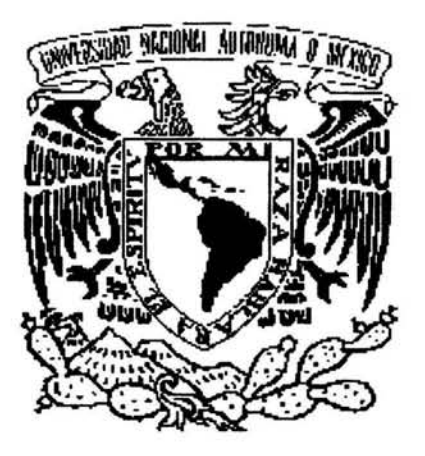

# UNIVERSIDAD NACIONAL AUTONOMA DE MEXICO

## FACULTAD DE CONTADURIA Y ADMINISTRACION

## ANALISIS DE ESTADOS FINANCIEROS DE EMPRESAS QUE COTIZAN EN LA BOLSA MEXICANA DE VALORES

## TESIS PROFESIONAL PARA OBTENER TITULO DE:

## LICENCIADO EN CONTADURIA

PRESENTA:

ADRIAN JIRAM NUÑEZ NUÑO

ASESOR:

MAESTRO EN FINANZAS Y L. C. JUAN ALBERTO ADAM SIADE

**MEXICO, D. F. 2005** 

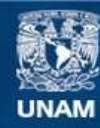

Universidad Nacional Autónoma de México

**UNAM – Dirección General de Bibliotecas Tesis Digitales Restricciones de uso**

## **DERECHOS RESERVADOS © PROHIBIDA SU REPRODUCCIÓN TOTAL O PARCIAL**

Todo el material contenido en esta tesis esta protegido por la Ley Federal del Derecho de Autor (LFDA) de los Estados Unidos Mexicanos (México).

**Biblioteca Central** 

Dirección General de Bibliotecas de la UNAM

El uso de imágenes, fragmentos de videos, y demás material que sea objeto de protección de los derechos de autor, será exclusivamente para fines educativos e informativos y deberá citar la fuente donde la obtuvo mencionando el autor o autores. Cualquier uso distinto como el lucro, reproducción, edición o modificación, será perseguido y sancionado por el respectivo titular de los Derechos de Autor.

# **INDICE**

 $\bar{t}$ 

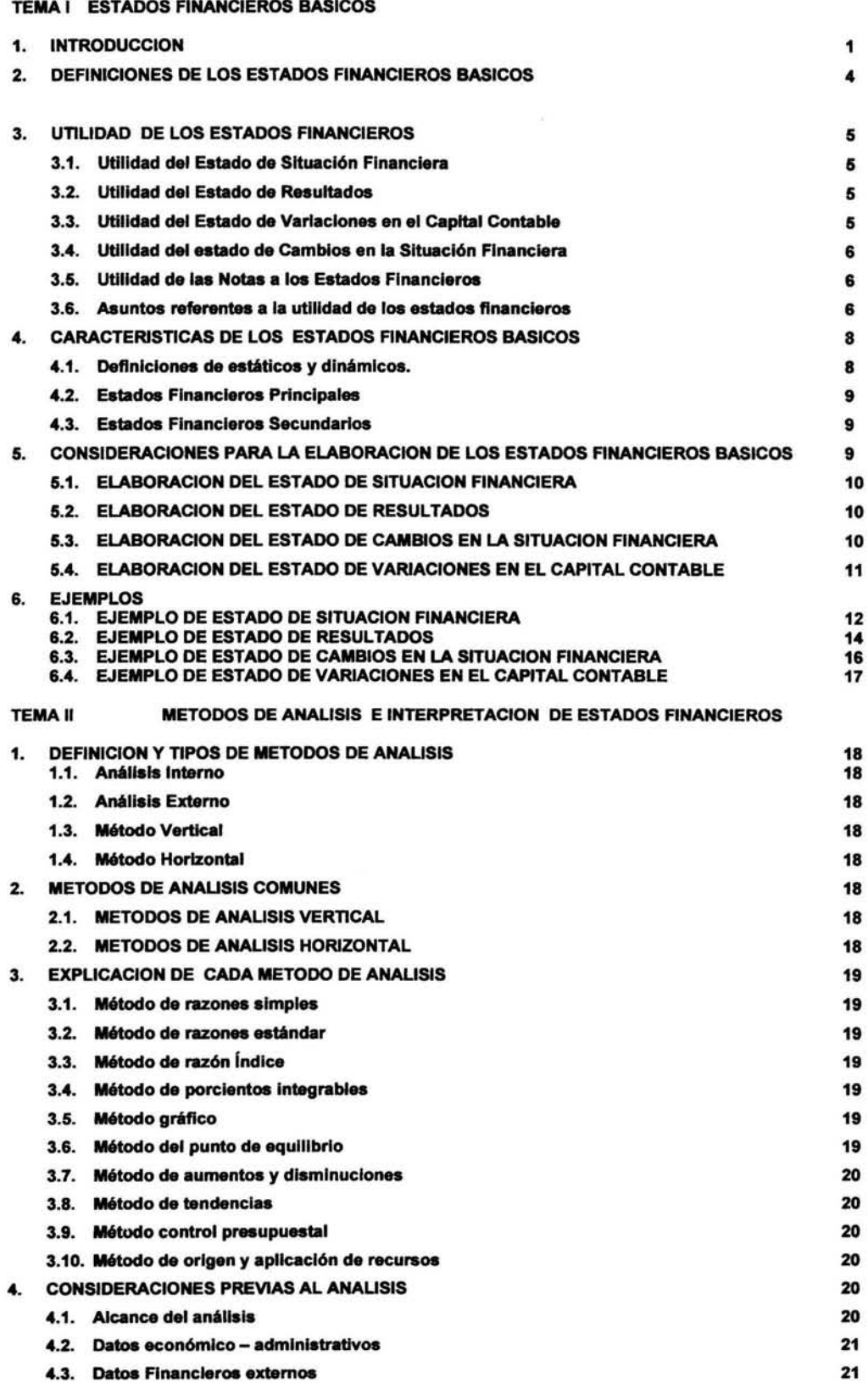

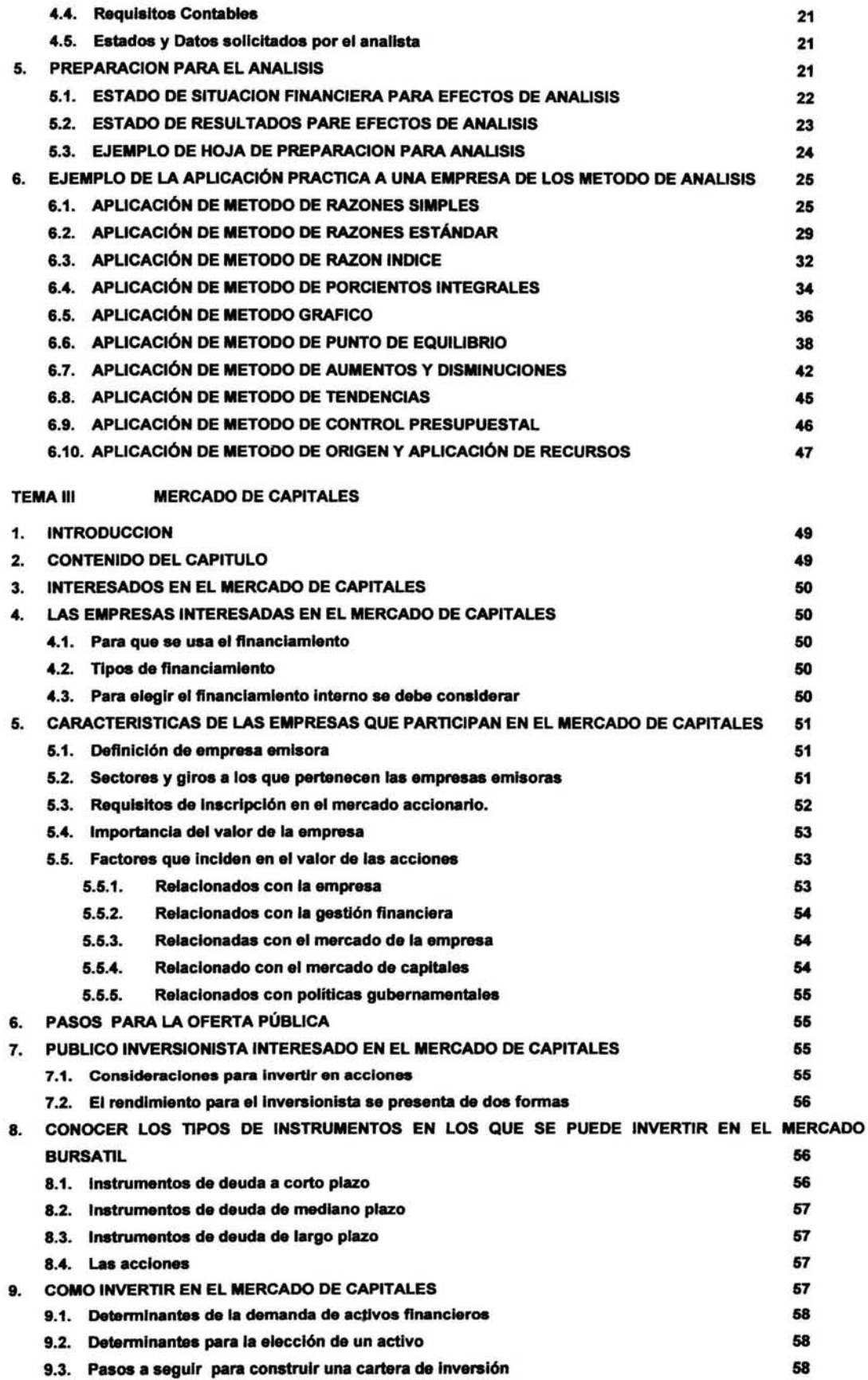

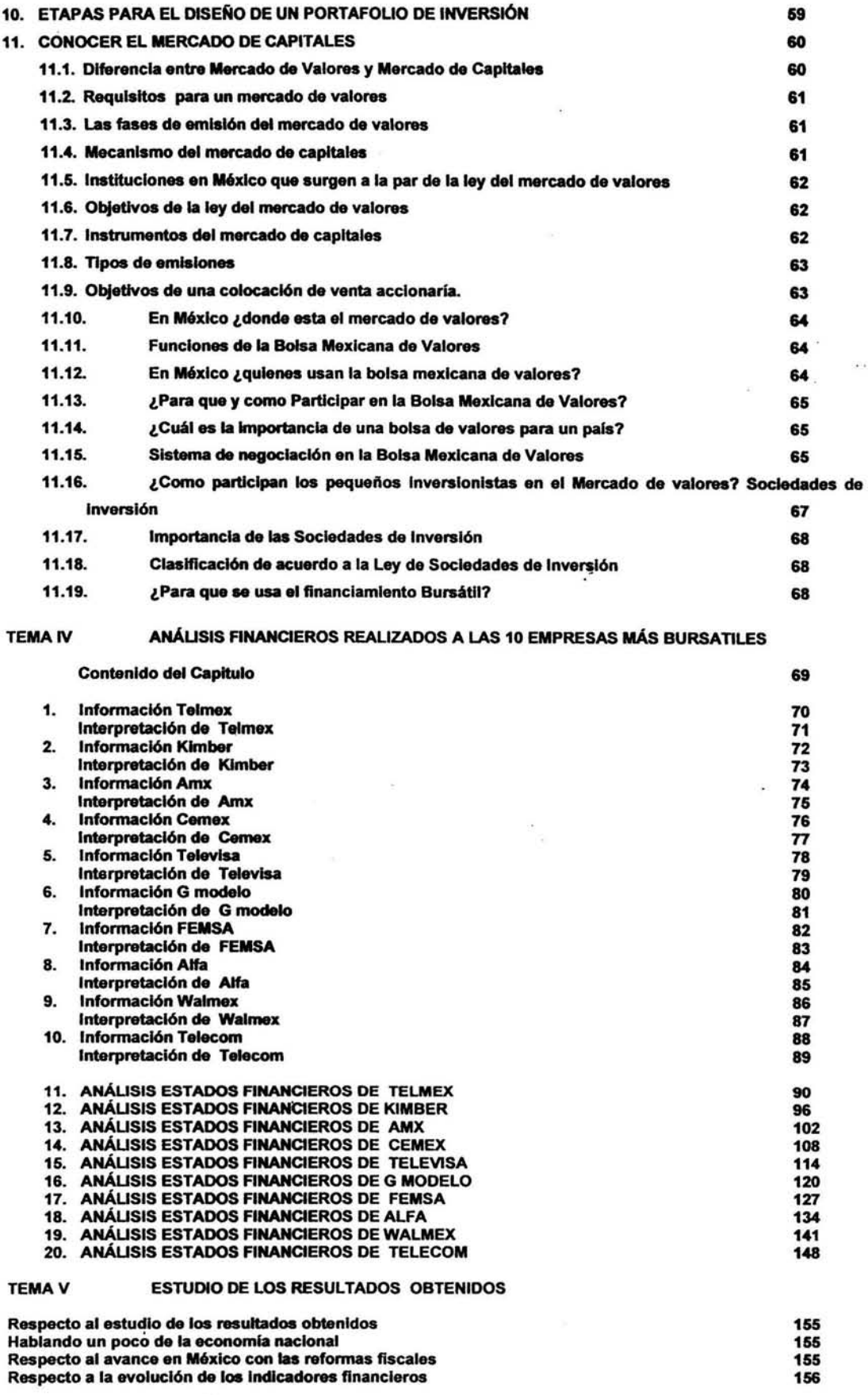

 $\mathcal{A}$ 

 $\overline{\mathcal{F}}$ 

ä,

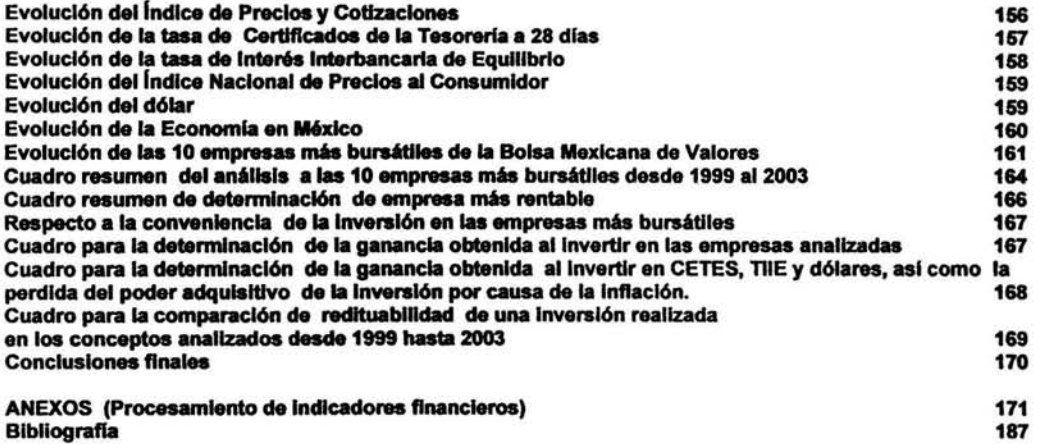

 $\widetilde{\mathcal{N}}$ 

 $\bar{\sigma}$ 

i,

ý,

i.

 $\overline{\phantom{a}}$ 

 $\bar{\nu}$ 

.

 $\zeta$ 

 $\ddot{\phantom{0}}$ 

### INTRODUCCION

Son muchos los que participan en la vida económica de nuestro país; el Gobierno y sus políticas públicas, el Congreso de la Unión y el marco legal para el desarrollo de las empresas, estas junto con los contadores, administradores de empresas, accionistas, inversionistas potenciales, gobierno, trabajadores e instituciones de crédito. Estos, junto con otros muchos participantes, tienen intereses con diversos enfoques, primordialmente económicos, y usan la contabilidad para tomar decisiones. Esta información debe ser fehaciente y veraz, de ahi que la auditoria se encarga de verificar que la información financiera, operacional y administrativa que realiza la contabilidad es confiable, veraz y oportuna.

Así la contabilidad se utiliza para producir información y presentarla en forma de estados financieros, mientras que la auditoria se encarga de verificar que los estados financieros realizados por la contabilidad, presenten la situación financiera real de las empresas.

Los estados financieros básicos son el medio por el cual se presenta en forma sistemática, estructurada y resumida la información financiera de la "empresa en cierta fecha y los resultados de sus operaciones y los cambios en su situación financiera por el periodo contable terminado en dicha fecha. De aqui se desprende que los estados financieros básicos comprenden el balance general, los estados de resultados, de variaciones en el capital contable y de cambios en la situación financiera y las notas que son parte integrante de los mismos".<sup>1</sup>

Los estados financieros que cumplen con las características de utilidad, confiabilidad y provisionalidad son utilizados por los participantes en la vida económica para conocer el nivel de rentabilidad de la empresa, su posición financiera incluyendo la solvencia y la liquidez, la capacidad financiera de crecimiento y el flujo de fondos. Para este objetivo existen métodos de análisis e interpretación, estos métodos se pueden encontrar recopilados en libros que explican como realizar este análisis paso a paso.

El problema que se abordara en esta investigación se refiere especlficamente a la aplicación práctica de esos métodos de análisis en empresas reales.

PREGUNTA PRINCIPAL "¿Cuál ha sido la evolución financiera de las 10 empresas más bursátiles hoy en día que cotizan en la Bolsa Mexicana de Valores en los últimos 5 años?"

PREGUNTA SECUNDARIA "¿Qué relación tiene el comportamiento financiero estudiado con la situación económica del país?"

OBJETIVO PRINCIPAL "Investigar cuál ha sido la evolución financiera de las 10 empresas más bursátiles hoy en día que cotizan en la Bolsa Mexicana de Valores en los últimos 5 años"

<sup>&</sup>lt;sup>1</sup> Instituto Mexicano de Contadores Públicos, Principios de Contabilidad Generalmente Aceptados 2003, B-1p. 5

## Introducción

El resultado de analizar una empresa podria reducirse al hecho de decir que una empresa es exitosa y redituable. Sin embargo este resultado esta totalmente relacionado con el entorno económico del país en donde se localiza esta empresa. Para atender lo anterior establecemos un objetivo secundario el cual considerara. el resultado del análisis a las mismas diez empresas relacionándolo con la economla del pais.

OBJETIVO SECUNDARIO "Indagar que relación tiene el comportamiento financiero estudiado con la situación económica del país"

## HIPÓTESIS

Los análisis financieros realizados a las 10 empresas más bursátiles que cotizan en la Bolsa Mexicana de Valores, ayudan a conocer la evolución de las empresas a través del tiempo, de tal manera que permiten observar si fue conveniente invertir en dichas empresas y pronosticar que tan viable es invertir hoy en ellas. Relacionar el comportamiento financiero estudiado con la situación económica del país ayuda a conocer cuánto afecta la situación del país el correcto desempeño de las empresas.

Los análisis realizados también servirán de gula para observar la aplicación práctica de los métodos de análisis, además de mostrar las ventajas de cada método.

## METODO

## PARA LAS DIEZ EMPRESAS MÁS BURSÁTILES

El método utilizado consistirá en aplicar los métodos de análisis más comunes a los estados financieros de las 10 empresas más bursátiles de la Bolsa Mexicana de Valores, con el objetivo de determinar la tendencia que han tenido estas empresas en los últimos 5 años con respecto al incremento o decremento de: rentabilidad, solvencia, liquidez, estabilidad, capacidad de aumentar ventas, capacidad de generar utilidades y fluctuación en sus rubros principales.

Con respecto al actual ejercicio se determinara la productividad según punto de equilibrio.

Con respecto al ejercicio anterior se analizara si existen aumentos en activo, aumentos en pasivo, aumentos en capital, variaciones en activos, variaciones en pasivos, variaciones en capital, en costos variables, en costo integral de financiamiento y se observara como se aplicaron las utilidades según los estados de cambios en la situación financiera.

### PARA LA ECONOMIA DEL PAIS

Se observara el desarrollo de la economla del país con los indicadores más comunes relacionados con las operaciones efectuadas en el país, como son: CETES a 28 días, TllE a 28 días, Indice Nacional de Precios al Consumidor, índice de Precios y Cotizaciones, y el tipo de cambio pesos por dólar.

Se recopilaran todos los datos de estos indicadores financieros que se presentaron en los últimos 5 años, se procesaran hasta obtener un dato promedio anual por cada indicador, se observara su tendencia y se comentara un análisis de la misma.

## **DESARROLLO**

La Licenciatura en Contaduría no solo debe buscar generar que sus egresados sean especialistas en la elaboración de información financiera de utilidad, sino especialistas en la interpretación de la información financiera, de tal manera que pueda tomar decisiones fundamentadas, estas deben traer como consecuencia, el mejor aprovechamiento de los recursos y por lo tanto un mayor bienestar para todos los involucrados.

Por ello se decidió dividir la investigación en 5 capítulos: el primer capítulo se elaboro para conocer ¿qué son los estados financieros? ¿Qué utilidad tienen? ¿Qué se debe considerar para elaborarlos? Y ¿En base a que y como se elaboran? El segundo capítulo se refiere a ¿como se deben aplicar los métodos de análisis más comunes?, junto con un ejemplo práctico. El tercer capítulo se refiere al mercado de capitales, el enfoque de este capitulo es recopilar información que ayuda a conocer ¿porque las empresas más fuertes del país participan en el mercado de capitales?, ¿como lo hacen?, ¿Quién más participa? Y ¿como participan? El cuarto capítulo es el procesamiento de la información de las 10 empresas más bursátiles de la Bolsa Mexicana de Valores, esta información se obtendrá de la base de datos de la BMV. El quinto capitulo trae consigo el procesamiento de la información de los indicadores económicos del pais seleccionados. Y por último este mismo capitulo contiene el estudio de los resultados de los análisis a las empresas y los análisis a los indicadores financieros, tal estudio de resultados se basa principalmente en establecer si fue conveniente en las empresas analizadas.

Todo esto demostrara que aplicando unos métodos sencillos a los estados financieros que son elaborados por nuestra profesión, se puede conocer el desarrollo real de las empresas.

También se demostrara que las decisiones de los administradores financieros de las empresas, se dan en función de lo que observan en el desarrollo de la economia y que pese a las condiciones más adversas, la correcta administración e información trae buenos resultados.

## CAPITULO 1 ESTADOS FINANCIEROS BASICOS

## CONTENIDO DEL CAPITULO

La información financiera puede ser presentada en estados financieros de muchas maneras. Siempre y cuando su utilidad de los mismos justifique su formulación. Los principios de Contabilidad establecen que el estado de situación financiera, estado de resultados, estado de cambios en la situación financiera y el estado de variaciones en el capital contable, así como las notas a los estados financieros son los estados financieros básicos indispensables para presentar la información financiera de una empresa.

El objetivo de este capitulo es mostrar de manera sintetizada y clara la definición de cada concepto, la utilidad, las características y las consideraciones primordiales para la formulación de los estados financieros básicos.

Para la formulación de los estados financieros básicos es recomendable o indispensable conocer los boletines emitidos por el Instituto Mexicano de Contadores Públicos. Los Boletines que se refieren a los estados Financieros son: A-11 Definición de los conceptos básicos integrantes de los estados financieros, la Serie B son principios relativos a estados financieros en general y la serie C Principios aplicables a partidas o conceptos especificas. Aunque estrictamente hablando, todos los boletines de los principios de contabilidad y las circulares se refieren al correcto manejo de la información financiera.

## DEFINICIONES DE LOS ESTADOS FINANCIEROS BASICOS

"Estado de Situación Financiera.- Es aquel que muestra los activos, pasivos y el capital contable a una fecha determinada."

"El Estado de Resultados.- Es aquel que muestra los ingresos, costos y gastos y la utilidad o pérdida resultante en el periodo."

"El Estado de Variaciones en el Capital Contable.- Es aquel que muestra los cambios en la inversión de los propietarios durante el periodo."

"El Estado de cambios en la Situación Financiera.- Es aquel que indica como se modificaron los recursos y obligaciones de la empresa en el periodo." 1

"Notas a los estados financieros.- es cuando por limitaciones prácticas de espacio es frecuente que los estados financieros por si mismos no contengan toda la información mínima necesaria, es por ello que determinada información se presenta en notas explicativas de acuerdo a las reglas particulares de presentación que para cada caso emita esta Comisión o que, a juicio de la administración de la entidad

Instituto Mexicano de Contadores Públicos, Principios de Contabilidad Generalmente Aceptados 2003, B-1 p. 5,6

sea relevante. Dicha información puede provenir o no del sistema contable y puede o no ser susceptible de cuantificación."<sup>2</sup>

## UTILIDAD DE LOS ESTADOS FINANCIEROS

## Utilidad del Estado de Situación Financiera

Este estado financiero me muestra en que efectivo, derechos, bienes o servicios, se invirtieron los recursos que se obtuvieron por medio de obligaciones adquiridas en el pasado, sumadas a las aportaciones originales de los dueños de la empresa. El accionista sabe donde esta su inversión y el proveedor sabe cuanto le deben.

El estado de situación financiera se puede comparar a una fotografia en la cual se congela una imagen en un momento determinado. Casualmente una foto capta un momento irrepetible en el tiempo, de la misma manera un estado financiero muestra la situación financiera de una empresa un dia en específico.

## Utilidad del Estado de Resultados

"Este estado financiero presenta la información relevante acerca de las operaciones desarrolladas por una entidad durante un periodo determinado", es útil según principios de contabilidad generalmente aceptados para:

- "Evaluar la rentabilidad de una empresa.
- Estimar su potencial de crédito.
- Estimar la cantidad, el tiempo y la certidumbre de un flujo de efectivo.
- Evaluar el desempeño de una empresa.
- Medir riesgos.
- Repartir dividendos."3

## Utilidad del Estado de Variaciones en el Capital Contable

"Este estado que muestra las modificaciones sufridas por la inversión de los accionistas de una entidad, durante un periodo determinado.<sup>"4</sup> Esas modificaciones o variaciones se presentan en los rubros que integran el capital contable. Este estado permite un adecuado control de las inversiones realizadas en una empresa, de la administración de las utilidades y las reservas.

 $2$  Instituto Mexicano de Contadores Públicos, Op. Cit. A- 5, p. 4

 $^3$  Instituto Mexicano de Contadores Públicos, Principios de Contabilidad Generalmente Aceptados 2003, B- 3 p.3

<sup>4</sup> Arturo Ellzondo López, Proceso Contable 4, p. 175

## Capítulo 1 Estados Financieros Básicos

Este estado financiero manifiesta cuando existe un aumento en el capital social, ya sea por aplicación de utilidades, venta con sobreprecio o suscripción de capital, también es posible analizar como se aplico la utilidad del ejercicio, lo cual pudo haber sido en creación de reservas o repartición de dividendos. En algunas ocasiones es importante conocer las acciones desertoras.

## Utilidad del estado de Cambios en la Situación Financiera

"Este estado proporciona datos adicionales a los proporcionados por los otros estados financieros para:

- Evaluar la capacidad de la empresa para generar recursos.
- Conocer y evaluar las razones de las diferencias entre la utilidad neta y los recursos generados o utilizados por la operación.
- Evaluar la capacidad de la empresa para cumplir con sus obligaciones para pagar dividendos, y en su caso, para anticipar la necesidad de obtener financiamiento.
- Evaluar los cambios experimentados en la situación financiera de la empresa derivados de transacciones de inversión y financiamiento ocurridos durante el periodo."<sup>5</sup>

#### Utilidad de las Notas a los Estados Financieros

"Son explicaciones que amplían el origen y significación de los datos y cifras que se presentan en dichos estados, proporcionan información acerca de ciertos eventos económicos que han afectado o podrían afectar a la entidad y dan a conocer datos y cifras sobre la repercusión de ciertas reglas particulares, politicas y procedimientos contables y de aquellos cambios en los mismos de un periodos a otro. Debido a lo anterior, las notas explicativas a que se han hecho referencia forman parte de los estados financieros."

## ASUNTOS REFERENTES A LA UTILIDAD DE LOS ESTADOS FINANCIEROS

Según principios de contabilidad "la razón de ser de los estados financieros surge de una necesidad de información<sup>®</sup>, pero se debe considerar que "la información financiera que genera una empresa es muy amplia y extensa, pues gran parte de ella esta diseñada como herramienta administrativa. Sin embargo, no toda la información financiera que se genera dentro de la empresa es de utilidad para el usuario general de los estados financieros, quien en términos generales requiere únicamente de los estados

<sup>5</sup>Instituto Mexicano de Contadores Públicos, Principios *de* Contabilidad Genera/mente Aceptados 2003, B-12 p. <sup>2</sup>

<sup>&</sup>lt;sup>6</sup><br>Instituto Mexicano de Contadores Públicos, *Principios de Contabilidad Generalmente Aceptados 2003*, B-1 p. 1

financieros básicos."<sup>7</sup> Los estados financieros son un medio de comunicar información que satisfaga al usuario general de la empresa.

Los usuarios de la información financiera que son los accionistas de la empresa, los empleados, acreedores y diversos sectores del gobierno, la usan para:

- 1. "Tomar decisiones de inversión y de crédito. Los principales interesados al respecto serian los que pueden aportar financiamiento, como capital o crédito a la empresa. Este grupo estará interesado en medir la capacidad de crecimiento y estabilidad de la empresa y su reditualidad, para asegurar su inversión, la obtención de un rendimiento y la recuperación de esta inversión.
- 2. Aquilatar la solvencia y liquidez de la empresa, asl como su capacidad para generar recursos. Aquí tendrán interés los diversos acreedores, principalmente quienes han otorgado préstamos, asi como los propietarios, quienes quieren medir el posible flujo de dinero hacia ellos derivado de los rendimientos.
- 3. Evaluar las características de los recursos financieros del negocio, así como el rendimiento de los mismos. En esta área el interés es general, pues todos están interesados en conocer de qué recursos financieros dispone la empresa para llevar a cabo sus fines, cómo los obtuvo, cómo los aplico, y finalmente qué rendimiento ha tenido y puede esperar de ellos.
- 4. Por último formarse un juicio de cómo se ha manejado el negocio y evaluar la gestión de la administración, a través de una evaluación global de la forma en que se maneja la rentabilidad, solvencia y capacidad de crecimiento de la empresa.

De manera que los usuarios de la información financiera con ayuda de una persona con adecuados conocimientos técnicos, usan los estados financieros básicos para formarse un juicio sobre:

- El nivel de rentabilidad.
- La posición financiera, que incluye su solvencia y liquidez;
- La capacidad financiera de crecimiento;
- El flujo de fondos.

Por medio de esta información financiera y de otros elementos de juicio que sean necesarios, el usuario general podrá evaluar el futuro de la empresa y tomar decisiones de carácter económico sobre la  $misma.<sup>8</sup>$ 

<sup>7 •</sup> Instituto Mexicano de Contadores Publlcos, op. Cit., B-1 p. 2

<sup>&</sup>lt;sup>8</sup> Instituto Mexicano de Contadores Públicos, *Principios de Contabilidad Generalmente Aceptados 2003,* B-1 p. 4

## CARACTERISTICAS DE LOS ESTADOS FINANCIEROS BASICOS

Los estados financieros deben cumplir con una característica esencial que es "contener la información que permita llegar a un juicio para evaluar el futuro de la empresa y tomar decisiones de carácter económico sobre la misma, sin omitir información básica ni incluir información excesiva que los pueda hacer confusos." A su vez los estados financieros para cumplir con esa caracteristica esencial deben cumplir tres caracteristicas generales que son:

"Utilidad.- su contenido informativo debe ser significativo, relevante, veraz y comparable, y deben además ser oportunos.

Confiabilidad.- Deben ser estables (consistentes), objetivos y verificables.

Provisionalidad.- Contienen estimaciones para determinar la información, que corresponde a cada periodo contable."<sup>9</sup>

Otras de las características que les son atribuibles a los Estados Financieros Básicos es que unos son más importantes que otros y unos son estáticos y otros son dinámicos.

#### Definiciones de estáticos y dinámicos.

Estáticos.- "Son aquellos estados que se formulan a una fecha determinada y cuyas cifras que muestra son representativas de valores correspondientes a diversos periodos."

Dinámicos.- "Son aquellos estados financieros cuyas cifras, se refieren al resultado de una acumulación de un periodo determinado."<sup>10</sup>

Para determinar cuales son más importantes que otros los estados financieros han sido clasificados en Principales y Secundarios, a continuación separaremos algunos estados financieros, primero indicaremos cuales son los principales y después los secundarios, de la misma manera se indicara cual es estático y cual es dinámico, esto según el Catedrático Ezequiel Gálvez Azcanio.

<sup>9&</sup>lt;br>Instituto Mexicano de Contadores Públicos, Principios de Contabilidad Generalmente Aceptados 2003. B-1 p. 5

 $^{10}$  Ezequiel Gálvez Azcanio, *Análisis de Estados Financieros e Interpretación de sus Resultados,* p. 18

## Estados Financieros Principales

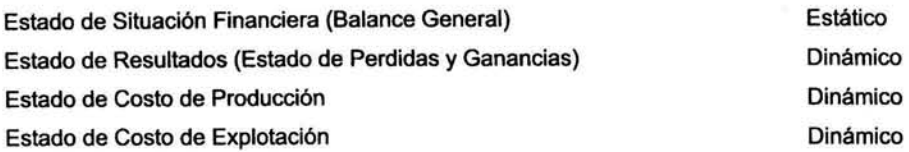

## Estados Financieros Secundarlos

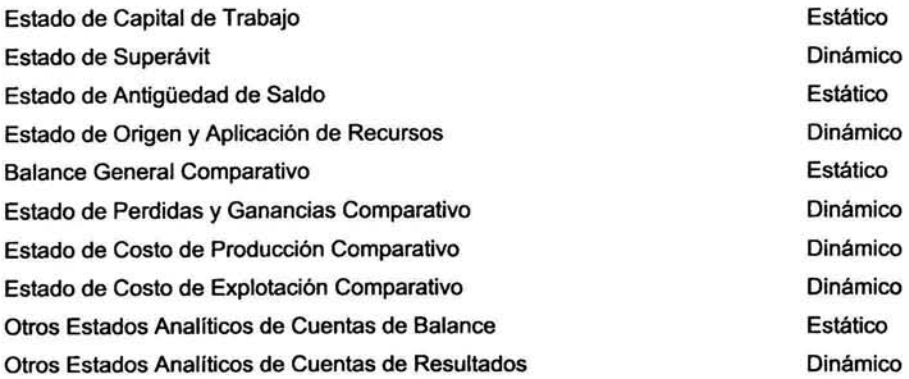

## CONSIDERACIONES PARA LA ELABORACION DE LOS ESTADOS FINANCIEROS BASICOS

La elaboración de estados financieros es tarea de las áreas de contabilidad de las empresas, algunas empresas contratan firmas de contadores que se encargan de esta tarea. El encargado de realizar estos estados financieros con apoyo de un sistema debe procesar la información para captarla, clasificarla, registrarla, calcularla y por último sintetizarla en estados financieros que puedan analizarse e interpretarse. Lo que se procesa es lo siguiente:

"Las transacciones que realiza una entidad económica y ciertos eventos económicos identificables y cuantificables que la afectan, son medidos, registrados, clasificados, analizados, sumarizados y finalmente reportados como información."<sup>11</sup>

Por lo tanto es posible citar otra definición de estados financieros, "Documentos que a través de representaciones alfanuméricas clasifican y describen mediante títulos, rubros, conjuntos, descripciones, cantidades y notas explicativas, las declaraciones que los administradores de la entidad hacen sobre su situación financiera y el resultado de sus operaciones de acuerdo a principios de contabilidad."<sup>12</sup>

 $\frac{11}{11}$  Instituto Mexicano de Contadores Públicos, Principios de Contabilidad Generalmente Aceptados 2003, A-5 p.3

<sup>12</sup>*ldem* 

## Capítulo 1 Estados Financieros Básicos

"Principios de contabilidad.- son conceptos básicos que establecen la delimitación e identificación del ente económico, las bases de cuantificación de las operaciones y la presentación de la información financiera cuantitativa por medio de los estados financieros,

Reglas Particulares.- son la especificación individual y concreta de los conceptos que integran los estados financieros. Se dividen en: reglas de valuación y reglas de presentación.<sup>"13</sup>

En pocas palabras las transacciones y eventos económicos cuantificables son procesados en un sistema contable (apoyado de paquetes de cómputo y otras herramientas), para ser valuados y presentados según las bases de los Principios de Contabilidad y reglas particulares, en estados financieros listos para ser analizados e interpretados.

## ELABORACION DEL ESTADO DE SITUACION FINANCIERA

La elaboración del estado de situación Financiera tal como se dijo anteriormente debe ser según las bases establecidas en los principios de contabilidad, estas bases están contenidas principalmente en la serie C, Principios aplicables a partidas o conceptos específicos.

En los boletines de la serie C se encuentran ordenados los conceptos que integran el estado de Situación Financiera, para cada concepto los boletines señalan cual es su definición, las reglas de valuación, las reglas de presentación y las reglas de revelación que le son aplicables para su correcta integración en el Estado de situación Financiera. En la parte final de este capítulo se presenta un ejemplo de este estado financiero.

## ELABORACION DEL ESTADO DE RESULTADOS

En la serie B que son los Principios relativos a los Estados Financieros en General existe un boletín B - 3 hecho especificamente para el estado de resultados, en el se encuentran los objetivos del estado de resultados, los elementos que lo integran, los criterios para determinar la utilidad neta, la estructura como debe ser realizado, la definición de cada concepto que lo integra y varios ejemplos que apoyan su realización. En la parte final de este capitulo se presenta un ejemplo de este estado financiero.

## ELABORACION DEL ESTADO DE CAMBIOS EN LA SITUACION FINANCIERA

También existe un boletín especifico para la elaboración del estado de cambios en la situación financiera, es el B - 12 entre otras cosas contiene cuales son los objetivos de este estado financiero, los conceptos que deben considerarse, la estructura general del estado, el mecanismo para su elaboración, apéndices y ejemplos. En la parte final de este capitulo se presenta un ejemplo de este estado financiero.

 $13$  Instituto Mexicano de Contadores Públicos, Op. Cit. A-1 p.7

## **ELABORACION DEL ESTADO DE VARIACIONES EN EL CAPITAL CONTABLE**

Para elaborar este estado financiero no existe un boletín especifico, por lo tanto es necesario apoyarse con textos independientes a los principios, pero por ser estados financieros deben basarse en principios de contabilidad. Existen textos de autores que indican las características principales y los rubros que deben contener los estados de variaciones en el capital contable, por ejemplo el profesor Arturo Elizondo López en su libro Proceso Contable 4 "Contabilidad de Capital" página 176, indica que en las columnas del estado deben estar los conceptos que integran el capital contable, por lo tanto en los renglones se deben mostrar las variaciones o aquellos aspectos que sufrieron modificaciones que afectan a los conceptos indicados en las columnas. En la parte final de este capítulo se presenta un ejemplo de este estado financiero.

## EJEMPLO DE ESTADO DE SITUACION FINANCIERA

#### Compañía XYZ, S.A. de C.V. Estado de Situación Financiera al 31 de diciembre de 20X1

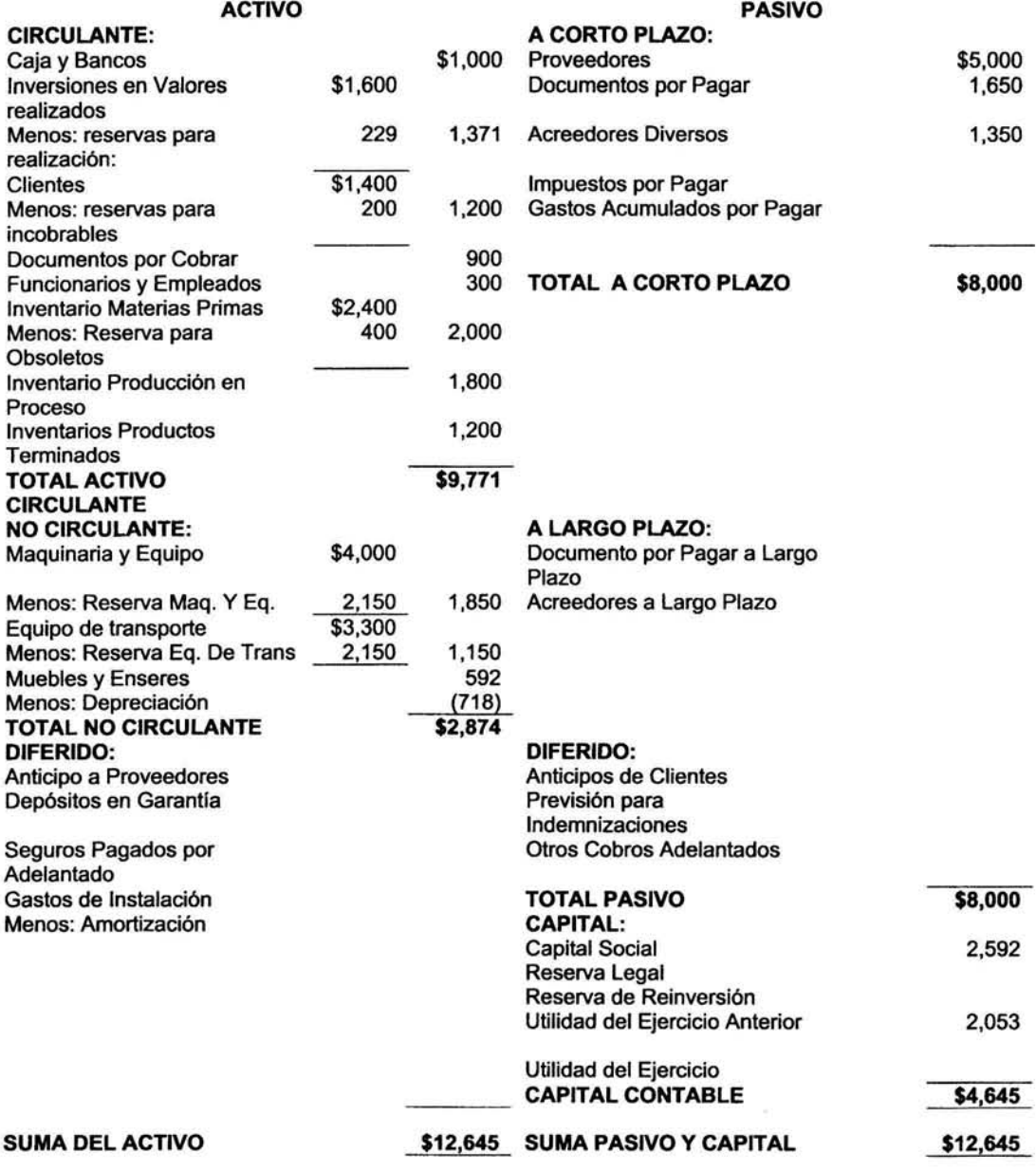

h,

## EJEMPLO DE ESTADO DE SITUACION FINANCIERA

### Compañía XYZ, S.A. de C.V. Estado de Situación Financiera al 31 de diciembre de 20X2

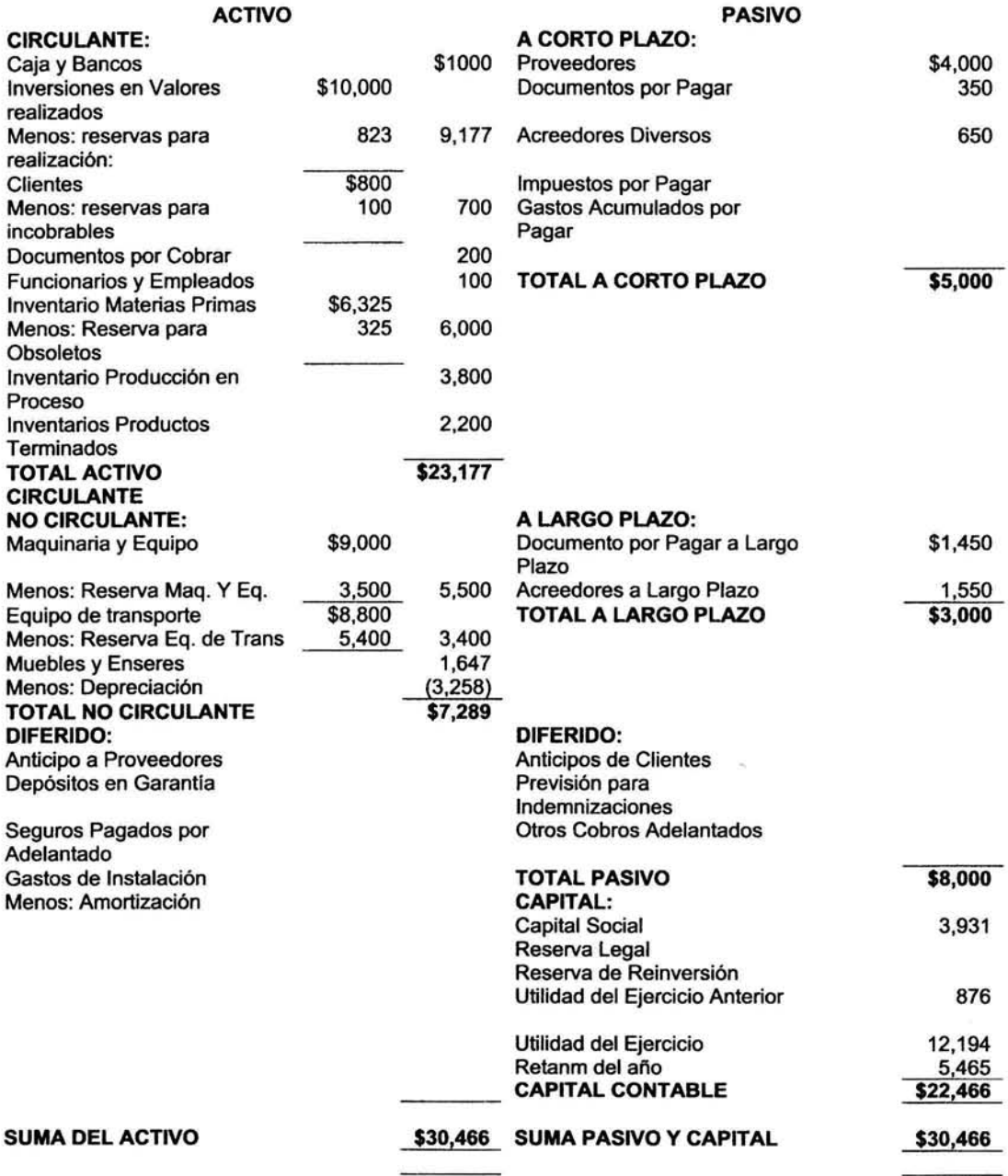

## EJEMPLO DE ESTADO DE RESULTADOS

#### Compafila XYZ, S.A. de C.V. Estado de Resultados del 1° al 31 de diciembre de 20X1

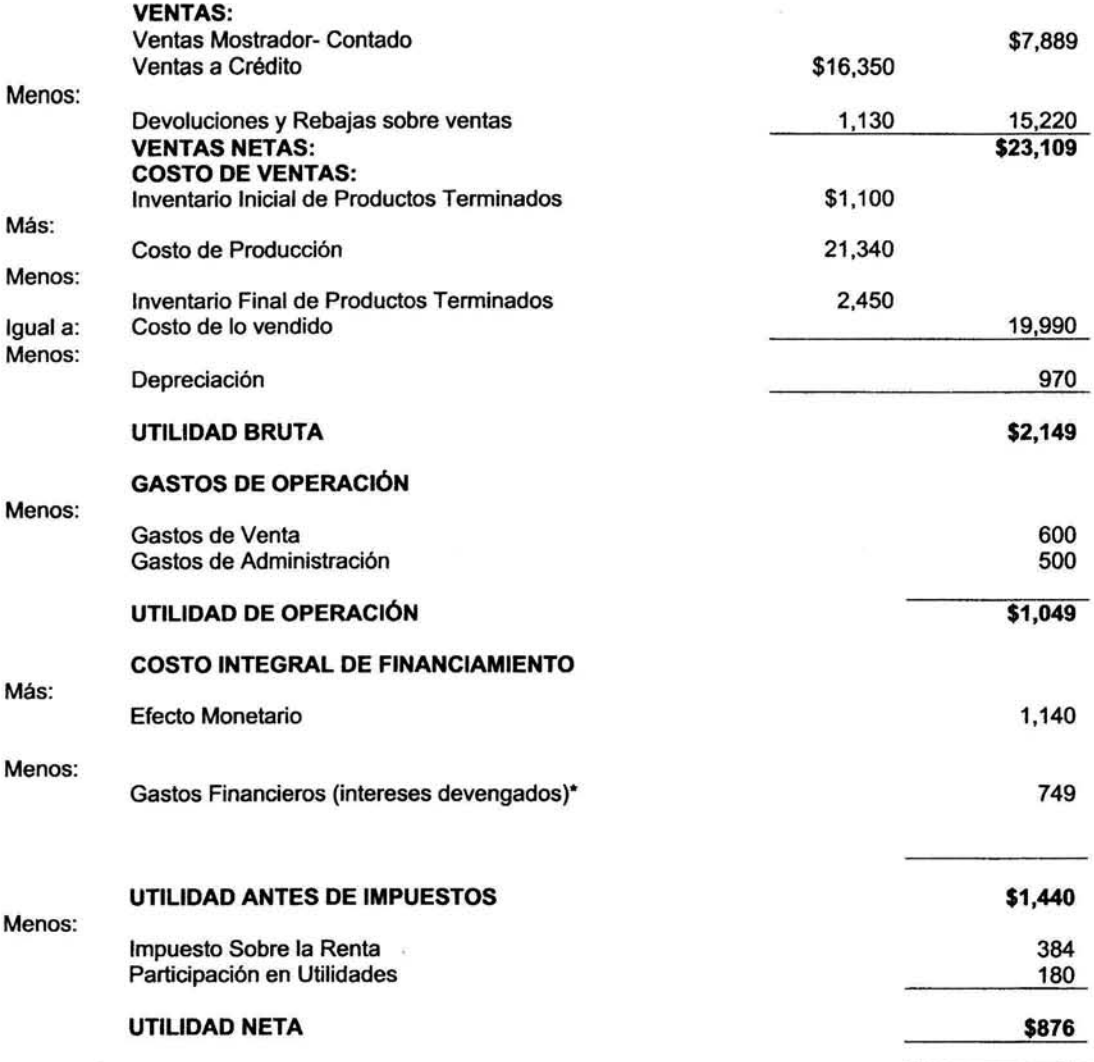

## EJEMPLO DE ESTADO DE RESULTADOS

#### Compañía XYZ, S.A. de C.V. Estado de Resultados del 1° al 31 de diciembre de 20X2

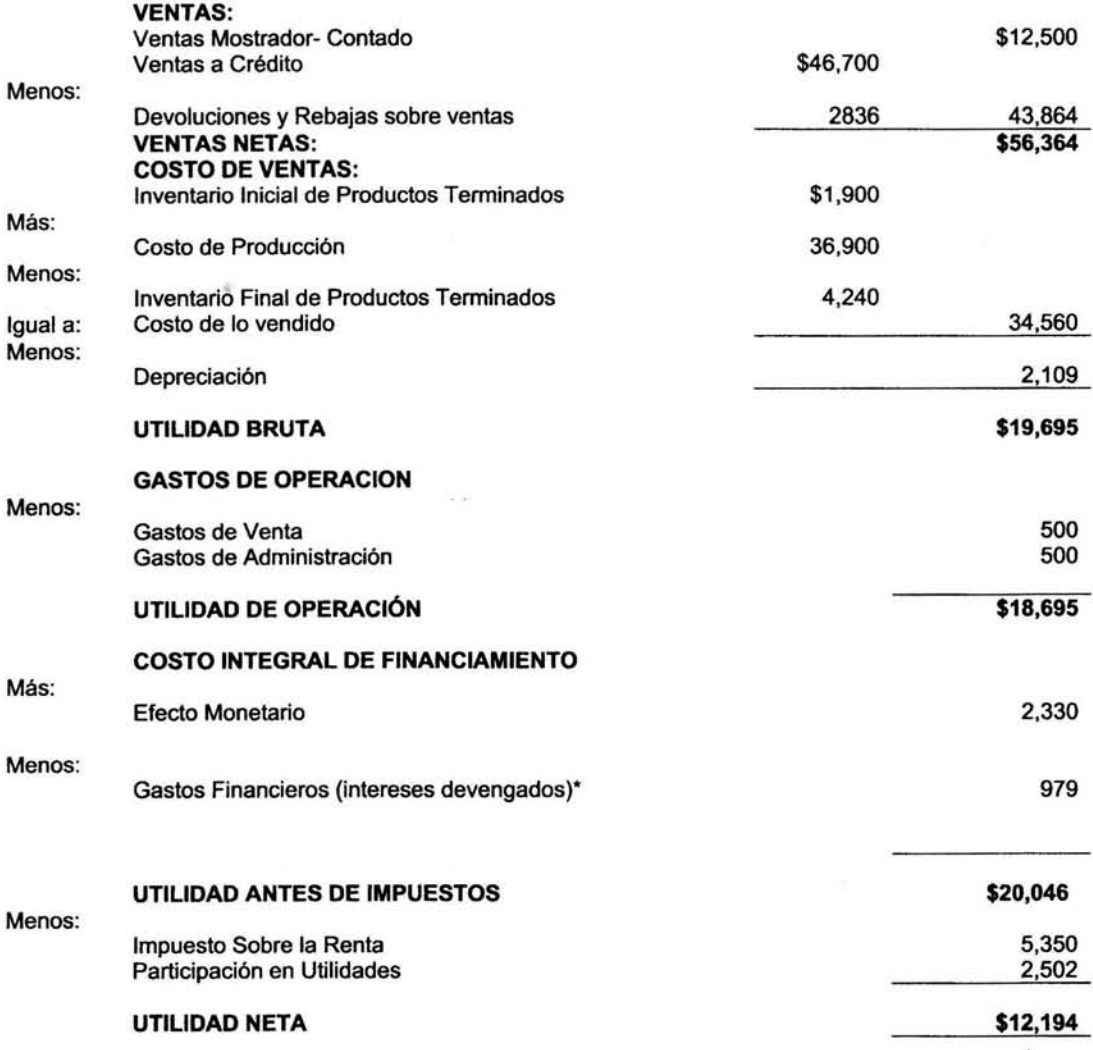

## EJEMPLO DE ESTADO DE CAMBIOS EN LA SITUACION FINANCIERA

## Compafüa XYZ, S.A. de C.V.

Estado de Cambios en la Situación Financiera del 1° de enero al 31 de diciembre de 20X2 (Expresado en pesos de poder adquisitivo del mes de diciembre del 20X2)

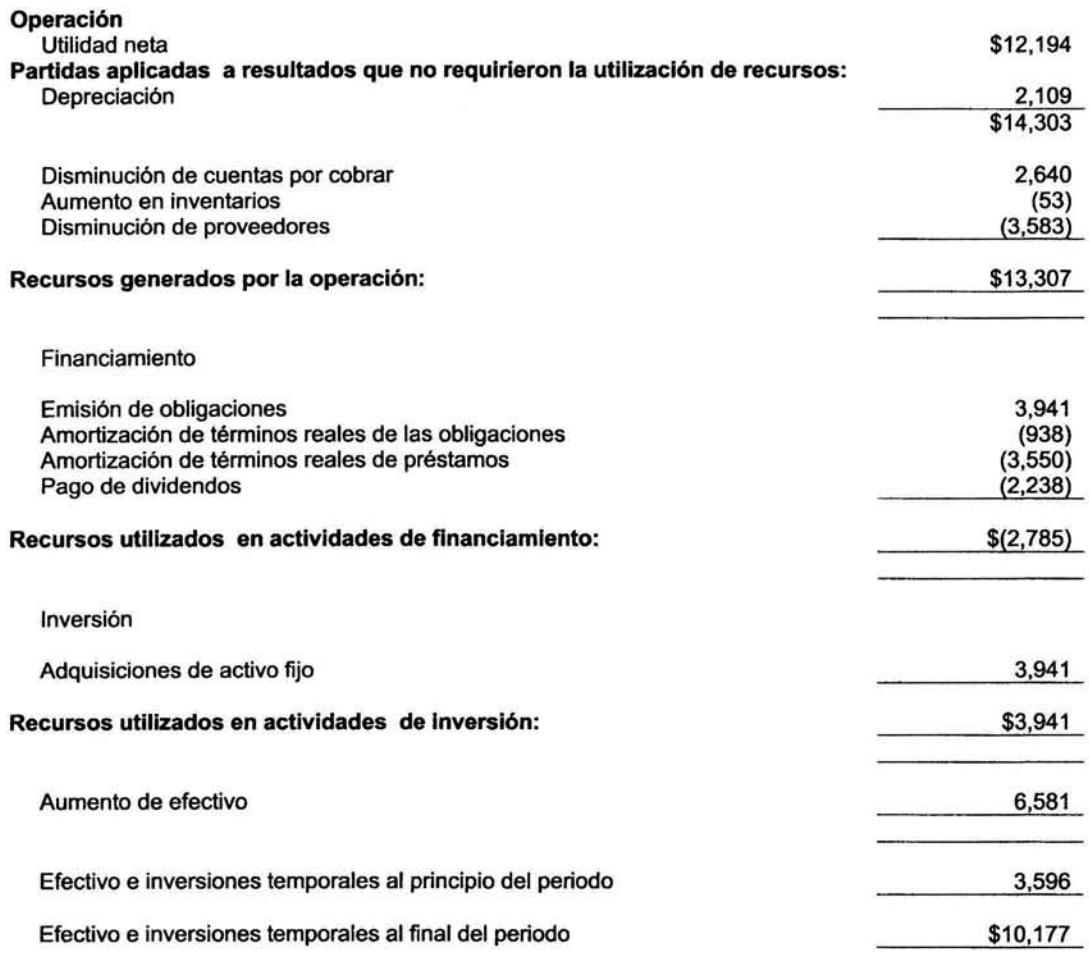

## EJEMPLO DE ESTADO DE VARIACIONES EN EL CAPITAL CONTABLE

## Compañia XYZ, S.A. de C.V. Estado de Variaciones en le Capital Contable por el ejercicio terminado el 31 de diciembre de 20X2

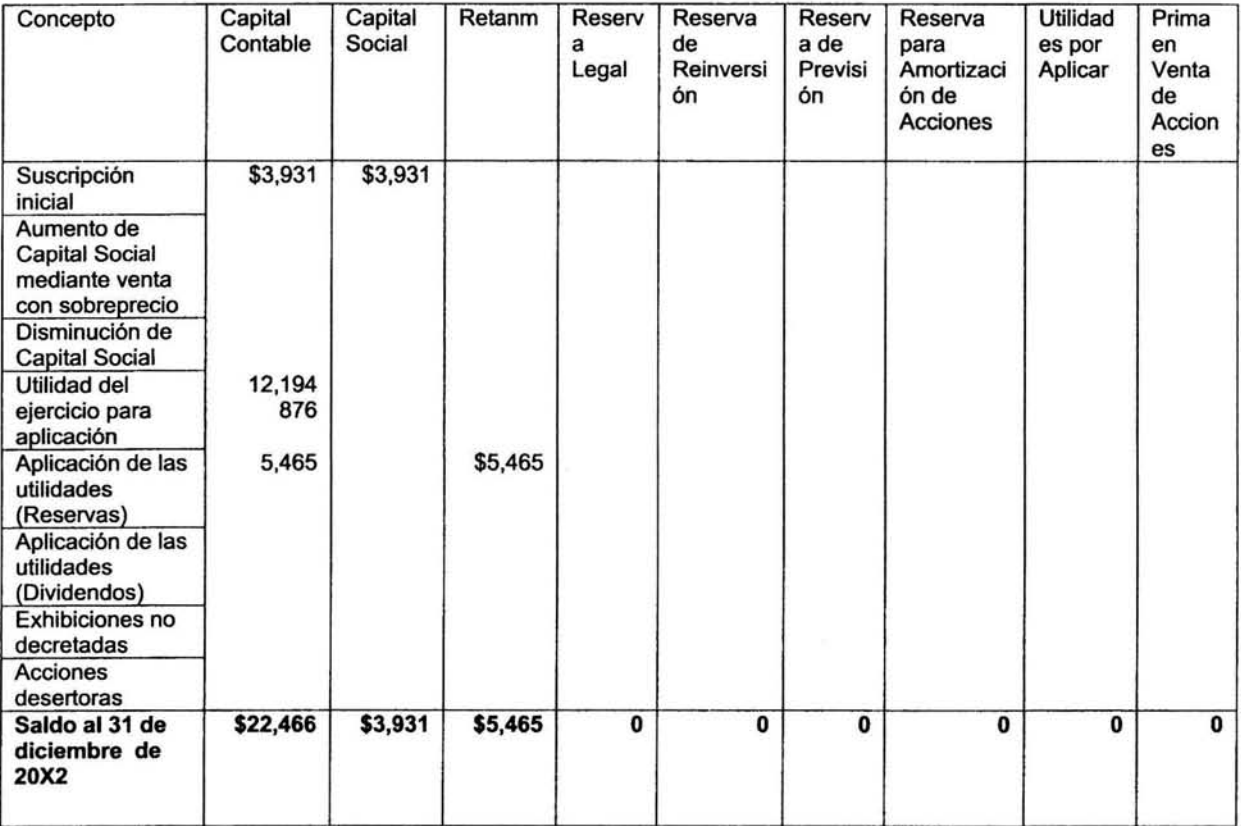

## CAPITULO 11 METODOS DE ANALISIS E INTERPRETACION DE ESTADOS FINANCIEROS

## DEFINICION Y TIPOS DE METODOS DE ANALISIS

Los métodos de análisis son.- "medios o caminos que utilizamos ordenadamente para separar, relacionar y comparar los valores de los Estados Financieros, llevan a conocer sus origenes, los cambios sufridos *y* las causas, todo ello con el objeto de tener una idea más precisa *y* veridica sobre la situación financiera de una empresa".<sup>1</sup>

Los análisis se clasifican en Internos *y* externos *y* los métodos en verticales *y* Horizontales, las definiciones de estos conceptos son las siguientes:

Análisis Interno.- "Es el que realizan personas que tienen contacto directo o indirecto con la empresa cuyos Estados Financieros se analizan, estas personas dependen de la empresa analizada".<sup>2</sup>

Análisis Externo.-"EI análisis es realizado por personas que tiene el carácter de independientes a la empresa".<sup>3</sup>

Método Vertical.- "Es cuando se realiza el análisis de estados financieros de un mismo periodo".

Método Horizontal.- Es cuando el análisis se hace de los estados financieros de varios ejercicios, con el objeto de observar los cambios o modificaciones experimentados en los valores del negocio".

## METODOS DE ANALISIS COMUNES

## METODOS DE ANALISIS VERTICAL

- 1. MÉTODOS DE RAZONES SIMPLES
- 2. MÉTODOS DE RAZONES ESTÁNDARD
- 3. MÉTODO DE RAZÓN INDICE
- 4. MÉTODO DE PORCIENTOS INTEGRABLES
- 5. MÉTODO GRÁFICO
- 6. MÉTODO DEL PUNTO DE EQUILIBRIO

## METODOS DE ANALISIS HORIZONTAL

- 7. MÉTODO DE AUMENTOS Y DISMINUCIONES
- 8. MÉTODO DE TENDENCIAS
- 9. MÉTODO CONTROL PRESUPUESTAL
- 10. MÉTODO DE ORIGEN Y APLICACIÓN DE RECURSOS

 $^3$  Ibidem, p. 58

Ezequiel G41vez Azcanlo, Antillsls de Estados Rnancleros e Interpretación *de* sus Resultados, p. 57

 $2$  Ezequiel Gálvez Azcanio, op. Cit.,, p. 57

## EXPLICACION DE CADA METODO DE ANALISIS

## 1. Método de razones simples

Consiste en detenninar las diferentes relaciones de dependencia, que existen al comparar geométricamente los valores presentados con números absolutos en los Estados Financieros, con el objeto de proporcionar una idea de la situación existente o de los resultados obtenidos.•

## 2. Método de razones estándar

Este método tiene por finalidad el establecimiento de razones que servirán como medida de eficiencia, y al mismo tiempo de control a l compararse con ellas los resultados obtenidos.<sup>5</sup>

### 3. Método de razón Índice

Este es otro método de análisis que aunque no muy conocido, sin embargo es un camino más para analizar la situación de una empresa valiéndose de razones. 6

## 4. Método de porclentos Integrables

Este método de análisis y que en el orden de antigüedad se uso con posterioridad a la de las razones, se basa en el principio de que "un todo es igual a la suma de sus partes" así el total que se estudia será equivalente a un 100% para posteriormente determinar el por ciento que representa cada una de las partes integrantes de ese total.<sup>7</sup>

## 5. Método gráfico

Este método consiste simplemente en la representación gráfica de las cifras que arrojan los estados financieros, y puede decirse que se encuentra relacionado con otros métodos de análisis.<sup>8</sup>

#### 6. Método del punto de equilibrio

El estudio del punto de equilibrio, punto "n", punto neutro o punto crítico, consiste e en encontrar un nivel de actividades, en el cual no hay utilidad ni pérdida, es decir aquel punto en donde los ingresos son iguales a la suma de los costos y gastos.<sup>9</sup>

 $6$  Ibidem,, , p.  $77$ 

<sup>•</sup> Ezequiel Gélvez Azcanlo, Análisis de Estados Financieros e Interpretación de sus Resultados, p. 62

<sup>&#</sup>x27; Ezequiel Gélvez Azcanlo, Op. Cit., p. 75

<sup>&#</sup>x27;ldem, p. 81

 $<sup>8</sup>$  Idem, p.87</sup>

<sup>•</sup> lbldem, p.91

## 7. Método de aumentos y disminuciones

Consiste en comparar conceptos financieros homogéneos referidos a fechas distintas, obteniéndose de dicha comparación diferencias por aumento o disminución, mismas que deberán analizarse e investigarse para precisar las causas que las motivaron. 10

## 8. Método de tendencias

Este método trata de contrarrestar los inconvenientes que presenta el de aumentos y disminuciones al comparar únicamente dos ejercicios, que pudieran contener situaciones anormales, conduciendo por lo tanto a juicios equívocos. Este método permite comparar o estudiar más de dos ejercicios, mostrando la propensión o tendencia de la empresa hacia determinadas situaciones, en cuanto a los valores que se analicen.<sup>11</sup>

## 9. Método control presupuesta!

Este método consiste fundamentalmente en planear, es decir elaborar un plan debidamente razonado y enjuiciado de las actividades a realizarse. en la empresa. Este plan habrá de contener metas alcanzables, dentro de las posibilidades del negocio, de acuerdo a sus recursos humanos, materiales y financieros. También una vez trazado este plan aceptará modificaciones cuando el caso así lo demande verdaderamente.<sup>12</sup>

### 10. Método de origen y aplicación de recursos

Este método es el análisis del estado de origen y la aplicación de recursos. con la finalidad de mostrar los recursos que ha obtenido una empresa, y la aplicación que se hizo de los mismos durante el ejercicio que se analiza, así como las variaciones que ha experimentado el capital de trabajo.<sup>13</sup>

#### CONSIDERACIONES PREVIAS AL ANALISIS

El C. P. César Calvo Langarica en su libro titulado Análisis e Interpretación de Estados Financieros, menciona que antes de realizar el análisis existen varios pasos que deben ser considerados, los cuales resumiremos a continuación:

## Alcance del análisis

Respecto al alcance el análisis se aconseja que sea total, esto se refiere a que se deben estudiar todas las políticas administrativas de la empresa, de otra manera un estudio parcial solo se analizan alguna o algunas funciones de la administración.

<sup>&#</sup>x27;º Ezequiel Gálvez Azcanlo, Análisis de Estados Financieros e Interpretación de sus Resultados, p. 99

<sup>&</sup>lt;sup>11</sup> Ezequiel Gálvez Azcanio, Op. Cit., p. 113

 $12$  Ibidem, p. 117

<sup>&</sup>lt;sup>13</sup> Idem, p. 105

## Datos económico - administrativos

Se deben obtener datos de tipo económico administrativo, como conocer las actividades actuales de la empresa esto se refiere al giro actual de la empresa y sus planes a futuro. Si es que existe un Estudio de mercado se puede observar las situación de la empresa según su capacidad, localización geográfica y poder de compra de sus clientes. Otros datos se encuentran en:

Constitución de la Sociedad.- se extraen los. principales datos de la escritura constitutiva y las actas de asamblea, obteniendo: fechas, capital, aumentos actividades, nombres y otros datos.

Contratos y Convenios.- conocer los tratos con las instituciones de crédito, Proveedores, Comisionistas y el Fisco.

## Datos Financieros externos

Datos proporcionados por terceros (abogados, proveedores, acreedores, bancos, etc.) los cuales son dificiles de conseguir pero muy útiles para el análisis.

## Requisitos Contables

Estos requisitos son: Consistencia en la aplicación de principios de contabilidad, consistencia en la presentación de los estados financieros, en algunos casos es indispensable el Dictamen de un C.P.

### Estados y Datos solicitados por el analista

Estados financieros principales, Estados financieros secundarios y relaciones con clientes, proveedores, relacionados con gastos y otros.

## PREPARACION PARA EL ANALISIS

El capitulo anterior concluye con ejemplos de los estados financieros básicos de una empresa, estos ejemplos fueron realizados con base a un ejemplo presentado en el Boletin B-12 (Estado de Cambios en la Situación Financiera). Este capítulo que tiene el objetivo de mostrar cuales métodos de análisis e interpretación de estados financieros existen.

Para aplicar los métodos de análisis es necesario sintetizar los estados financieros, esto consiste en elaborar una hoja de preparación para análisis en la que básicamente se expresan las cantidades mayores en miles, esto es para facilitar las operaciones que se realizaran durante el análisis, además, por medio de unas columnas de ajustes, cancelar las reservas de activo o cuentas complementarias de tal manera que se utilicen los saldos netos de las cuentas.

Por lo tanto el procedimiento es el siguiente; teniendo los estados financieros, se elaboran las hojas de preparación para el análisis, de estas se obtienen los estados financieros para efecto de análisis. La hoja de preparación para el análisis y los estados para efectos de análisis son los siguientes:

## ESTADO DE SITUACION FINANCIERA PARA EFECTOS DE ANALISIS Compañía XYZ, S.A. de C.V.

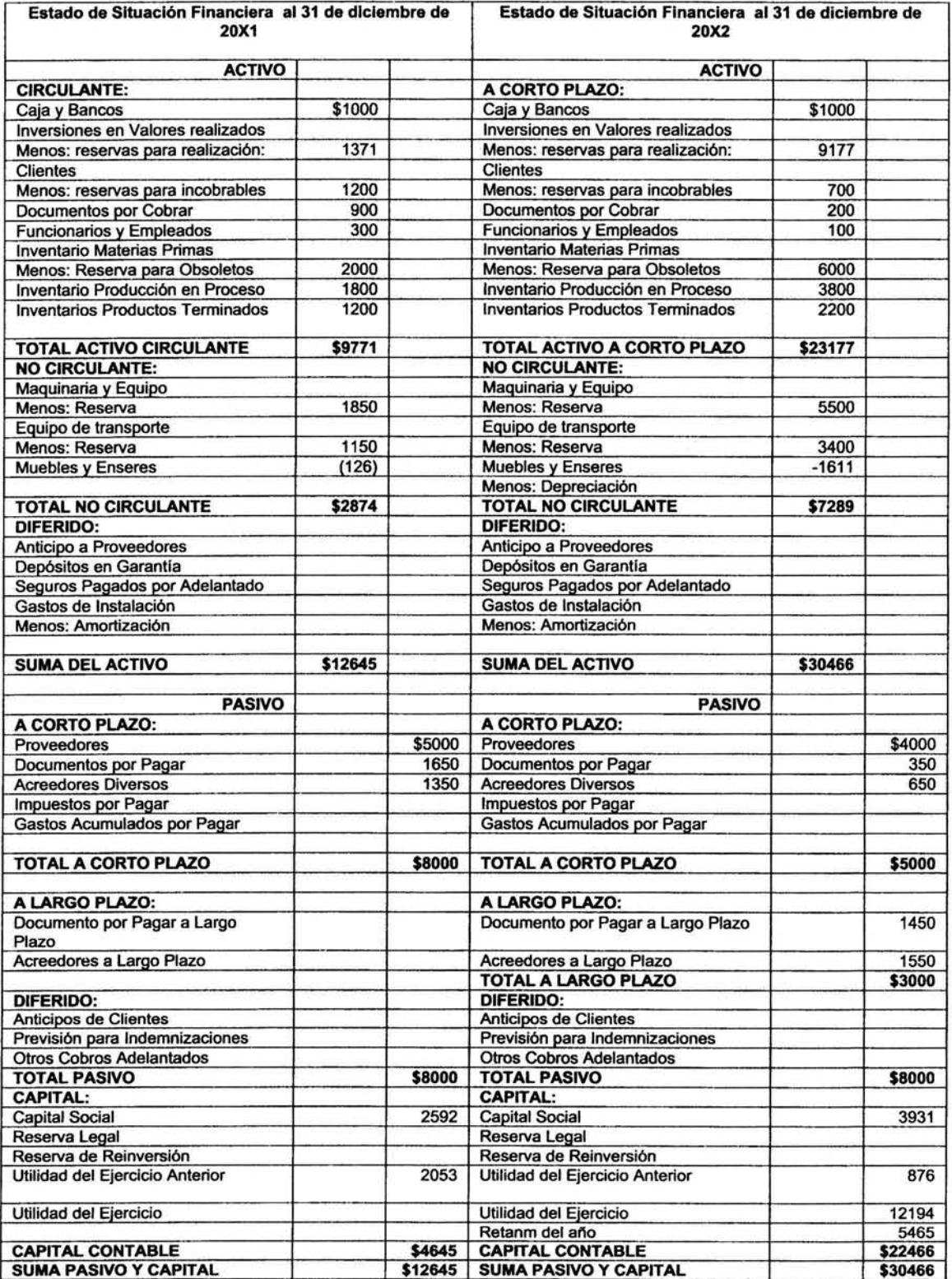

## Capítulo 11 Métodos de Análisis e Interpretación de Estados Financieros

## ESTADO DE RESULTADOS PARE EFECTOS DE ANALISIS Compañía XYZ, S.A. de C.V.

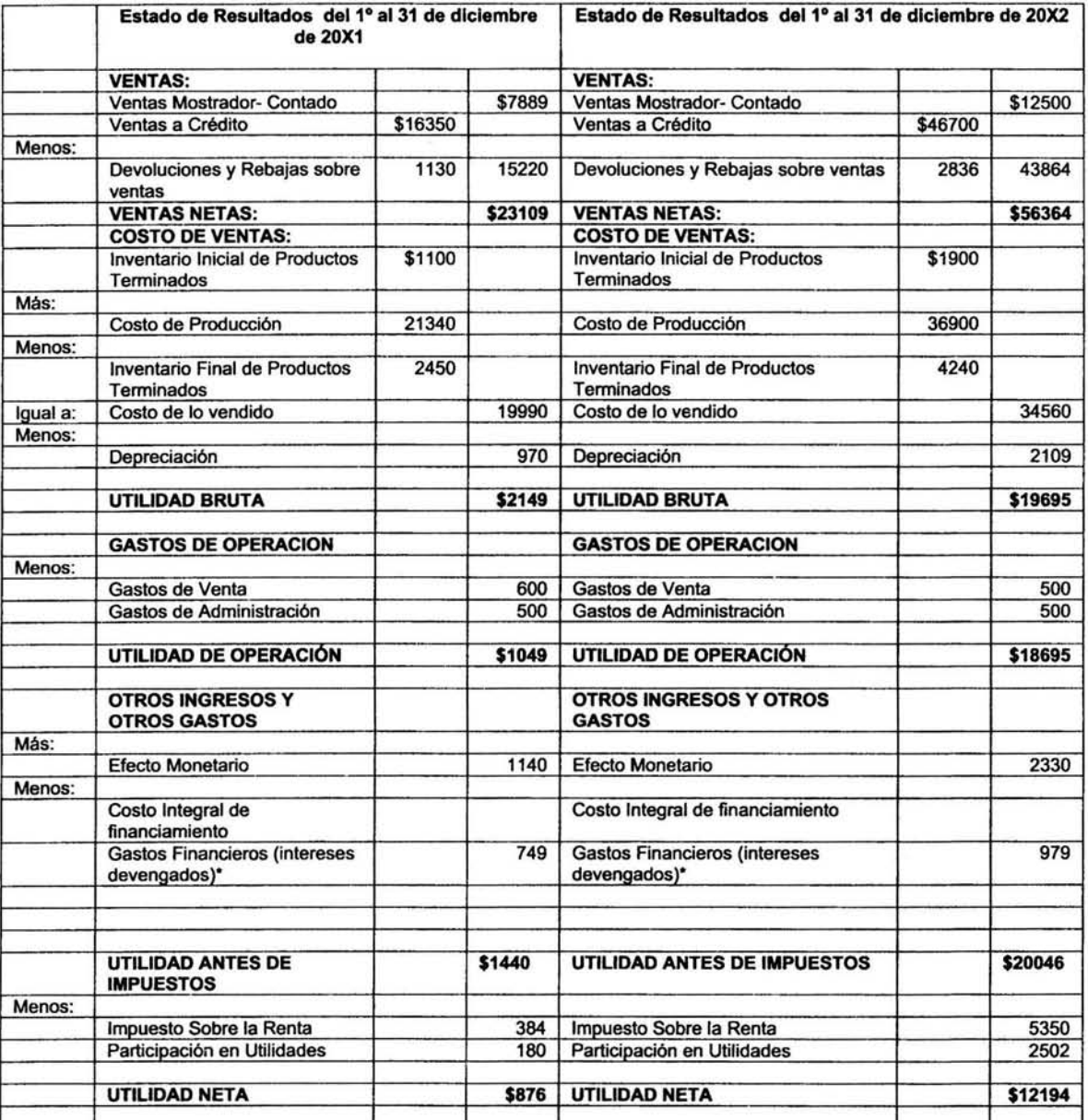

## Capítulo 11 Métodos de Análisis e Interpretación de Estados Financieros

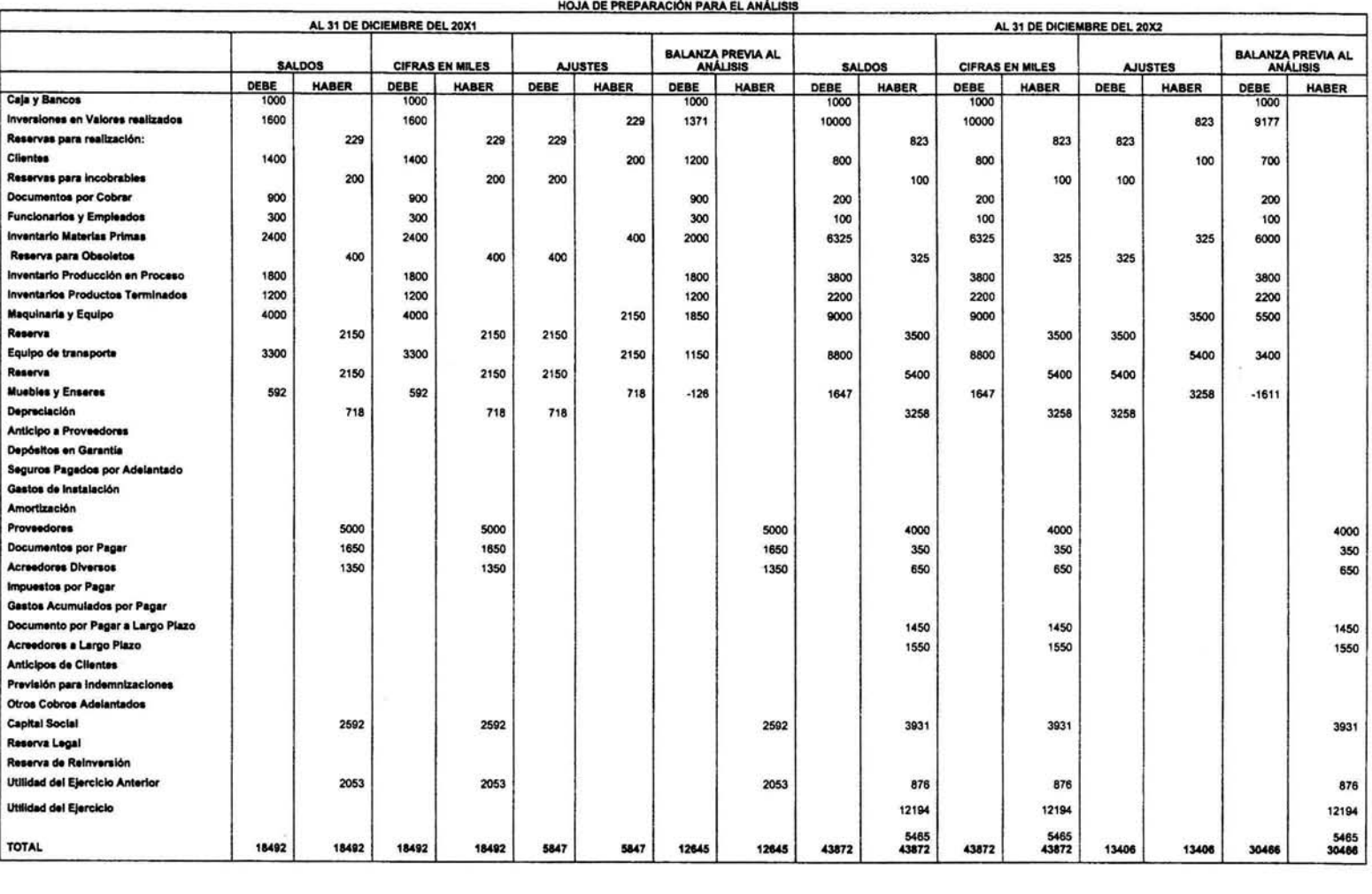

COMPAÑÍA XYZ, S.A. DE C.V.

## APLICACIÓN DE MÉTODO DE RAZONES SIMPLES

"Este método consiste en determinar las diferentes relaciones de dependencia, que existen al comparar geométricamente los valores presentados con números absolutos en los Estados Financieros, con el objeto de proporcionar una idea de la situación existente o de los resultados obtenidos." Estas razones se usan para conocer:

- l. La solvencla
- 11. La estabilidad
- 111. La productividad o redituabilidad
- IV. Las rotaciones V La duración del ciclo

### PROCEDIMIENTO

En la primera columna se menciona el tipo de prueba, se hacen las operaciones *y* se obtiene una razón que debe interpretarse según las características de la empresa analizada.

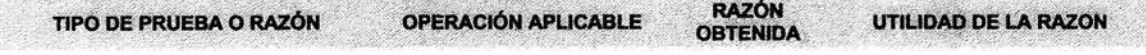

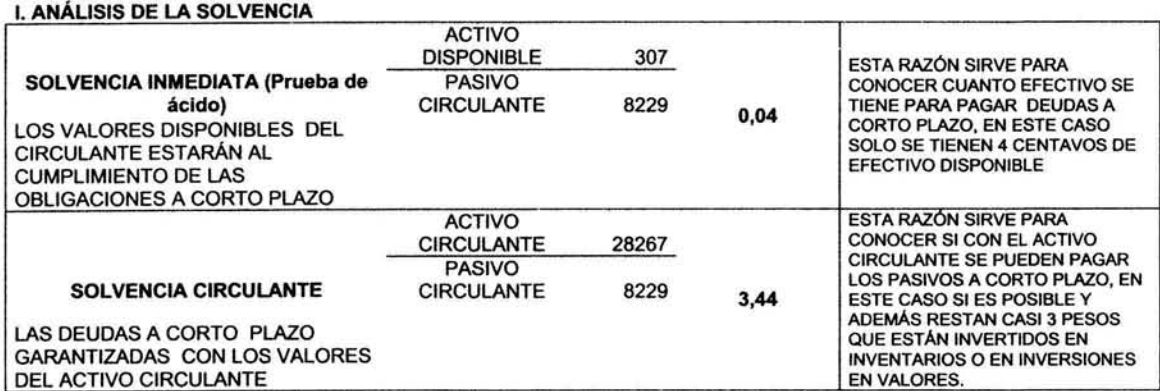

### 11 ANÁLISIS DE ESTABILIDAD

|                                                                                                    | <b>PASIVO TOTAL</b>                                     | 22684         |      | <b>ESTA RAZÓN SIRVE PARA</b>                                                                                                    |
|----------------------------------------------------------------------------------------------------|---------------------------------------------------------|---------------|------|----------------------------------------------------------------------------------------------------|
| <b>ORIGEN DEL CAPITAL</b><br>LOS MEDIOS DE ACCIÓN<br>PROVIENEN DE LOS DUEÑOS O DE<br>PERSONAS AJENAS                                              | <b>CAPITAL</b><br><b>CONTABLE</b>                       | 7405          | 3,06 | <b>CONOCER SI LA INVERSIÓN EN</b><br><b>ACTIVOS PROVIENE DE FUENTES</b><br><b>INTERNAS O FUENTES EXTERNAS.</b><br>EN ESTE CASO OBSERVAMOS<br>QUE DE 3 PESOS INVERTIDOS 2<br>PROVIENEN DE FUENTES<br><b>EXTERNAS.</b>                                                            |
|                                                                                                    | <b>PASIVO</b><br><b>CIRCULANTE</b>                      | 8229          |      | <b>ESTA RAZÓN SIRVE PARA</b><br><b>CONOCER SI LA INVERSIÓN EN</b>                                                                                                    |
| <b>ORIGEN DEL CAPITAL</b><br>LOS MEDIOS DE ACCIÓN<br>PROVIENEN DE LOS DUEÑOS O DE<br>PERSONAS AJENAS                                              | <b>CAPITAL</b><br><b>CONTABLE</b>                       | 7405          | 1,11 | <b>ACTIVOS PROVIENE DE FUENTES</b><br><b>INTERNAS O FUENTES EXTERNAS</b><br>CON VENCIMIENTO MENOR A UN<br>AÑO. EN ESTE CASO<br>OBSERVAMOS QUE LA DEUDA A<br>CORTO PLAZO ES 11% MAYOR AL<br><b>CAPITAL PROPIO</b>                                                                |
| <b>ORIGEN DEL CAPITAL</b><br>LOS MEDIOS DE ACCIÓN<br>PROVIENEN DE LOS DUEÑOS O DE<br>PERSONAS AJENAS                                              | <b>PASIVO FIJO</b><br><b>CAPITAL</b><br><b>CONTABLE</b> | 14455<br>7405 | 1,95 | <b>ESTA RAZÓN SIRVE PARA</b><br>CONOCER SI LA INVERSIÓN EN<br><b>ACTIVOS PROVIENE DE FUENTES</b><br><b>INTERNAS O FUENTES EXTERNAS</b><br>CON VENCIMIENTO MAYOR A UN<br>AÑO. EN ESTE CASO<br>OBSERVAMOS QUE LA DEUDA A<br>LARGO PLAZO ES 95% MAYOR AL<br><b>CAPITAL PROPIO.</b> |
| <b>INVERSIÓN DE CAPITAL</b><br>DE SER ASÍ QUE PARTE DE LA<br>INVERSIÓN DE LOS DUEÑOS ESTA<br><b>APLICADA EN INVERSIONES</b><br><b>PERMANENTES</b> | <b>ACTIVO FIJO</b><br><b>CAPITAL</b><br><b>CONTABLE</b> | 900<br>7405   | 0,12 | <b>ESTA RAZÓN SIRVE PARA</b><br><b>CONOCER QUE PARTE DEL</b><br>CAPITAL PROPIO ESTA INVERTIDO<br>EN ACTIVOS FIJOS. EN ESTE CASO<br>ES SOLO UN 12%.                                                                                                    |

<sup>&</sup>lt;sup>1</sup> Ezequiel Gálvez Azcanio, Análisis de Estados Financieros e Interpretación de sus Resultados, p. 62

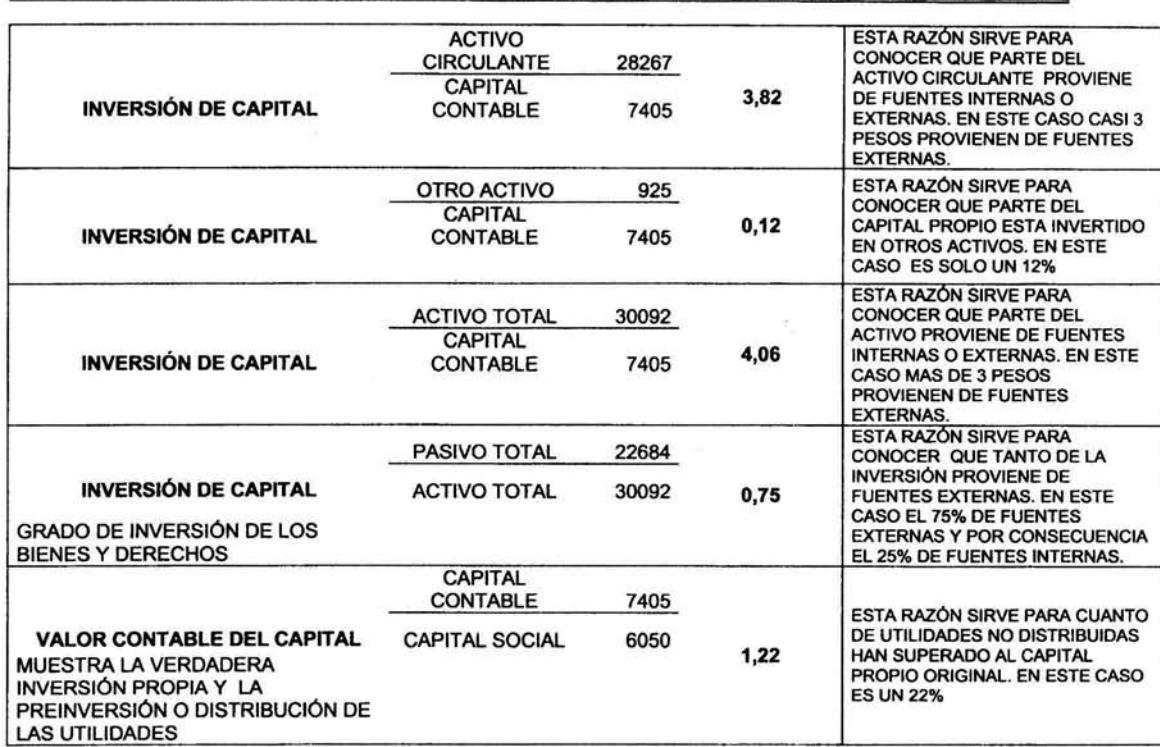

Capítulo 11 Métodos de Análisis e Interpretación de Estados Financieros

111. ANÁLISIS DE PRODUCTIVIDAD O

 $\geq$ 

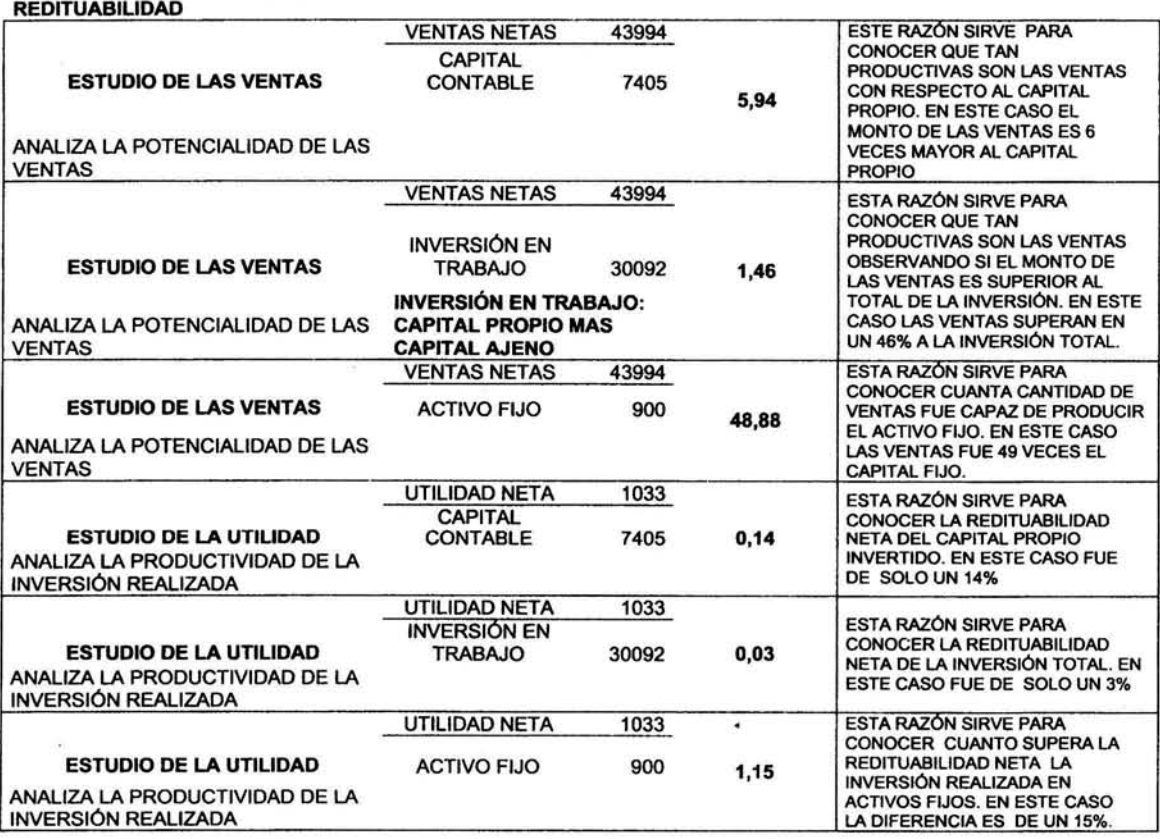

## Capítulo 11 Métodos de Análisis e Interpretación de Estados Financieros

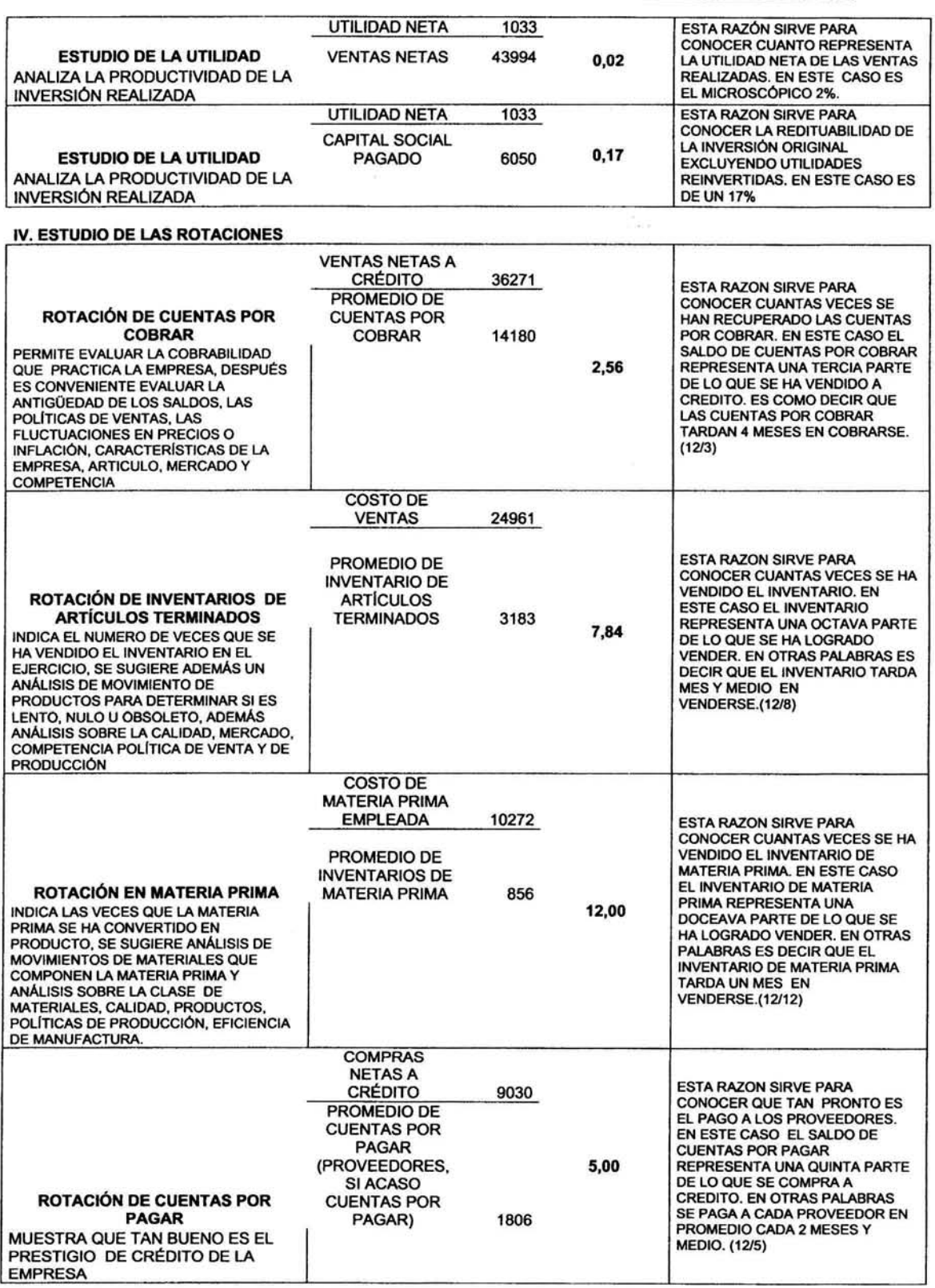

## V. ESTUDIO DE LA DURACIÓN DE LOS CICLOS

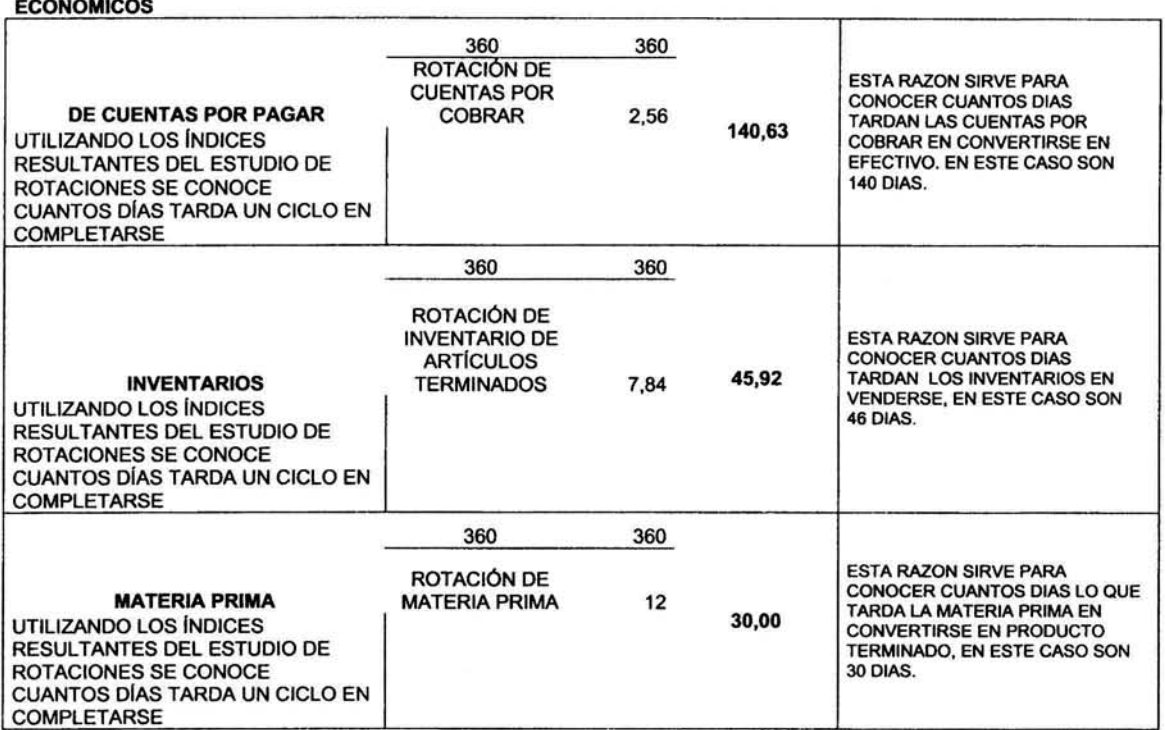

216,54

Sumando lo que tardan las cuantas por cobrar en convertirse en efectivo más lo que tardan en venderse los productos terminados y<br>lo que dada en transformarse la materia prima en producto terminado. Se obtiene el total de

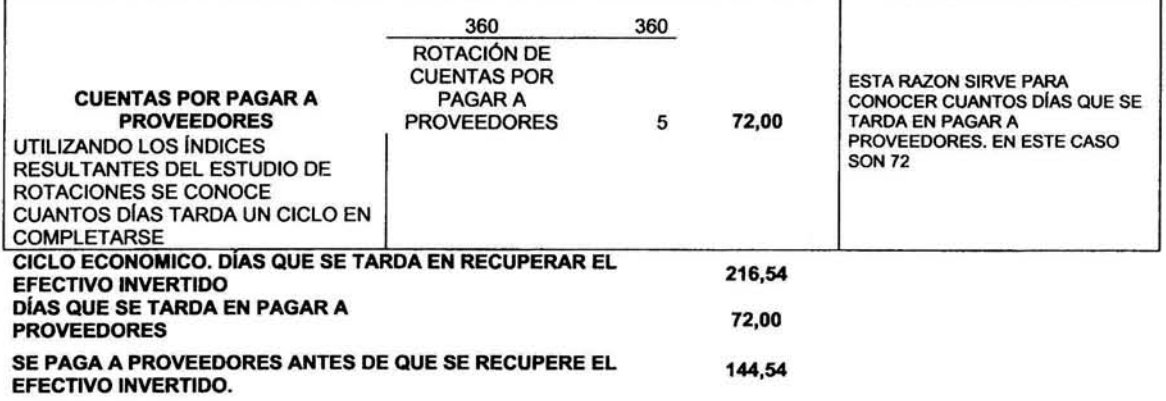

## Capítulo 11 Métodos de Análisis e Interpretación de Estados Financieros

#### APLICACIÓN DE MÉTODO DE RAZONES ESTÁNDAR

Este método consiste en utilizar las razones simples obtenidas en los últimos ejercicios anteriores. esto para establecer una razón estándar que sirva de parámetro para evaluar las diferencias, *y* en todo caso investigar a que se deben *y* si estas son positivas o negativas.

El método de razones estándar tiene tanto aplicaciones de interés interno como de interés externo. Estas son las siguientes:

## APLICACIONES INTERNAS

- 1 "Para juzgar los resultados de los costos.
- 2 Auditoria interna.
- 3 Elaboración de presupuestos.
- 4 Control presupuesta!.
- 5 Supervisión de filiales, sucursales *y* agencias.
- 6 Para apreciar el éxito del negocio en sus operaciones. tomar decisiones o establecer nuevas metas.

#### APLICACIONES EXTERNAS

- 1 En las instituciones de crédito *y* empresas con amplio mercado de crédito, para el otorgamiento *y* vigilancia del crédito.
- 2 Por los inversionistas para efectos de rendimiento.
- 3 Por economistas contadores *y* otros profesionales para estudios económicos *y* de asesoría.
- 4 Por el estado para fines económicos *y* fiscales."

#### PROCEDIMIENTO

Se recaban las razones simples obtenidas en las pruebas realizadas a diferentes ejercicios. se eliminan las razones del ejercicio que por razones anonnales, podría desvirtuar el valor de la razón estándar. se suman las razones de los demás ejercicios y se divide entre el número de ejercicios considerados, estos promedios son las razones estándar que debe ser comparadas con las razones simples obtenidas en el ejercicio actual, se debe investigar las causa de la diferencia y realizar una interpretación de la misma.

#### \* NO SE CONSIDERAN LAS RAZONES DEL PRIMER EJERCICIO PORQUE ANORMALMENTE DIFIEREN A LAS RAZONES DE LOS DEMÁS EJERCICIOS

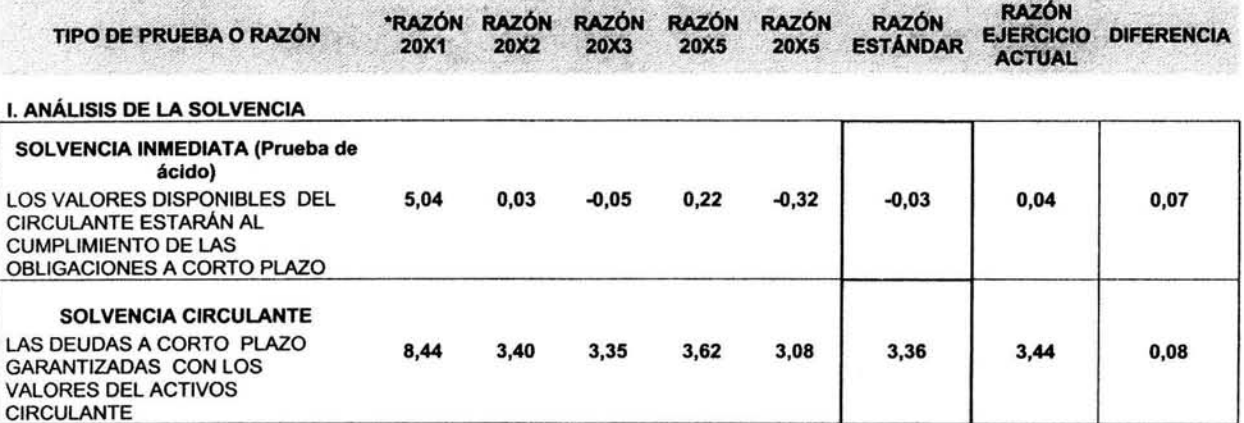

## 11 ANÁLISIS DE ESTABILIDAD

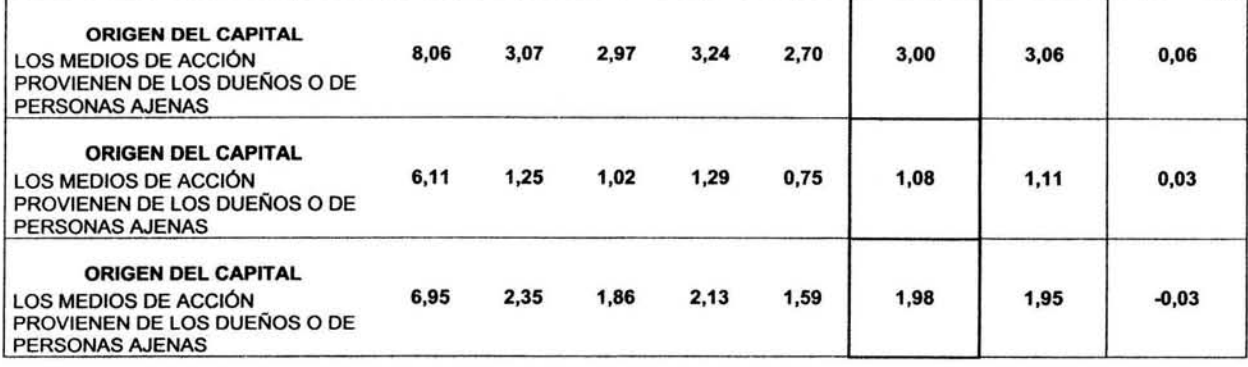

# Capítulo 11 Métodos de Análisis e Interpretación de Estados Financieros

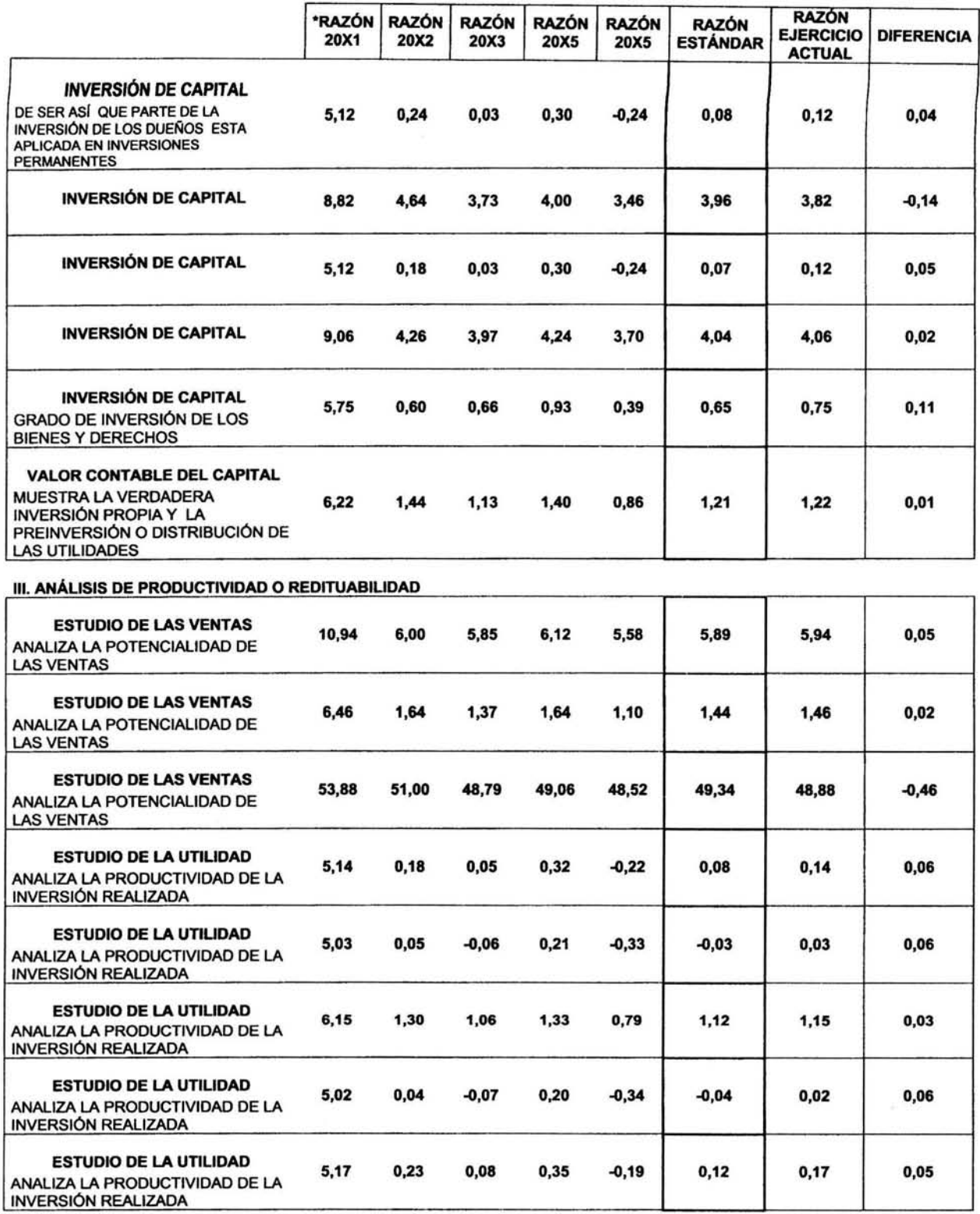
# Capítulo 11 Métodos de Análisis e Interpretación de Estados Financieros

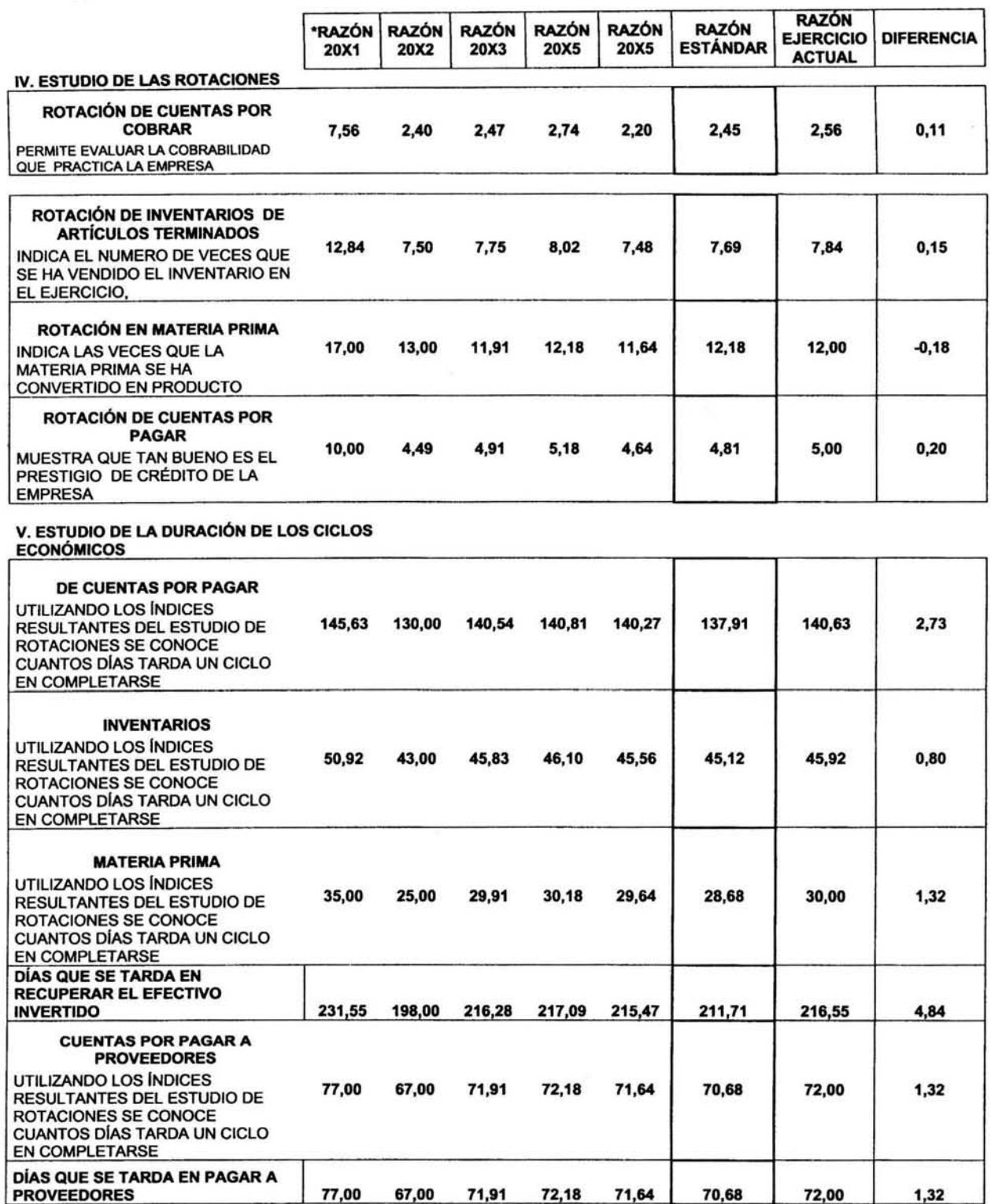

#### **APLICACIÓN DE MÉTODO DE RAZON INDICE**

Este método sirve para establecer un índice que manifiesta la diferencia que existe entre las razones obtenidas en el periodo actual, con las razones estándar. Solo se usan las razones que se considera presentan la situación financiera de la empresa.

En otras palabras este Indice es un dato que muestra cuanto cambio la situación financiera en este periodo, comparado con los periodos anteriores.

#### **PROCEDIMIENTO**

Se seleccionan las razones que se consideran más representativas de la situación financiera de la empresa, se les asigna un porcentaje según la importancia que se le de a la razón, se realiza la ponderación multiplicando la razón por el porcentaje, esto se hace con las razones del ejercicio actual y con las razones estándar. Por ultimo se divide el total de las suma de las razones ponderadas del ejercicio actual, entre el total de la suma de las razones ponderadas estándar, el resultado es la razón índice. El cuadro muestra lo anterior de una manera más fácil de entender.

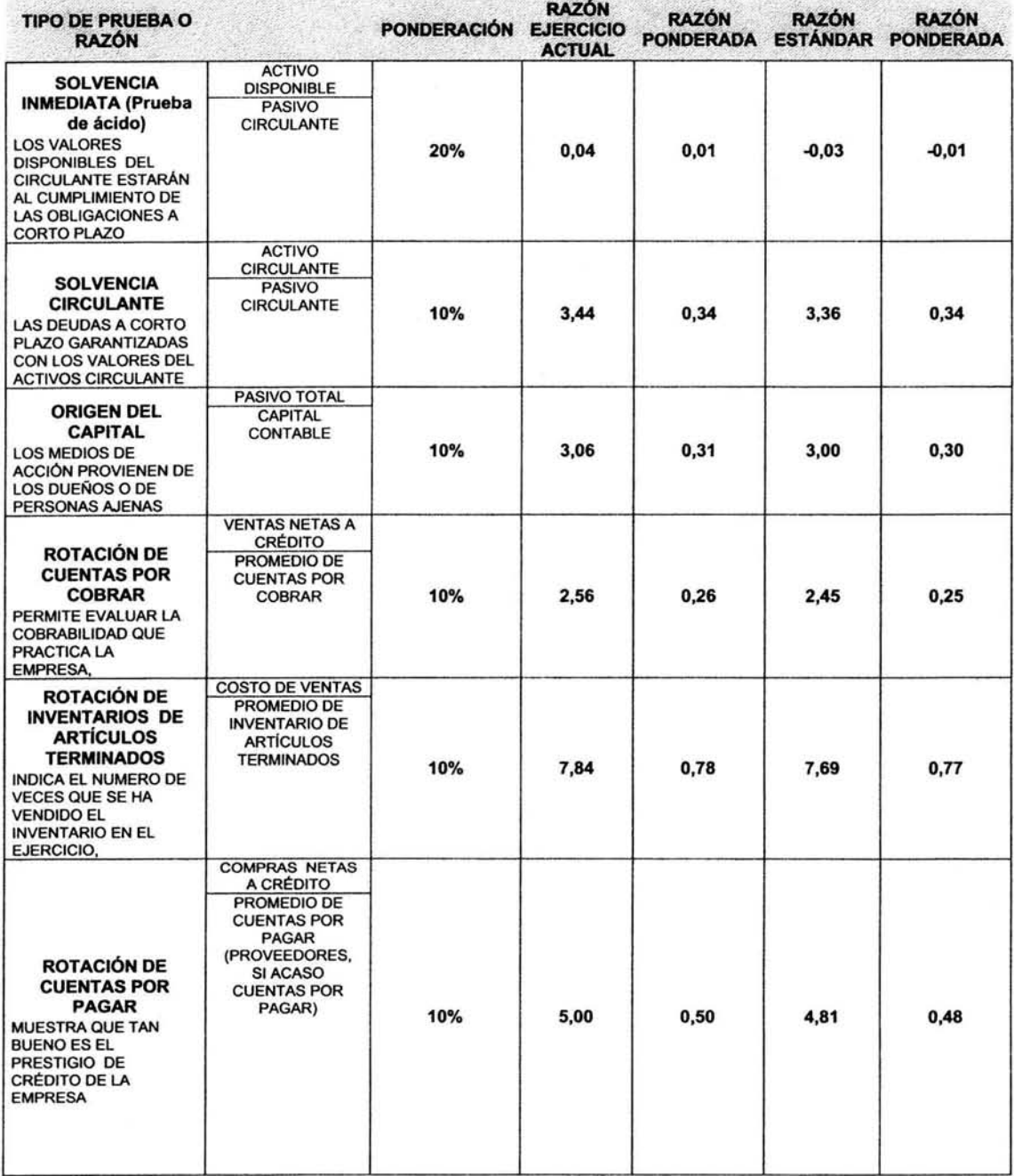

# Capítulo 11 Métodos de Análisis e Interpretación de Estados Financieros

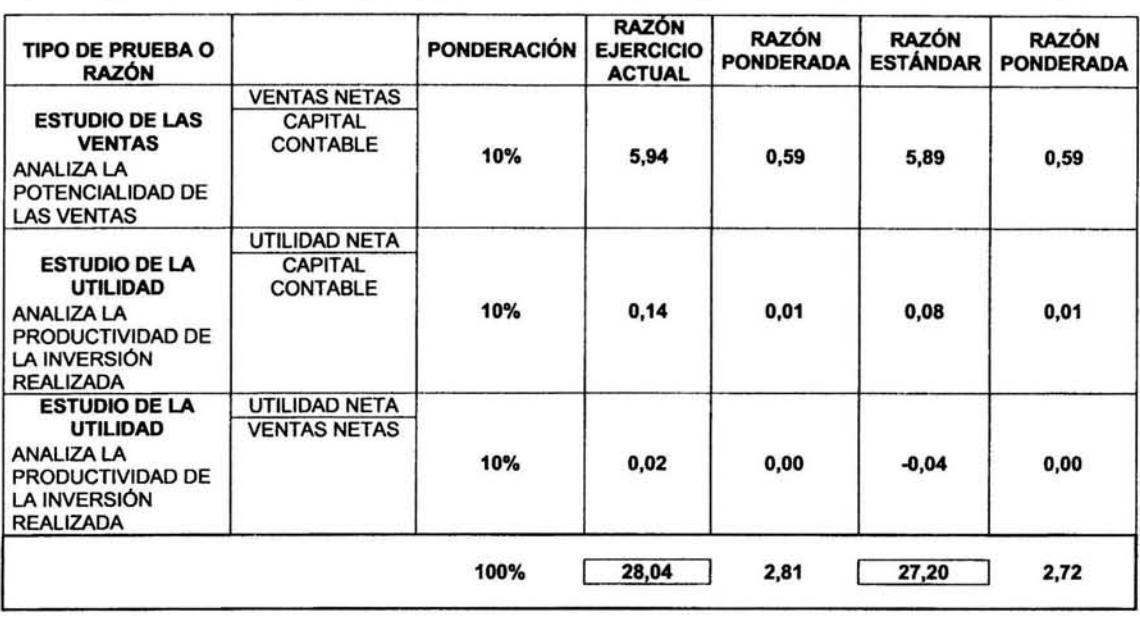

OTRA RAZÓN DE APOYO 28,04 27,20 1,030882353

**RAZÓN ÍNDICE** 2,81 2,72 1,033492823

ESTA RAZÓN INDICA QUE LA VARIACIÓN QUE HUBO EN EL PERIODO CON RESPECTO A LO QUE SE HA PRESENTADO EN LOS OTROS PERIODOS ES DE UN 3 % LO CUAL NO ES MUY TRASCENDENTE

# **APLICACIÓN DE MÉTODO DE PORCIENTOS INTEGRABLES**

Este método consiste en asignarle un porcentaje a cada parte que integra un estado financiero, fa suma de cada porcentaje asignado debe dar como total el 100%, por ejemplo: para el balance general el 100% es activo 6 pasivo más capital, y en el caso del Estado de resultados las ventas son el 100%.

Pero también se puede analizar de una manera parcial en la que se analizan por separado las partes que componen los estados.

#### **PROCEDIMIENTO**

A los totales se fes asigna el porcentaje de 100%, y a los rubros que los componen se fes calcula un porcentaje según fa proporción que tienen con el total.

**Estado de Situación Financiera al 31 de diciembre de 20X2** 

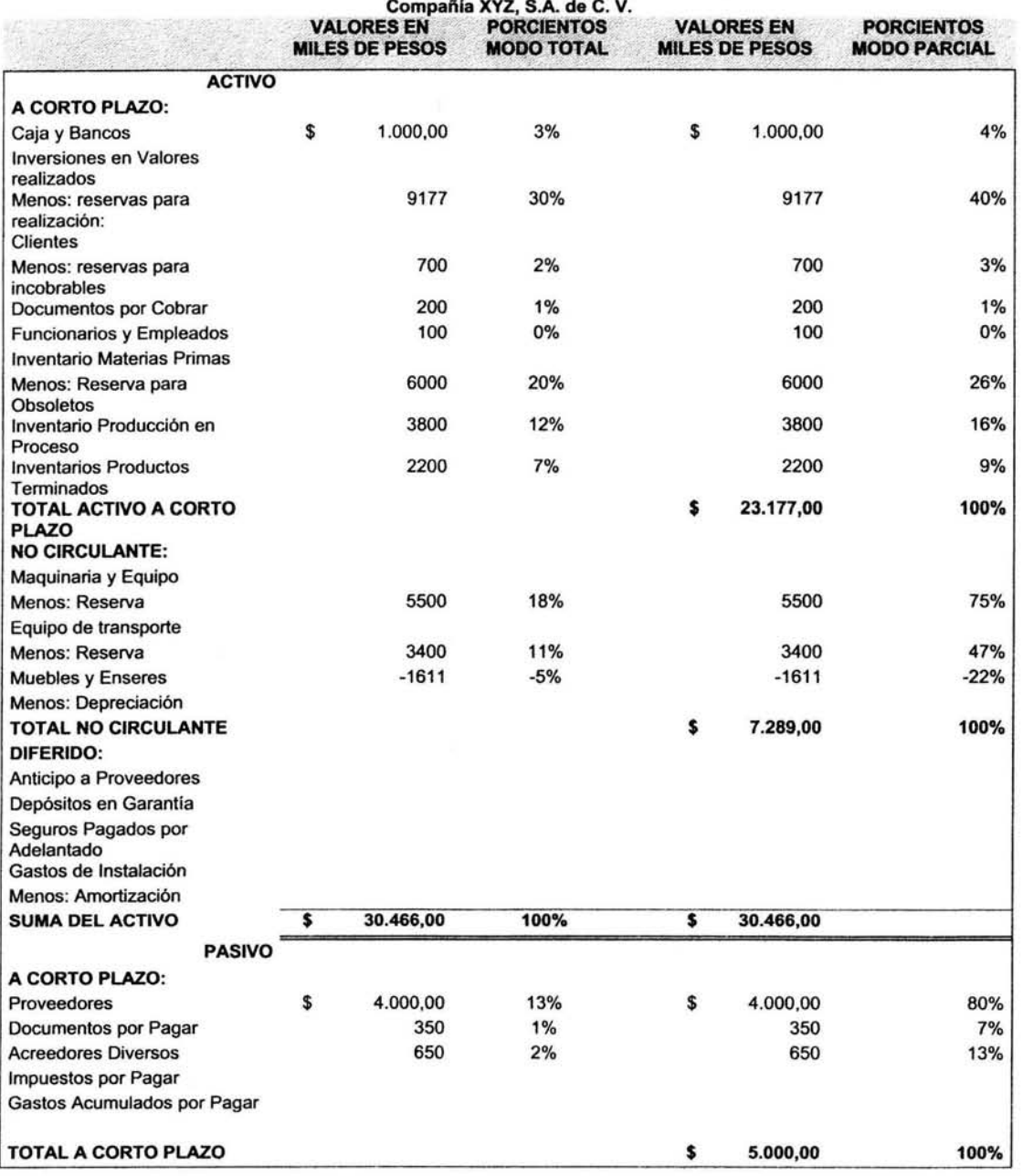

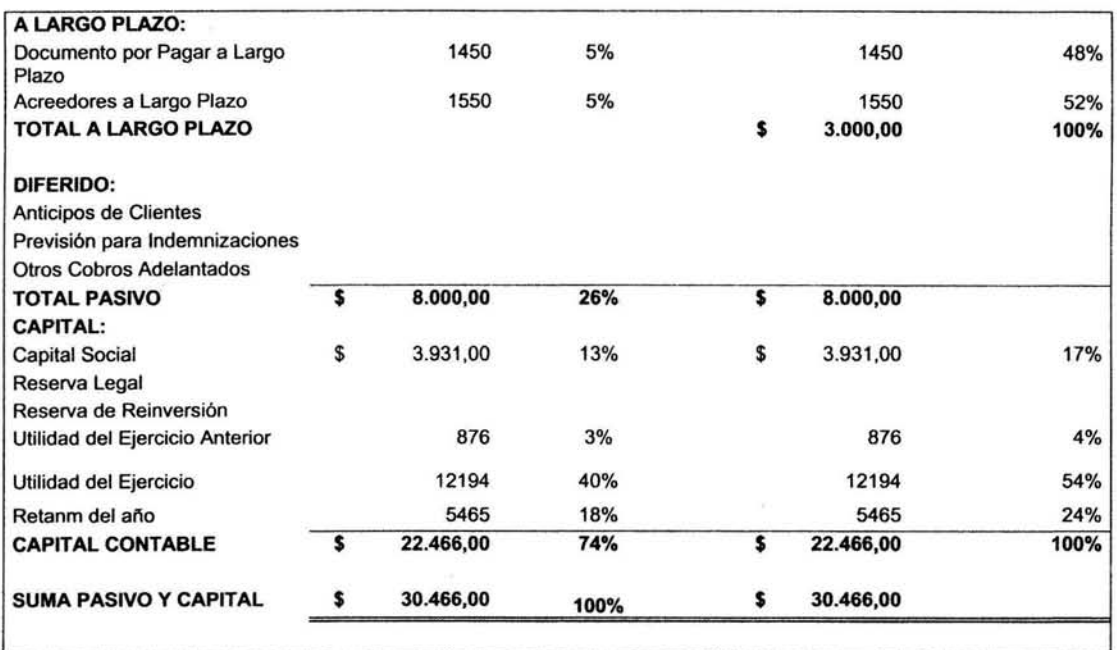

# **Capítulo 11 Métodos de Análisis e Interpretación de Estados Financieros**

Estado de Resultados del 1º al 31 de diciembre de 20X2

Compañía XYZ, S.A. de C.V.

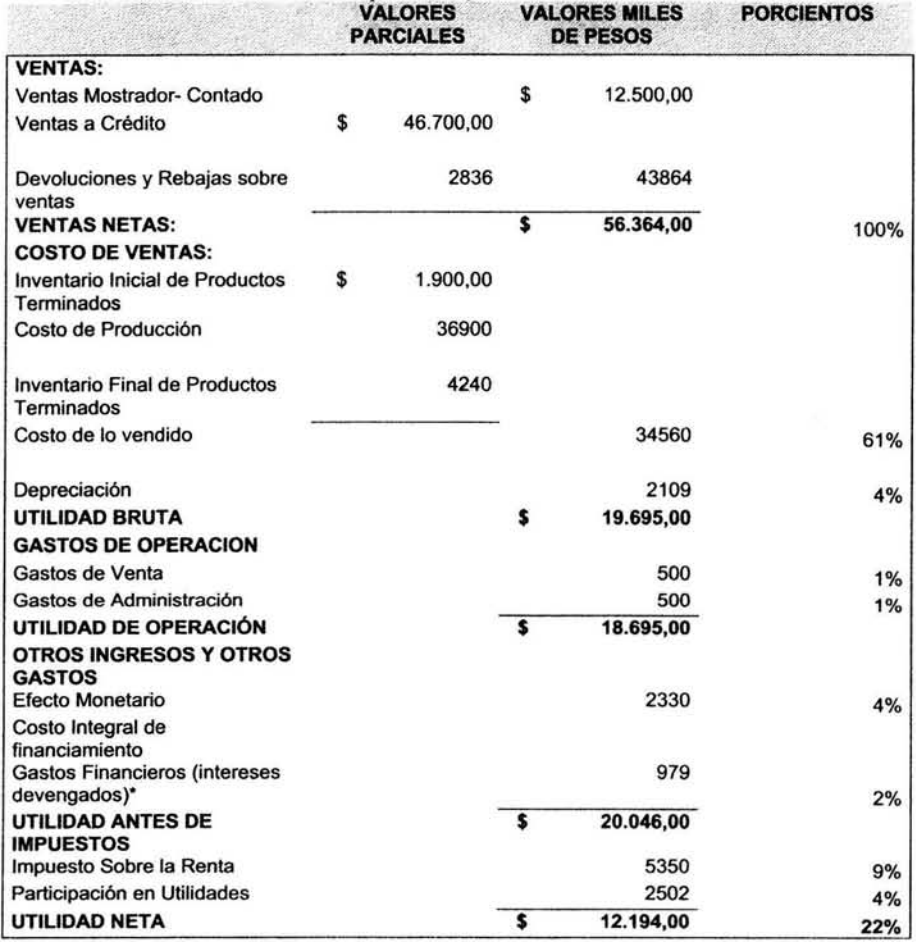

# APLICACIÓN DE METODO GRAFICO

Este método consiste en la representación gráfica de los elementos que integran los estados financieros, esto sirve para apoyar en la presentación de los resultados del análisis a accionistas y al público en general PROCEDIMIENTO

#### Este consiste solamente en graficar los porcentajes obtenidos del método de porcientos integrales, o en su caso graficar cualquier tabla que lo reauiera oara su exolicación.

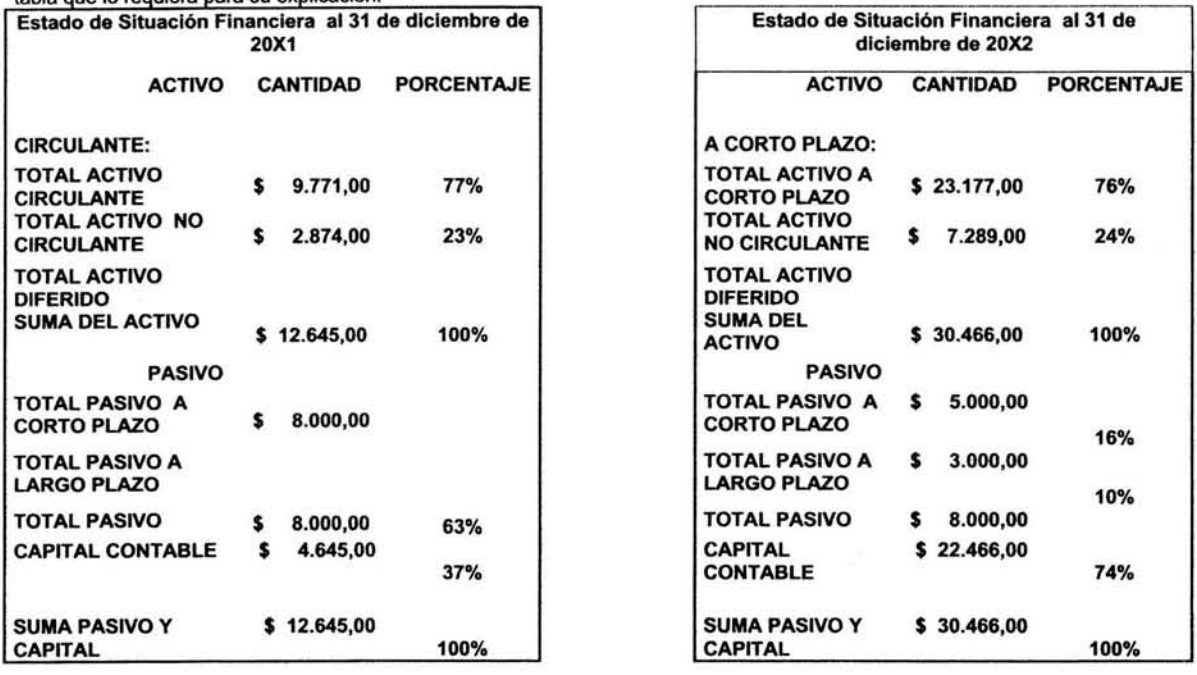

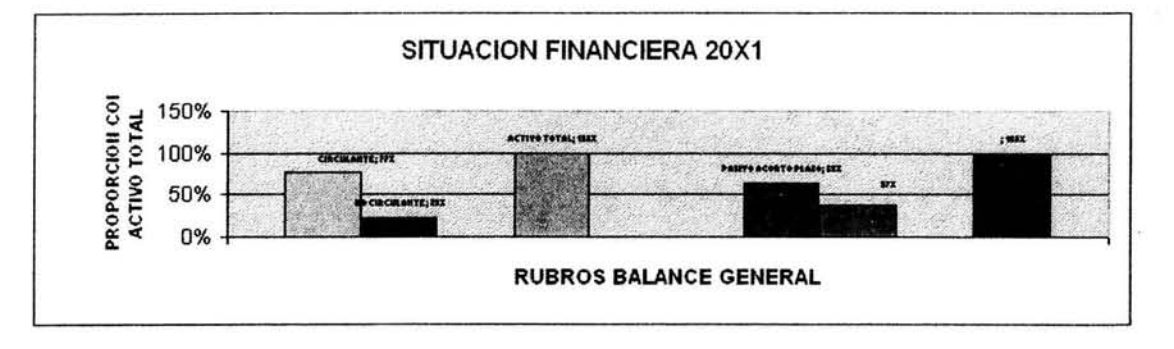

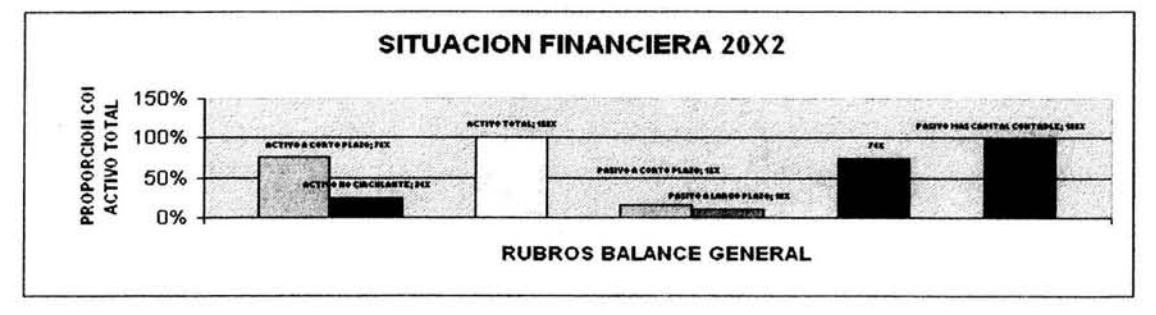

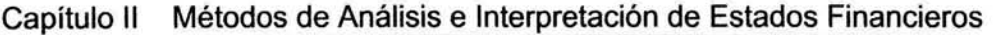

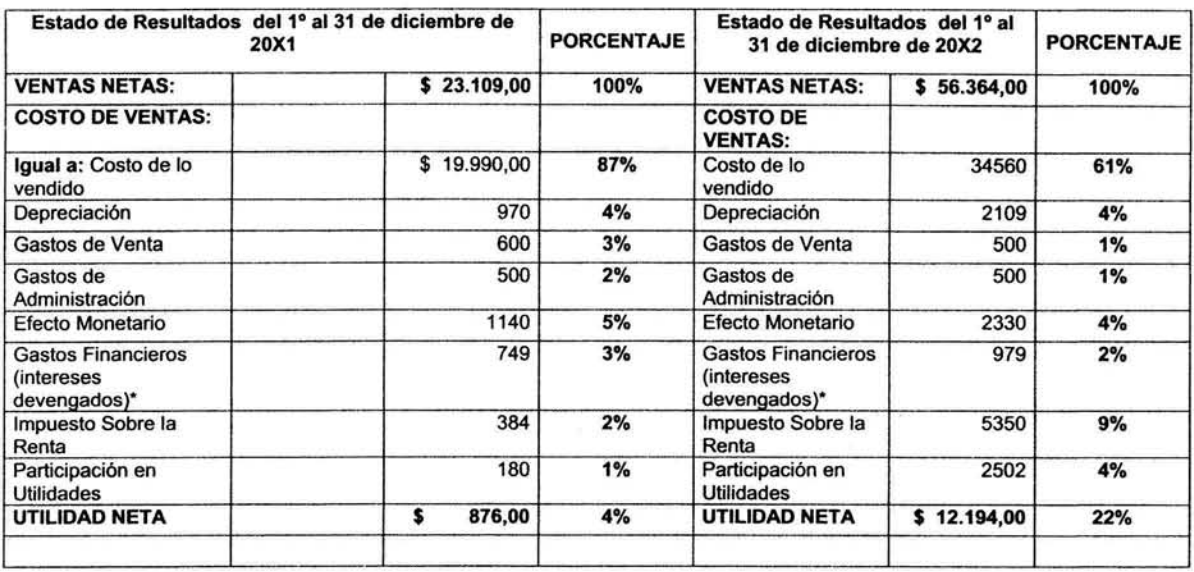

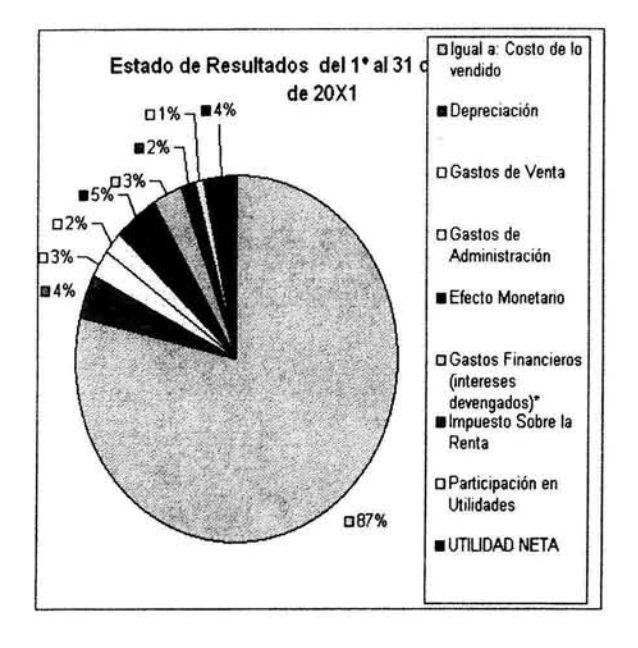

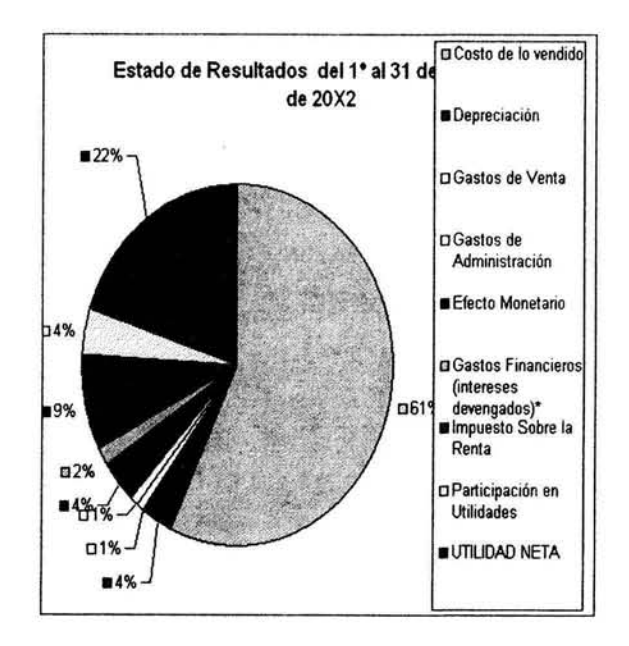

# **APLICACIÓN DE MÉTODO DE PUNTO DE EQUILIBRIO**

Este método se utiliza para conocer en que momento los ingresos son iguales a los costos y a los gastos, en otras palabras es para saber cuanto se tiene que vender para no perder ni obtener utilidad. Conocer este punto de equilibrio sirve para analizar si se ha superado o no este punto, si se han obtenido utilidades o no.

Primero se debe determinar que costos son fijos *y* que costos son variables. los datos se obtienen del estado de resultados, del estado de costo de producción *y* otros reportes que identifiquen los gastos incurridos.

Nota: En este ejemplo para efectos didácticos solo los tomaremos datos del estado de resultados. Es importante sefialar que para determinar correctamente el punto de equilibrio, se utilizan los datos que están en el estado de costo de producción *y* en otros reportes auxiliares. en los cuales existen gastos variables como materia prima, mano de obra directa, energia eléctrica, comisiones, fletes *y* acarreos que deben ser identificados por separado a los gastos fijos como supervisión, renta del local, *y* sueldos a empleados.

1 Como el efecto monetario fue a favor no se puede considerar como gasto.

2 Los interese financieros devengados se consideran como pagados a proveedores por financiamiento con materia prima

3 los impuestos se consideran un costo variable por que su monto depende del volumen de las ventas. **PROCEDIMIENTO** 

Primero se identifican cuales son los costos fijos, los costos variables *y* las ventas, se hace la operación con la fórmula del punto de equilibrio, se comprueba y al final se grafica para su interpretación.

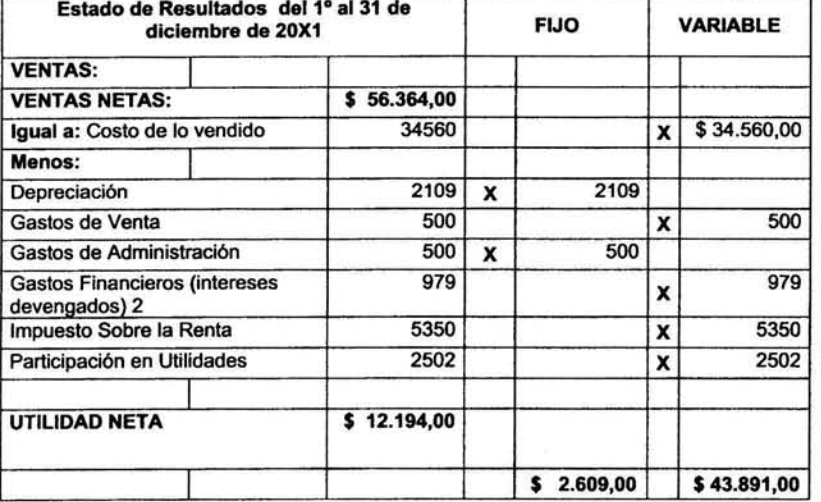

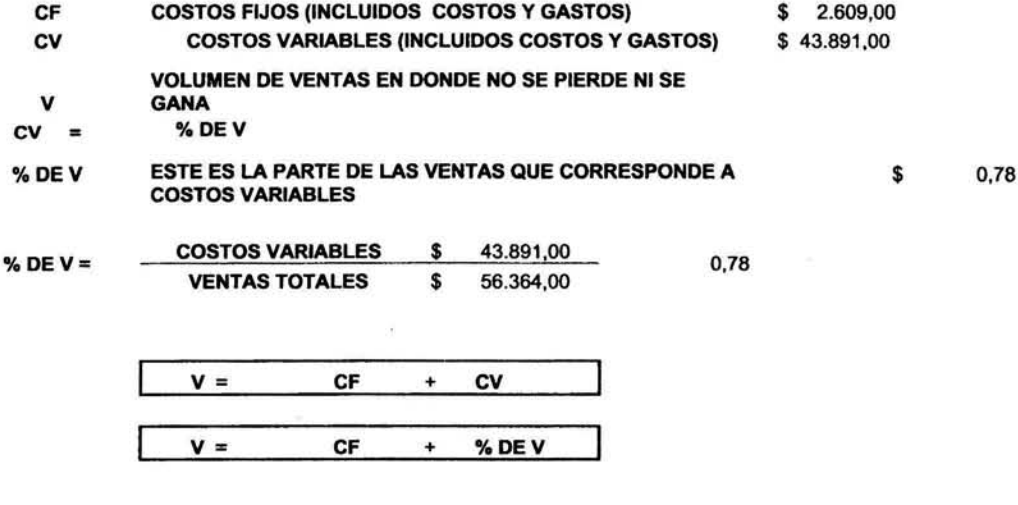

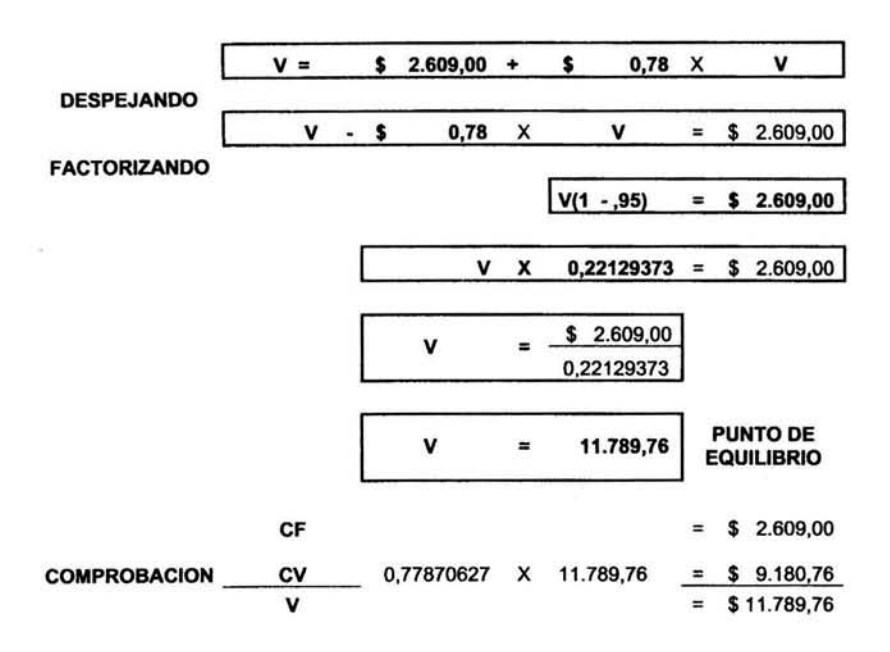

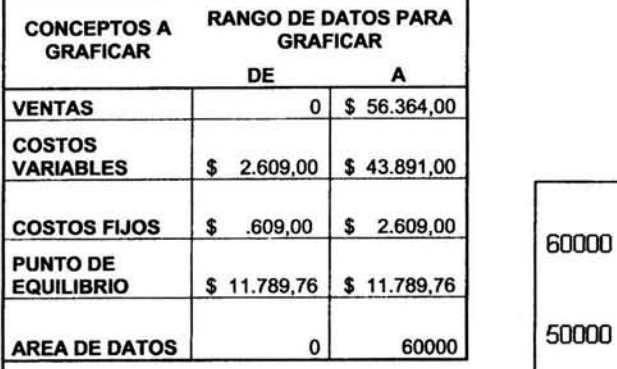

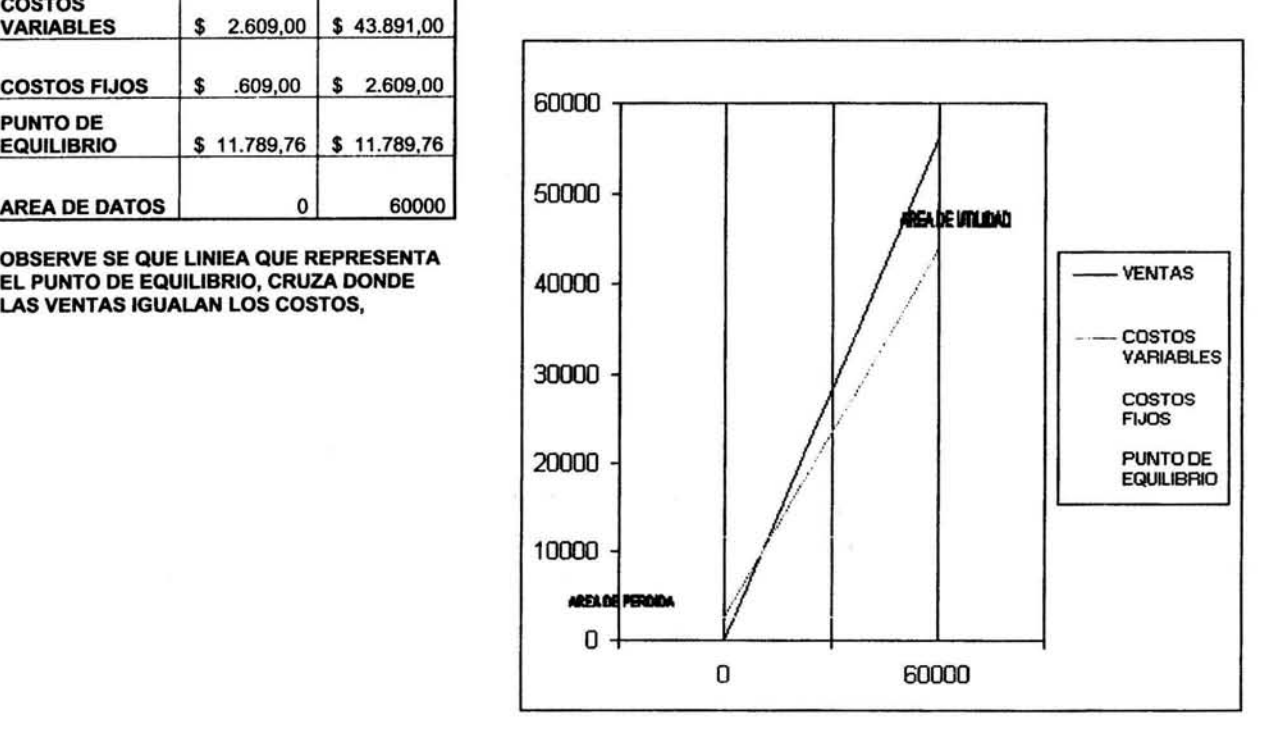

# Capítulo 11 Métodos de Análisis e Interpretación de Estados Financieros

 $\hat{g}_i$ 

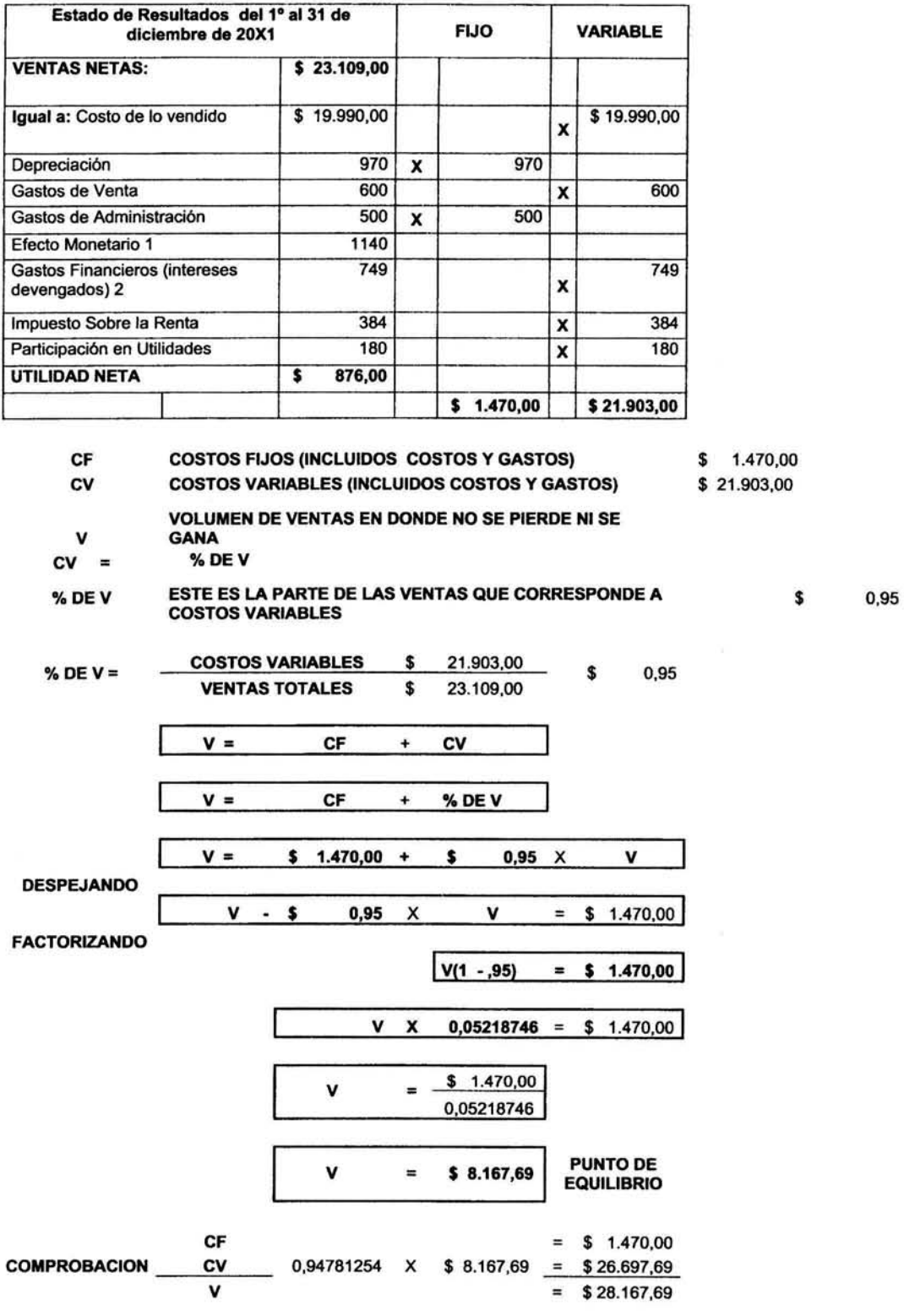

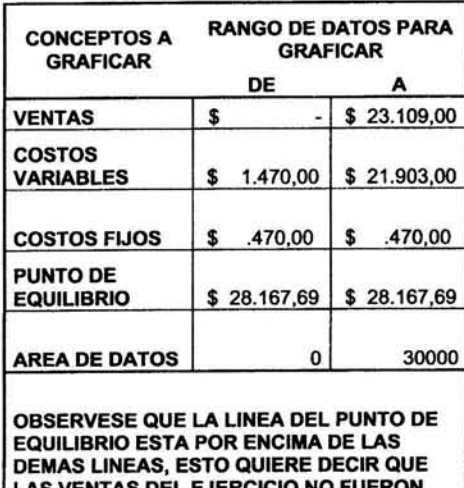

AS VENTAS DEL EJERCICIO NO FUER SUFICIENTES PARA EVITAR PERDER.

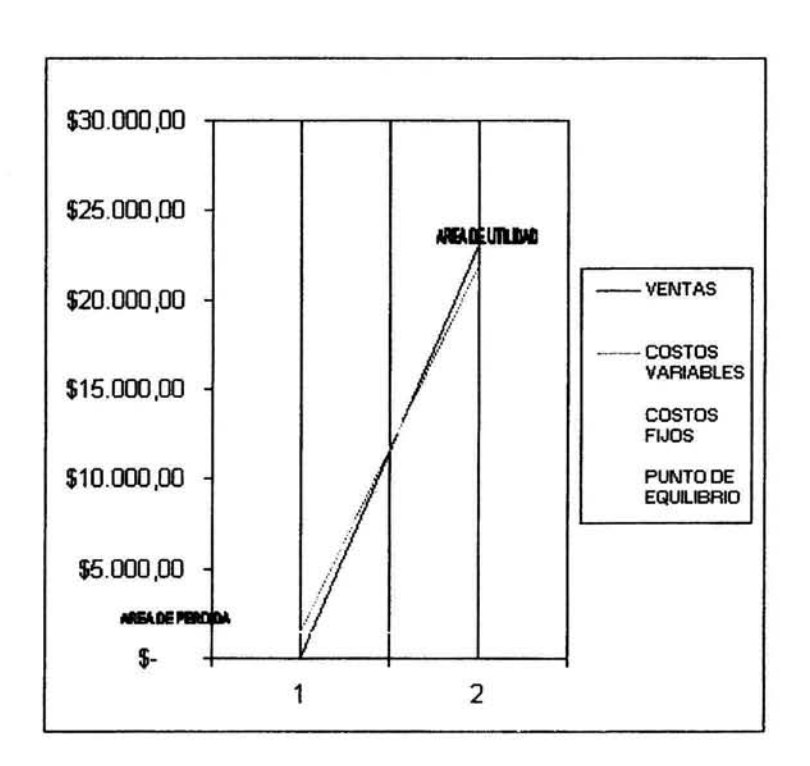

41

 $\bar{\epsilon}$ 

#### **APLICACIÓN DE MÉTODO DE AUMENTOS Y DISMINUCIONES**

Consiste en comparar conceptos financieros homogéneos referidos a fechas distintas, obteniéndose de dicha comparación diferencias por aumento o disminución, mismas que deberán analizarse e investigarse para precisar las causas que las motivaron. Requisitos:

- Los periodos de los estados financieros a compararse deben ser del mismo número de meses.
- 2 Principios de contabilidad aplicados consistente mente
- 3 Tener suficiente información complementaria, además de otros estados.

#### **PROCEDIMIENTO**

Se realiza una comparación de los estados financieros del ejercicio, con los estados financieros del ejercicio anterior. se obtienen las diferencias *y* se analizan con cuestíonamientos de las causas que las originaron. **A CONTINUACION SE ENLISTAN UNAS DE LAS PREGUNTAS QUE PUEDEN SURGIR DESPUES DE ANALIZAR LAS DIFERENCIAS PRESENTADAS** 

- **1** ¿La disminución en caja *y* bancos obedece a una política de cobranza más flexible?
- 2 ¿Se han utilizado los fondos más eficientemente al liquidar pasivos?
- ¿El aumento en clientes, obedece a un aumento en las ventas, o a la falta de eficiencia en la 3 cobranza?
- **4** ¿El aumento en inventarios indica fallas en la administración de las compras?
- 5 ¿El aumento de inventarios resulta justificado en relación a los aumentos en las ventas?
- **6** ¿Para los inventarios se han establecido mínimos *y* máximos de existencias?
- 7 ¿La disminución en documentos por pagar significa que se ha liquidado a su vencimiento?
- ¿La disminución en documentos por pagar significa que se han documentado a mayor plazo *y* transferido al pasivo **8** fijo?
- **9** ¿El aumento en las ventas no se debe a un aumento en los precios?
- **10** ¿Los aumentos en los gastos de operación van acordes al aumento en las operaciones?
- **11** ¿Se ha abusado del financiamiento?
- **12** ¿Las utilidades netas van en relación con el aumento en las ventas?
- **13** ¿Cómo se comporto el costo de ventas?

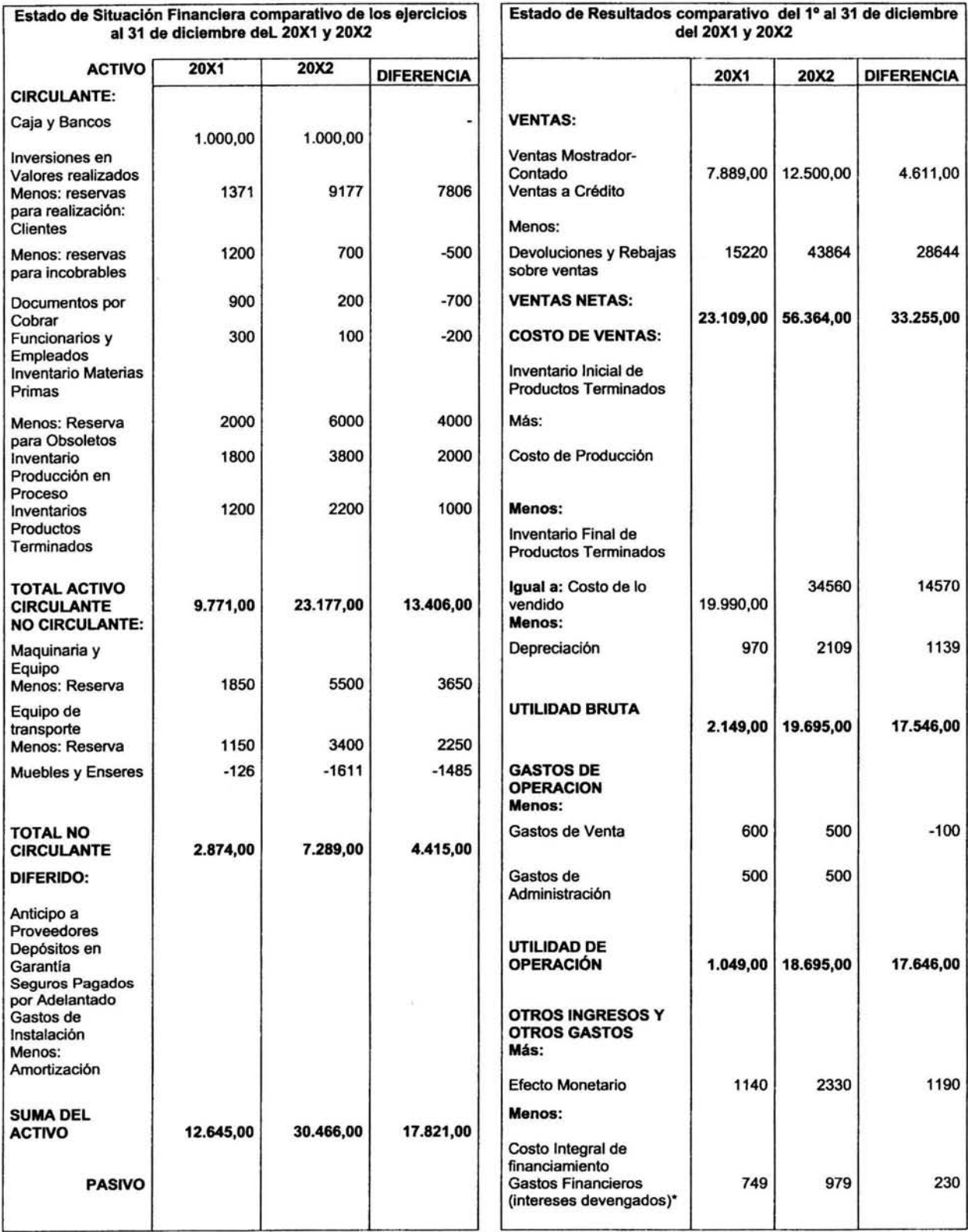

# Capítulo 11 Métodos de Análisis e Interpretación de Estados Financieros

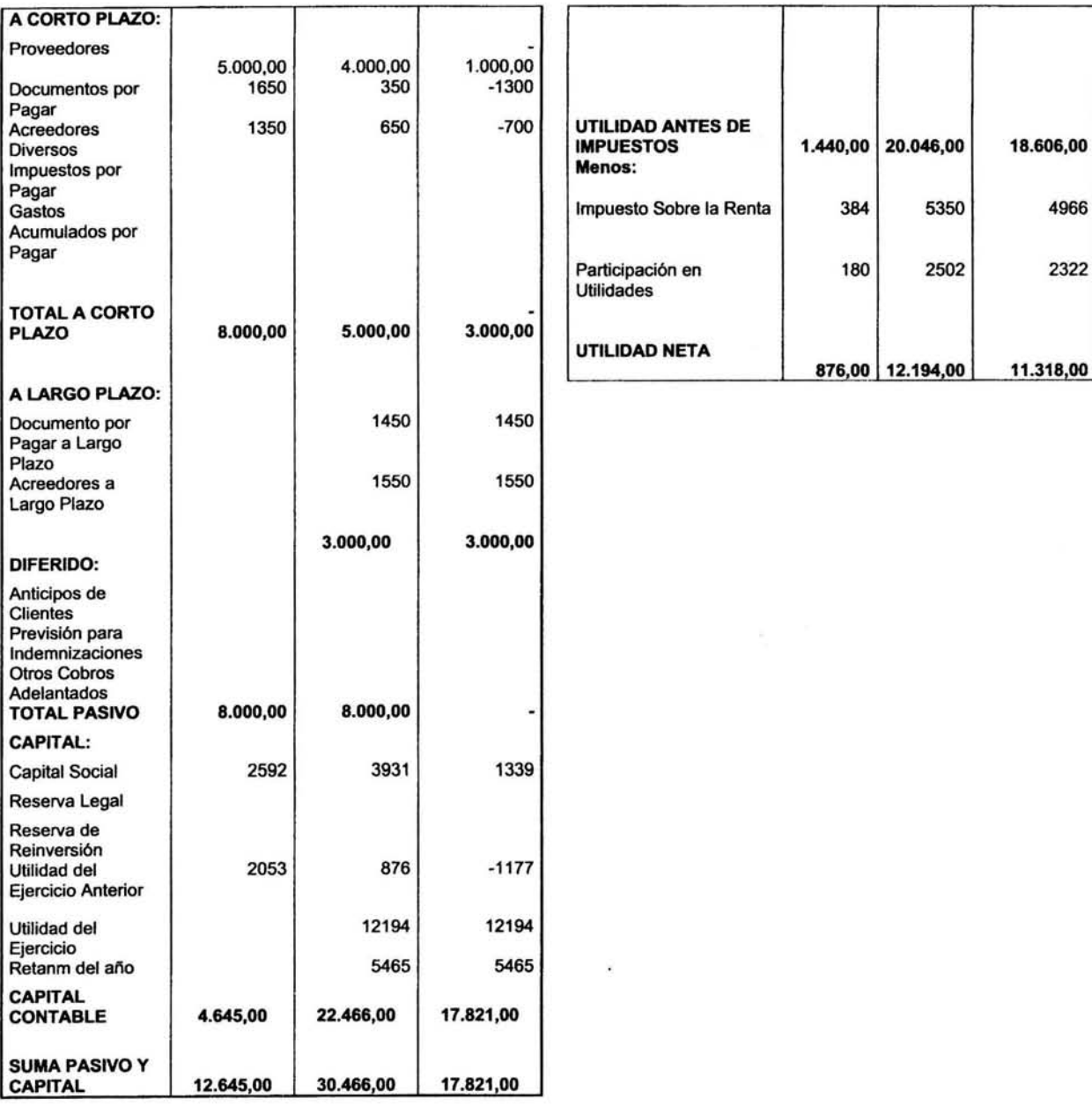

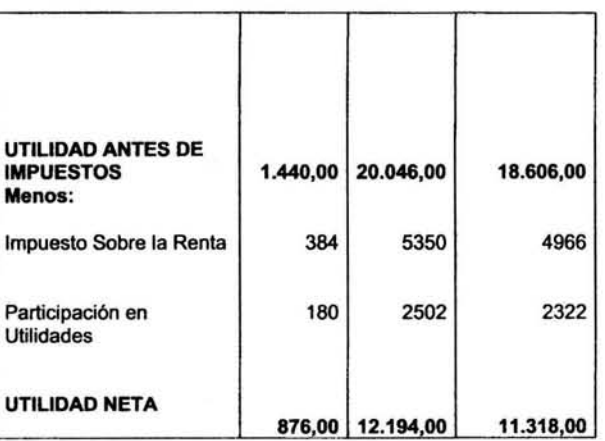

#### **APLICACIÓN DE METODO DE TENDENCIAS**

Este método se utiliza para ver la tendencia que tienen los resultados de una empresa. esto sirve para pronosticar un futuro resultado si se dan las mismas condiciones en el desarrollo de la empresa. Es un método que se aplica a empresas comparando los resultados de varios ejercicios.

# **PROCEDIMIENTO**

Se recopila el dato de las ventas netas *y* utilidades netas obtenidas en los últimos ejercicios, se escogen los ejercicios que se considera pueden mostrar la tendencia de los resultados de la empresa, se les asigna un porcentaje tomando corno 100% el ejercicio más viejo considerado, se grafican los porcentajes *y* asi se puede observar la tendencia. Se obtiene la razón de productividad *y* se grafica para observar su tendencia (utilidad neta/ ventas netas).

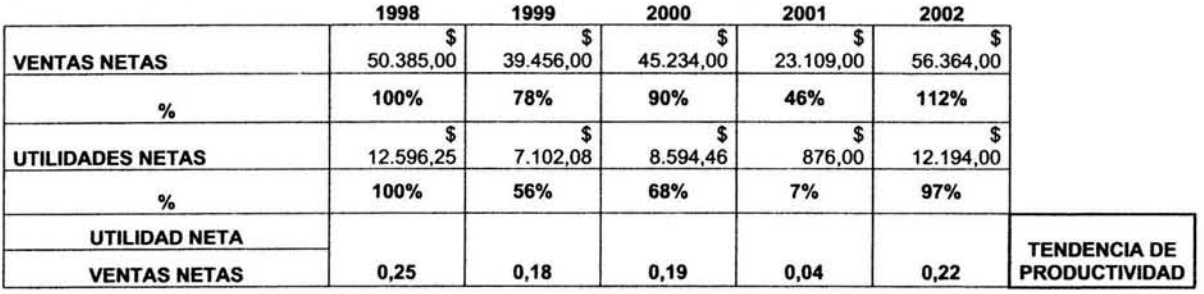

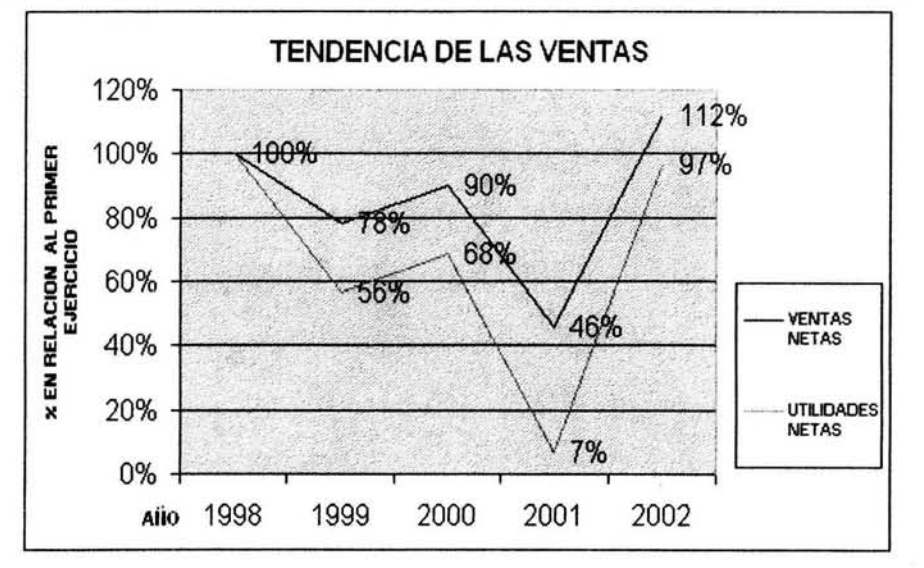

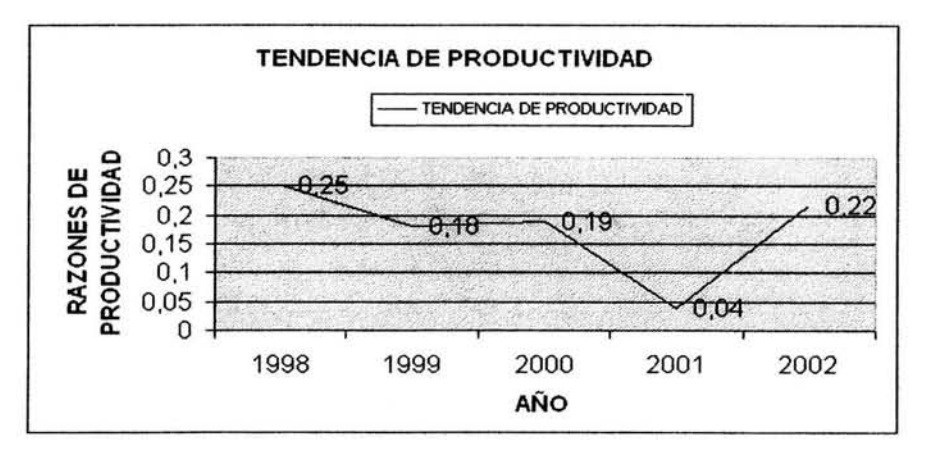

#### APLICACIÓN DE METODO DE CONTROL PRESUPUESTAL

Este método consiste en la comparación de estados financieros de un ejercicio u otros reportes con otros estados financieros y reportes previamente elaborados en base a un plan presupuesta!.

La comparación sirve para coordinar, controlar y analizar si los resultados obtenidos son los que se esperaban

Conseguir que las diferentes áreas, departamentos o secciones que realizan actividades distintas, logren y se esfuercen Coordinar: para alcanzar los propósitos que se han trazado en la empresa

Controlar: Realizar las acciones necesarias para modificar lo que se desvía de conseguir los objetivos de la empresa. Comparar un reporte real con uno presupuestado, ayuda a encontrar esas desviaciones.

# Algunas clases de presupuestos son:

Presupuestos de:

- 1 Estado de resultados del ejercicio
- Estado de situación
- 2 financiera
- 3 Estado de Origen y aplicación de recursos
- 4 Ventas
- 5 Costo de ventas
- 6 Producción
- 7 Compras
- 8 Inventarios
- 9 Gastos de ventas
- Gastos de 10 administración
- Gastos y productos
- 11 financieros
	- Caja o financiero o de
- 12 fondos
- 13 Adquisiciones y/o retiro de activo fijo

#### PROCEDIMIENTO

Comparación de presupuesto contra Estado de Resultados RAZON DE LA EFICIENCIA O del 1º al 31 de diciembre del 20X2 del 1º al 31 de diciembre del 20X2 PRESUPUESTO 20X2 DIFERENCIA VENTAS NETAS: \$ 60.000,00 \$ 56.364,00 -\$ 3.636,00 NO SE LO GARON LAS VENTAS | INEFICIENCIA PRESUPUESTADAS Igual a: Costo de lo \$ 36.000,00 34560 -1440 vendido **Depreciación** 2000 2109 109<br> **UTILIDAD BRUTA \$** 22.000.00 \$ 19.695.00 -\$ 2.305.00 UTILIDAD BRUTA \$ 22.000,00 \$ 19.695,00 -\$ Gastos de Venta 500 500 500 500 0 Gastos de 500 500 500 0 Administración UTILIDAD DE \$ 21.000,00 \$ 18.695,00 -\$ 2.305,00 OPERACIÓN Efecto Monetario 2000 2330 2330 330 Gastos Financieros 1000 979 -21 SE PAGARON (intereses EN (intereses **INTERESES EN EFICIENCIA**<br>devenaados)\* **INTERESES EN EFICIENCIA** 22.000,00 \$ 20.046,00 -\$ 1.954,00 MENOR CANTIDAD UTILIDAD ANTES DE \$ 22.000,00 \$ 20.046,00 -\$ IMPUESTOS Impuesto Sobre la 5940 5350 5350 -590 Renta Participación en 2640 2502 -138 Utilidades UTILIDAD NETA  $\begin{array}{|c|c|c|c|c|c|}\n\hline\n\text{5} & 13.420,00 & \text{ $$\mathsf{5}$} & 12.194,00 & -\$ & 1.226,00 & \text{$$\mathsf{SE}\text{ OBTUVO UNA}$} \\
\hline\n\end{array}$ **INEFICIENCIA** INFERIOR

Utilizando los estados financieros previamente hechos en base a un presupuesto, se comparan con los estados financieros del ejercicio, se encuentran las diferencias, después el analista debe utilizar los medios a su alcance para descubrir la razón de esta desviación y así determinar si es una eficiencia o una ineficiencia.

# APLICACIÓN DE METODO DE ORIGEN Y APLICACIÓN DE RECURSOS

Este método consiste en utilizar el estado de cambios en la situación financiera, el cual permite conocer cuales son los recursos que ha obtenido la empresa y como se han aplicado los mismos, además se conocen los cambios originados por sus actividades *y* las variaciones que ha experimentado el capital de trabajo, así como los motivos que las originaron.

El análisis de este estado financiero y la explicación del mismo tanto a los accionistas de la empresa como a otros interesados, les aclara donde se están aplicando los recursos de la empresa, porque suele suceder quienes desconocen los estados financieros suponen que los recursos obtenidos se reflejan en el efectivo disponible.

El estado de cambios en la situación financiera es un documento que muestra como se originaron los recursos *y* en donde se aplicaron, para analizarlo se debe conocer como se originan recursos y como se aplican. Esto se muestra a continuación:

Los recursos se originan cuando:

- 1 Existe utllldad neta
- 2 Existe un aumento de capital
- 3 Existe un aumento de pasivo
- 4 Existe una disminución de activo

Los recursos se aplican cuando:

- 1 Se absorbe una pérdida neta
- 2 Existe disminución de capital social
- 3 Existe disminución de pasivo
- 4 Existe un aumento de activo

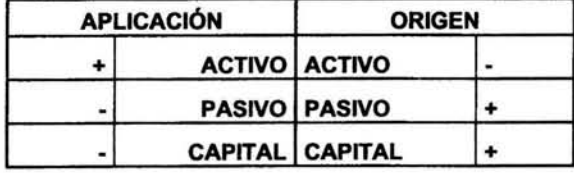

#### ESTE ESTADO ES UN METODO DE ANALISIS PORQUE

Es un estado cuya función es mostrar como se ha administrado el capital de trabajo, por lo tanto como uno de los objetivos de un análisis es encontrar el porque de algo, este estado responde porque *y* como se administro el flujo de efectivo de una empresa.

# PROCEDIMIENTO

El procedimiento para la realización de este estado financiero se detalla y se explica en el Boletfn 8- 12 de los Principios de Contabilidad Generalmente Aceptados, para la realización correcta del mismo es importante consultar el boletln. En forma resumida se parte de la utilidad neta se desglosa mostrando donde fue aplicada, *y* se consideran otros orígenes de recursos, para al final llegar al saldo del efectivo e inversiones temporales en conjunto.

Esto seria un aumento en el capital contable. Es cuando hay nuevas aportaciones de capital. Cuando se utilizan recursos ajenos. Venta de mercancías que disminuye inventarios.

Existe una disminución del capital contable. Cuando se retiran aportaciones de los dueños de la empresa Se paga a proveedores de la empresa Se compran inventarios

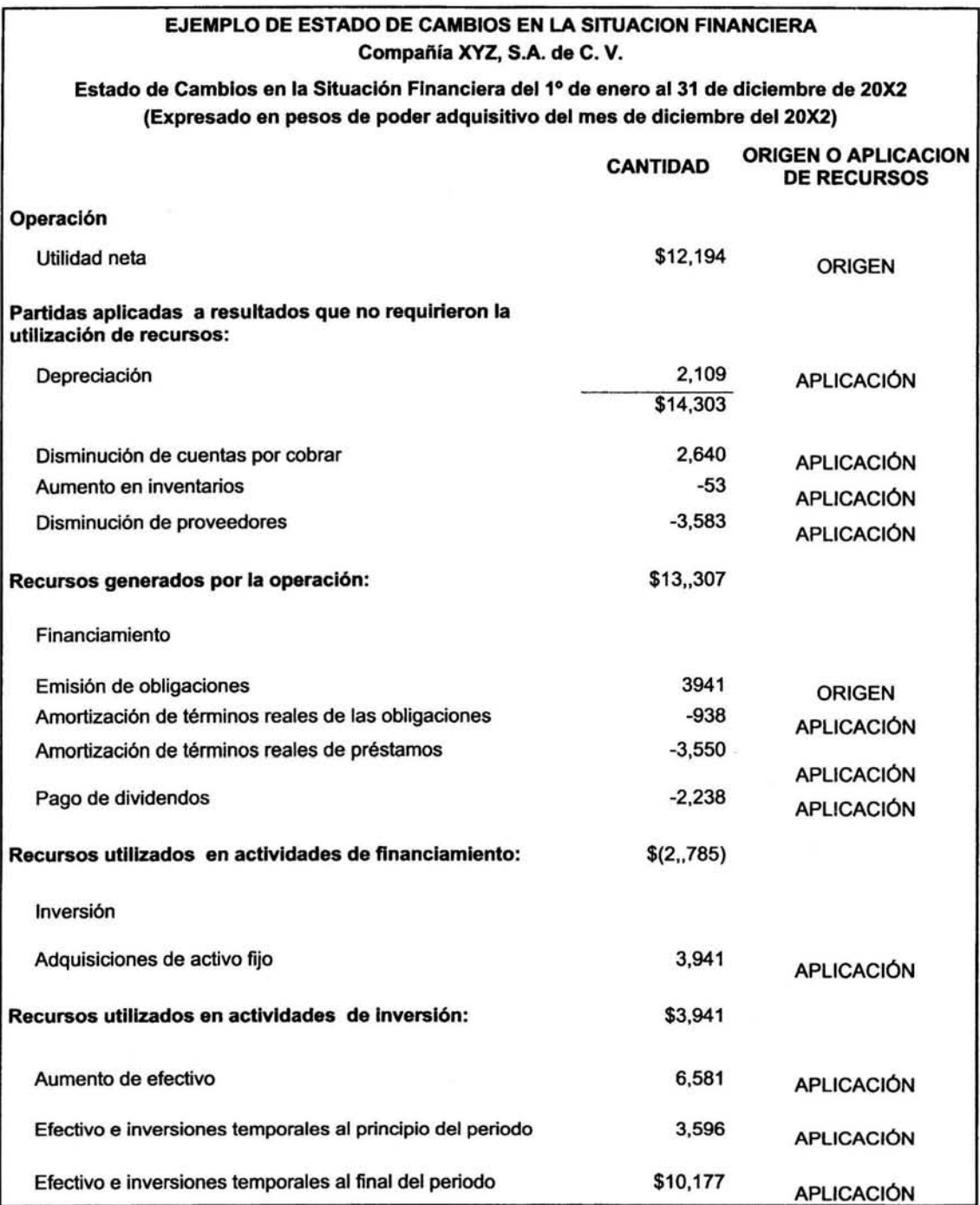

La última cantidad es la que se pueden identificar con claridad en el Estado de situación financiera, es por eso que las demás cantidades que integran este estado muestran como se originaron los recursos y donde se aplicaron.

El análisis de este estado financiero seria más sencillo si se apoya con el método de análisis gráfico y el de porcientos integrables.

# Capítulo 111 Mercado de Capitales

#### TEMA 111 MERCADO DE CAPITALES

### INTRODUCCION

En la sociedad del hombre existe un área que ha evolucionado con el paso del tiempo, finanzas, "Disciplina que proporciona e integra los conocimientos básicos para definir las necesidades económicas de una empresa y su satisfacción. Contesta a las preguntas: ¿Cuánto dinero se necesita?, ¿Dónde conviene conseguirlo?, ¿Qué debemos hacer con el que no se necesita"<sup>1</sup>, esta área surge después de que el hombre decide asignarle valores a los bienes y servicios que intercambia. Por lo tanto al existir un valor diferente para cada bien y servicio, surge la moneda la cual permite la acumulación de las riquezas, y facilita el manejo de las riquezas para que existan quienes acumulen más según la administración de las mismas.

Las riquezas acumuladas se les conoce como capital ya que la sociedad que predomina en el mundo es la sociedad capitalista, capital es "Conjunto de bienes o suma de dinero - la cual siempre es posible convertir en bienes - que se destinan al fin de procurarse un ingreso, ó cualquier bien o conjunto de bienes susceptibles de emplearse como medios de producción"<sup>2</sup>. Las riquezas monetarias se utilizan para intercambiarse por los bienes y servicios que necesita el que las posee, por lo tanto mientras mayor sea su necesidad de obtener bienes y servicios, mayor es la riqueza que debe acumular.

El mercado "grupo de personas organizado en constante comunicación para realizar transacciones comerciales, o relación que existe entre oferentes y demandantes de bienes y servicios<sup>3</sup>, en otras palabras es el lugar donde el que posee riquezas realiza transacciones para incrementar esas riquezas, las transacciones realizadas en un mercado buscan un solo propósito, este es la ganancia "ingreso excedente que recibe el capitalista por inversión de capital<sup>"4</sup>.

Lo anterior se resume en que la sociedad capitalista en la que vivimos utiliza los mercados para aumentar sus riquezas y asl poder intercambiarlas por los bienes y servicios que necesita.

# CONTENIDO DEL CAPITULO

Este capitulo trata del mercado de capitales como un lugar para producir ganancia a través de la inversión, por lo tanto existen empresas que tienen como uno de sus objetivos ser un medio de inversión para aquellos que poseen el capital. Existen empresas ya creadas y productivas que han alcanzados niveles de rentabilidad, estabilidad, productividad e infraestructura a tal grado que se han convertido en opciones de inversión y obtención de rendimientos.

Para poder utilizar el mercado de capitales en la obtención de ganancias, este capitulo contiene información acerca de asuntos que debe considerar el inversor para adquirir acciones, para conocer quienes son los interesados en participar en el mercado de capitales y porque lo hacen, las caracterlsticas

<sup>1</sup> Stephany Paola Diccionario *de* Contabilidad p.181

<sup>&#</sup>x27;José Silvestre Méndez Fundamentos *de* Economla p.177

<sup>&#</sup>x27;José Silvestre Méndez Op. Cit. p.121

<sup>•</sup> lbidem p.186

de las empresas en el mercado de capitales, que es lo que regula el mercado de capitales, entre otras cosas que penniten conocer el mercado de capitales como opción de inversión.

# **INTERESADOS EN EL MERCADO DE CAPITALES**

Los interesados en el mercado de capitales son las empresas y el público inversionista.

# **LAS EMPRESAS INTERESADAS EN EL MERCADO DE CAPITALES**

Las empresas están interesadas porque requieren de financiamiento, tienen las opciones de financiamiento interno o financiamiento externo (prestamos del sistema financiero), el mercado de capitales es para estas empresas una opción de financiamiento interno, debido a que lo que se negocia son las acciones.

#### **Para que se usa el financiamiento**

- Para inversiones en activos fijos y capital de trabajo permanente
- Para el capital de trabajo eventual o de temporada

#### **Tipos de financiamiento**

- Los actuales accionistas al incrementar su inversión o invitando a nuevos socios.
- Una institución de crédito
- Una empresa dedicada a arrendamiento financiero
- La colocación entre el público inversionista de obligaciones o pagaré a mediano plazo
- Negociación con proveedores

#### Para elegir el financiamiento interno se debe considerar

- El capital contable no es reembolsable
- Los accionistas recuperan su capital cuando el negocio se va a la quiebra o vendiendo sus acciones a otro inversionista.
- Se debe ofrecer buenos dividendos para que el valor de la acción sea alto.
- Los que poseen parte considerable de las acciones desean tener voz y voto en lo que toca a cómo se maneja el negocio (y así imponer decisiones mayoritarias)
- Se pierden derechos de propiedad y control y se obliga a una excelente gerencia.
- Los inversionistas esperan un rendimiento sobre el capital mayor que la tasa de interés que podrían ganar mediante una inversión de menores riesgos.
- La deuda tiene por aval los activos y el flujo de efectivo (deuda un riesgo menor al capital contable)
- El capital debe generar un rendimiento mayor que la tasa de interés que paga sobre su deuda.
- Incrementando el rendimiento sobre el capital apalancándolo y aprovechándolo se obtienen préstamos a un menor costo.

# CARACTERISTICAS DE LAS EMPRESAS QUE PARTICIPAN EN EL MERCADO DE CAPITALES

# Definición de empresa emisora

"Son las sociedades anónimas, organismos públicos. entidades federativas, municipios y entidades financieras que cumpliendo con las disposiciones establecidas y siendo representadas por una casa de bolsa, ofrecen al público inversionista, en el ámbito de la BMV, valores como acciones, títulos de deuda y obligaciones. " 5

"Son las entidades o empresas que, cumpliendo con las disposiciones establecidas y siendo representadas por una casa de bolsa, ofrecen al público inversionista, a través de la Bolsa Mexicana de Valores (BMV), valores tales como acciones y títulos de deuda."<sup>6</sup>

Las emisoras del mercado de valores son entidades con diferentes caracteristicas en lo que se refiere a:

- 1. Giro
- 2. Tamaño
- 3. Organización
- 4. Antigüedad
- 5. Estructura financiera
- 6. Estabilidad financiera
- 7. Proyección financiera
- 8. Colocación física

De tal manera que para conocer todas las características que le dan forma y solidez a una empresa para cotizar en la Bolsa, seria necesario analizar cada una de ellas para encontrar sus fortalezas y debilidades.

Por otra parte lo que si se puede conocer son los giros a los que pertenecen, los requisitos que cumplen cada una de ellas, y el procedimiento que siguen para realizar la oferta de sus activos financieros.

# Sectores y giros a los que pertenecen las empresas emisoras

- 1. Sector de la industria Extractiva
- 2. Sector de la Industria de transformación
- 3. Sector de la Construcción
- 4. Sector Comercio
- 5. Sector Comunicaciones y Transportes
- 6. Sector Servicios
- 7. Sector varios

<sup>&</sup>lt;sup>5</sup> Bolsa Mexicana de Valores www.bmv.com.mx

*<sup>6</sup>* Comisión Nacional Ban6 Bolsa Mexicana de Valores www.bmv.com.mx

<sup>&</sup>lt;sup>6</sup> Comisión Nacional caria de Valores www.CNBV.com.mx

# Requisitos de Inscripción en el mercado accionarlo.

"Los requisitos más importantes que deben satisfacer las empresas interesadas en realizar ofertas públicas accionarías a través de la BMV son:

- Estar inscritas en el Registro Nacional de Valores e Intermediarios de la CNBV.
- Presentar una solicitud a la CNBV y a la BMV, por medio de una casa de bolsa, anexando la información financiera, económica y legal correspondiente.
- Cumplir con lo previsto en el Reglamento General Interior de la BMV.
- Cumplir con los requisitos de listado y mantenimiento de inscripción en Bolsa. "7
- "Solicitud de la empresa emisora con aprobación de la CNBVy la BMV.
- Tener solvencia y liquidez adecuada. La empresa debe haber aprobado el estudio técnico respecto a su fortaleza económica y financiera.
- Inscripción en el Registro Nacional de Valores e Intermediarios (RNVI).
- Realizar una colocación con un "floating" (porcentaje mínimo de capital a ser ofertado, el cual debe ser suficiente para garantizar su bursatilidad en la BMV) considerable entre el mayor número de inversionistas posibles.
- Proporcionar la información que determine la CNBV y la BMV.
- Cumplir con las normas de participación en el mercado.
- "La solicitud de inscripción o listado de valores en Bolsa, deberá ser solicitada formalmente por la emisora, mediante solicitud firmada por su representante legitimo, la que se presentará por duplicado acompañada de la siguiente documentación:

l. Copia del oficio de autorización expedido por la Comisión, en el cual conste que los valores relativos se encuentran inscritos en el Registro o,

11. En su defecto, copia de la solicitud presentada ante la Comisión para obtener dicho registro.

111. Copia certificada de su escritura constitutiva con sus reformas, así como el acta de emisión en su caso.

IV. Los estados financieros dictaminados y la demás documentación contable o de otra naturaleza que fije el Consejo, con carácter general.

V. En el caso de solicitudes de Papel Comercial, sólo será necesario acompañar a la documentación mencionada en la fracción 1 de este articulo, copia del dictamen de la Institución Calificadora de Valores autorizada por la Comisión Nacional de Valores para esos efectos, en el que conste su opinión favorable en cuanto a la existencia legal y a la calidad crediticia de la emisora.

VI. En el caso de títulos representativos de deuda inscritos en el Registro sólo se requerirá que la emisora presente la documentación señalada en la fracción I e indique las características de los títulos a listar, para que éstos sean dados de alta en los Sistemas Electrónicos.

• Para la inscripción de los valores en Bolsa, deberá cumplirse además con los siguientes requisitos:

<sup>7</sup> Comisión Nacional Bancaria de Valores www.CNBV.com.mx

1. Que la escritura constitutiva de la emisora, sus reformas, el acta de emisión y los valores, se ajusten a las leyes aplicables y a los requisitos fijados por la Bolsa, que tengan por objeto garantizar los intereses de los inversionistas;

11. Comprometerse a respetar las sanas prácticas del mercado bursátil;

111. Acreditar solvencia, liquidez y rendimiento razonable de los títulos, a juicio del Consejo, de acuerdo a las circunstancias del mercado;

IV .El compromiso de la emisora de no proporcionar información privilegiada a personas o entidad alguna fuera de la que en general se proporciona al mercado o públicamente y velar porque el personal de la emisora quede impedido de hacer uso de la información a su alcance para realizar transacciones de compra-venta de valores en condiciones ventajosas;

V. Adecuarse a los demás requisitos establecidos por la Bolsa con carácter general, para proteger los intereses de los inversionistas;

VI. Aceptar las visitas, pagar su costo y proporcionar toda la información y documentación que le soliciten los visitadores de la Bolsa.

VII. Designar ante la Bolsa a los funcionarios encargados de proporcionar la información, indicando su nombre, cargo, dirección, números telefónicos y de telefax, muestra de su firma autógrafa, así como su dirección de correo electrónico."<sup>6</sup>

• El listado debe contener los instrumentos que se pretende inscribir, además la ley indica cuando debe presentarse este listado, indica que se podrla pedir información adicional, asl como el hecho de que los cambios importantes deben ser informados.

## Importancia del valor de la empresa

En los requisitos mencionados anteriormente algunos son de inscripción, otros de normas a observar, otros de información a presentar, otros de garantía para seguridad de los inversionistas, sin embargo existen algunos requisitos que requieren de un estudio técnico, este estudio consiste principalmente en asegurar la existencia de liquidez y solvencia de la empresa, así como estudiar el valor de la empresa.

#### "Factores que inciden en el valor de las acciones:

#### Relacionados con la empresa

- Control general
- Expectativas
- Capital
- Informes gerenciales
- Actividad económica *y* sector industrial
- Imagen de la empresa
- Aspectos laborales
- Calidad de la administración, honestidad, imagen
- Historia de la empresa

<sup>&</sup>lt;sup>8</sup> Bolsa Mexicana de Valores Reglamento interno de la Bolsa Mexicana de Valores Art. 71 y 72

• Recursos humanos y tecnológicos

#### **Relacionados con la gestión financiera**

- Solidez
- Rentabilidad
- Utilidades
- Utilidades por acción
- Rendimiento del Dividendo Sobre el valor de la inversión en activos
- Relación dividendos/precios
- Liquidez
- Nivel de endeudamiento
- Costos financieros
- Perspectivas de la valorización
- Valor de los activos
- Valor de la acción en bolsa frente al valor intrínseco
- Política de dividendos
- Valor de la compañia
- Valor comercial

# **Relacionadas con el mercado de la empresa**

- Sector al que pertenece
- Calidad de los productos
- Fuerza de distribución, tamaño del mercado, participación

# **Relacionado con el mercado de capitales**

- Información disponible
- Especulación
- Competencia de otros valores
- Oferta *y* demanda
- Oportunidades de inversión
- Concentración de la propiedad accionaría
- Transparencia del mercado

#### **Relacionados con polltlcas gubernamentales**

- **Impuestos**
- Incentivos Fiscales "9

# **PASOS PARA LA OFERTA PÚBLICA**

Las empresas que deseen realizar una oferta pública deberán cumplir con los:

- Requisitos de Registro
- Requisitos de listado
- Requisitos de mantenimiento establecidos por la BMV
- Las disposiciones de carácter general, contenidas en las circulares emitidas por la CNBV *y* el Articulo 14 de la Ley del Mercado de Valores. como lo es la publicación trimestral de su información financiera, económica *y* legal, así como la inmediata divulgación de hechos *y*  eventos relevantes.
- Además de las disposiciones de carácter general, contenidas en las circulares emitidas por la CNBV.

## **PUBLICO INVERSIONISTA INTERESADO EN EL MERCADO DE CAPITALES**

El público inversionista son: "Personas físicas o morales, nacionales o extranjeras, que, a través de una casa de bolsa colocan sus recursos a cambio de valores, para obtener rendimientos. En los mercados bursátiles del mundo destaca la participación del grupo de los llamados "inversionistas institucionales", representado por sociedades de inversión, fondos de pensiones, y otras entidades con alta capacidad de inversión *y* amplio conocimiento del mercado *y* de sus implicaciones" . 10

Las empresas usan el mercado de capitales para obtener financiamiento, mientras que el público inversionista, personas o empresas, con excedentes monetarios, encuentran en el mercado de capitales una opción para invertir ese patrimonio *y* así obtener aumento al valor de su patrimonio.

#### **Consideraciones para Invertir en acciones**

"El inversionista debe evaluar cuidadosamente si puede asumir el riesgo implícito de invertir en acciones, si prefiere fórmulas más conservadoras, o bien, una combinación de ambas. De cualquier forma, en el mercado accionario siempre se debe invertir con miras a obtener ganancias en el largo plazo, ya que junto con una buena diversificación- es el mejor camino para diluir las bajas coyunturales del mercado o de la propia acción.

<sup>&</sup>lt;sup>9</sup> Philippatos George C. Fundamentos de Administración Financiera. P. 357-374

<sup>&</sup>lt;sup>10</sup> Bolsa Mexicana de Valores www.bmv.com.mx Terminología

La asesoría profesional en el mercado de capitales es indispensable, ya que los expertos tienen los elementos de análisis para evaluar los factores que podrían afectar el precio de una acción, tanto del entorno económico nacional e internacional (análisis técnico) como de la propia empresa (análisis fundamental: situación financiera, administración, valoración del sector donde se desarrolla, etcétera).

#### El rendimiento para el Inversionista se presenta de dos formas:

- Dividendos que genera la empresa (las acciones permiten al inversionista crecer en sociedad con la empresa y, por lo tanto, participar de sus utilidades).
- Ganancias de capital, que es el diferencial -en su caso- entre el precio al que se compró y el precio al que se vendió la acción.

El plazo en este valor no existe, pues la decisión de venderlo o retenerlo reside exclusivamente en el tenedor. El precio está en función del desempeño de la empresa emisora y de las expectativas que haya sobre su desarrollo. Asimismo, en su precio también influyen elementos externos que afectan al mercado en general.<sup>11</sup>

# CONOCER LOS TIPOS DE INSTRUMENTOS EN QUE SE PUEDE INVERTIR EN EL MERCADO BURSATIL

#### 1. Instrumentos de deuda a corto plazo

"CETES: Los Certificados de la Tesorería de la Federación son títulos de crédito al portador en los se consigna la obligación de su emisor, el Gobierno Federal, de pagar una suma fija de dinero en una fecha predeterminada.

Aceptaciones bancarias: Las aceptaciones bancarias son la letra de cambio (o aceptación) que emite un banco en respaldo al préstamo que hace a una empresa. El banco, para fondearse, coloca la aceptación en el mercado de deuda, gracias a lo cual no se respalda en los depósitos del público.

Papel comercial: Es un pagaré negociable emitido por empresas que participan en el mercado de valores.

Pagaré con Rendimiento Liquidable al Vencimiento: Conocidos como los PRLV's, son títulos de corto plazo emitidos por instituciones de crédito. Los PRL V's ayudan a cubrir la captación bancaria y alcanzar el ahorro interno de los particulares.

<sup>&</sup>lt;sup>11</sup> Bolsa Mexicana de Valores www.bmv.com.mx

#### 2. Instrumentos de deuda de mediano plazo

Pagaré a Mediano Plazo: Título de deuda emitido por una sociedad mercantil mexicana con la facultad de contraer pasivos y suscribir titulos de crédito.

#### 3. Instrumentos de deuda de largo plazo

Udlbonos: Este instrumento está indizado (ligado) al Indice Nacional de Precios al Consumidor (INPC) para proteger al inversionista de las alzas inflacionarias, y está avalado por el gobierno federal.

Bonos de desarrollo: Conocidos como Bondes, son emitidos por el gobierno federal.

Obligaciones: Son instrumentos emitidos por empresas privadas que participan en el mercado de valores.

Certificados de participación Inmobiliaria: Titulos colocados en el mercado bursátil por instituciones crediticias con cargo a un fideicomiso cuyo patrimonio se integra por bienes inmuebles.

Pagaré de Indemnización Carretero: Se le conoce como PIC-FARAC (por pertenecer al Fideicomiso de Apoyo al Rescate de Autopistas Concesionadas), es un pagaré avalado por el Gobierno Federal a través del Banco Nacional de Obras y Servicios S.N.C. en el carácter de fiduciario.

Bonos IPAB: emisiones del Instituto Bancario de Protección al Ahorro con el fin de hacer frente a sus obligaciones contractuales y reducir gradualmente el costo financiero asociado a los programas de apoyo a ahorradores.

4. Las acciones:

Son titulos que representan parte del capital social de una empresa que son colocados entre el gran público inversionista a través de la BMV para obtener financiamiento. La tenencia de las acciones otorga a sus compradores los derechos de un socio."<sup>12</sup>

De estos tipos de instrumentos, las acciones son los instrumentos que se negocian específicamente en el mercado de capitales.

# COMO INVERTIR EN EL MERCADO DE CAPITALES

Para realizar una inversión es conveniente crear un portafolio de inversión, este consiste en "la distribución de una inversión financiera en diferentes alternativas de inversión como son: Cetes, acciones, bienes raíces u otros instrumentos de inversión."<sup>13</sup> Esta distribución se hace considerando lo siguiente:

<sup>12</sup>Bolsa Mexicana de Valores *www.bmv.com.mx* 

<sup>13</sup> Arturo Morales Castro Toma de Decisiones Financieras de Inversión p.126

# Detennlnantes de la demanda de activos financieros

- 1. La riqueza del ahorrador, o la cantidad total de ahorros a asignar.
- 2. El Rendimiento esperado del activo con relación al rendimiento esperado de los otros activos.
- 3. El grado de riesgo asociado con el rendimiento del activo en relación con el de otros activos.
- 4. La liquidez del activo con relación a la de los otros activos.
- 5. El costo de adquirir información sobre el activo en relación con el costo de información de los otros activos.

"Activos Financieros: titulos que son documentos que tienen un valor debido a que incorporan derechos sobre los activos reales de la empresa."<sup>14</sup>

# Determinantes para la elección de un activo

- 1. Plazo de realización de los activos. La riqueza invertida se distribuye a corto plazo y a largo plazo, sin embargo conforme esta riqueza va en aumento la inversión a corto plazo disminuye, mientras que la inversión a largo plazo aumenta, con otras palabras se dice que las inversiones a largo plazo tienen más elasticidad.
- 2. Rendimiento. La elección entre dos activos se hace eligiendo la que tenga rendimiento más elevado, esta es la que tenga una tasa efectiva de rendimiento mayor, esta tasa efectiva es la que resulta después de impuestos y cualquier comisión o costo administrativo.
- 3. Riesgo. Para la elección de un activo debe considerarse la volatilidad, esta es la velocidad de cambio que tiene el precio de los activos financieros a través del tiempo,
- 4. Liquidez. La disposición de fondos para gastos de emergencia.
- 5. Costo de información. Gastos efectuados para conocer el riesgo de un activo, tiempo utilizado para calificar la calidad de crédito del emisor y costo de vigilar la conducta del emisor.
- 6. Diversificación de la cartera. Para conseguir estabilidad en el rendimiento de un portafolio es importante la diversificación de la cartera.

# Pasos a seguir para construir una cartera de Inversión

- 1. "Identificar los objetivos de inversión: retiro, gastos de educación, emergencias.
- 2. Determinar el tiempo o plazo necesarios para cumplir con los objetivos de inversión.
- 3. Calcular la cantidad a invertir para satisfacer los objetivos de inversión.
- 4. Determinar el nivel de riesgo.
- 5. Seleccionar el tipo de inversión para cada asignación.
- 6. Evaluar periódicamente el desempeño de la cartera."15

<sup>14</sup> Brealey Richard A. Principios de Finanzas Corporativas p. 3

El control del riesgo de las inversiones contenidas en el portafolio de inversión, esta relacionado con la cantidad de las inversiones de renta fija.

# ETAPAS PARA EL DISEÑO DE UN PORTAFOLIO DE INVERSIÓN

- a) Selección de acciones de empresas que cotizan en la Bolsa Mexicana de Valores. Que estas pertenezcan a diferentes sectores de la economía y presenten cotizaciones actuales e históricas de precios de cierre.
- b) Indagar en la información general de las empresas seleccionadas, en lo que se refiere a su historia, sector, giro o actividad económica que desempeña y los principales productos y/o servicios que ofrece.
- c) Se calcula el rendimiento y el riesgo. Se recopilan los precios de cierre históricos diarios (esto pueden ser desde el inicio de ejercicio al dia actual). Se usan las siguientes fórmulas:

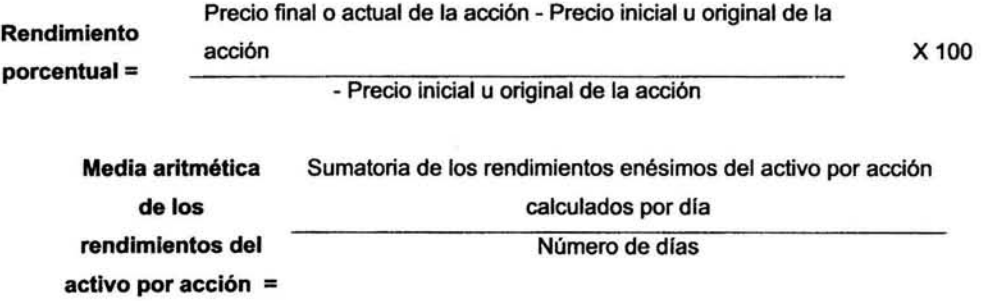

En otras palabras el promedio de rendimientos obtenidos en el periodo analizado, nos indica si existió un rendimiento positivo o si no existió rendimiento en el caso de resultar un dato negativo.

Para conocer el riesgo se obtiene la desviación estándar de los rendimientos del periodo considerado, la desviación obtenida representaría el riesgo de que un rendimiento posterior sea cercano o igual a su rendimiento promedio.

d) Medir riesgo con respecto al mercado. Para medir la volatilidad o riesgo de un activo financiero con respecto al rendimiento del mercado es utilizando como referencia el Indice de Precios *y*  Cotizaciones (IPC, principal indicador del comportamiento del mercado accionario en su conjunto *y* expresa un valor en función de los precios de una muestra balanceada, ponderada *y*  representativa del total de las acciones cotizadas en la BMV), Uno de los métodos es utilizar la fórmula de la Beta del activo:

<sup>&</sup>lt;sup>15</sup> Arturo Morales Castro, Toma de Decisiones Financieras de Inversión p.134, 135.

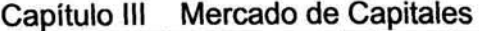

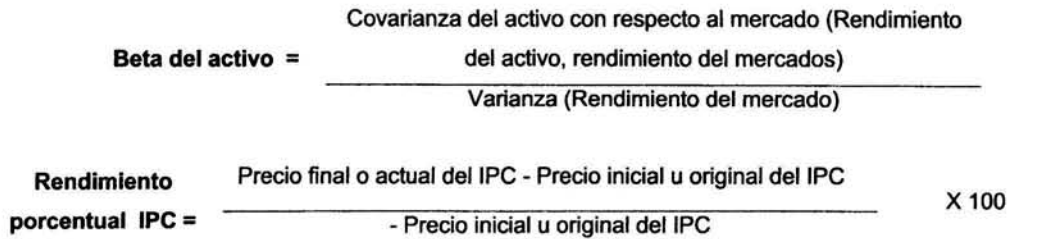

El resultado de la beta en este método como en otros métodos, es un número que normalmente fluctúa entre el -2 y el 2. Esto se interpreta de tal manera que un cero indicaría que la acción no tiene efectos por el movimiento del mercado, un 1 indica que la acción tiene la misma reacción o riesgo que el mercado, un número negativo mientras más se aleja del -1 indica que la acción va en dirección contraria a la del mercado, por lo tanto un numero positivo mientras más supera al 1 indica que el activo lleva la misma dirección que el mercado, pero que es más sensible de ir a la alza o a la baja.

**e)** Por último se eligen los activos financieros. Esto se hace después de identificar, conocer, cuantificar el riesgo y rendimiento de todas y cada una de las empresas en las cuales se desea invertir.

# **CONOCER EL MERCADO DE CAPITALES**

Mecanismo donde interaccionan la oferta y la demanda de valores enfocados a al consecución de flujos de capital de inversión para las empresas, comprando y vendiendo valores representativos de activos y/o deuda para financiamiento.<sup>16</sup> Algunos lo usan para obtener liquidez según sus necesidades y otros que generan excedentes en sus tesorerias, encuentran oportunidades de inversión.

#### **Diferencia entre Mercado de Valores y Mercado de Capitales**

La diferencia consiste en que el mercado de valores es un mercado donde se organizan el mercado de capitales y el mercado de dinero, por lo tanto se debe conocer que son estos dos mercados:

El mercado de capitales es aquel que comprende a todas aquellas emisiones de valores con un plazo mayora a cinco años. "Donde se operan los instrumentos de capital (las acciones)".<sup>17</sup>

El mercado de dinero es aquel que maneja emisiones de valores con un plazo que no puede exceder a cinco años de plazo. "Mercados en los cuales la gente compra y vende dinero e instrumentos financieros, este incluye los mercados de divisas, bonos, certificados de tesorería, futuros financieros, depósitos bancarios, opciones, papel comercial, etcétera."<sup>18</sup>

<sup>&</sup>lt;sup>té</sup> Francisco Javier Vega Rodríguez *El Mercado Mexicano de Dinero, Capitales y Productos Derivados* p. 257<br><sup>17</sup> Bolsa Mexicana de Valores <u>www.bmv.com.mx</u><br><sup>≀s</sup> Arturo Morales Castro *Toma de Decisiones Financieras de Inv* 

Como estos dos mercados componen lo que seria el mercado de valores, todo aquello que se refiere a un mercado de valores, también se refiere al mercado de capitales.

# Requisitos para un mercado de valores

- "Existencia de emisores que coloque acciones o instrumentos de deuda, sean gubernamentales o de iniciativa privada.
- Existencia de intennediarios o participantes (Casas de Bolsa, Bancos o inversionistas).
- Existencia de Reglamentos que pennitan la adecuada *y* eficiente interacción de la oferta *y* la demanda.
- Que existan autoridades que regulen y vigilen.

# Las fases de emisión del mercado de valores

Mercado primario, donde se encuentran los valores recién emitidos.

Mercado secundario, operaciones subsecuentes a la salida inicial de la emisión. Se manejan valores que se pueden vender antes de su vencimiento y los que participan en este mercado muestran la infonnación financiera, contable, comercial y administrativa al público a través de publicaciones. En este mercado las emisiones pueden estar sobrevaluadas, a la par o subvaluadas."<sup>19</sup>

# Mecanismo del mercado de capitales

"La transferencia de valores, se realiza por conducto de los intennediarios o casas de bolsa. El mercado secundario, tiene como principal objetivo dar liquidez a los valores colocados en ofertas primarias.

En el caso de las acciones se detenninan los montos mínimos de acciones que pueden ser comprados o vendidos, así como las pujas máximas (importe mínimo en el que puede variar el precio de un titulo) en los precios que podrán observar en el proceso continuo de negociación, adicionalmente, las variaciones de precios máximos que podrán tener los títulos accionarios en una sola sesión de remates, con el propósito de que los movimientos de precios de los títulos se desarrollen de manera ordenada.

En el caso de las ventas en corto se establecen una serie de políticas para la operación de este mecanismo cuyo objetivo es también ordenar el proceso de operación de las mismas. Asi se tienen las reglas que señalan cuando se puede realizar una venta en corto y sobre que títulos específicos.

Para las acciones que cotizan en el mercado intennedio se establecen horarios especificos de operación de las emisoras cotizadas *y* al igual que en el mercados principal existe una serie de reglas *y*  mecanismos para la operación ordenada y transparente de los títulos.

 $19$  ldem

# Capítulo 111 Mercado de Capitales

Finalmente existe una sección de mercados accionario en donde las negociaciones se realizan por medios electrónicos, es decir, las operaciones se concretan a través de sistemas de cómputo y son registradas en los sistemas de información de la Bolsa de la misma forma como se registran los de viva voz del mercado continuo y de subasta del mercado intermedio. De igual forma, este sistema electrónico contempla normas y mecanismos internos que modulan el adecuado desempeño del mercado."<sup>20</sup>

"Existen mercados financieros desarrollados y mercados financieros emergentes, esto según el desarrollo de la economía de los países. También se distinguen los estados financieros por el tamaño o el valor del mercado, refiriéndose al valor de las acciones, por el número de empresas inscritas en la Bolsa, por el número de intermediarios que participan y por el número de inversionistas que acuden al mercado.

#### Instituciones en México que surgen a la par de la ley del mercado de valores

- Comisión Nacional Bancaria y de Valores
- Casas de Bolsa
- **Indeval**
- Asociación Mexicana de Intermediarios Bursátiles.

#### Objetivos de la ley del mercado de valores

- Dotar al mercado de valores los mecanismos para conocer con facilidad las características de los tftulos objeto de comercio, términos de las ofertas, demandas y operaciones. Poner en contacto de manera rápida y eficiente, a oferentes y demandantes y dar a las transacciones liquidez, seguridad, economía y expedición.
- Regular de manera integral, coordinada y sistemática las actividades de los intermediarios en operaciones con valores. Se estimula a las bolsas de valores para mejorar sus servicios y la protección a los intereses del público. Se estimula a los agentes para que organicen y muestren de manera clara las ventajas competitivas que tienen los clientes al invertir.
- Facilitar la liquidez que es permitir a los intermediarios"21

#### Instrumentos del mercado de capitales

"Acciones. Son los títulos valor que representan una parte alícuota del capital social de una empresa, otorgando o limitando derechos corporativos y/o patrimoniales de un socio.

#### Clasificación

Las comunes u ordinarias que otorgan a sus tenedores, tanto derechos corporativos como patrimoniales sobre la empresa.

<sup>&#</sup>x27;º Francisco Javier Vega Rodríguez El Mercado Mexicano de Dinero, Capitales *y* Productos Derivados p. 270

<sup>&</sup>lt;sup>21</sup> Francisco Javier Vega Rodríguez El Mercado Mexicano de Dinero, Capitales y Productos Derivados p. 258, 259

Las Preferentes que son legalmente un titulo de capital propio, con un derecho a recibir un dividendo fijo, el cual deberá ser pagado con antelación a la distribución de las utilidades entre los tenedores de acciones comunes.

El mercado accionario se basa en la compraventa de papeles que en sí se puede afirmara que representan expectativas. Expectativas de las empresas y de los inversionistas, puesto que ambos tienen que realizar planificación y proyección de las inversiones a realizar a través de estas clase de emisiones.

Obligaciones. Instrumentos de deuda, títulos de crédito nominativos que representan la participación individual de sus tenedores en un crédito colectivo a cargo de una sociedad anónima. Son el componente más significativo del mercado de capitales en lo concerniente a los valores de deuda de mediano y largo plazo.

Las obligaciones tienen por objeto obtener flujos de financiamiento para las empresas, para proyectos de largo plazo o reestructuración de pasivos."<sup>22</sup>

# Tipos de emisiones

"Mercado Primario. Son las colocaciones resultantes de aumentos de capital en las empresas, para el caso de acciones o de aumentos en su parte pasiva a largo plazo, para el caso de obligaciones y bonos corporativos. Dichos recursos se canalizan en forma directa a las empresas para que estas a su vez lo apliquen en proyectos de expansión o reestructuración de su costo de capital. $^{23}$ 

Mercados secundario. Después de las colocaciones públicas primarias de los títulos, estos ingresan al circuito del mercado secundario donde pueden ser revendidos y sus precios son determinados por la oferta y demanda de los valores individuales. Es decir, todas las negociaciones realizadas en este mercado, implican exclusivamente cambios de manos, pero no implican generación de nuevos recursos para la empresa emisora.<sup>24</sup>

#### Objetivos de una colocación de venta accionaría.

"Disminución de los costos de capital. El costo de una colocación pública es menor que el de una colocación privada, y normalmente ambos costos son menores que el que lleva un crédito bancario.

Incrementar los recursos de la empresa. La emisión de acciones en un contexto de aumento en la utilización de financiamiento bursátil es una forma adecuada de obtener capital.

Diversificar la estructura financiera de la empresa. Esto es particularmente más relevante en economías avanzadas que en las economías emergentes.

<sup>22</sup> Francisco Javier Vega Rodríguez El Mercado Mexicano de Dinero, Capitales *y* Productos Derivados p. 264

<sup>&</sup>lt;sup>23</sup> Francisco Javier Vega Rodríguez Op Cit. p. 265<br><sup>24</sup> lbidem p. 270

Obtener primas de la venta de capital. En este caso la colocación primaria de las acciones es vendida por arriba del valor en libros, obteniéndose un premio por arriba del valor real del negocio.

Equilibrio del flujo de efectivo. Las acciones comunes no obligan a la empresa a hacer pagos fijos a los accionistas. <sup>25</sup>

#### En México ¿donde esta el mercado de valores?

El lugar donde se encuentra el mercado de Valores de México es "La Bolsa Mexicana de Valores, S.A. de C. V. Es una institución privada, que opera por concesión de la Secretaría de Hacienda y Crédito Público, con apego a la Ley del Mercado de Valores.

#### Funciones de la Bolsa Mexicana de Valores

La Bolsa Mexicana de Valores (BMV), foro en el que se llevan a cabo las operaciones del mercado de valores organizado en México, siendo su objeto el facilitar las transacciones con valores *y* procurar el desarrollo del mercado, fomentar su expansión *y* competitividad, a través de las siguientes funciones:

- Establecer los locales, instalaciones y mecanismos que faciliten las relaciones y operaciones entre la oferta *y* demanda de valores, titulos de crédito *y* demás documentos inscritos en el Registro Nacional de Valores (RNV), así como prestar los servicios necesarios para la realización de los procesos de emisión, colocación en intercambio de los referidos valores;
- Proporcionar, mantener a disposición del público *y* hacer publicaciones sobre la información relativa a los valores inscritos en la BMV y los listados en el Sistema Internacional de Cotizaciones de la propia Bolsa, sobre sus emisores y las operaciones que en ella se realicen;
- Establecer las medidas necesarias para que las operaciones que se realicen en la BMV por las casas de bolsa, se sujeten a las disposiciones que les sean aplicables;
- Expedir normas que establezcan estándares y esquemas operativos y de conducta que promuevan prácticas justas y equitativas en el mercado de valores, así como vigilar su observancia e imponer medidas disciplinarias y correctivas por su incumplimiento, obligatorias para las casas de bolsa y emisoras con valores inscritos en la BMV.

#### En México ¿quienes usan la bolsa mexicana de valores?

Las empresas que requieren recursos (dinero) para financiar su operación o proyectos de expansión, pueden obtenerlo a través del mercado bursátil, mediante la emisión de valores (acciones, obligaciones, papel comercial, etc.) que son puestos a disposición de los inversionistas (colocados) e intercambiados (comprados y vendidos) en la BMV, en un mercado transparente de libre competencia y con igualdad de oportunidades para todos sus participantes.

<sup>&</sup>quot; Francisco Javier Vega Rodriguez El Mercado Mexicano da Dinero, Capitales *y* Productos Derivados p. 265

#### ¿Para que y como Participar en la Bolsa Mexicana de Valores?

Para realizar la oferta pública y colocación de los valores, la empresa acude a una casa de bolsa que los ofrece (mercado primario) al gran público inversionista en el ámbito de la BMV. De ese modo, los emisores reciben los recursos correspondientes a los valores que fueron adquiridos por los inversionistas.

Una vez colocados los valores entre los inversionistas en el mercado bursátil, éstos pueden ser comprados y vendidos (mercado secundario) en la BMV, a través de una casa de bolsa.

La Bolsa Mexicana de Valores es el lugar físico donde se efectúan y registran las operaciones que hacen las casas de bolsa. Los inversionistas compran y venden acciones e instrumentos de deuda a través de intermediarios bursátiles, llamados casas de bolsa. Es muy importante recalcar que la BMV no compra ni vende valores.

El público inversionista canaliza sus órdenes de compra o venta de acciones a través de un promotor de una casa de bolsa. Estos promotores son especialistas registrados que han recibido capacitación y han sido autorizados por la CNBV. Las ordenes de compra o venta son entonces transmitidas de la oficina de la casa de bolsa al mercado bursátil a través del sofisticado Sistema Electrónico de Negociación, Transacción, Registro y Asignación (BMV-SENTRA Capitales) donde esperarán encontrar una oferta igual pero en el sentido contrario y así peñeccionar la operación.

Una vez que se han adquirido acciones o títulos de deuda, se puede monitorear su desempeño en los periódicos especializados, o a través de los sistemas de información impresos y electrónicos de la propia Bolsa Mexicana de Valores y en Bolsatel.

#### ¿Cuál es la importancia de una bolsa de valores para un país?

Las bolsas de valores de todo el mundo son instituciones que las sociedades establecen en su propio beneficio. A ellas acuden los inversionistas como una opción para tratar de proteger y acrecentar su ahorro financiero, aportando los recursos que, a su vez, permiten, tanto a las empresas como a los gobiernos, financiar proyectos productivos y de desarrollo, que generan empleos y riqueza.

Las bolsas de valores son mercados organizados que contribuyen a que esta canalización de financiamiento se realice de manera libre, eficiente, competitiva, equitativa y transparente, atendiendo a ciertas reglas acordadas previamente por todos los participantes en el mercado. En este sentido, la BMV ha fomentado el desarrollo de México, ya que, junto a las instituciones del sector financiero, ha contribuido a canalizar el ahorro hacía la inversión productiva, fuente del crecimiento y del empleo en el pais.

#### Sistema de negociación en la Bolsa Mexicana de Valores

BMV-SENTRA Capitales es el sistema desarrollado y administrado por la Bolsa Mexicana de Valores (BMV), al que tienen acceso los Miembros, para la formulación de posturas y concertación de operaciones del mercado de capitales.

# Capítulo 111 Mercado de Capitales

BMV-SENTRA Capitales proporciona al usuario el medio para negociar valores oportuna y eficazmente en el mercado de capitales, a través de las estaciones de trabajo dispuestas para tal efecto en las mesas de operación de los intermediarios. Obtener información en tiempo real, contar con una visión de conjunto de las posturas, identificar las mejores opciones de inversión para los clientes, y participar directamente en el mercado, son actividades que se pueden efectuar prácticamente con sólo oprimir una tecla.

Las posturas se ingresan a través de los formatos de compra y venta que aparecen en pantalla de trabajo del sistema BMV SENTRA Capitales y mediante mecanismos alternos como lo son el administrador de órdenes, o el ruteo electrónico de posturas directamente del computador de los intermediarios al computador de la BMV. En las posturas los intermediarios especifican la emisora, serie, cantidad y precio de los valores que se desean comprar o vender.

Desarrollado por expertos técnicos de la BMV en colaboración con operadores, especialistas en sistemas y administradores de casas de bolsa, el sistema BMV-SENTRA Capitales se constituye como el primero capaz de proporcionar información completa, brindando al usuario la seguridad de estar interactuando dentro de un dispositivo operado con estricto apego al marco legal y reglamentario dispuesto por las autoridades del ramo bursátil y financiero, sustentado en una plataforma tecnológica avanzada. Soporte institucional, estricta vigilancia y absoluta transparencia, hacen del BMV-SENTRA Capitales un sistema capaz de ofrecer seguridad y equidad en las operaciones realizadas en el mercado de capitales

BMV-SENTRA Capitales fue desarrollado con apego a los más altos estándares operativos, utilizando arquitectura cliente/servidor. Las estaciones de trabajo incluyen monitores a color que despliegan la información en un ambiente amigable de ventanas, operadas mediante teclado y "mouse". El servidor central del sistema es un computador TANDEM serie S 74006, con arquitectura para soportar aplicaciones de misión critica y tolerante a fallas, que cuenta con la más avanzada tecnologia de microprocesadores y puede administrar múltiples transacciones por segundo.

El servidor central se enlaza con las estaciones y con los computadores centrales de las Casas de Bolsa mediante el protocolo de comunicaciones TCP/IP, a la vez que mantiene interfaces en tiempo real con las demás aplicaciones de cómputo y diseminación de datos de la BMV y de otras instituciones del mercado de valores.

Con el propósito de garantizar tiempos adecuados de respuesta y optimizar el desempeño de BMV-SENTRA Capitales, la información de cotizaciones y hechos generada se transfiere a bases de datos que pueden ser accesadas a través de los sistemas electrónicos de la BMV. La independencia entre los sistemas de operación y diseminación de información, evita que el gran número de consultas que se realizan diariamente afecte la eficiencia y calidad de respuesta de BMV-SENTRA Capitales.

En la negociación de valores a través del BMV-SENTRA Capitales participan todos los intermediarios autorizados para operar en México.
#### Capítulo 111 Mercado de Capitales

Para mantener un estricto control de acceso al sistema de negociación, cada usuario cuenta con una firma electrónica confidencial e intransferible, consistente en el número de usuario *y* una clave individual de acceso, misma que puede ser modificada por cada usuario desde su estación de trabajo.

Existen dos tipos de usuario; los operadores que deben de contar con la aprobación de CNBV y la BMV y los usuarios de consulta que solo necesitan ser autorizados por la BMV.

#### ¿Como participan los pequeños inversionistas en el Mercado de valores? Sociedades de inversión

Las sociedades de inversión, mejor conocidas como fondos, son la forma más accesible para que los pequeflos y medianos inversionistas puedan beneficiarse del ahorro en instrumentos bursátiles. El inversionista compra acciones de estas sociedades cuyo rendimiento está determinado por la diferencia entre el precio de compra y el de venta de sus acciones. los recursos aportados por los inversionistas son aplicados por los fondos a la compra de una canasta de instrumentos del mercado de valores, procurando la diversificación de riesgos.

Estas instituciones forman carteras de valores o portafolios de inversión con los recursos que captan del público inversionista. La selección de estos valores se basa en el criterio de diversificación de riesgos. Al adquirir las acciones representativas del capital de estas sociedades, el inversionista obtiene ventajas tales como la diversificación de sus inversiones, principio fundamental para disminuir el riesgo *y,* la posibilidad de participar del Mercado de Valores en condiciones favorables sin importar el monto de los recursos aportados.

Para un inversionista pequeño o mediano, adquirir unitariamente instrumentos del mercado de valores, equivaldría a concentrar excesivamente su inversión. Ello, sin considerar que, en muchos casos, son elevados los montos mínimos exigidos para la compra de un instrumento bursátil en particular. En una sociedad de inversión, en cambio, los recursos del inversionista se suman a los de otros, lo que permite ampliar las opciones de valores bursátiles consideradas.

Adicionalmente, no todos los inversionistas cuentan con el tiempo o los conocimientos requeridos para participar por cuenta propia en el mercado de valores, por lo que dicha tarea y habilidad queda en manos de los profesionales que trabajan en las operadoras de sociedades de inversión, las cuales funcionan de manera independiente o como subsidiarias de intermediarios financieros.

En México, el público interesado en recibir asesoria e invertir en sociedades de inversión puede acudir con cualquiera de los intermediarios siguientes:

- Casas de bolsa.
- Bancos.
- Operadoras independientes de Sociedades de Inversión.

#### **Importancia de las Sociedades de Inversión**

Las sociedades de inversión cumplen varias funciones importantes para el conjunto de la actividad económica del pais, entre las que se pueden destacar:

- Fomentar el ahorro interno al ofrecer más opciones de inversión atractivas para los ahorradores nacionales.
- Contribuir a captar ahorro externo como complemento del interno al permitir la compra de acciones de sociedades de inversión a inversionistas extranjeros.
- Participar en el financiamiento de la planta productiva al canalizar recursos de los inversionistas a la compra de acciones y titulos de deuda emitidos por las empresas y el gobierno, con los que financian proyectos de modernización y ampliación.
- Fortalecer el mercado de valores al facilitar la presencia de un mayor número de participantes.
- Propician la democratización del capital al diversificar su propiedad accionaria entre varios inversionistas.

#### **Clasificación de acuerdo a la Ley de Sociedades de Inversión**

Sociedades de inversión en instrumentos de deuda.

- A. Sociedades de inversión de renta variable.
- B. Sociedades de inversión de capitales

#### **¿Para que se usa el financiamiento Bursátil?**

El financiamiento bursátil es una herramienta que permite a las empresas ejecutar diversos proyectos de mejora *y* expansión. Una empresa se puede financiar a través de la emisión de acciones, obligaciones o deuda. El financiamiento obtenido le sirve a la empresa para:

- 1. Optimizar costos financieros
- 2. Obtener liquidez inmediata
- 3. Consolidar *y* liquidar pasivos
- 4. Crecer
- 5. Modernizarse
- 6. Financiar investigación *y* desarrollo
- 7. Planear proyectos de inversión y financiamiento de largo plazo

El financiamiento obtenido por las emisoras en el mercado de valores debe ser aplicado conforme a los criterios establecidos en el prospecto de colocación respectivo, a fin que los recursos se destinen a proyectos que reditúen una rentabilidad a los inversionistas."<sup>26</sup>

<sup>&</sup>lt;sup>26</sup> Bolsa Mexicana de Valores www.bmv.com.mx

#### CAPITULO IV ANÁLISIS FINANCIEROS REALIZADOS A LAS 10 EMPRESAS MÁS BURSATILES

Este capitulo consiste en la elaboración de un análisis de los estados financieros de las 10 empresas más bursátiles de la bolsa mexicana de valores, para esto se recopilo la información de la base de datos de la Bolsa Mexicana de valores la cual presenta esta información para consulta del público en general.

Los datos recopilados pertenecen principalmente al Balance General, al Estado de Resultados y el Estado de Cambios en la Situación Financiera. Tales datos pertenecen a los últimos 5 años, especlficamente a los estados financieros del segundo trimestre de cada uno de esos 5 años.

A los datos obtenidos se les aplican los métodos de análisis más comunes; razones simples, razones estándar, razón Indice, método gráfico, porciéntos integrables, punto de equilibrio, análisis de tendencias y un análisis del estado de cambios en la situación financiera.

En el inicio de este capitulo se ha colocado en primer lugar los datos generales de la empresa, seguidos por la interpretación escrita que resulta de la aplicación de los métodos de análisis, esta aplicación realizada en una hoja de cálculo se ha anexado en la parte final de este capitulo.

#### **INFORMACIÓN TELMEX**

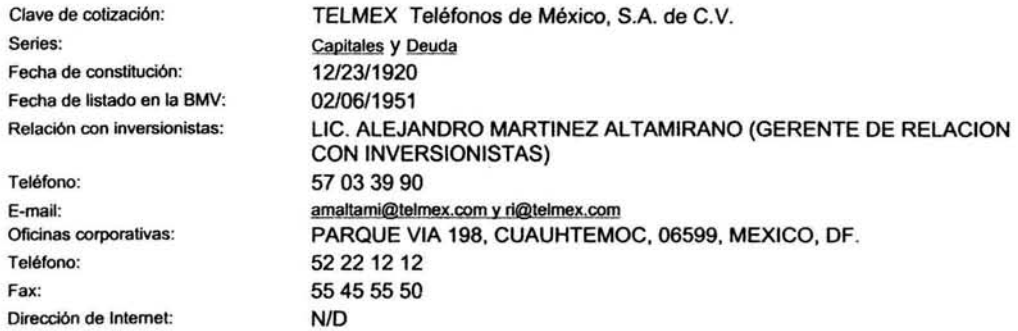

#### Descripción de la empresa

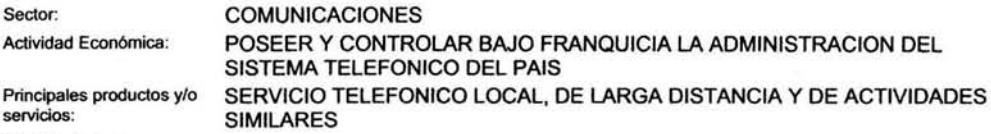

Historia de la empresa:

EL 23.DE DICIEMBRE DE 1947 SE CREA LA EMPRESA TELÉFONOS DE MÉXICO AL ADQUIRIR LOS BIENES, PROPIEDADES Y CONCESIONES DE LA COMPAÑÍA TELÉFONOS Ericsson, S.A... EN 1950, TELÉFONOS DE MÉXICO ADQUIERE LOS BIENES Y CONCESIONES DE .LA COMPAÑIA TELEFÓNICA Y TELEGRÁFICA MEXICANA Y SE CONSOLIDAN LOS SERVICIOS. EN 1972, SE FIRMA UN CONVENIO ENTRE EL GOBIERNO FEDERAL Y TELÉFONOS DE MÉXICO, MEDIANTE EL CUAL LA EMPRESA PASA A SER DE PARTICIPACIÓN ESTATAL MAYORITARIA. EL GOBIERNO FEDERAL SUSCRIBE EL 51% DEL CAPITAL SOCIAL. EN AGOSTO DE 1990, LA CONCESIÓN PRINCIPAL DE<br>TELMEX PARA OPERAR UNA RED PÚBLICA PARA OFRECER SERVICIOS TELEFÓNICOS BÁSICOS ES MODIFICADA Y EN DICIEMBRE DE 1990, EL GOBIERNO FEDERAL VENDE LAS ACCIONES DE CONTROL DE TELMEX A UN GRUPO ENCABEZADO POR GRUPO CARSO, S .A. DE C.V., SBC INTERNATIONAL, INC, UNA SUBSIDIARIA DE SBC COMMUNICATIONS INC. Y FRANCE TÉLÉCOM FINANCIÉRÉ INTERNATIONALE, UNA SUBSIDIARIA DE FRANCE TÉLÉCOM. EN ABRIL DE 1996, CARSO TRANSFIERE SUS ACCIONES DE TELMEX A CARSO GLOBAL TELECOM, S.A. DE C.V. TELMEX POSEE Y OPERA EL MAYOR SISTEMA DE TELECOMUNICACIONES EN MÉXICO. ACTUALMENTE, ES LÍDER EN LA PROVISIÓN DE LOS SERVICIOS LOCAL, DE LARGA DISTANCIA Y CELULAR EN MÉXICO. ASIMISMO, TELMEX PROVEE OTROS SERVICIOS DE TELECOMUNICACIONES Y RELACIONADOS TALES COMO EL SERVICIO DE DIRECTORIOS TELEFÓNICOS, TRANSMISIÓN DE DATOS, ACCESO AL SERVICIO DE INTERNET, RADIOLOCALIZACIÓN E INTERCONEXIÓN A OPERADORES DE LARGA DISTANCIA.

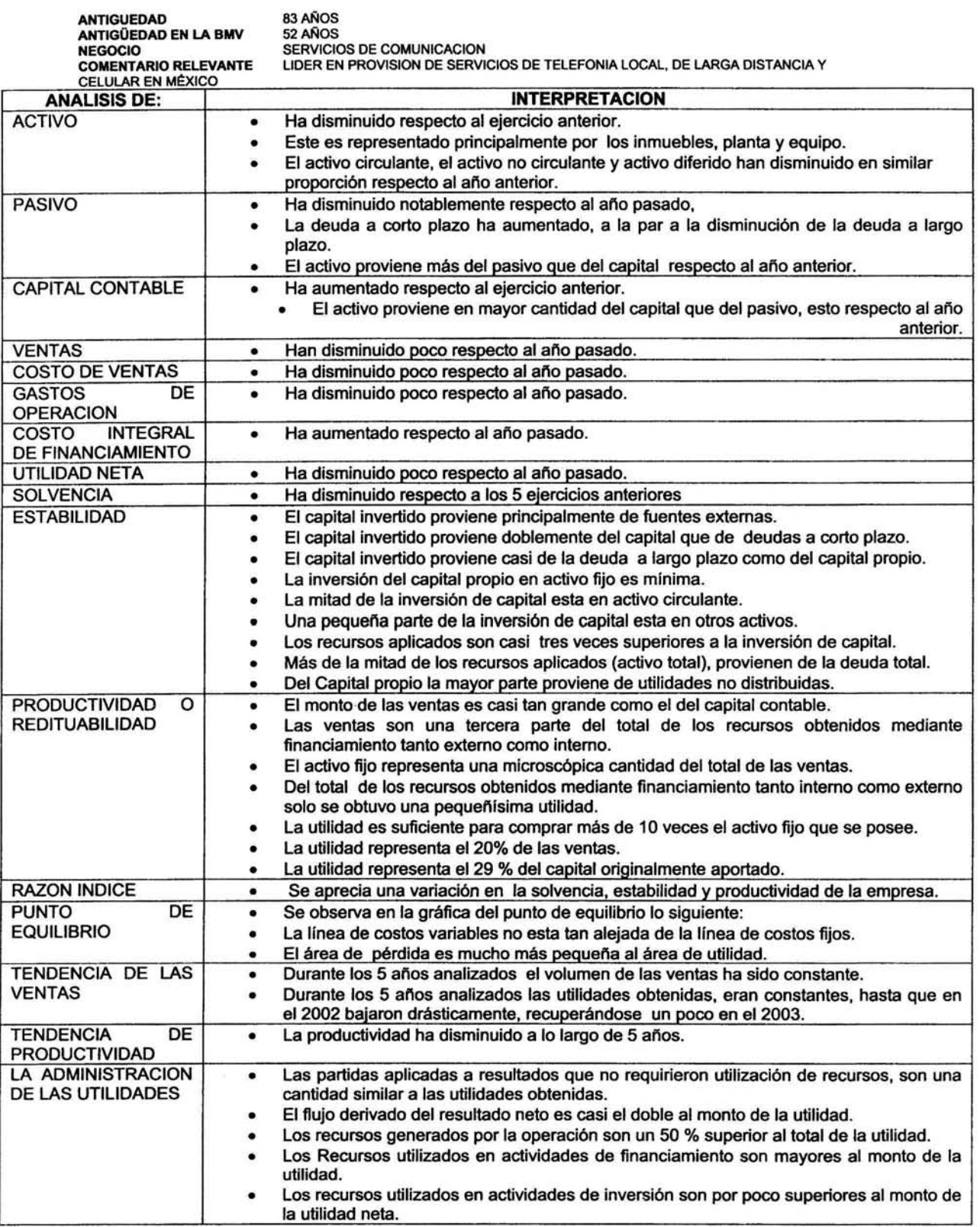

### **INTERPRETACION DEL ANALISIS DE TELMEX**

#### **INFORMACIÓN KIMBER**

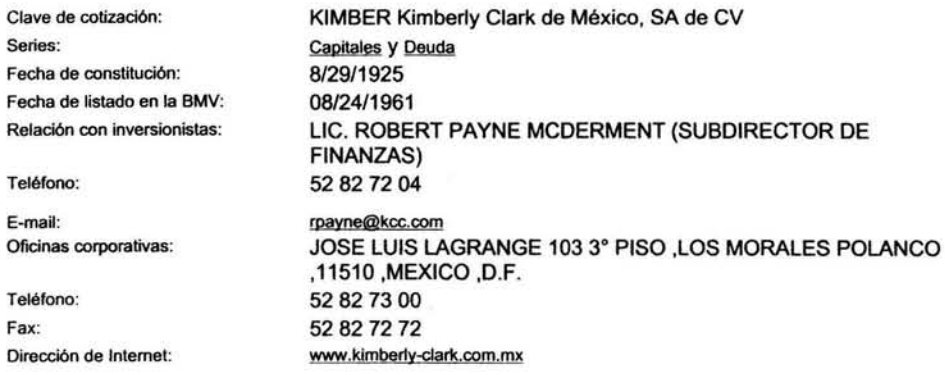

#### Descripción de la empresa de la contradición de la empresa de la contradición de la empresa de la contradición

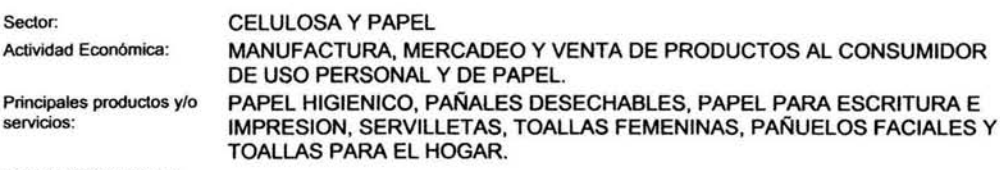

Historia de la empresa:

EN 1925 SURGIÓ EN MÉXICO, LA EMPRESA LA AURORA, LA CUAL SE DEDICABA PRINCIPALMENTE A LA PRODUCCIÓN DE PAPEL INDUSTRIAL Y COMERCIAL. EN EL AÑO DE 1953 INICIA OPERACIONES LA PLANTA DE NAUCALPAN, UBICADA EN EL PUEBLO DE SAN BARTOLO MUNICIPIO DE NAUCALPAN DE JUÁREZ EN EL ESTADO DE MÉXICO. EN 1955 KIMBERLY-CLARK CORPORATION ADQUIRIÓ EL 90% DE LAS ACCIONES DE LA AURORA. PARA 1959 LA AURORA SE CONVIERTE JURIDICAMENTE EN KIMBERLY-CLARK DE MÉXICO, S.A. DE C.V. EN 1962 EL 40% DE LAS ACCIONES SE VENDIERON AL PÚBLICO INVERSIONISTA Y EN 1973 SE VENDIÓ UN 17% ADICIONAL, AsEGURÁNDOSE QUE CUANDO MENOS EL 51% DE LAS ACCIONES QUEDARA EN PODER DE INVERSIONISTAS MEXICANOS. EN EL AÑO DE 1968 SE CONSTRUYE LA PLANTA DE ORIZABA EN ESCAMELA IXTACZOQUITLÁN, VÉRACRUZ. EN 1981 INICIAN SUS OPERACIONES DOS PLANTAS MAS: PLANTA BAJIO EN SAN JUAN DEL RIO, QUERÉTARO Y PLANTA PROSEDE EN CUAUTITLÁN, ESTADO DE MÉXICO. EN 1993 SE INAUGURA LA PLANTA DE RAMOS ARIZPE. COAHUILA Y.EN 1995 SE FINALIZA LA CONSTRUCCIÓN DE LA PLANTA DE TLAXCALA. EN MARZO DE 1996 KIMBERL Y-CLARK DÉ MÉXICO ADQUIRIÓ LA MAYORIA DE LAS ACCIONES DEL GRUPO CRISOBA EN PODER DE SCOTT PAPER COMPANY Y ACCIONISTAS MEXICANOS. EN EL AÑO DE 1997 SE LLEVÓ A CABO LA DESINCORPORACIÓN DE ACTIVOS Y MARCAS DICTADO POR LA COMISIÓN FEDERAL DE COMPETENCIA, COMO CONDICIÓN PARA EFECTUAR LA ADQUISICIÓN DE COMPAÑÍA INDUSTRIAL DE SAN CRISTOBAL, S.A. (CRISOBA).

#### ANTIGUEDAD ANTIGÜEDAD EN LA BMV NEGOCIO COMENTARIO RELEVANTE ANALISIS DE: **ACTIVO** PASIVO CAPITAL CONTABLE **VENTAS, UTILIDADES** OTROS RUBROS DEL **ESTADO RESULTADOS** SOLVENCIA ESTABILIDAD FLUCTUACION EN SOLVENCIA, ESTABILIDAD Y<br>PRODUCTIVIDAD O PRODUCTIVIDAD REDITUABILIDAD PUNTO DE EQUILIBRIO TENDENCIA DE LAS **VENTAS** PRODUCTIVIDAD UBICACION DE LAS UTILIDADES POR CAUSA DE CAMBIOS EN LA SITUACION FINANCIERA. . .<br>. . . . . . . . . .<br>. . . . . .<br>. . :<br>.<br>. :-<br>: . . . . . .<br>. . .<br>. . . .<br>. . . .<br>. .<br>. . . . . :<br>: . 78 AIÍIOS 42 AÑOS MANUFACTURA, MERCADEO Y VENTA DE PRODUCTOS DE USOS PERSONAL, CELULOSA Y PAPEL EMPRESA MEXICANA LLAMADA AURORA SE CONVIERTE EN KIMBERLY CLARK MEXICO, Y ADQUIERE LA MAYORIA DE LAS ACCIONES DEL GRUPO CRISOBA. INTERPRETACION La aplicación de recursos en activo total esta representado principalmente por los inmuebles, planta y equipo (68%), y el activo circulante (32%). En el activo las variaciones con respecto al año pasado se presentaron principalmente en inmuebles planta y<br>equipo que aumentaron en un 4%, mientras que el activo circulante que disminuyo un 3 %, Lo que trajo como consecuencia un aumento en el activo total de un 1% Del total de los recursos aplicados, el 55% provienen del pasivo, a diferencia del año anterior que era el 56%. Dentro del pasivo, el origen de los recursos aplicados en activo proviene principalmente del pasivo a largo plazo (25%), después del pasivo a corto plazo (19%), y por último del pasivo diferido (12%).<br>En el pasivo las variaciones con respecto al año pasado se presentaron principalmente en el Pasivo a largo plazo que aumento un 22%, después en el pasivo a corto plazo que disminuyo un 18%, también et pasivo diferido aumento un 8%.Lo anterior produjo que el pasivo total aumentara en un 2%. El pasivo esta representado principalmente por el pasivo a largo plazo 44%, en segundo lugar por el pasivo a corto<br>plazo 34%, y en tercer lugar por el pasivo diferido 22 %.<br>Del total de los recursos aplicados el 55% provi %<br>Dentro del capital contable el origen de los recursos aplicados a activo proviene principalmente del capital<br>contribuido (38%), y del capital ganado (7%).<br>En el Capital Contable las variaciones con respecto al año pasado ganado que aumento un 10%, en segundo lugar en el Capital contable mayoritario aumento el 1%. Lo que trajo<br>como consecuencia que el Capital Contable aumentara un 1 %. El Capital Contable esta representado principalmente por el (85%) que pertenece al capital contribuido y el 15% pertenece al capital ganado. Las ventas disminuyeron un 1 % respecto al año anterior La utilidad disminuyo un 1 % respecto al año anterior<br>Las ventas antes de llegar a la utilidad se integran por los siguientes conceptos: Principalmente por el costo de<br>ventas (57%), que es un (2%) inferior al año pasado, e Las variaciones que prlnclpalmente se presentaron con respecto al ano pasado, en primer lugar se presentaron en el rubro de Gastos de operación que disminuyeron un 6%, después en el Costo de ventas que disminuyo un 5%.<br>también otras operaciones financieras aumentaron un 10% y la provisión para impuestos y PTU que aumento su monto en un 2%. Existe una solvencia suficiente para pagar deudas a corto plazo con activo circulante (1 .66 por cada peso), se tienen 5 pesos de activo para pegar cada peso de pasivo a corto plazo. La solvencia aumento con respecto al año pasado. La solvencia aumento con respecto a los 5 ejercicios anteriores Se considera existe estabilidad por las siguientes causas: Las cantidades que se originan del capital, aplicadas en pasivos son razonables.<br>Las cantidades de inversión de capital en activos son razonables. El pasivo representa el 56% del activo total. De cada 1.18 pesos de capital contable 1 proviene del capital social pagado.<br>La estabilidad aumento con respecto al año pasado. lidad aumento con respecto al año pasado. La estabilidad aumento con respecto a ejercicios anteriores. Hubo una fluctuación del 21%. En la gráfica del punto de equilibrio se observa la capacidad de generar utilidades después de absorber los costos • de la siguiente manera: El área de utilidad es grande y de mayor superficie que el área de pénjida. Existe bastante capacidad de generar utilidades.<br>El área de pérdida al ser pequeña indica que la capacidad de generar pérdidas es pequeña. La distancia corta entre le linea del punto de equilibrio y la linea de costos fijos, indica que existe bastante capacidad de generar utilidades. Durante los 5 años el volumen de ventas ha disminuido ligeramente. Durante tos 5 anos las utilidades han disminuido considerablemente, sin una tendencia a aumentar . Durante los 5 años la productividad cayó. Capacuso de generar usuadose.<br>Durante los 5 años las utilidades han disminuido considerablemente, sin una tendencia a aumentar.<br>Durante los 5 años la productividad cayó.<br>La utilidad neta equivale aproximadamente el 66% del .<br>Los recursos generados por la operación son la mitad del monto de la utilidad neta Los recursos generados mediante financiamiento son negativos y equivalentes al 20% de la utilidad neta.<br>Los recursos utilizados en actividades de inversión son negativos y equivalentes al 38% de la utilidad neta. El Efectivo e inversiones temporales al final del periodo son equivalentes al 235% del valor de la utilidad neta.<br>Las variaciones presentadas con respecto al año anterior son las siguientes: La utilidad neta disminuyo un 8%, El flujo derivado del resultado neto del ejercicio disminuyo un 5%, Los recursos<br>generados por la loperación disminuyeron un 611%, Los recursos i generados mediante financiamiento<br>disminuy Con respecto a la proporción que guardan las partes con respecto a la utilidad. El flujo derivado del resultado neto<br>del ejercicio representa un 5 % más que el año pasado. Los recursos generados por la operación disminuyer

#### **INTERPRETACION DEL ANALISIS DE KIMBER**

### **INFORMACIÓN AMX**

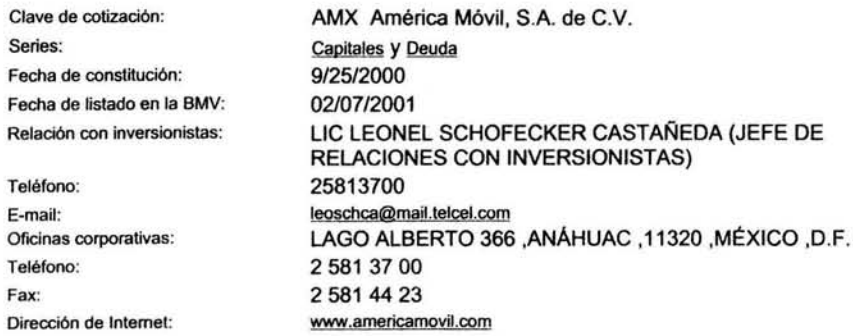

## Descripción de la empresa

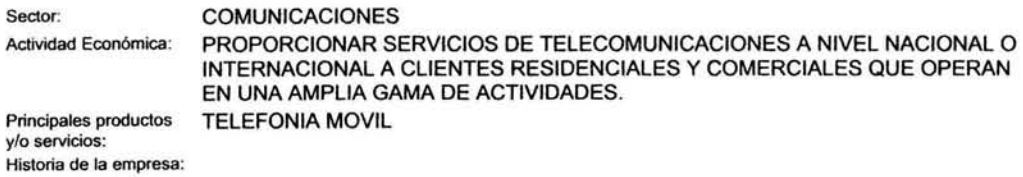

#### .... FERRATTA GION BEL ANALIGIO BE AMY

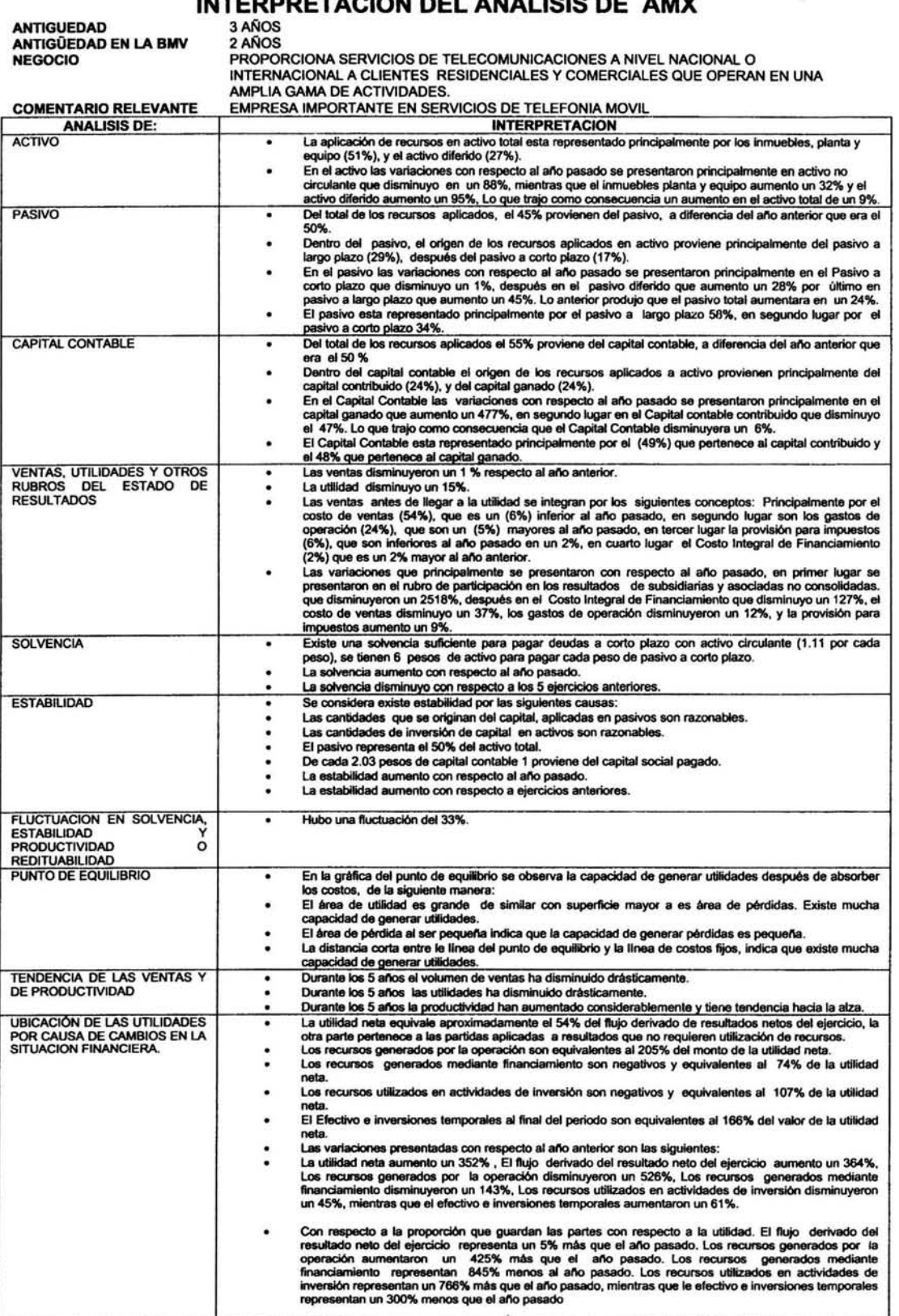

#### **INFORMACION CEMEX**

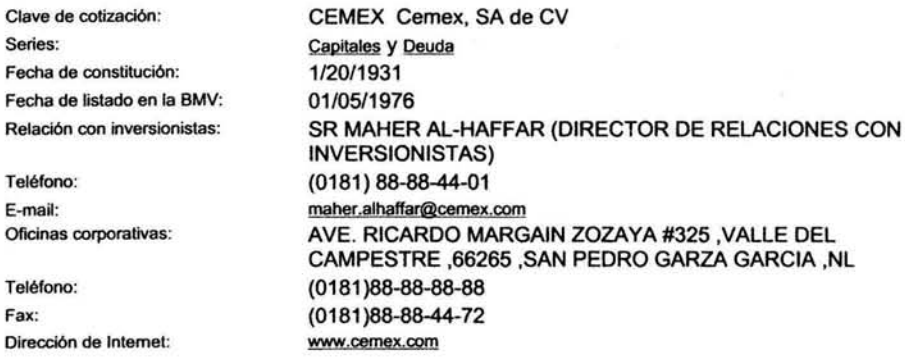

#### Descripción de la empresa

Sector: INDUSTRIA CEMENTERA servicios: Historia de la empresa:

Actividad Económica: FABRICACION Y VENTA DE TODA CLASE DE CEMENTOS. Principales productos y/o CEMENTO Y CONCRETO PREMEXCLADO

CEMEX, FUNDADA EN 1906, ES LA COMPAÑÍA CEMENTERA MÁS GRANDE DEL CONTINENTE AMERICANO Y UNA DE LAS TRES MAAS GRANDES DEL MUNDO CON UNA CAPACIDAD DE PRODUCCIÓN ANUAL CERCANA A LAS 60 MILLONES DE TONELADAS MÉTRICAS. CEMEX TIENE OPERACIONES EN 23 PAÍSES Y RELACIONES COMERCIALES CON MÁS DE 60 NACIONES ALREDEDOR DEL MUNDO, A TRAVÉS DE SU RED DE CENTROS DE DISTRIBUCIÓN Y TERMINALES MARÍTIMAS. A TRAVÉS DE SUS SUBSIDIARIAS, CEMEX ESTÁ DEDICADA A LA PRODUCCIÓN, DISTRIBUCIÓN Y VENTA DE CEMENTO, CONCRETO PREMEZCLADO, AGREGADOS Y CLINKER. ADICIONALMENTE, CEMEX ES EL MAYOR PRODUCTOR MUNDIAL DE CEMENTO BLANCO Y EL MAYOR COMERCIALIZADOR DE CEMENTO Y CLINKER EN EL MUNDO. LA ESTRATEGIA DE CEMEX HA SIDO LA DIVERSIFICACIÓN GEOGRÁFICA EN LOS MERCADOS EN DESARROLLÓ PARA OBTENER ALTOS NIVELES DE CRECIMIENTO SOSTENIBLE, REDUCIR LA VOLATILIDAD DEL FLUJO DE EFECTIVO, Y MEJORAR LA POSICIÓN COMPETITIVA DE LA EMPRESA EN LA INDUSTRIA GLOBAL.

### **INTERPRETACION DEL ANALISIS DE CEMEX**

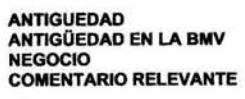

72 ANOS<br>27 AÑOS<br>FABRICACION Y VENTA DE TODA CLASE DE CEMENTOS<br>UNA DE LAS TRES MAS GRANDES CEMENTERAS DEL MUNDO, MAYOR PRODUCTOR DE<br>CEMENTO BLANCO Y MAYOR COMERCIALIZADOR DE CEMENTO Y CLINKER EN EL MUNDO.

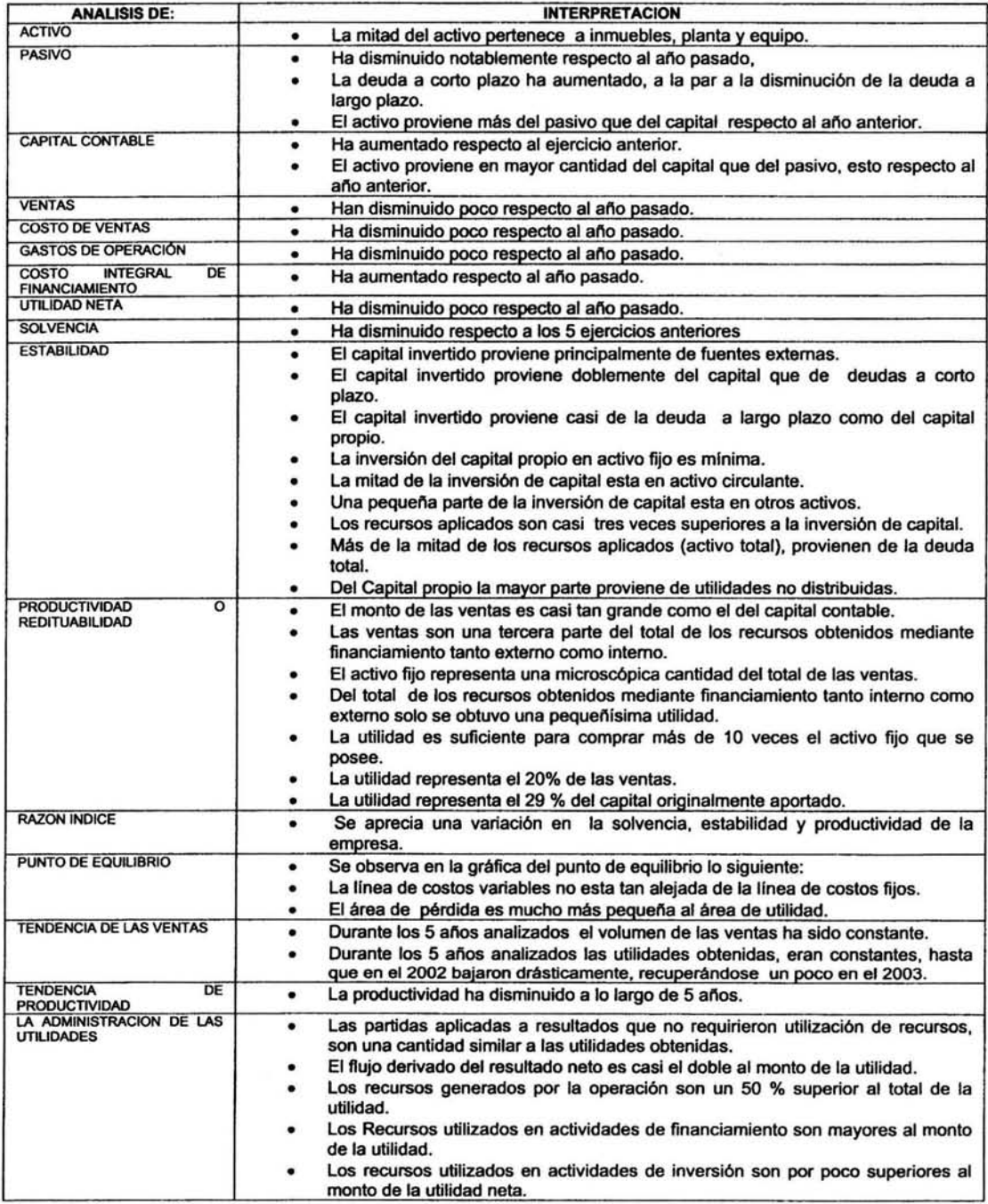

#### **INFORMACION TELEVISA**

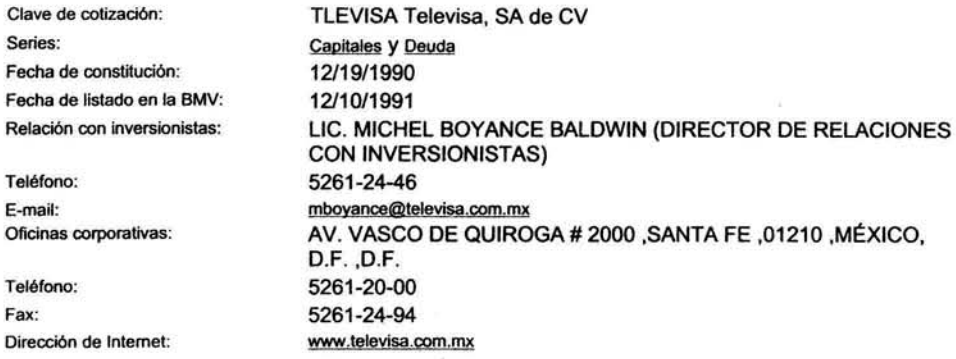

#### Descripción de la empresa

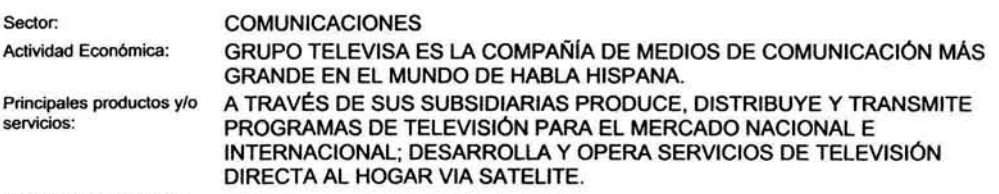

Historia de la empresa:

GRUPO TELEVISA SE INICIA DURANTE 1930, CON LA FUNDACIÓN DE LA XEW-RADIO, EN LA CIUDAD DE MÉXICO. ENTRE LOS AÑOS DE 1950 Y 1955, SURGEN Y SE DESARROLLAN LOS CANALES 2, 4, Y 5 CON EMILIO AZCÁRRAGA VIDAURRETA COMO PRESIDENTE. EMILIO AZCÁRRAGA MILMO DESPUÉS DE LA MUERTE DE SU PADRE, ASUME LA PRESIDENCIA DE LA COMPAÑÍA EN 1972, Y EL AÑO SIGUIENTE, "TELESISTEMA MEXICANO" Y "TELEVISIÓN INDEPENDIENTE DE MÉXICO" SE FUSIONAN PARA FORMAR TELEVISA (TELEVISIÓN VÍA SATÉLITE). DURANTE 1992, GRUPO TELEVISA ANUNCIA SU PARTICIPACIÓN EN LA ADQUISICIÓN DE UNIVISION. A SU VEZ ADQUIERE LA EDITORIAL GRUPO AMÉRICA, PARA ASÍ CONVERTIRSE EN LA COMPAÑÍA DE PUBLICACIONES DE HABLA-HISPANA MÁS GRANDE DEL MUNDO. GRUPO. TELEVISA CON NEWS CORPORATtON, ORGANIZACIONES GLOBO Y TCI FORMAN UNA ALIANZA ESTRATÉGICA ÉN 1996, PARA DÉSARROLLARYOPERAR UN SISTEMA DE DTH EN LA REGIÓN DE AMÉRICA LATINA, LA CUENCA DEL CARIBE Y EUROPA. EN 1997, EMILIO AZCÁRRAGA JEAN ASUME LA PRESIDENCIA DE LA COMPAÑÍA. GRUPO TELEVISA ESTA CONSTITUIDA . ACTUALMENTE POR CUATRO CADENAS DE TELEVISIÓN QUE COMPRENDEN 323 ESTACIONES DENTRO DE LA REPÚBLICA MEXICANA, SU PROGRAMACIÓN ES DISTRIBUIDA EN MÉXICO Y EN APROXIMADAMENTE 90 PAISES ALREDEDOR DEL MUNDO.

×

### **INTERPRETACION DEL ANALISIS DE TELEVISA**

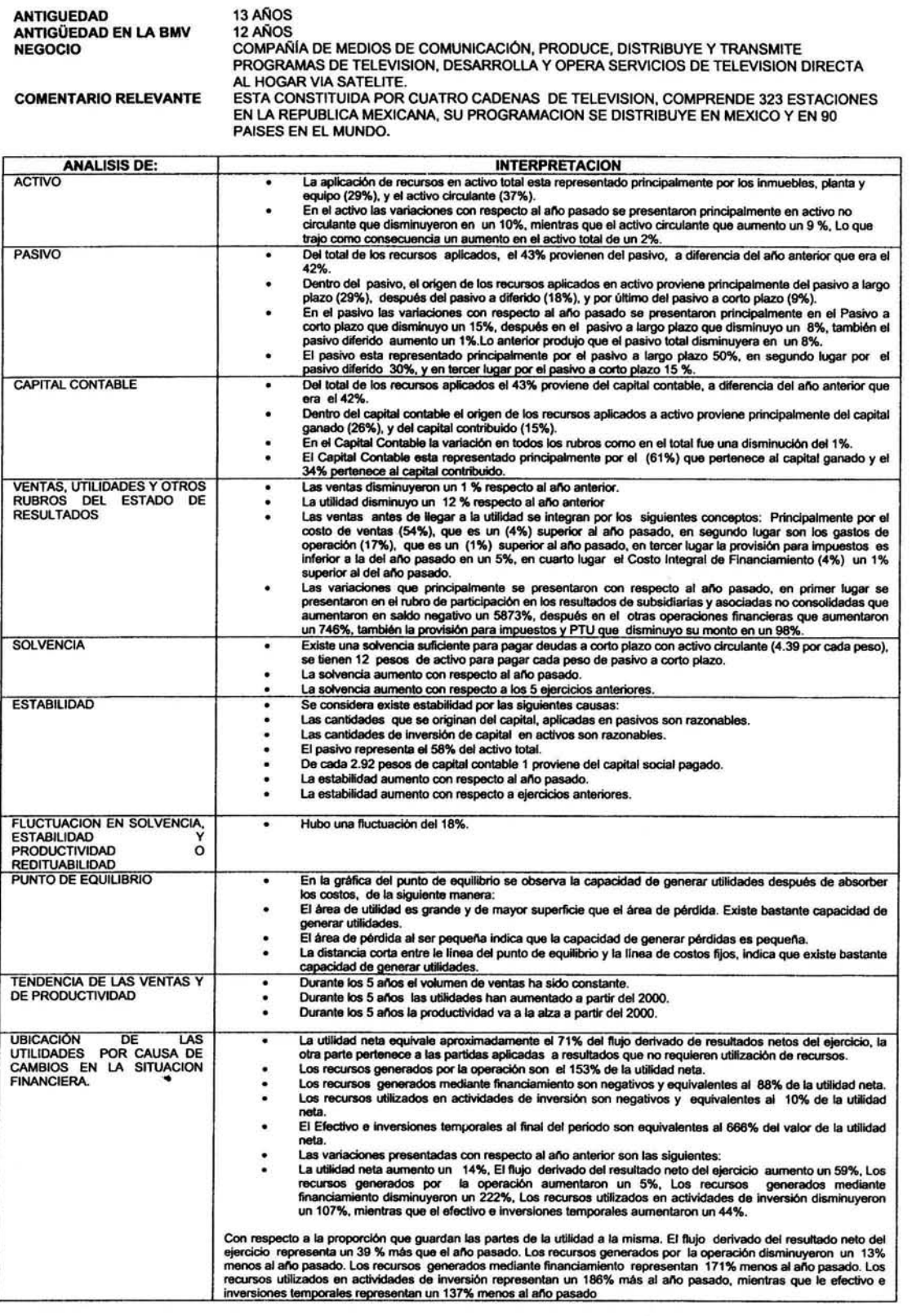

#### INFORMACION G MODELO

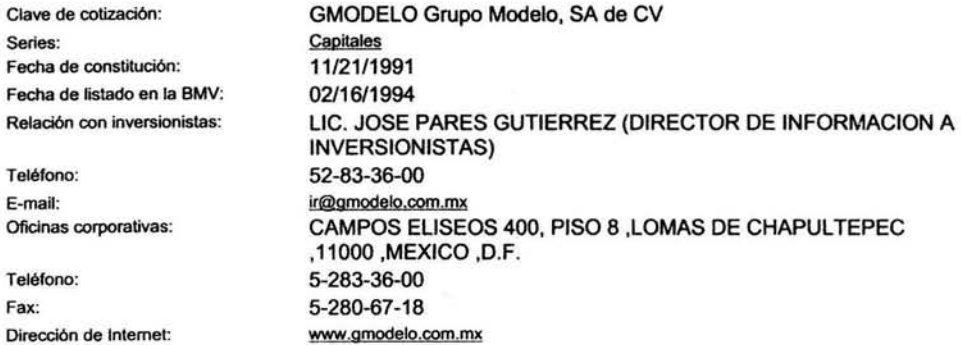

### Descripción de la empresa

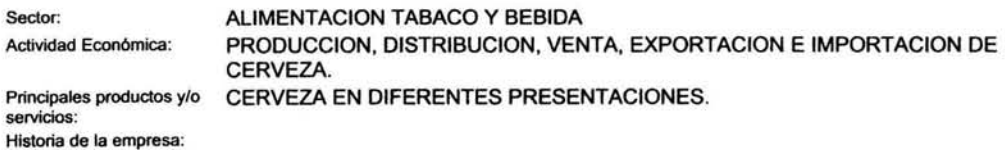

GRUPO MODELO, FUNDADO EN 1925, ES LÍDER EN LA ELABORACIÓN, DISTRIBUCIÓN Y VENTA DE CERVEZA EN MÉXICO. A TRAVÉS DE LOS AÑOS FUE ADQUIRIENDO Y CONSTRUYENDO<br>CERVECERÍAS Y ACTUALMENTE CUENTA CON OCHO PLANTAS CERVECERAS EN LA REPÚBLICA MEXICANA, CON UNA CAPACIDAD INSTALADA DE 39.5 MILLONES DE HECTOLITROS ANUALES DE CERVEZA. TIENE DIEZ MARCAS, DESTACANDO CORONA EXTRA, LA CERVEZA MEXICANA DE MAYOR VENTA EN EL MUNDO, MODELO ESPECIAL, VICTORIA, PACÍFICO, NEGRA MODELO Y OTRAS DE CARÁCTER REGIONAL. EXPQFÜACINCO MARCAS CON PRESENCIA EN MÁS DE 140 PAISES Y ES IMPORTADOR EXCLUSIVO EN MÉXÍCO DE LAS CERVEZAS PRODUCIDAS POR LA COMPAÑÍA ESTADOUNIDENSE ANHEUSER-BUSCH, ENTRE LAS CUALES SE INCLUYEN LAS MARCAS éUDWElSÉR Y BUD LIGHT. DESDE 1993 ANHEUSER-BUSCH, GRUPO CERVECERO LÍDER A NIVEL MUNDIAL, ES ACCIONISTA MINORITARIO DE GRUPO MODELO. A PARTIR DE 1994, GRUPO MODELO COTIZA EN LA BOLSA MEXJCANA DE VALORES, CON LA CLAVE DE PIZARRA GMODELOC.

#### ANTIGUEDAD ANTIGÜEDAD EN LA BMV NEGOCIO COMENTARIO RELEVANTE ANALISIS DE: ACTIVO PASIVO CAPITAL CONTABLE VENTAS. UTILIDADES Y OTROS RUBROS DEL ESTADO DE RESULTADOS **SOLVENCIA** ESTABILIDAD FLUCTUACION EN SOLVENCIA, ESTABILIDAD Y<br>PRODUCTIVIDAD O PRODUCTIVIDAD REOITUABILIDAD PUNTO DE EQUILIBRIO TENDENCIA DE LAS VENTAS Y DE PRODUCTIVIDAD UBICACIUN DE LAS UTILIDADES POR CAUSA DE CAMBIOS EN LA SITUACION FINANCIERA. 12AÑOS 9 AÑOS PRODUCCIÓN, DISTRIBUCIÓN, VENTA, EXPORTACIÓN E IMPORTACIÓN DE CERVEZA, ALIMENTOS, TABACO Y OTRAS BEBIDAS. LIDER EN ELABORACUION, DISTRIBUCIÓN Y VENTA DE CERVEZA EN MÉXICO, CON LA MARCA DE CERVEZA MEXICANA DE MAYOR VENTA EN EL MUNDO, Y EXPORTA OTRAS CUATRO MARCAS A MAS DE 140 PAISES INTERPRETACION<br>La aplicación de recursos en activo total esta representado principalmente por los inmuebles, planta y 1.1. La aplicación de recursos en activo total esta representado principalmente por los inmuebles, planta y equipo (63%). La aplicación de recursos en activo total esta representado principal (63%).<br>
Y el 32 % del activo total se encuentra en el activo circulante.<br>
T el 32 % del activo cidade en conserte el africano de manufactura. . En el activo tas variaciones con respecto al allo pasado se presentaron principalmente en activo diferido que disminuyo un 6%, después en el activo circulante que aumento un 1 %, después el activo no<br>circulante que aumento un 10%. Lo que trajo como consecuencia un aumento en el activo total de un 3%.<br>Del total de los recursos 82%. . Del total de los recursos aplicados, el 80 % provienen del pasivo, a diferencia del año anterior que era el<br>82%.<br>Dentro del pasivo, el origen de los recursos aplicados en activo proviene principalmente del pasivo diferid . Dentro del pasivo, el orígen de los recursos aplicados en activo proviene principalmente del pasivo diferido<br>
(12%), después del pasivo a corto plazo (7%).<br>
■ En el pasivo las variaciones con respecto al anto el Porium diferido, que disminuyo un 5%, mientras que tanto el Pasivo a corto plazo disminuyo un 3%, Lo anterior<br>produjo que el pasivo total disminuyera en un 4%.<br>El pasivo esta representado principalmente por el pasivo diferido 65% corto plazo 35% . Del pasivo esta representado principalmente por el pasivo diferido 65%, en segundo lugar por el pasivo a corto plazo 35%.<br>
■ Del total de los recursos aplicados el 20% proviene del capital contable, a diferencia del año e dotal de los recursos aplicados el 20% proviene del capital contable, a diferencia del año anterior que<br>era el 18 %<br>Dentro del capital contable el origen de los recursos aplicados a activo proviene principalmente del cap Lo que trajo contable las variaciones con respecto al año pasado se presentaron principalmente en el capital Contable esta representado principalmente por el Capital Contable mayoritario aumento el 7%.<br>
Lo que trajo como c capital contribuido y el 24% pertenece a la participación minoritaria. - El Capital Contable esta representado principalmente por el capital ganado (46%) m el 30 % pertenece al capital contribuido y el 24% pertenece a la participación minoritaria.<br>- Las ventas disminuyeron un 1 % respecto al capital contributed y el 24% pertenece a la participación minoritaria.<br>
La utilidad disminuyero un 1 % respecto al año anterior.<br>
La utilidad disminuyero un 1 % respecto al año anterior.<br>
La utilidad disminuyero un 1 % res sma proporción del año anterior. . (10%), (4%) inferior al año pasado, en cuarto lugar el Costo Integral de Financiamiento (1%) que conserva<br>la misma proporción del año anterior.<br>Las variaciones que principalmente se presentaron con respecto al año pasado que las variaciones en los demás rubros no superaron el 1%. que las variaciones en los demás rubros no superaron el 1%.<br>
• Existe una solvencia bastante grande para pagar deudas a corto plazo con activo circulante (5 por cada<br>
• Este una solvencia bastante grande para pagar deudas • La solvencia aumento con respecto a los 5 ejercicios anteriores.<br>• La solvencia aumento con respecto a los 5 ejercicios anteriores.<br>• Se considera existe estabilidad por las siguientes causas:<br>• Las cantidades que se or e considera existe estabilidad por las siguientes causas:<br>
Las cantidades que se originan del capital, aplicadas en pasivos son razonables.<br>
El pasivo representa el 18% del activo total. . Las cantidades de inversión de capital en activos son razonables.<br>
■ El pasivo representa el 18% del activo total.<br>
■ De cada 3 pesos de capital contable 1 proviene del capital social pagado.<br>
■ La estabilidad aumento c . De cada 3 pesos de capital contable 1 proviene del capital social<br> **.** La estabilidad es constante con respecto a ejercicios anteriores.<br> **.** La fluctuación es mínima, solo un 4%. . En la gráfica del punto de equilibrio se observa la capacidad de generar utilidades después de absorber los s, de la siguiente manera . El área de utilidad al ser amplio, indica que la capacidad de generar utilidades es grande, costos, de la siguiente manera:<br>El área de utilidad al ser pequeña indica que la capacidad de generar pérdidas es pequeña.<br>• La distancia corta entre le línea del punto de equilibrio y la línea de costos fijos, confirma qu gran utilidad. Durante los 5 años el volumen de ventas ha sido constante. e.<br>
Durante los 5 años el volumen de ventas ha sido constante.<br>
Durante los 5 años las utilidades han disminuido, con una tendencia ligera a aumentar, pero esta en duda<br>
que alcancen los niveles de hace 5 años. Durante los 5 anos la productividad fue constante, pero tuvo una caida en el 2002,que muestra una lenta recuperación recuperación<br>
- La ditilidad neta equivale aproximadamente el 86% del flujo derivado de resultados netos del ejercicio, la<br>
- dra parte pertenece a las partidas aplicadas a resultados que no requieren utilización de recurs Los recursos generados por la operación son 22% superiores al monto de la utilidad neta.<br>Los recursos generados mediante financiamiento son negativos y son equivalentes al 38 % de la utilidad neta. . Los recursos utilizados en actividades de inversión son negativos *<sup>y</sup>*son equivalentes al 44% de la utlildad El Efectivo e inversiones temporales al final del periodo son un 14% inferior a la utilidad neta neta.<br>• El Efectivo e inversiones temporales al final del periodo son un 14% inferior a la utilidad neta.<br>• Las variaciones presentadas con respecto al año anterior son las siguientes:<br>• La utilidad neta disminuyo un 4%, E 8%, mientras que le efectivo e inversiones temporales disminuyeron un 4%.<br>Con respecto a la proporción que guardan las partes con respecto a la utilidad. El flujo derivado del resultado neto del<br>ejercicio representa un 14 siones temporales representan un 14% menos al año pasado

#### INTERPRETACION DEL ANALISIS DE G MODELO

#### **INFORMACION FEMSA**

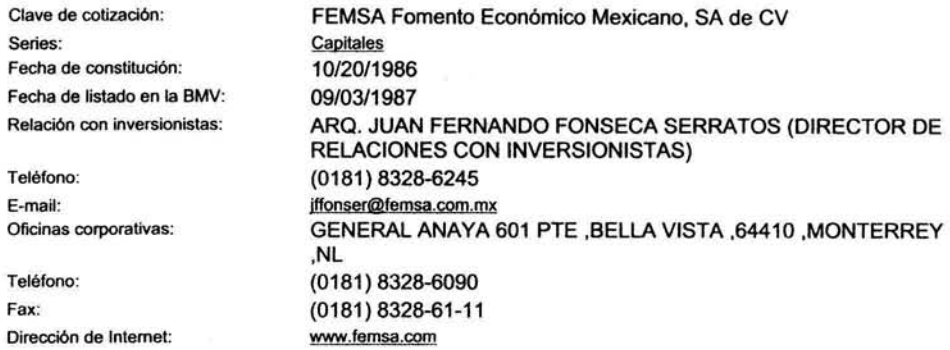

#### Descripción de la empresa

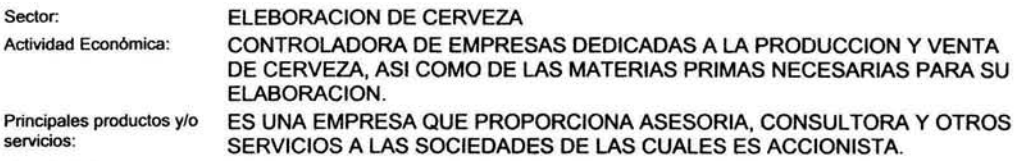

Historia de la empresa:

FOMENTO ECONOMICO MEXICANO, S.A. DE C.V. (FEMSA), ES UNA EMPRESA CUYA HISTORIA TIENE POCO MAS DE UN SIGLO Y SE HA CARACTERIZADO POR SU CONTRIBUCION AL DESARROLLO ECONOMICO Y SOCIAL DE NUESTRO PAIS. ACTUALMENTE, ES CONSIDERADO EL GRUPO DE BEBIDAS ESTRATEGICAMENTE INTEGRADO MÁS GRANDE DE AMERICA LATINA. FEMSA TIENE UNA IMPORTANTE PRESENCIA EN LAS INDUSTRIAS EN LAS QUE PARTICIPA Y CUENTA CON EXPORTACIONES A NUMEROSOS PAISES A NIVEL MUNDIAL, INCLUYENDO ESTADOS UNIDOS, AMERICA LATINA Y EUROPA. LA EMPRESA OFRECE LOS BENEFICIOS Y SINERGIAS QUE SE GENERAN ENTRE LOS NEGOCIOS QUE LA CONFORMAN: FEMSA CERVEZA, COCA-COLA FEMSA, FEMSA EMPAQUES, FEMSA LOGISTICA Y FEMSA COMERCIO, LA CADENA DE TIENDAS DE CONVENIENCIA OXXO.

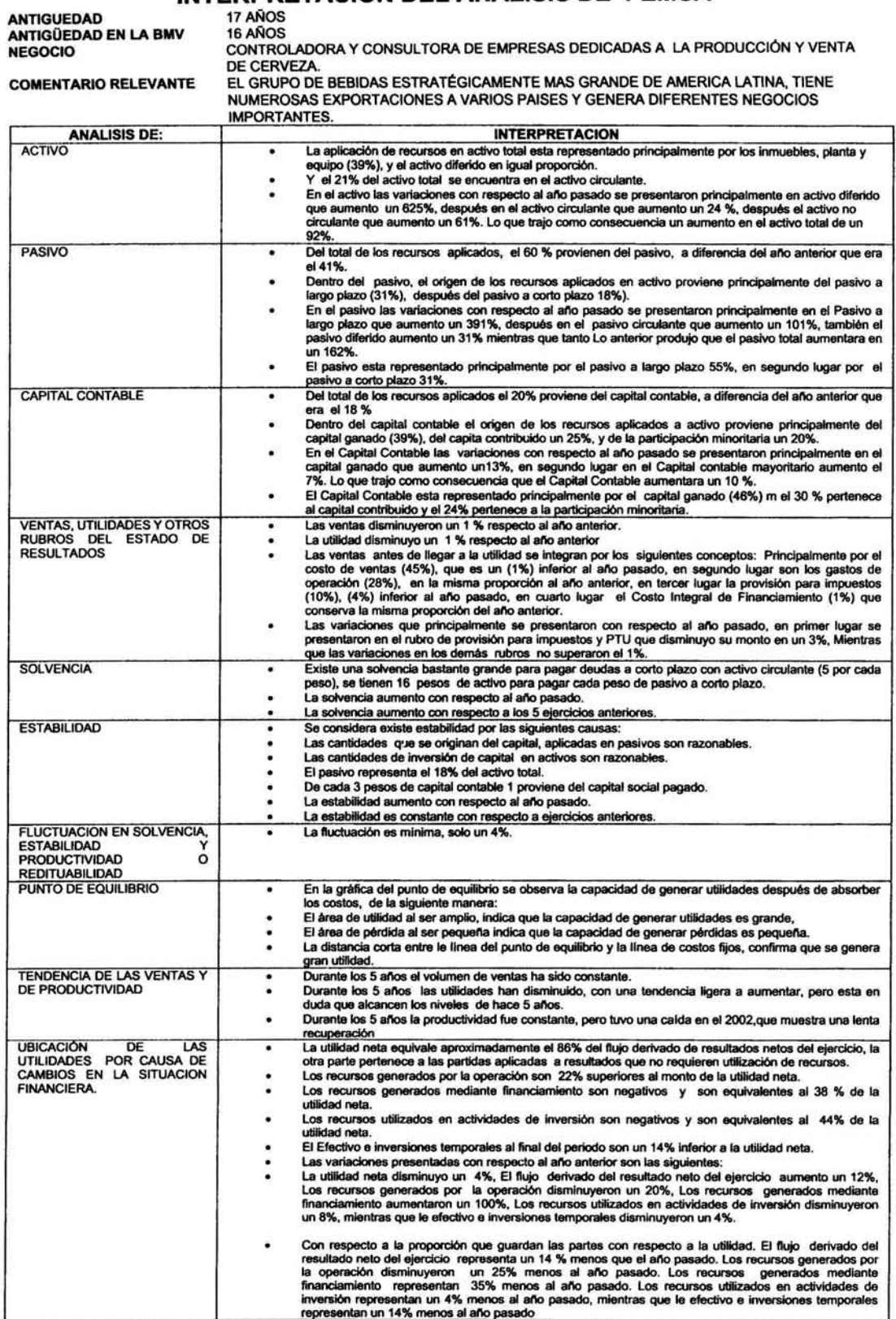

### **INTERPRETACION DEL ANALISIS DE FEMSA**

8.

×

#### **INFORMACION ALFA**

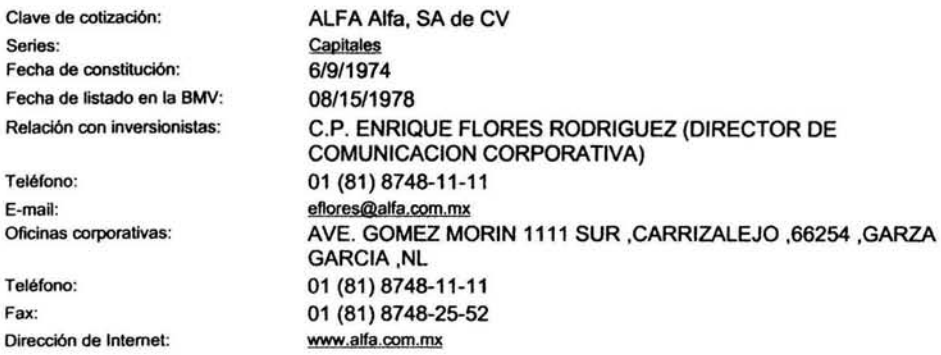

#### Descripción de la empresa

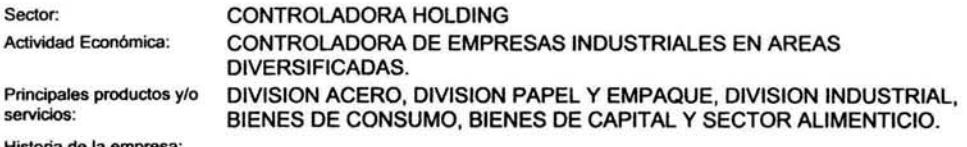

Historia de la empresa:

ALFA SE CONSTITUYO EN 1974, A PARTIR DE DOS EMPRESAS: HOJALATA Y LAMINA (ACERO), EMPAQUES DE CARTON TITAN, ASI COMO UNA PARTICIPACION MINORITARIA EN TELEVISA ALFA ES UNA CORPORACION MEXICANA QUE REAL.IZA ACTIVIDADES DE LAS INDUSTRIAS PETROQUIMICA, SIDERURGICA, ALIMENTICIA, AUTOPARTES Y TELECOMUNICACIONES. LA CORPORACION MANTIENE UNA POSICION DE LIDERAZGO EN LA MAYORIA DE LOS MERCADOS QUE ATIENDE.

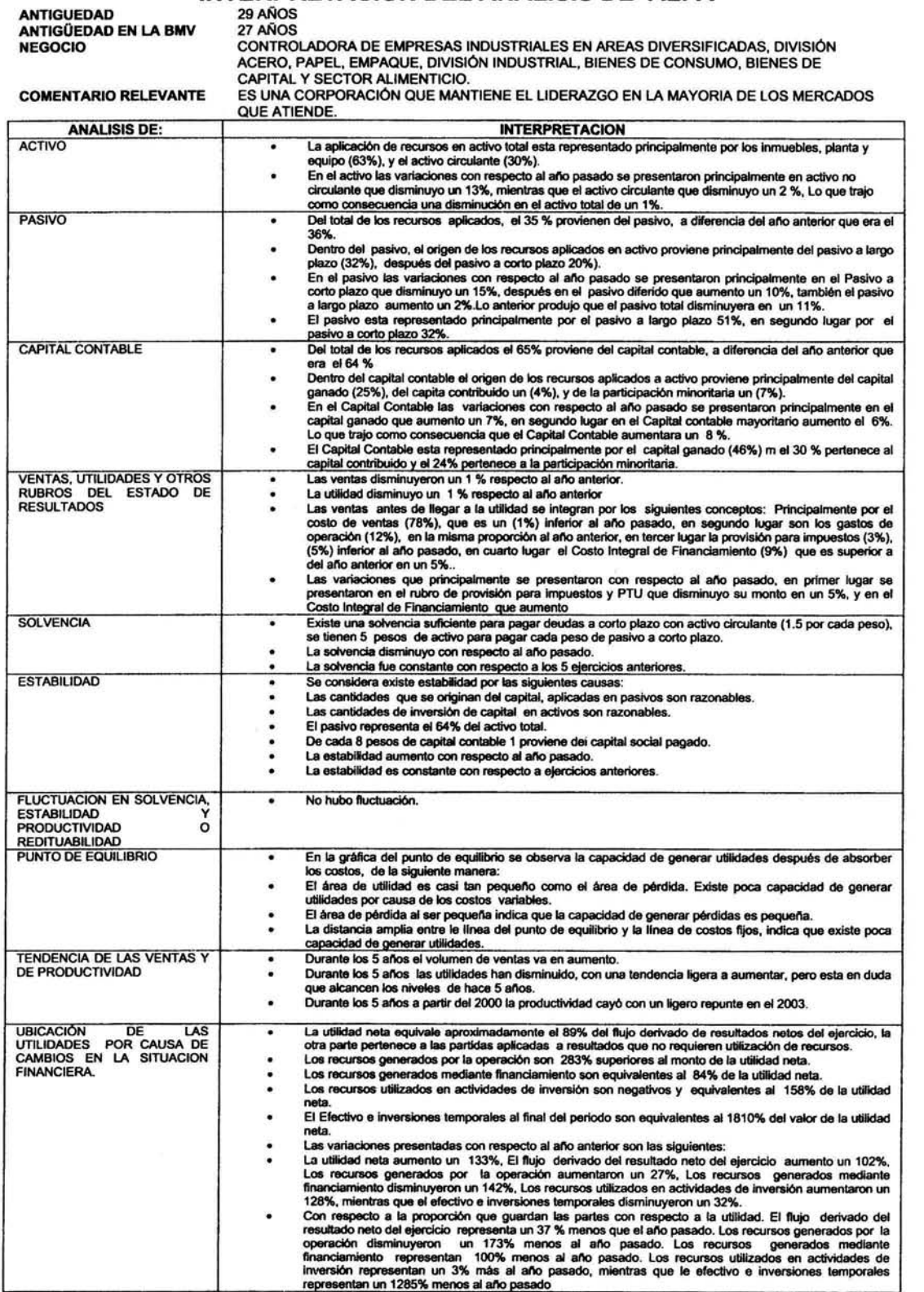

# **INTERPRETACION DEL ANALISIS DE ALFA** 29AÑOS

#### **INFORMACION WALMEX**

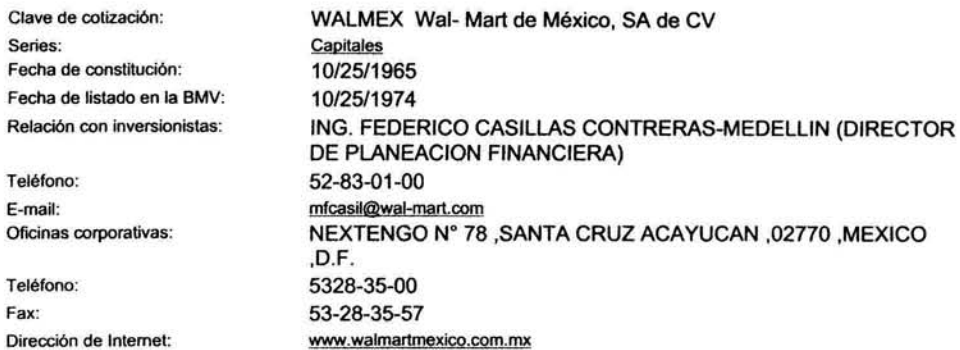

#### Descripción de la empresa

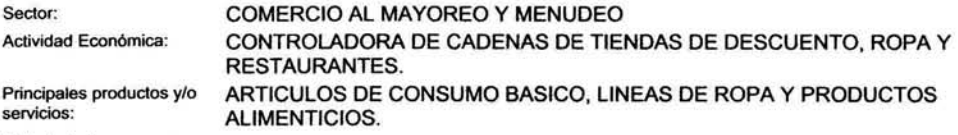

Historia de la empresa:

1958: SE ABRIÓ AL PÚBLICO EN LA CIUDAD DE. MÉXICO LA PRIMERA TIENDA AURRERÁ. 1960: INICIA OPERACIONES SUPERAMA 1964: INICIA OPERACIONES VIPS 1970: INICIAN OPERACIONES SUBURBIA Y BODEGA 1977: LA ACCIÓN DE CIFRA INICIA COTIZACIONES EN LA BOLSA MEXICANA DE VALORES 1991: SE FIRMA UN CONVENIO DE ASOCIACIÓN CON WAL\*MART (50%-50%) PARA LA APERTURA DE SAM'S CLUB EN MÉXICO, INICIANDO OPERACIONES EL PRIMER SAM'S CLUB EN DICIEMBRE DEL MISMO AÑO. 1992: SE INCORPORAN A LA ASOCIACIÓN LAS NUEVAS UNIDADES DE AURRERÁ, BODEGA AURRERÁ, SUPERAMA Y LOS WAL\*MART SUPERCENTERS. PARA ELLO SE CREAN DOS COMPAÑÍAS CIFRA-MART Y WMHCM DE LAS CUALES CIFRA ES DUEÑADEL 50% YWAL \*MART DEL 50%. CIFRA MANTIENE EL 100% DE SUS UNIDADES ABIERTAS ANTES DE MAYO DE 1992. 1994: SE INCORPORAN A LA ASOCIACIÓN LAS NUEVAS UNIDADES DE SUBURBIA Y DE VIPS. CIFRA DETIENE POR COMPLETO SU CRECIMIENTO INDEPENDIENTE. 1997: LAS COMPAÑÍAS DE LA ASOCIACIÓN SE FUSIONAN EN CIFRA, WAL\*MART HACE UNA OFERTA PÚBLICA DE COMPRA DE ACCIONES EN LA SOLSA MEXICANA DE VALORES, ADQUIRIENDO EL CONTROL DE LA EMPRESA. CIFRA PERMANECE COMO EMPRESA PÚBLICA QUE OPERA TODOS LOS NEGOCIOS EN MÉXICO (AURRERÁ, BODEGA AURRERÁ, SAM'S CLUB, SUBURBIA, SUPERAMA, VIPS Y WAL\*MART SUPERCENTER). EL 25 DE FEBRERO DE 2000 SE APROBÓ EN LA ASAMBLEA DE ACCIONISTAS, EL CAMBIO DE NOMBRE DE CIFRA, S.A. DE C.V. A WAL-MART DE MÉXICO, S.A. DE C.V., ASI COMO LA CLAVE DE PIZARRA DE CIFRA POR WALMEX.

#### **INTERPRETACION DEL ANALISIS DE WALMEX**

ANTIGUEDAD ANTIGÜEDAD EN LA BMV NEGOCIO

COMENTARIO RELEVANTE

38 ANOS<br>29 AÑOS<br>CONTROLÑADORA DE CADENAS DE TIENDAS DE DESCUENTO, ROPA Y RESTAURANTES,<br>ARTICULOS DE CONSUMO BASICO, LINEAS DE ROPA Y PRODUCTOS ALIMENTICIOS.<br>ES OPERADORA DE AURRERA, BODEGA AURRERA, SAMS'S CLUB, SUBUIRBIA,

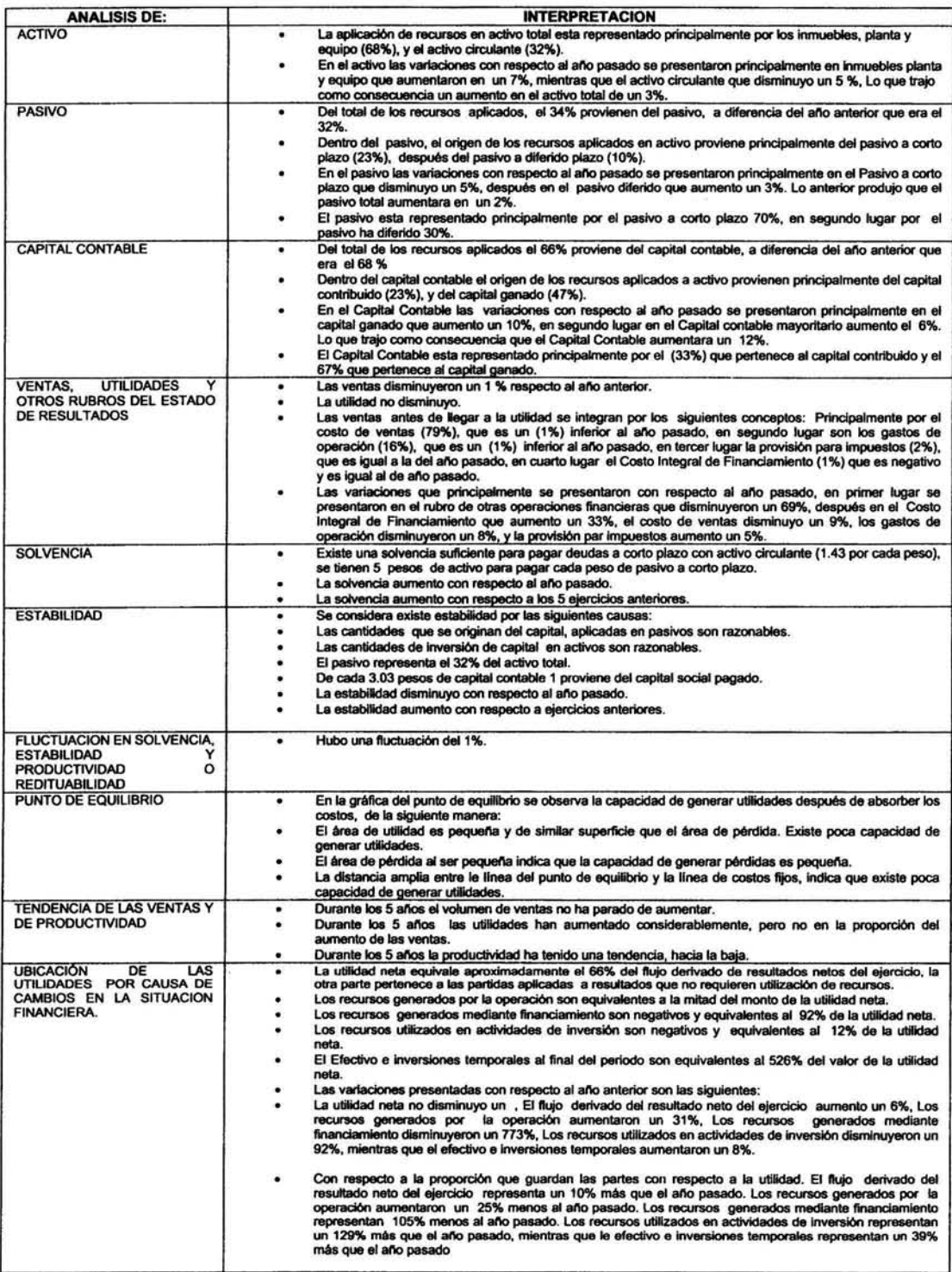

#### **INFORMACION TELECOM**

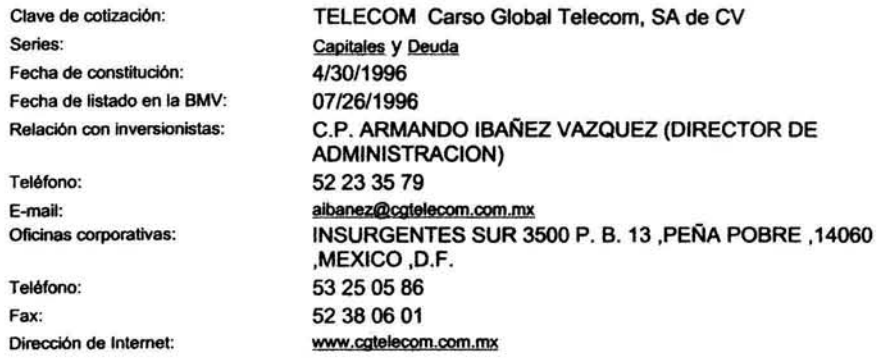

#### Descripción de la empresa

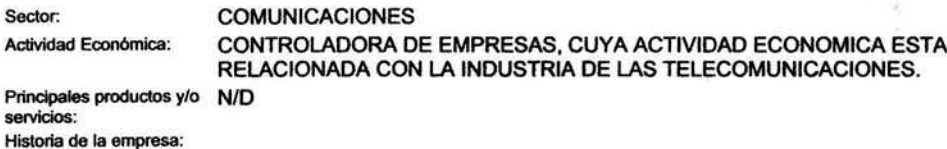

LA COMPAÑÍA SE CONSTITUYÓ EL 24 DE JUNIO DE 1996, COMO RESULTADO DE LA ESCISIÓN DEL GRUPO CARSO, S.A. DE C.V., ACORDADA EN ASAMBLEA GENERAL EXTRAORDINARIA DE ACCIONISTAS CELEBRADA EL 30 DE ABRIL DE 1996, CON OBJETO DE SEGREGAR EN CARSO<br>GLOBAL TELECOM, S.A. DE C.V. LA TITULARIDAD DE LAS ACCIONES DE TELÉFONOS DE MÉXICO,<br>S.A. DE C.V. (TELMEX) Y DE OTRAS EMPRESAS CUYA ACTIVIDAD PRI EN LA INDUSTRIA DE TELECOMUNICACIONES, INCLUYENDO LOS DERECHOS DE DIVERSOS CONTRATOS DE OPCIÓN DE COMPRA Y VENTA DE ACCIONES DE TELMEX.

88

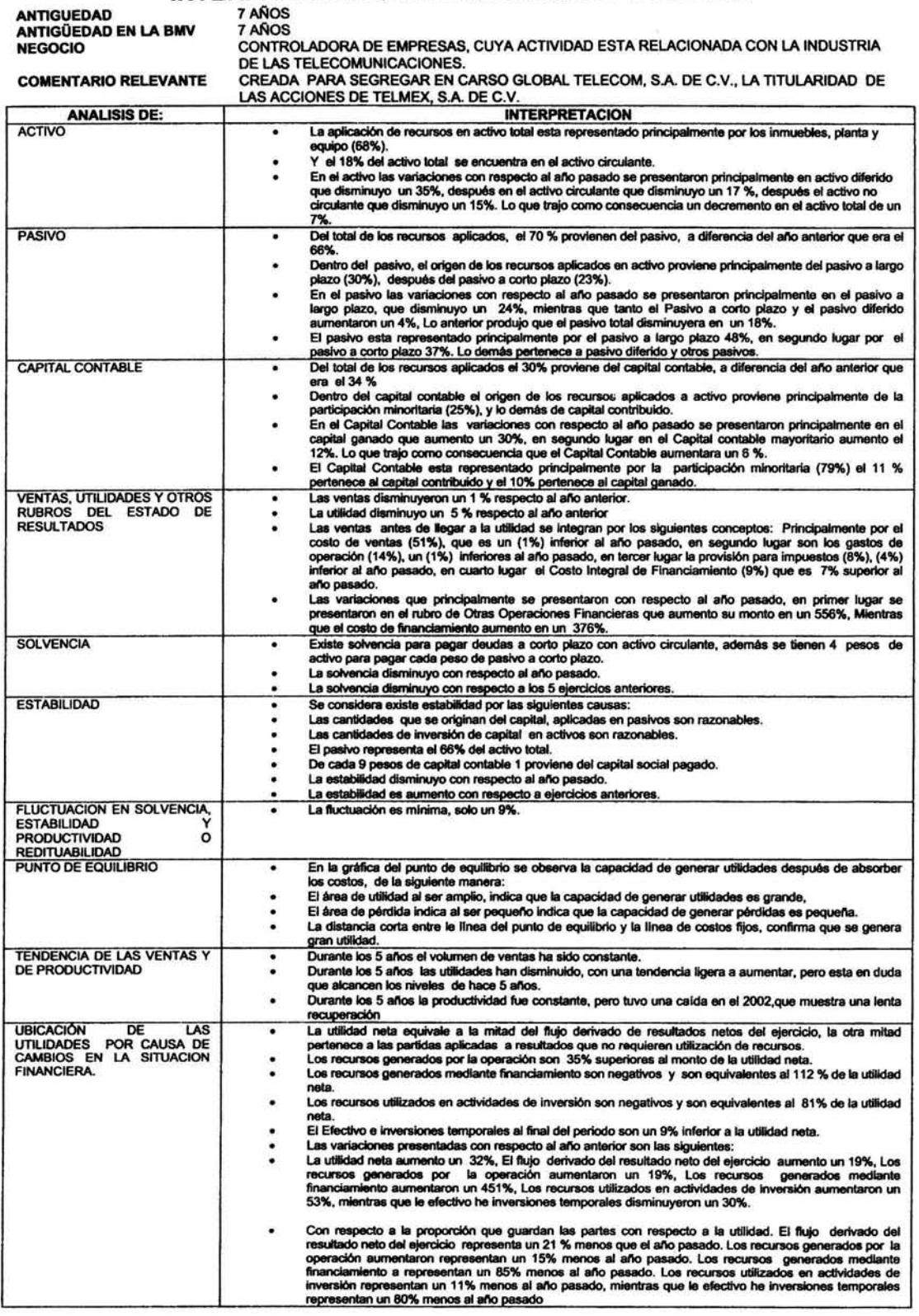

 $\sigma$ 

# **INTERPRETACION DEL ANALISIS DE TELECOM**

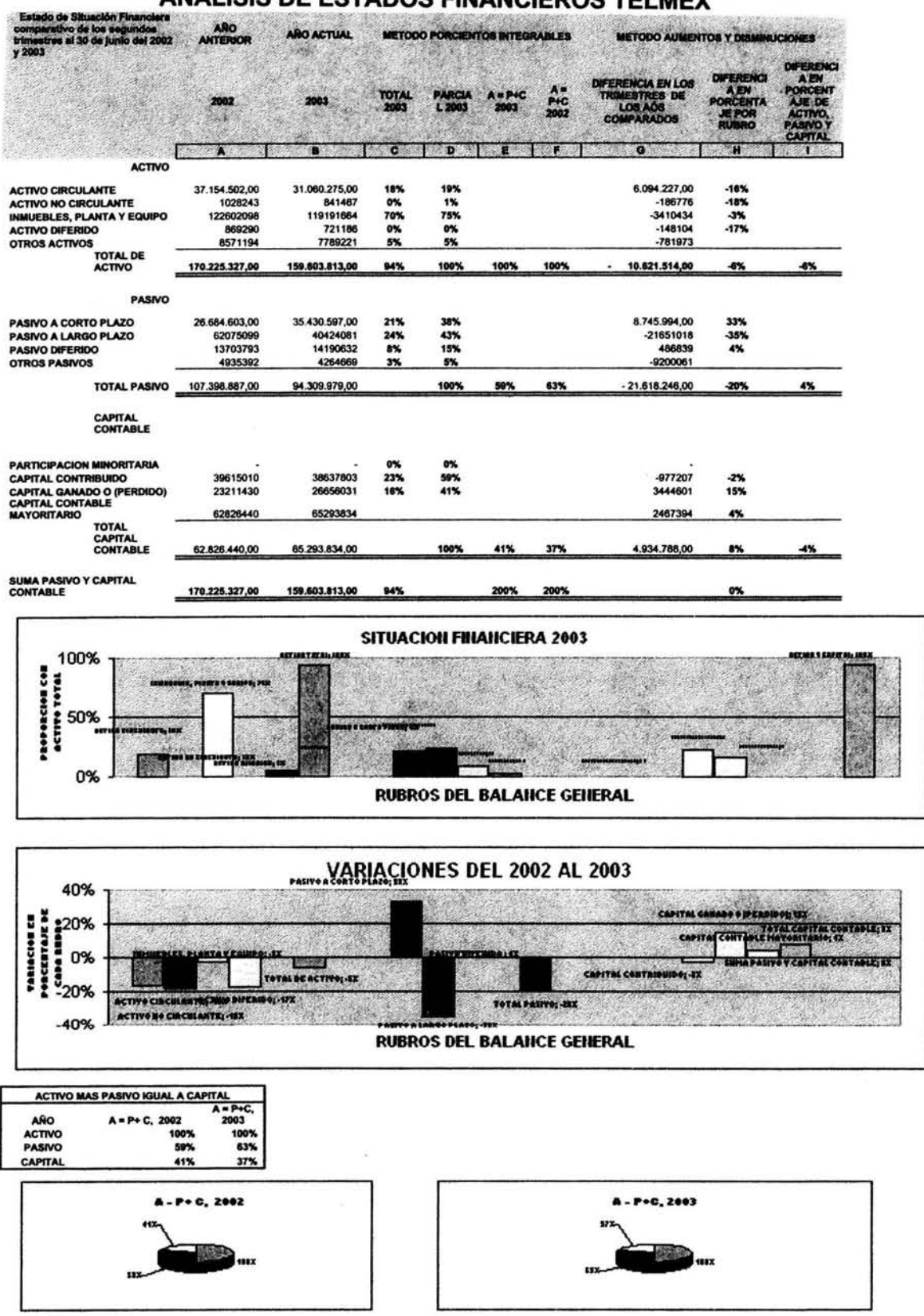

### ANALISIS DE ESTADOS FINANCIEROS TELMEY

 $90\,$ 

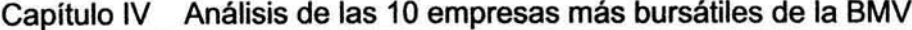

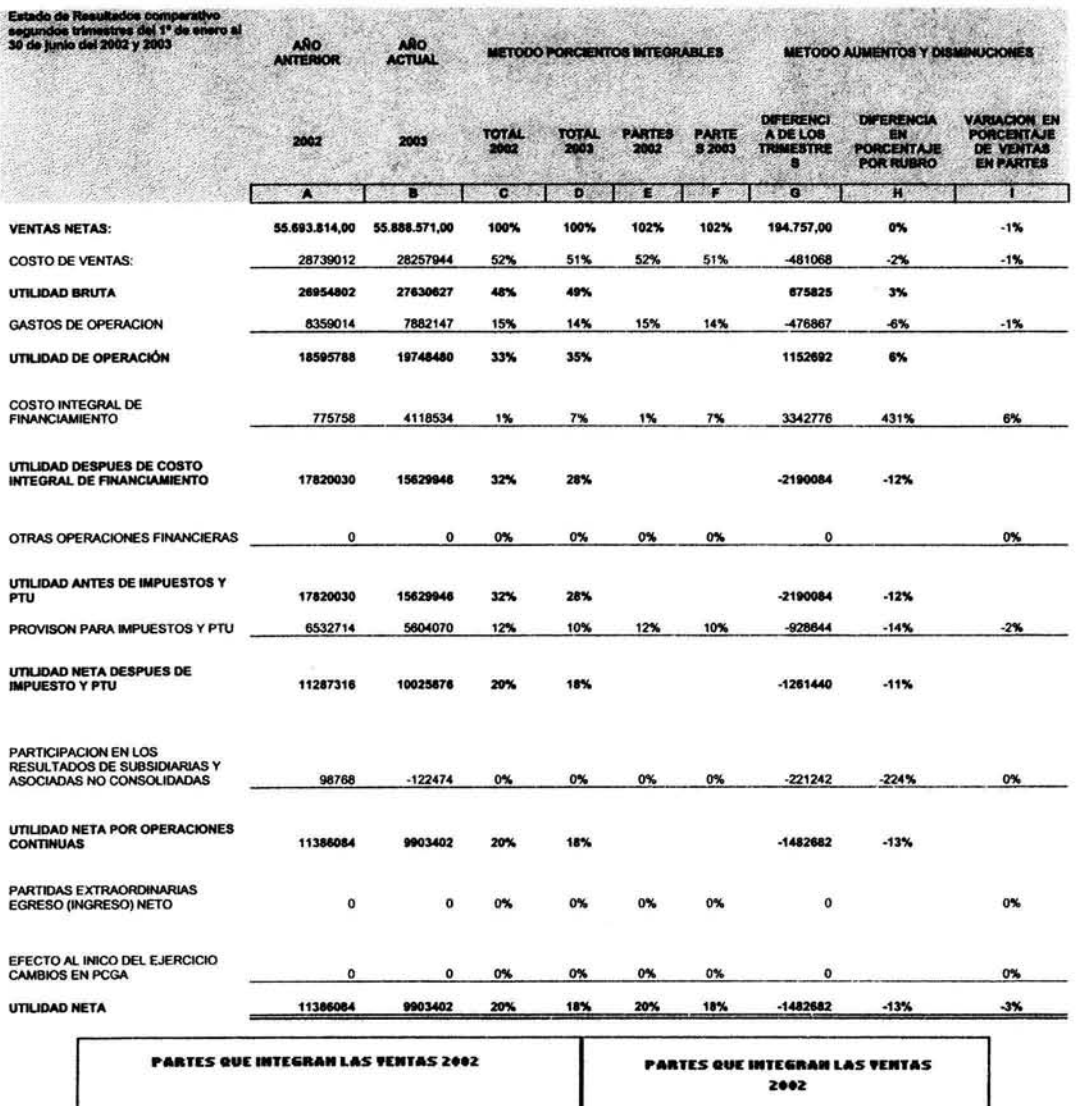

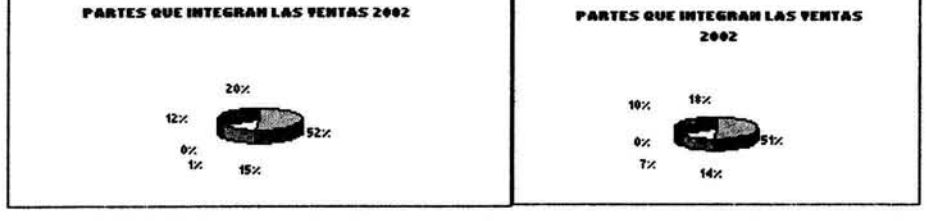

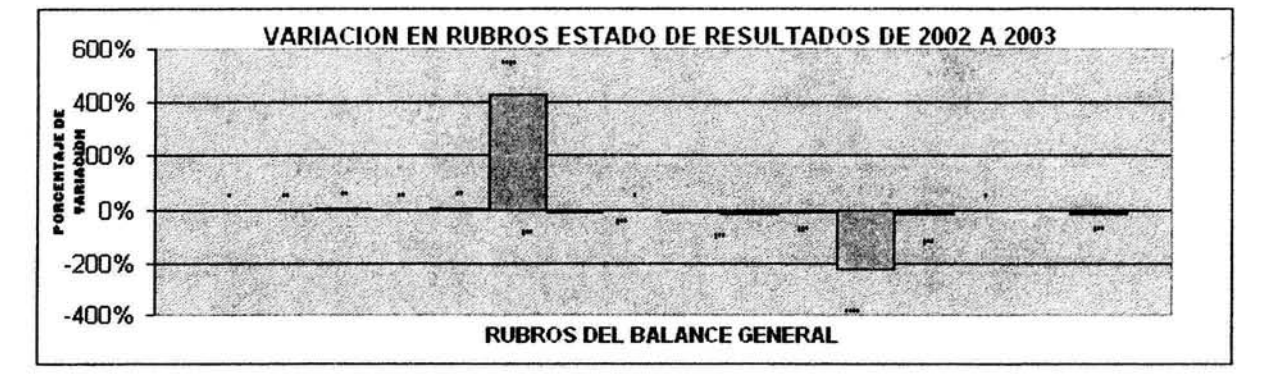

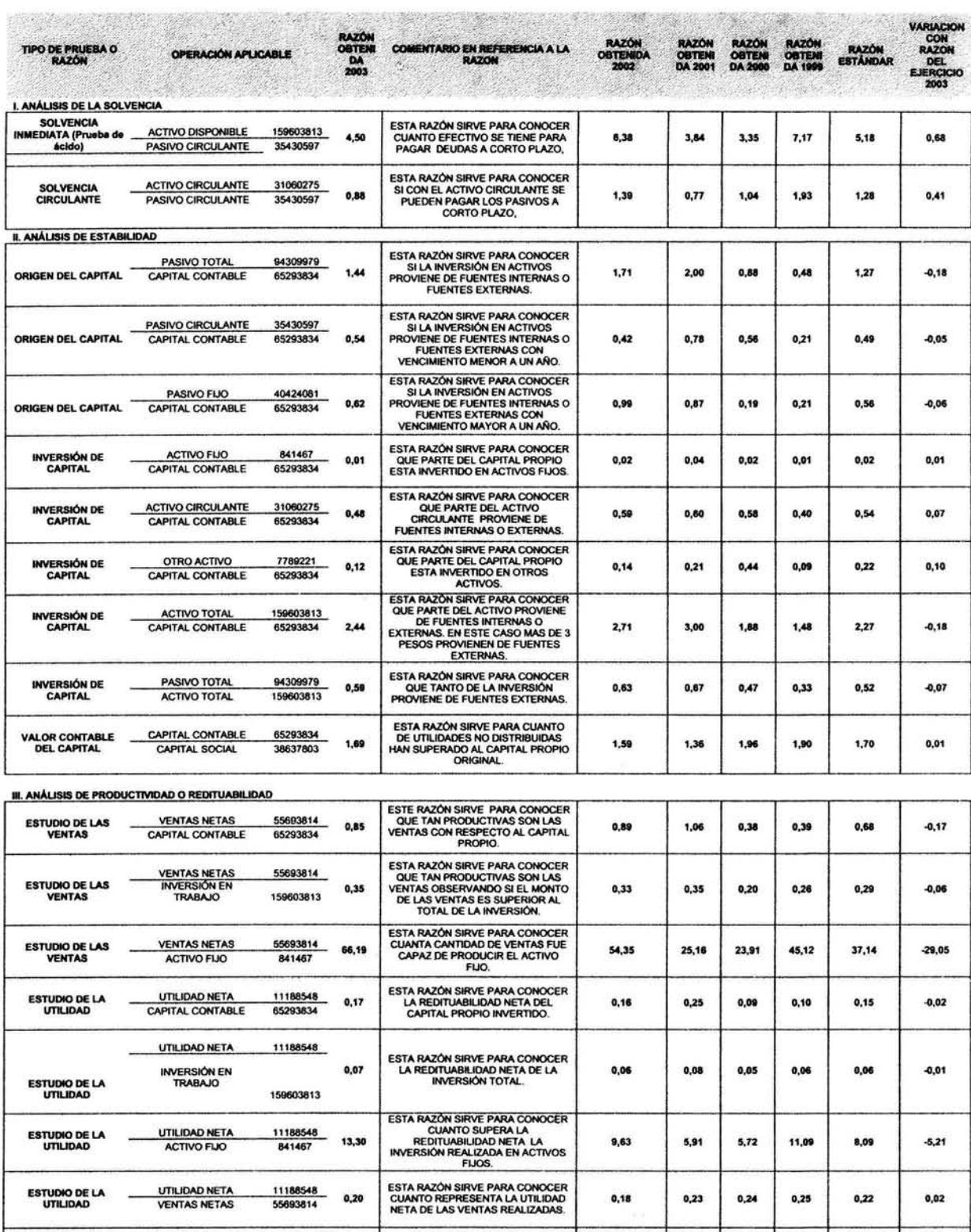

ESTA RAZON SIRVE PARA CONOCER<br>LA REDITUABILIDAD DE LA<br>INVERSIÓN ORIGINAL EXCLUYENDO<br>UTILIDADES REINVERTIDAS.

 $0,35$ 

 $0,48$ 

 $0,21$ 

11188548

38637834

 $0,29$ 

UTILIDAD NETA CAPITAL SOCIAL

**ESTUDIO DE LA<br>UTILIDAD** 

a)<br>al

 $0,22$ 

 $0,31$ 

 $_{0,03}$ 

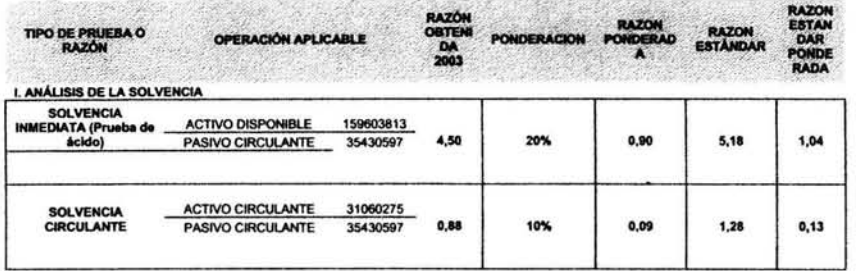

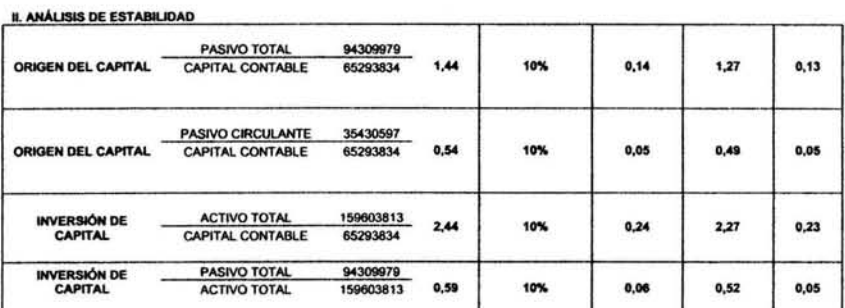

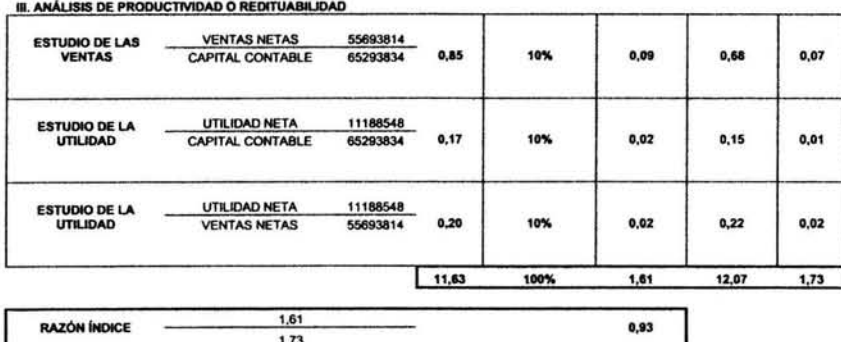

 $\mathcal{F}_\pm = 0$ 

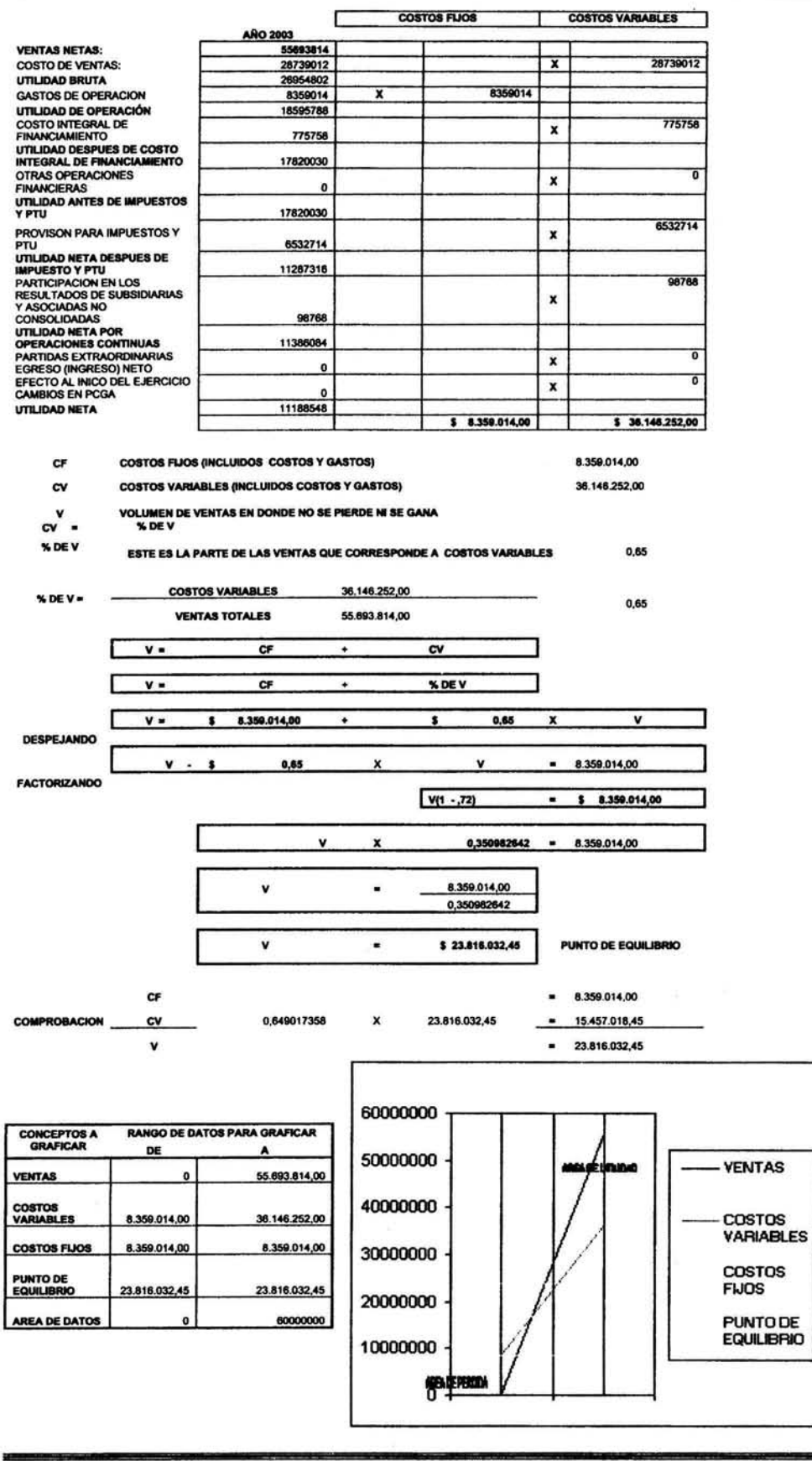

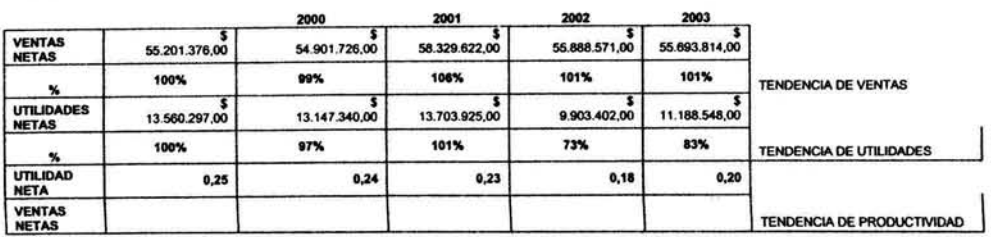

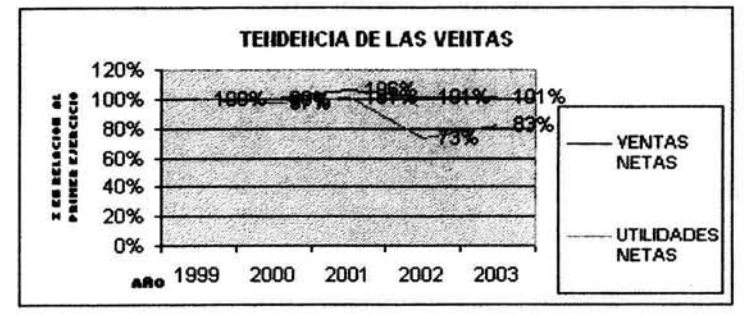

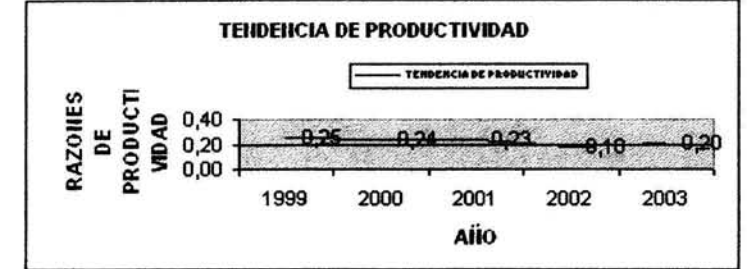

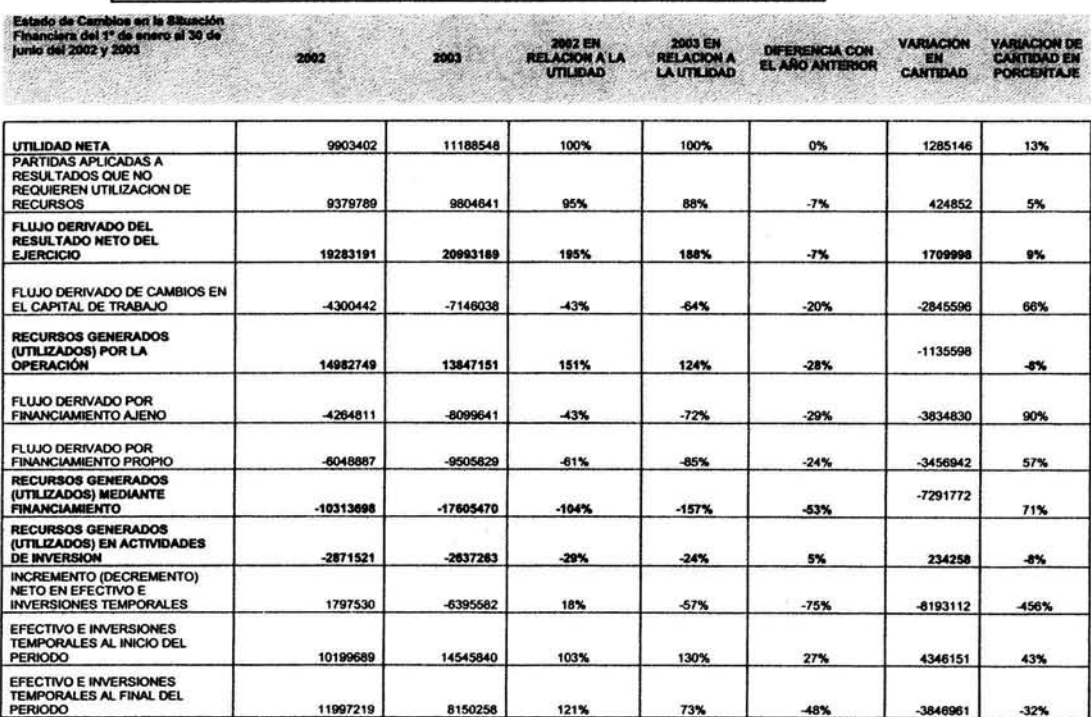

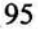

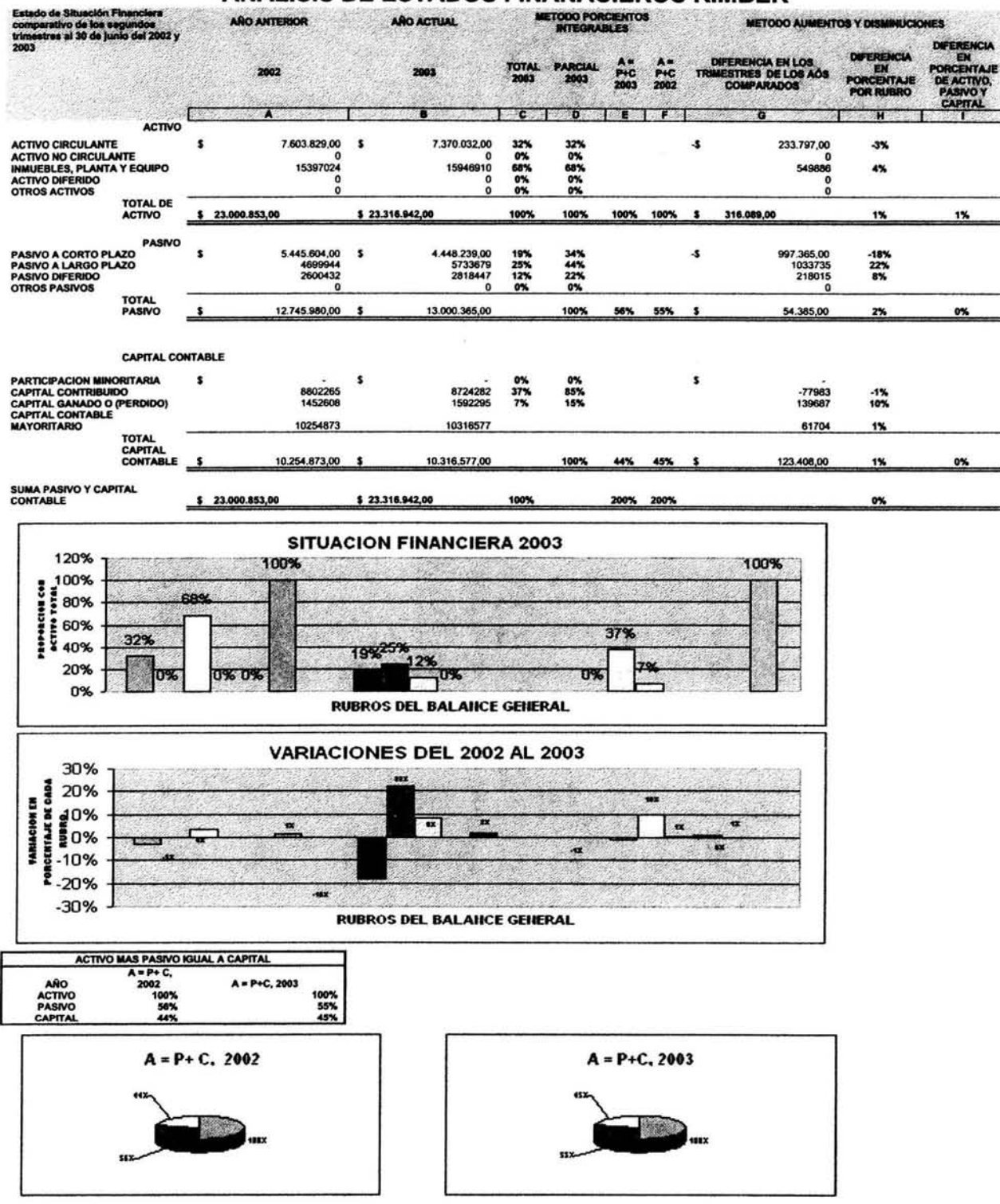

#### **ANALISIS DE ESTADOS FINANACIEROS KIMBER**

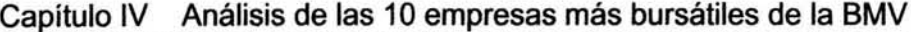

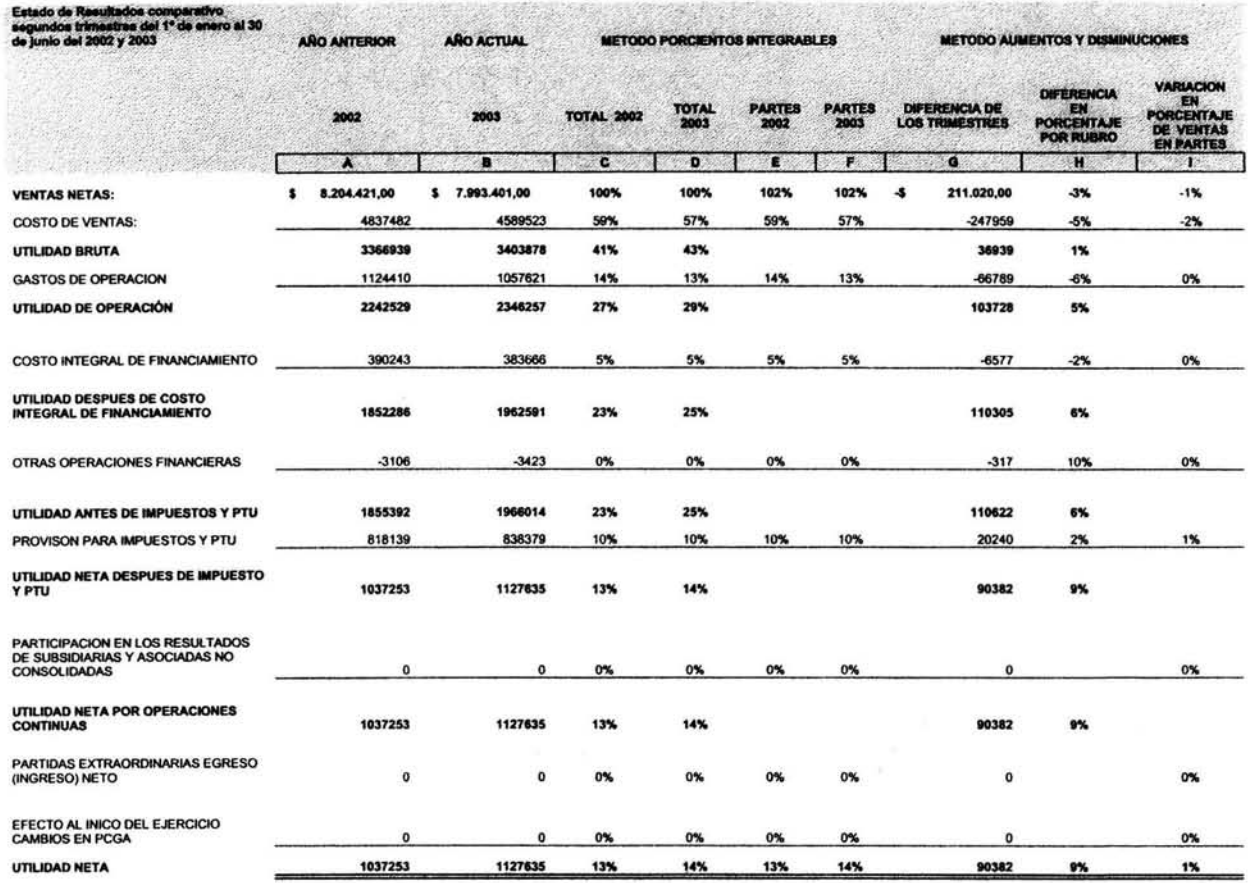

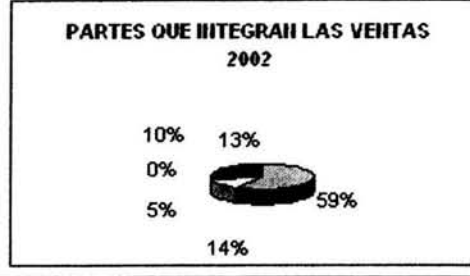

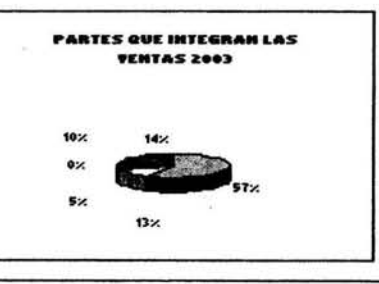

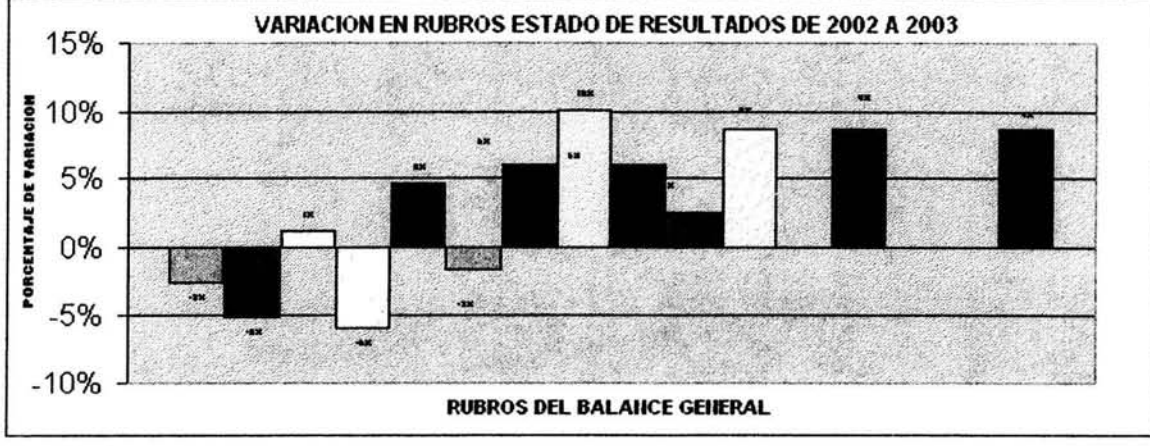

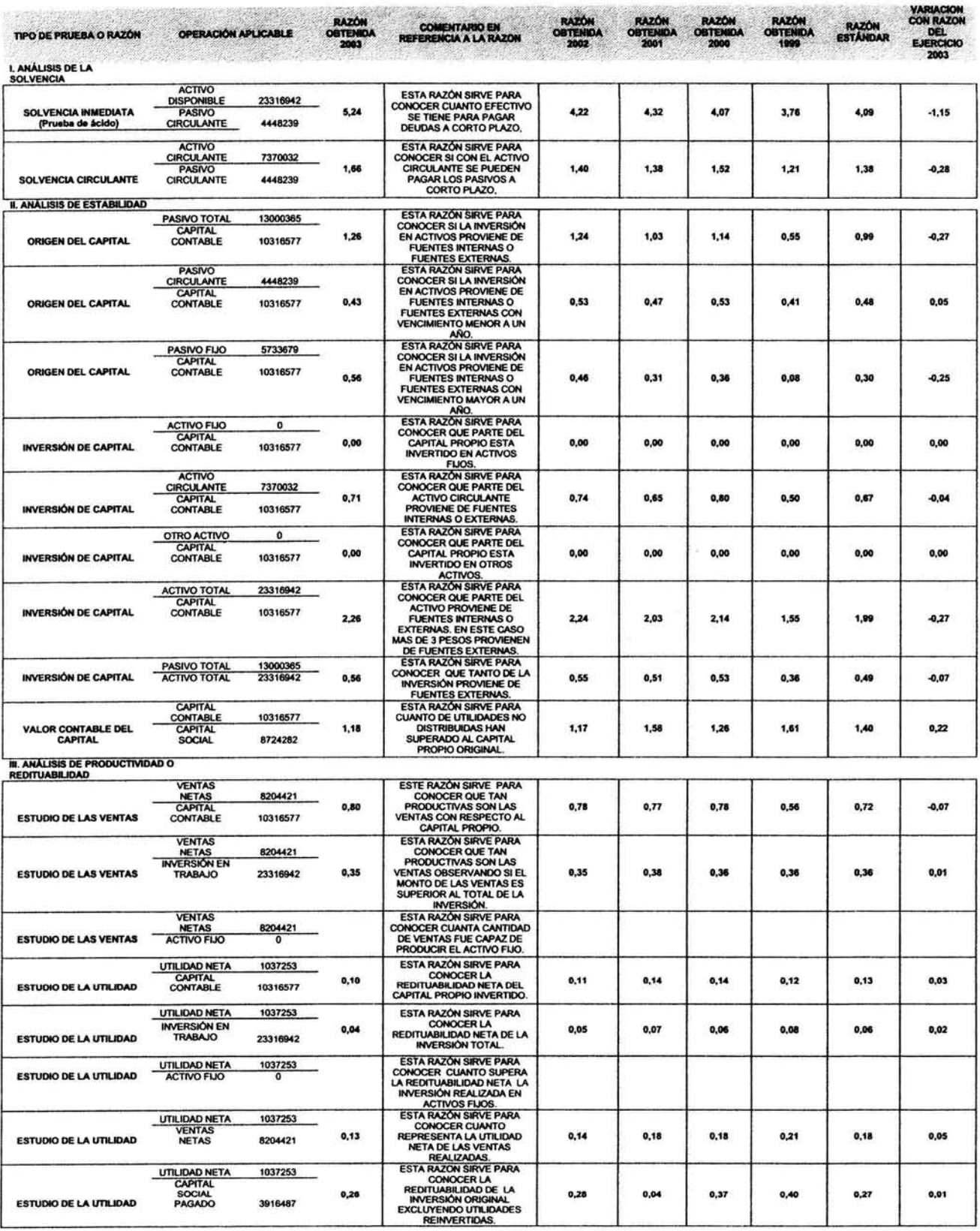

98

ä

 $\theta = 0$ 

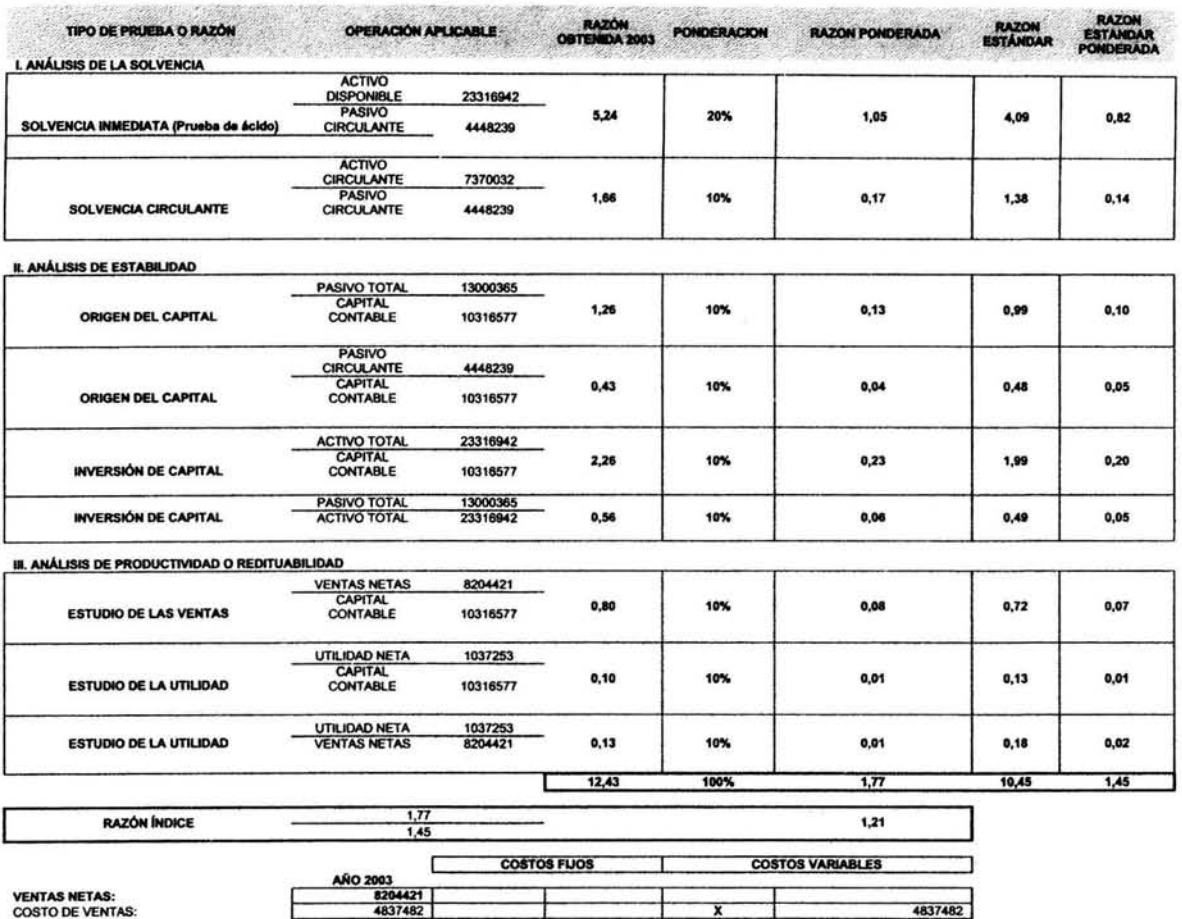

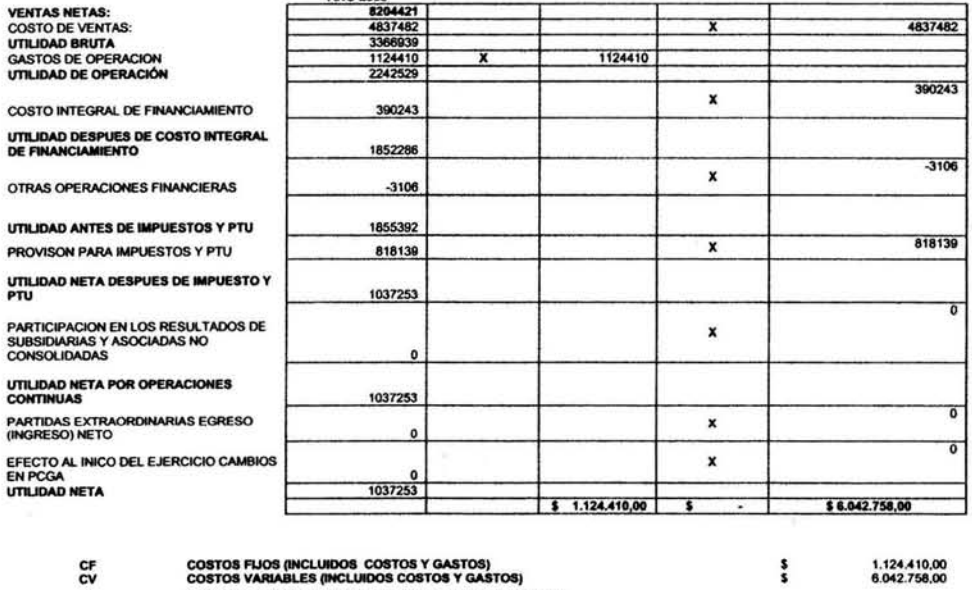

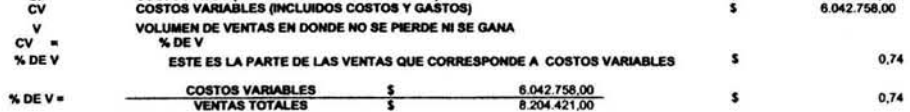

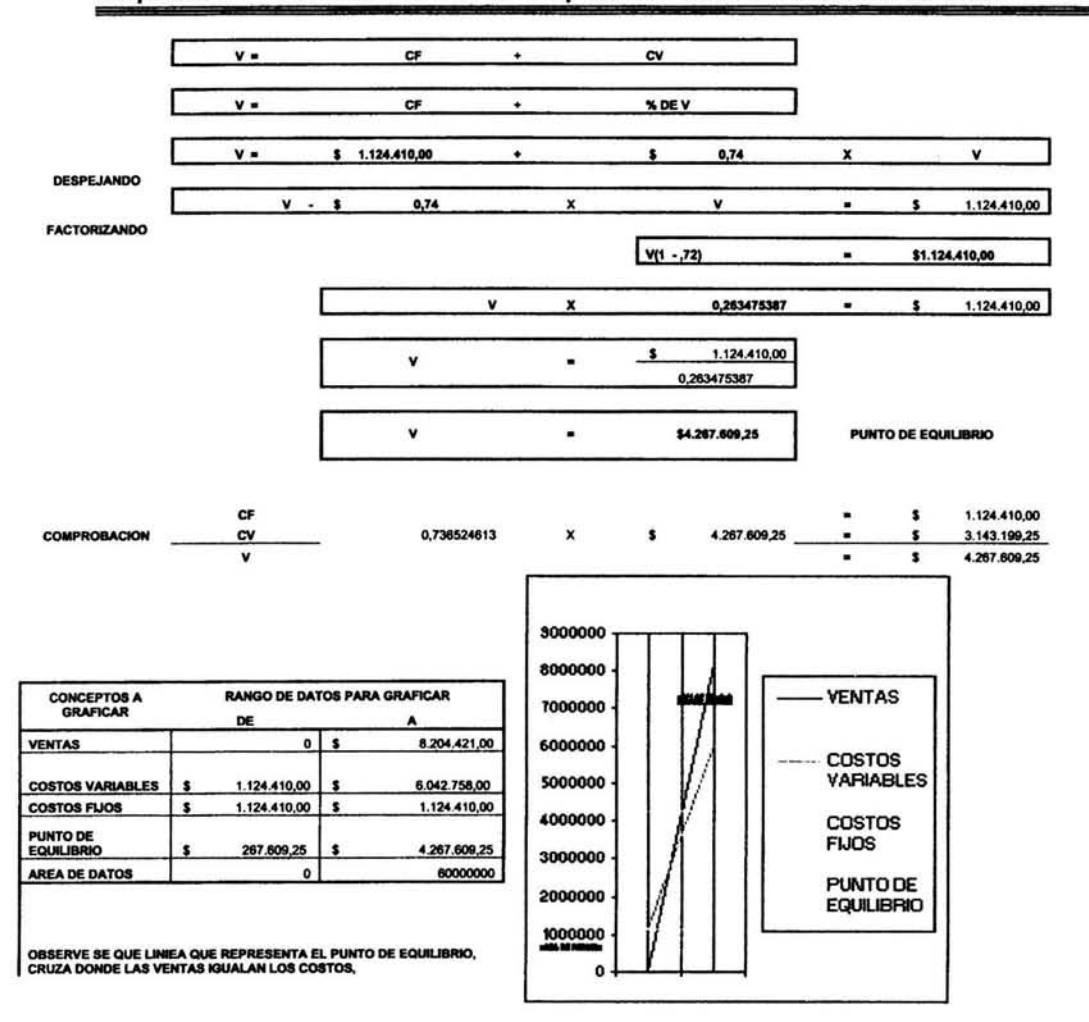

100

×,

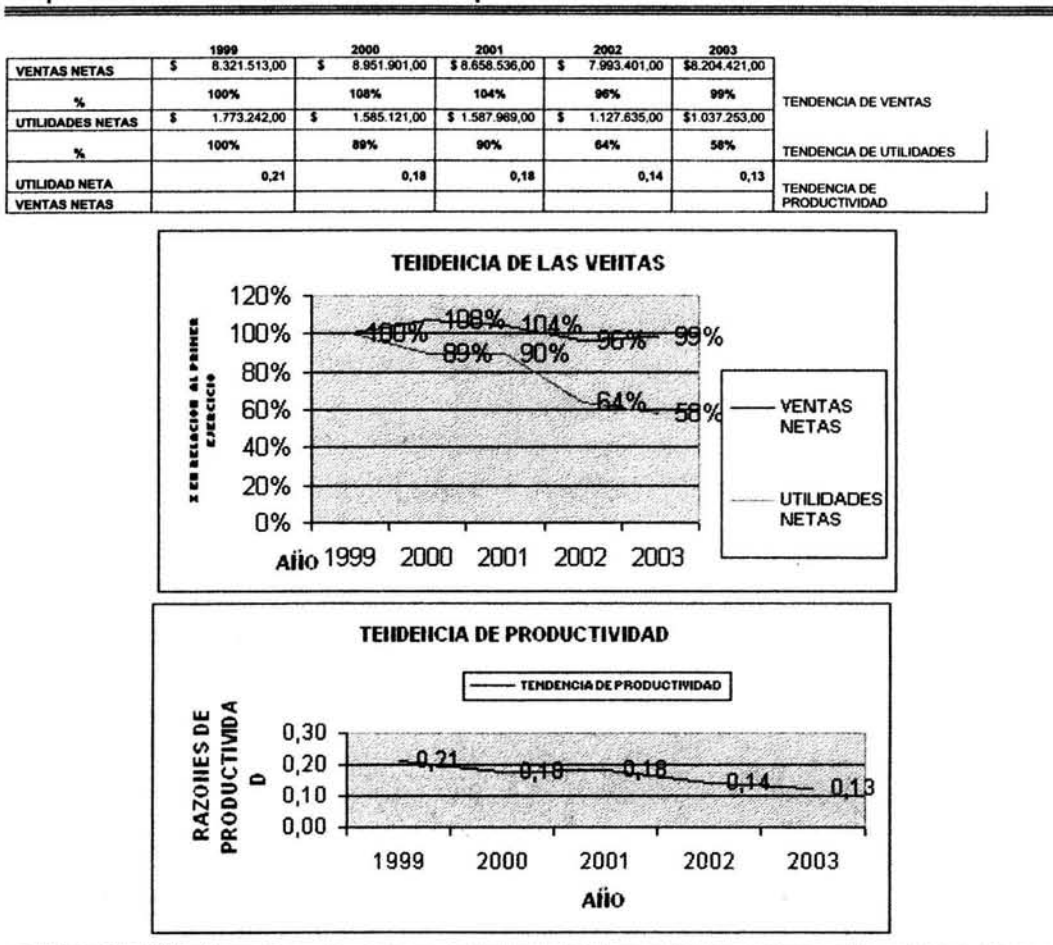

#### Análisis de las 10 empresas más bursátiles de la BMV Capítulo IV

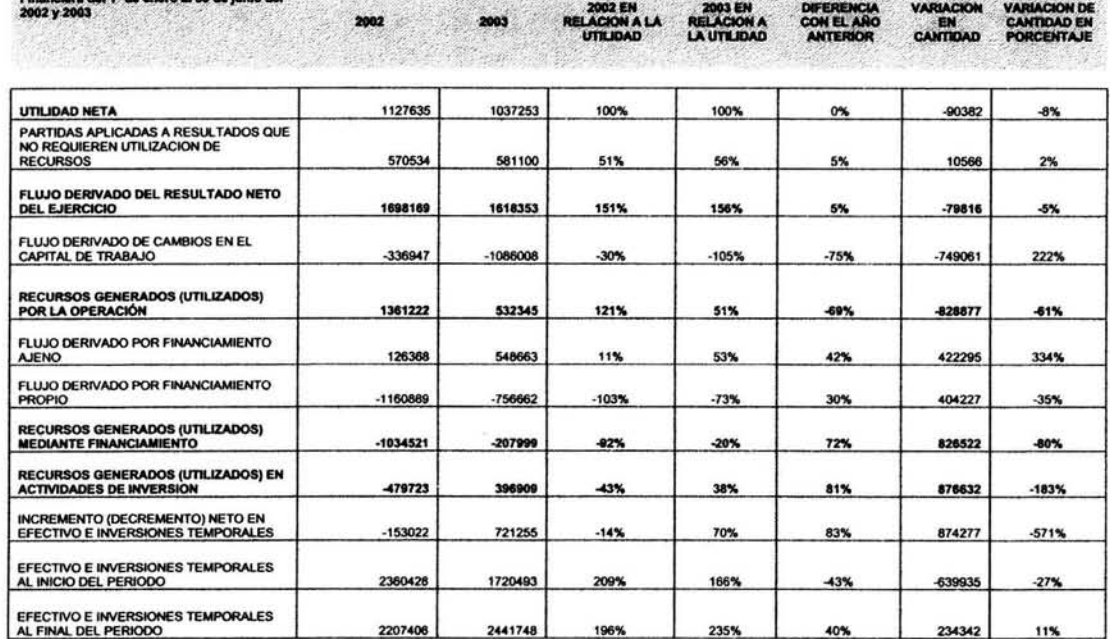

ý

Estado de Cambios en la Situación

101

Shipper Charles Court

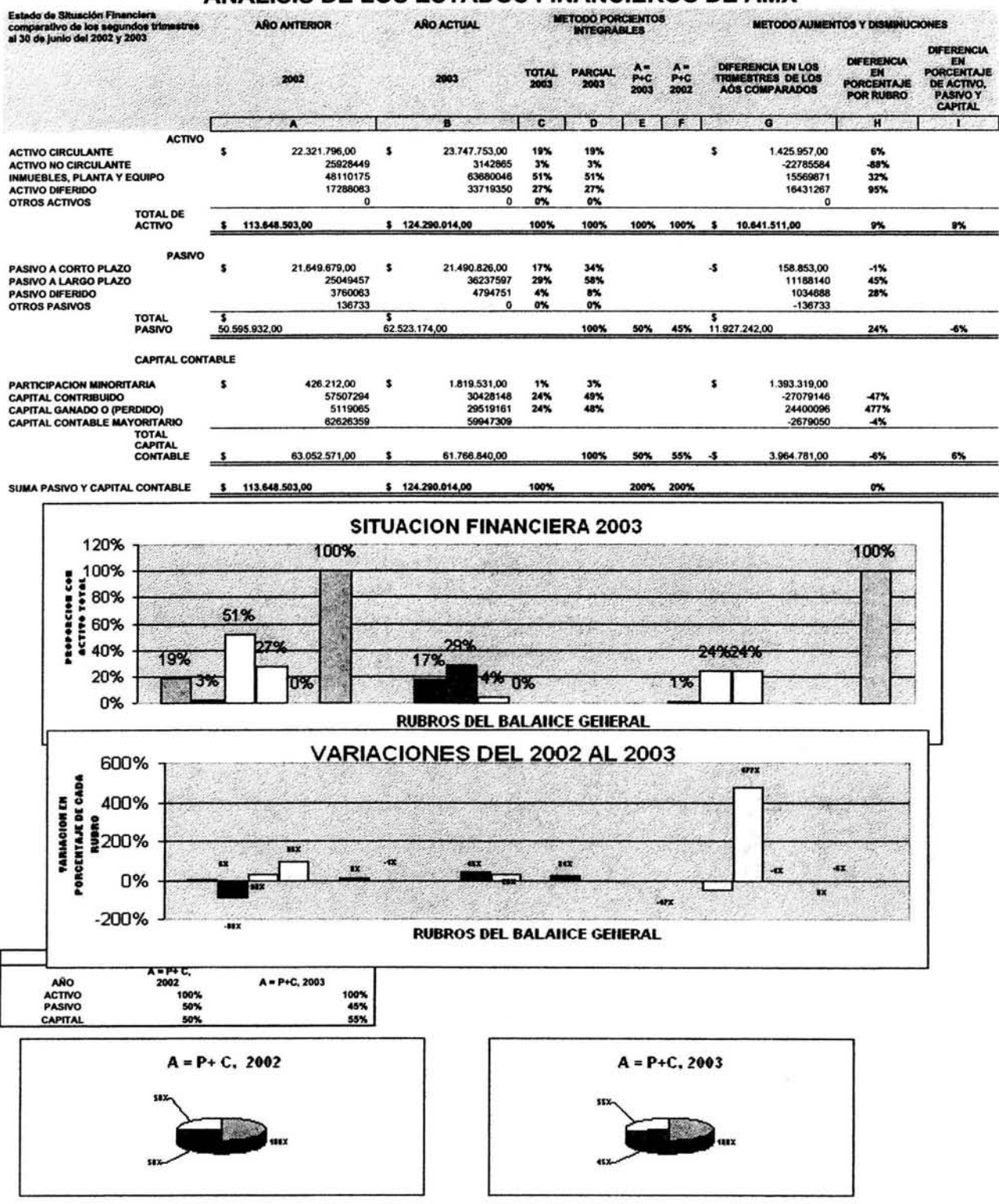

#### ANALISIS DE LOS ESTADOS FINANCIEROS DE AMX
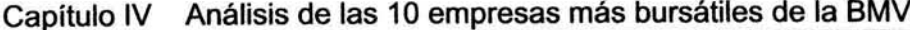

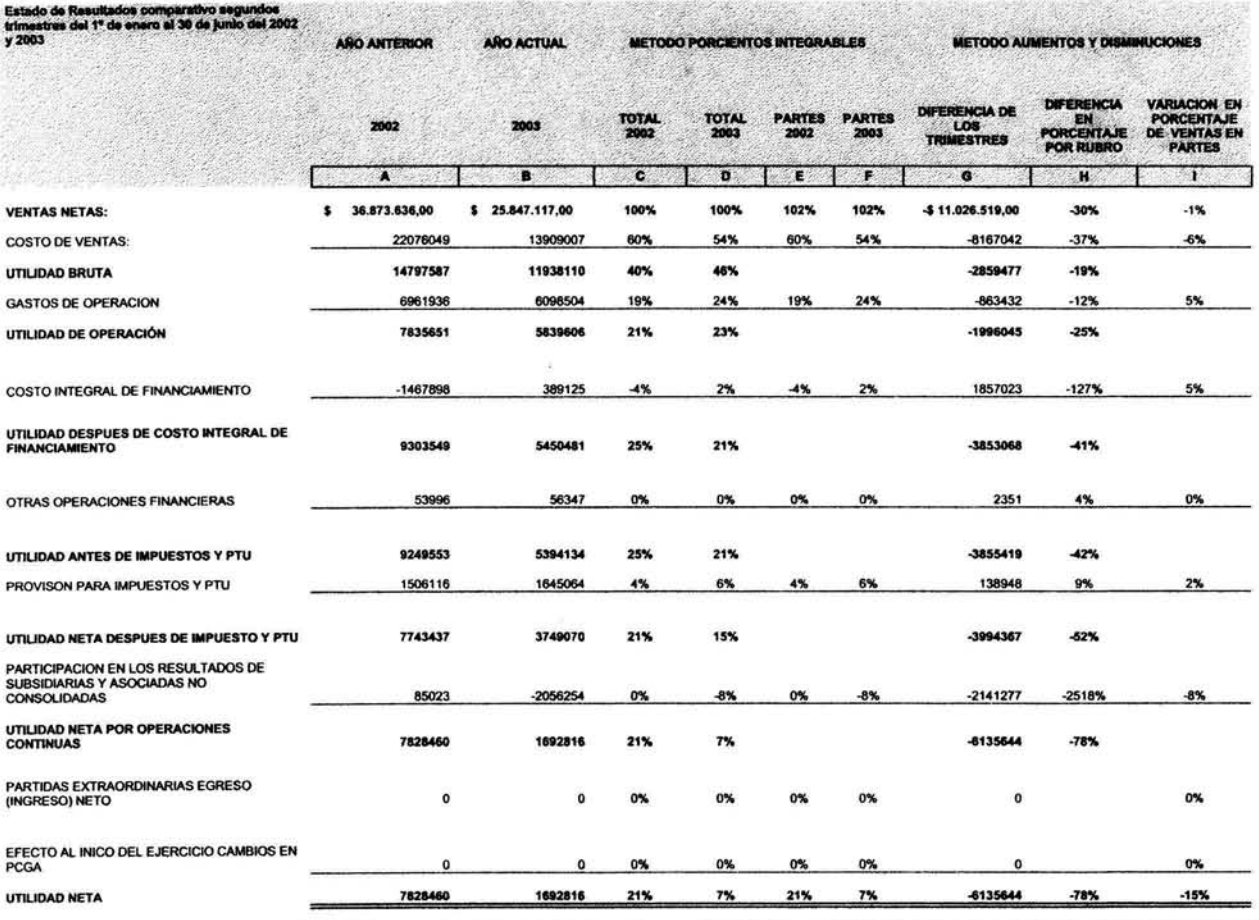

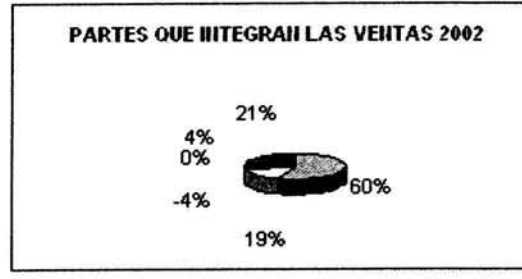

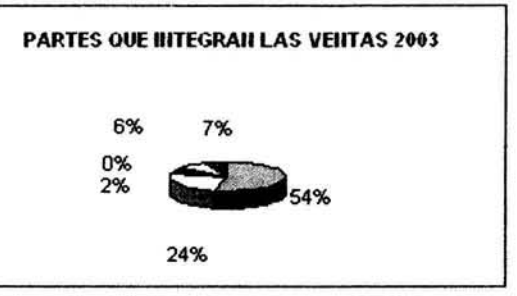

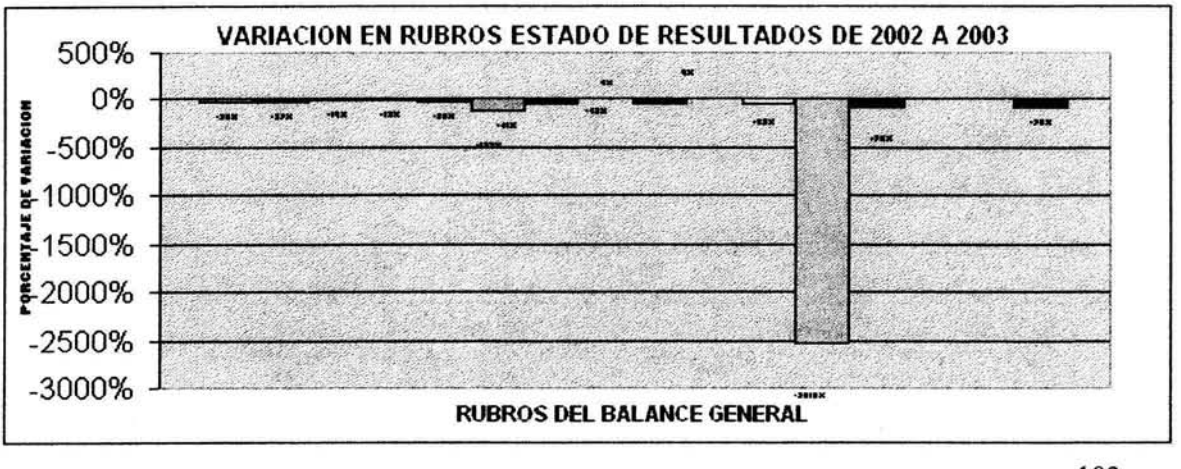

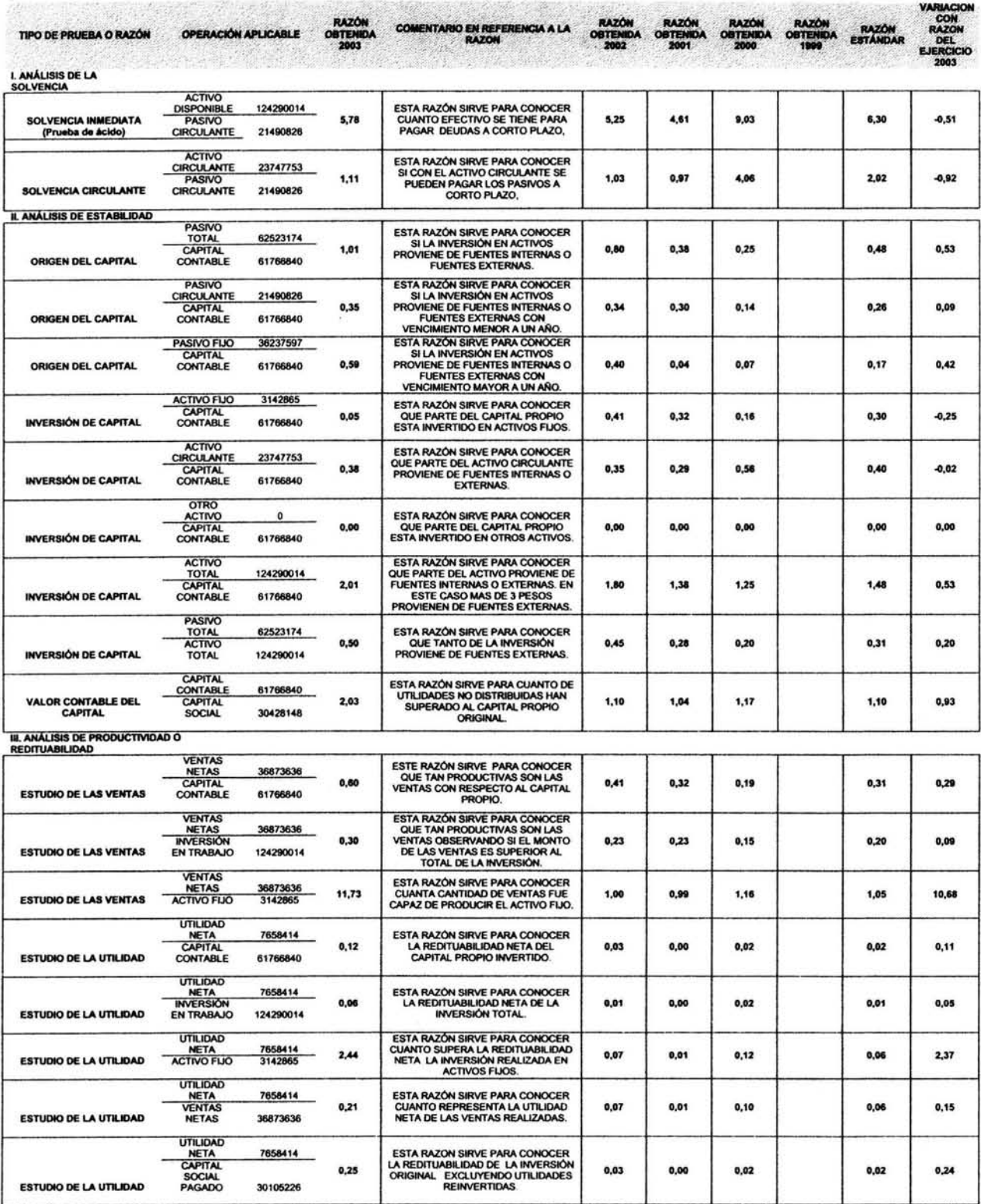

 $\bullet$ 

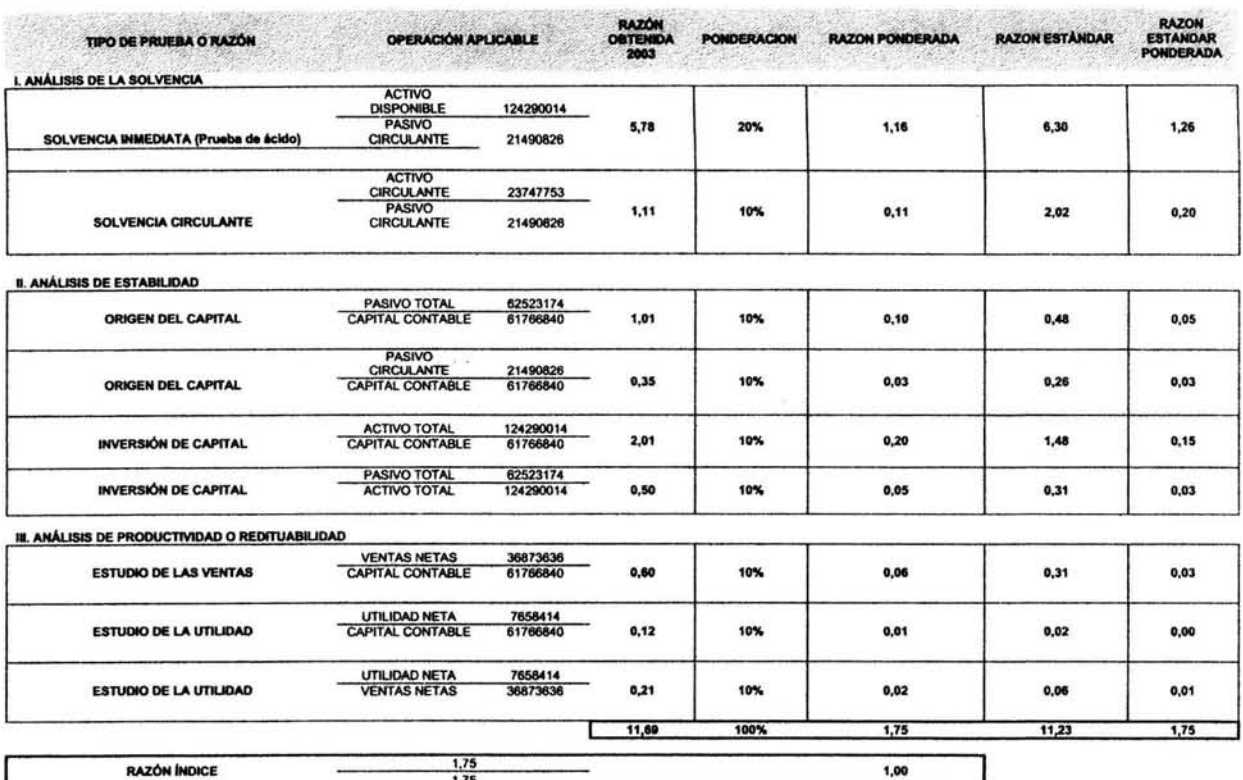

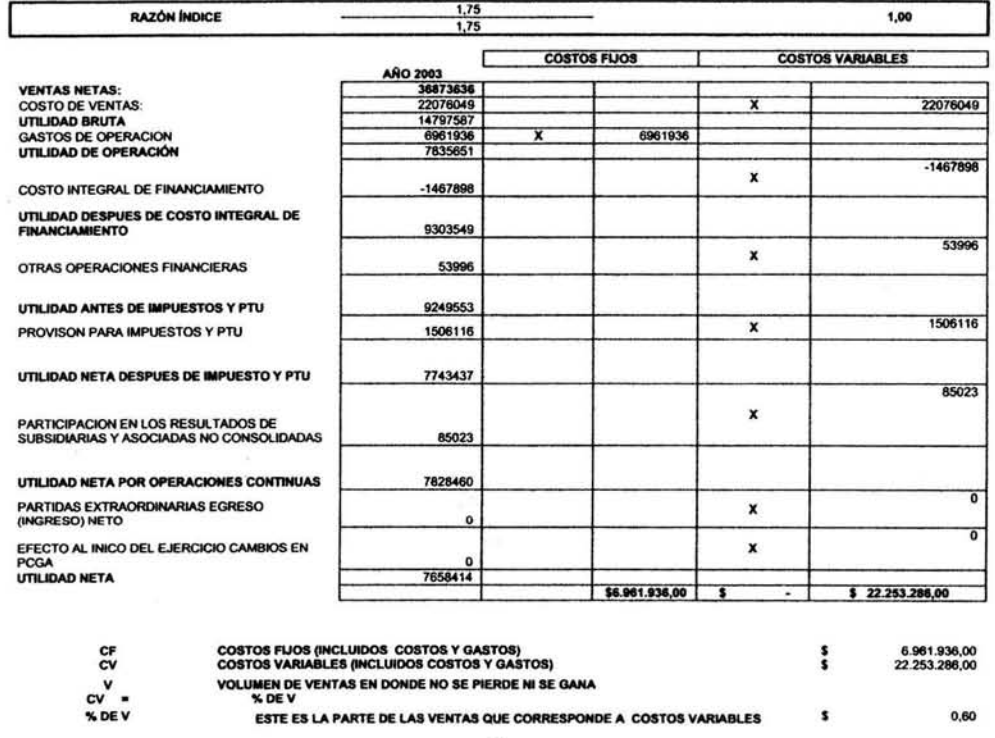

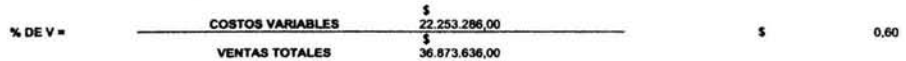

105

 $-2501$ 

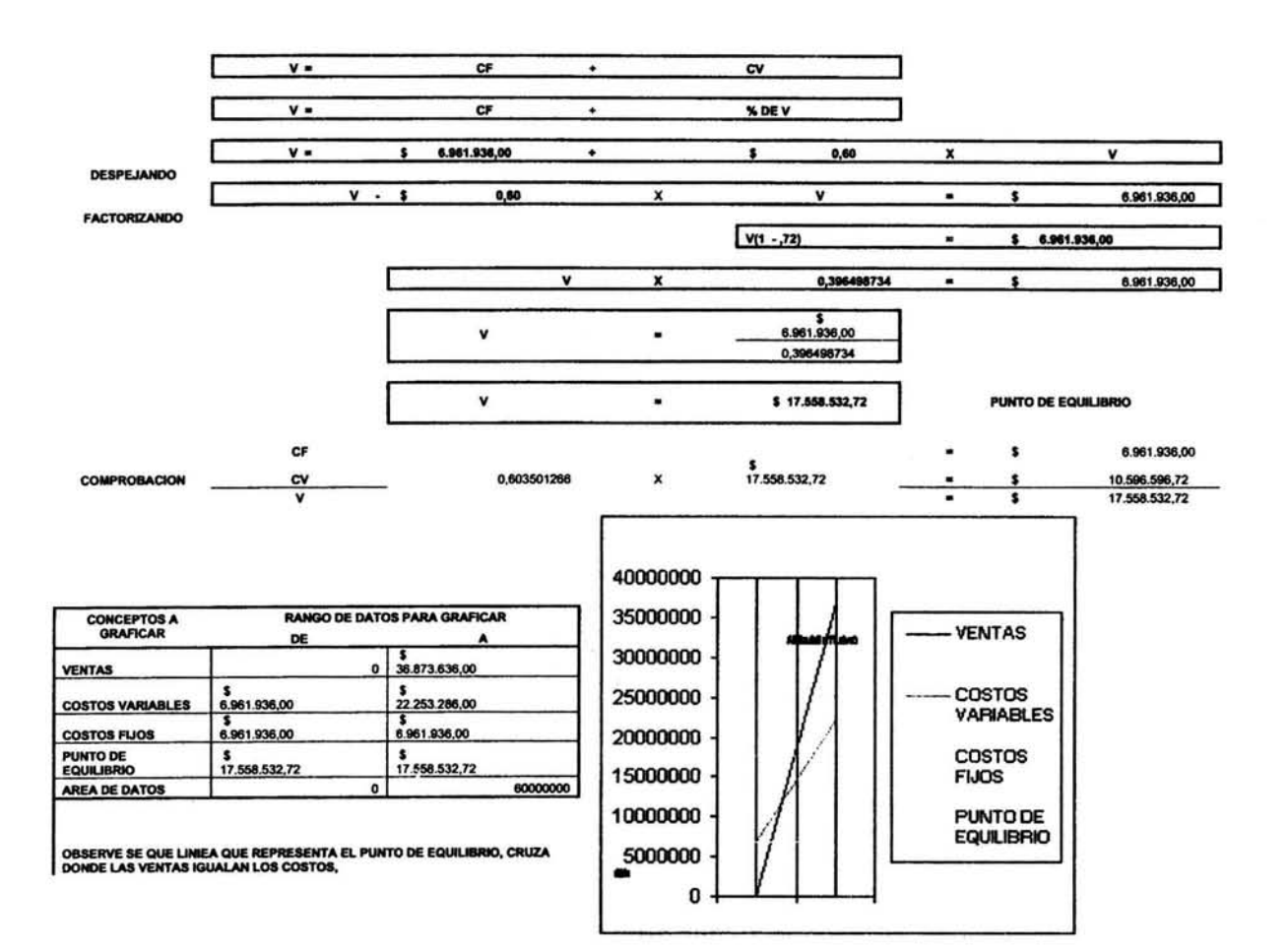

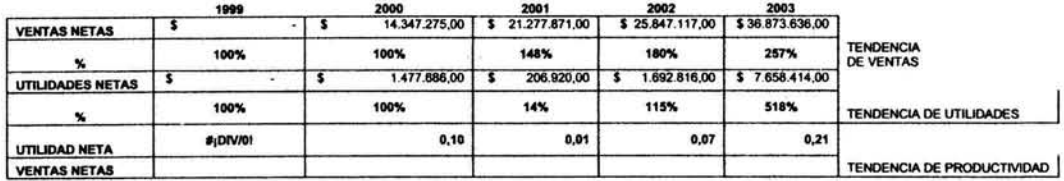

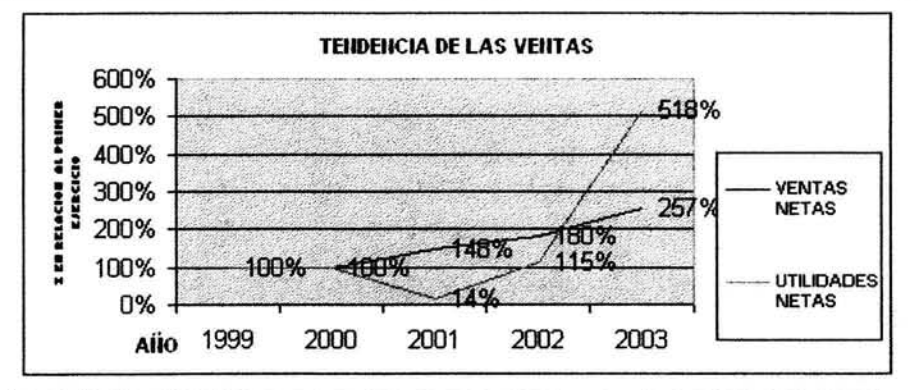

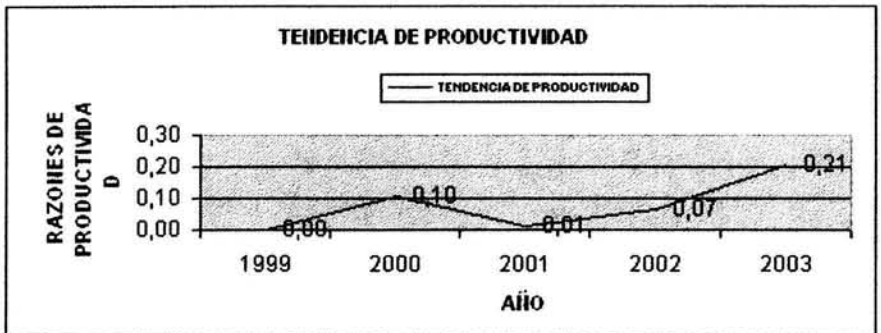

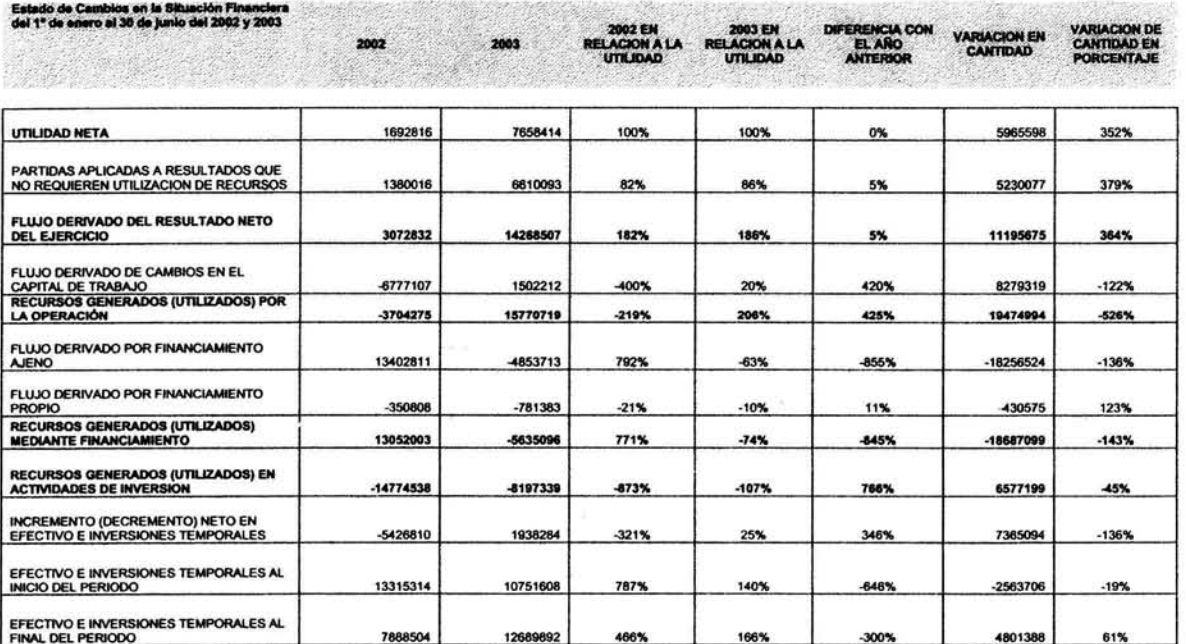

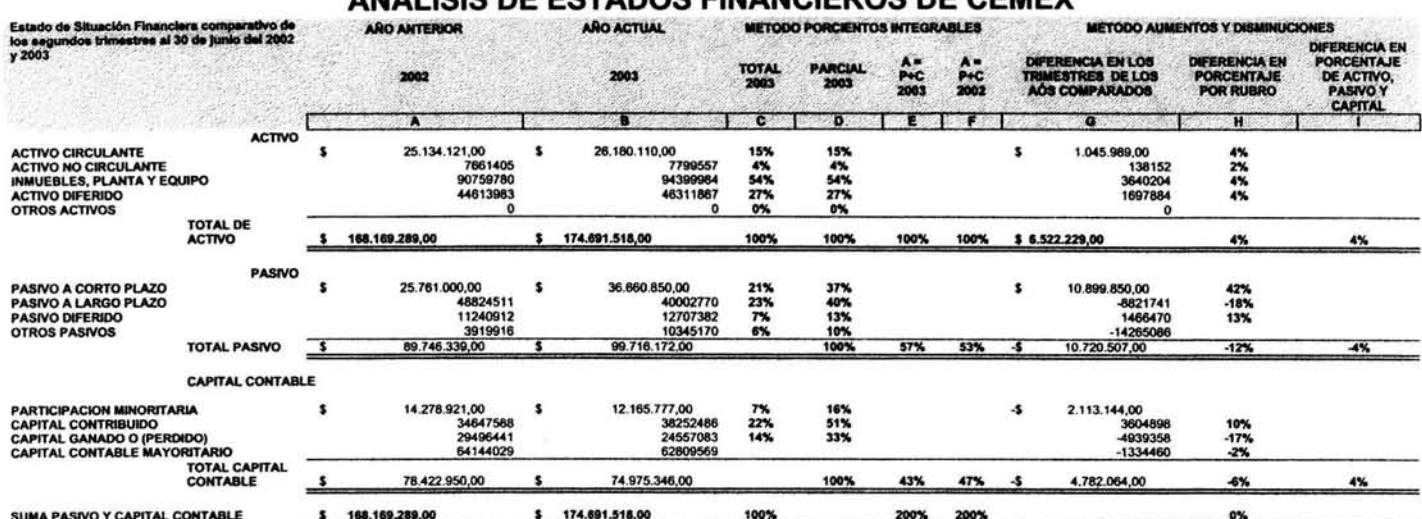

### ANALISIS DE ESTADOS FINANCIEROS DE CEMEY

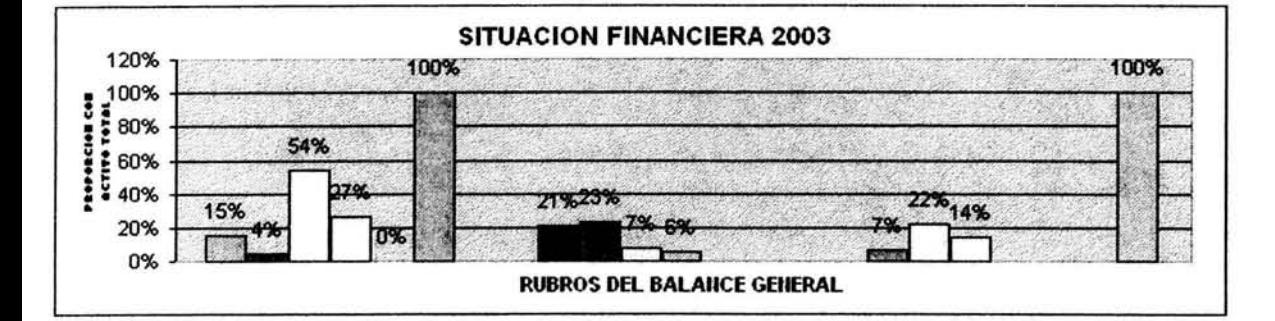

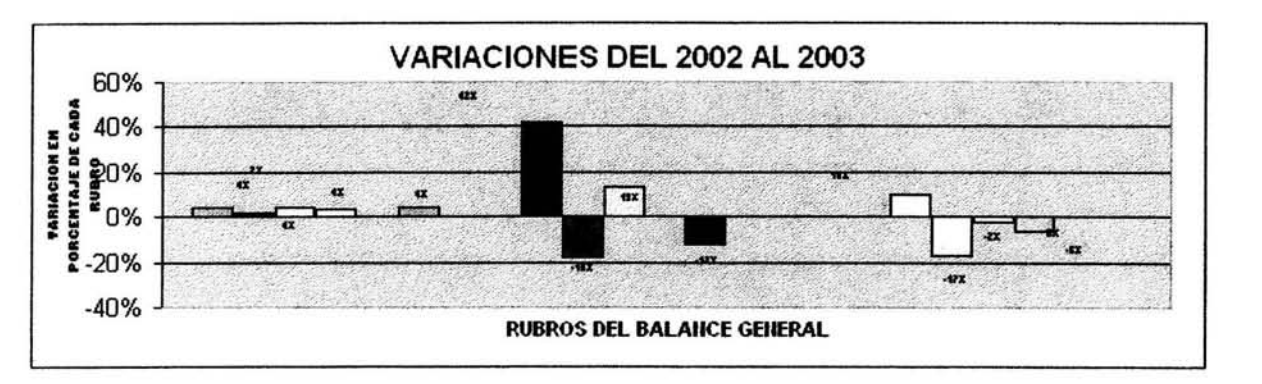

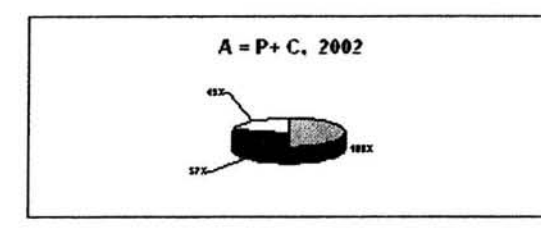

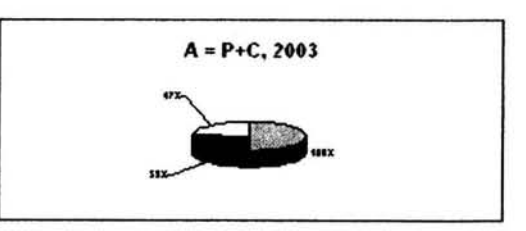

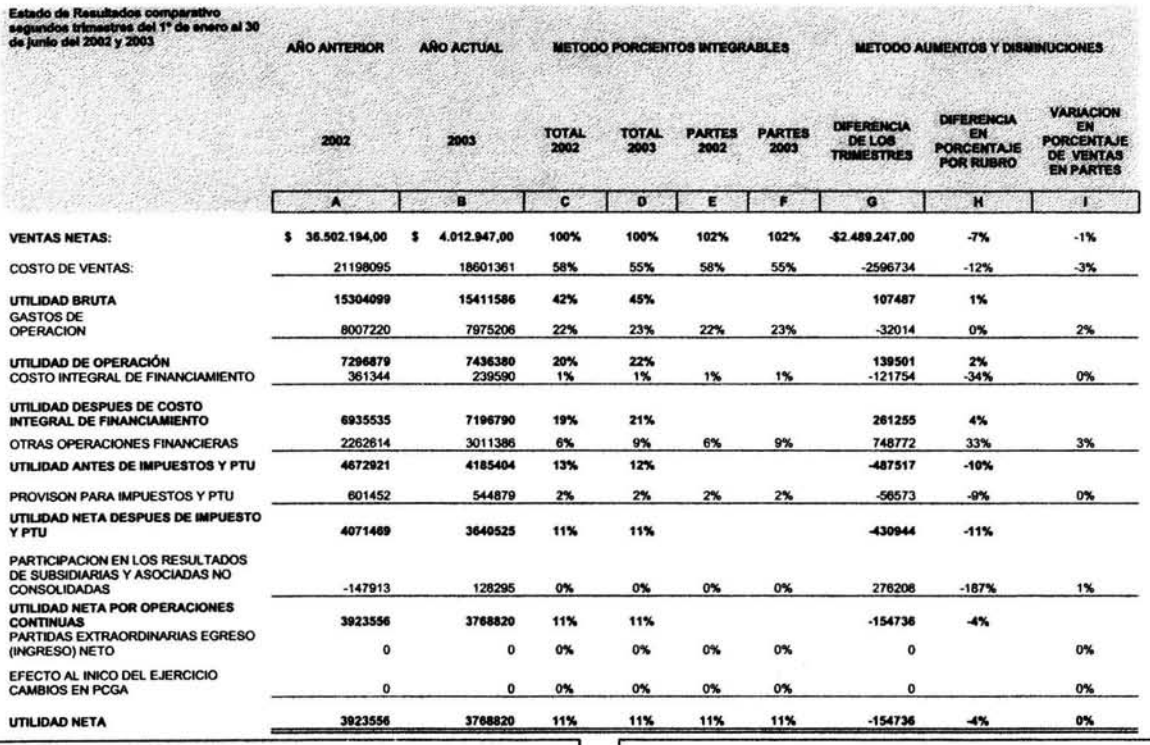

**PARTES QUE INTEGRAN LAS VENTAS 2002** 

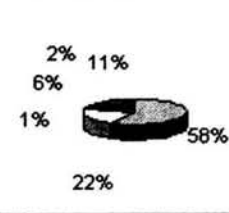

**PARTES OUE INTEGRAN LAS VENTAS 2003** 2% 11% 9% 1% 55% 23%

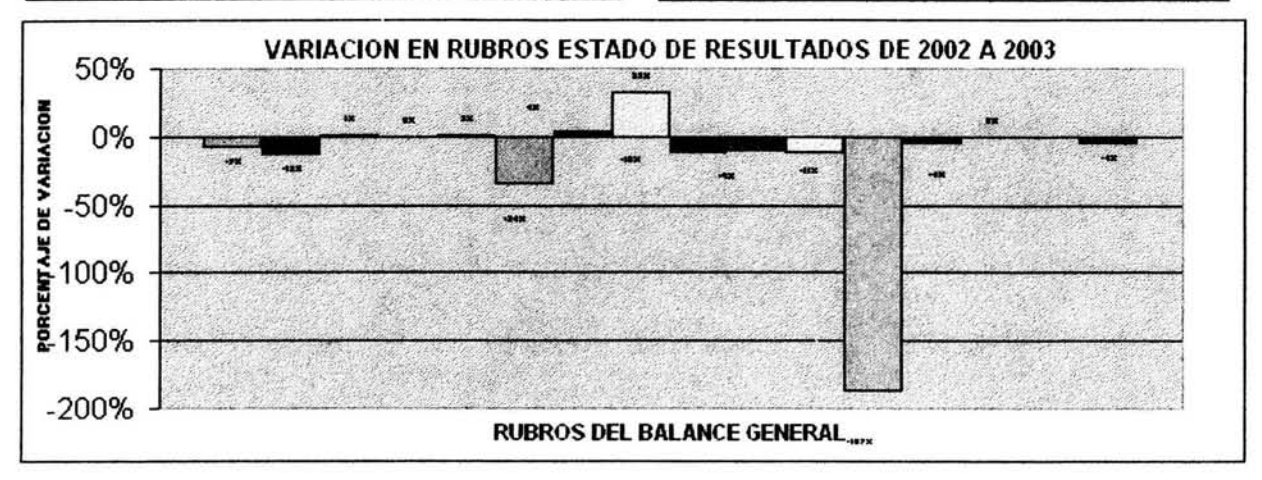

109

 $\ddot{\phantom{a}}$ 

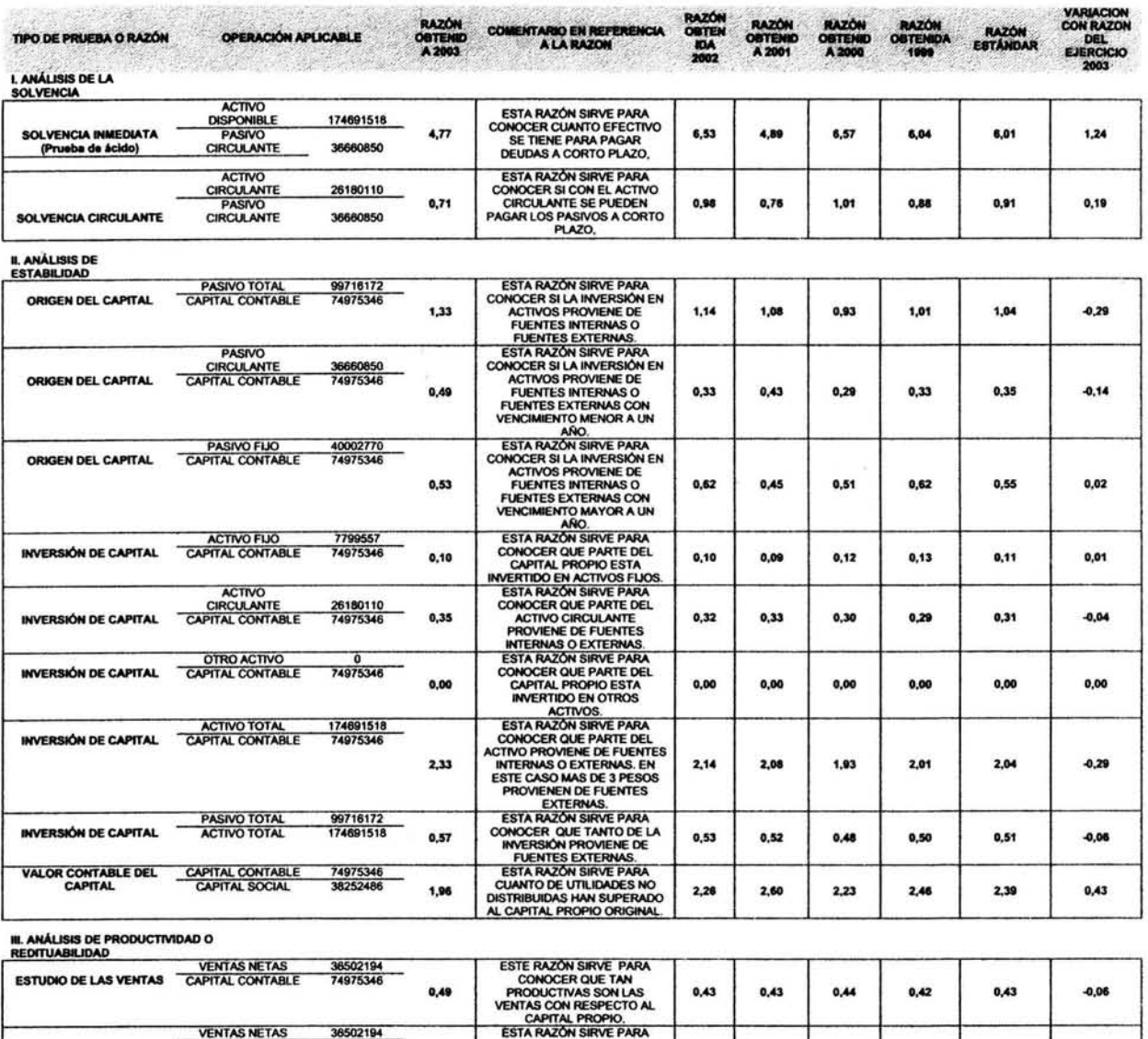

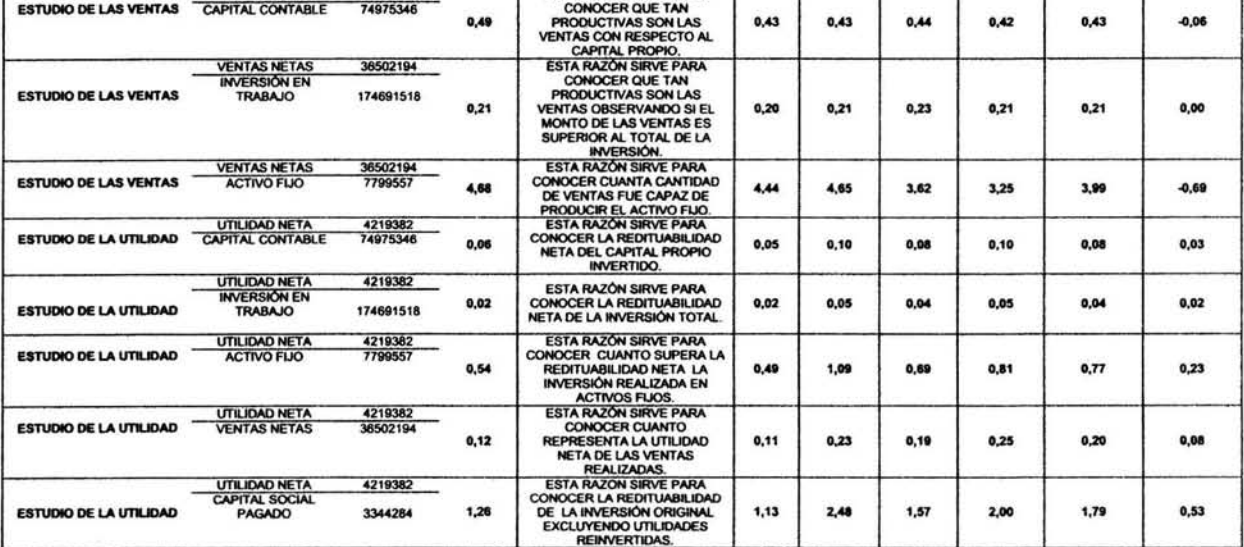

 $\bar{\nu}$ 

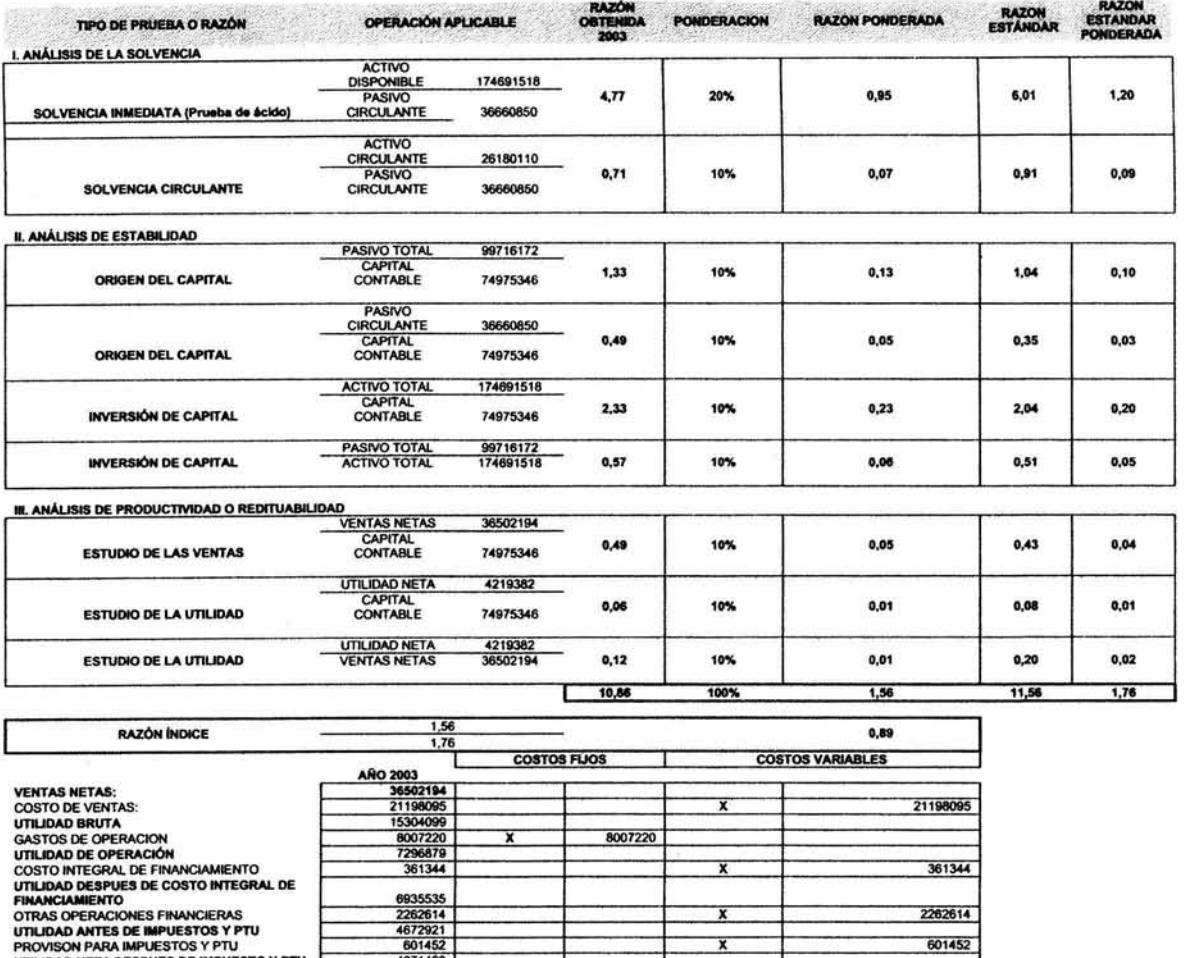

PROVISON PARA IMPUESTOS Y PTU<br>UTILIDAD NETA DESPUES DE IMPUESTO Y PTU<br>UTILIDAD NETA DESPUES DE IMPUESTO Y PTU<br>SUBSIDIARIAS Y ASOCIADAS NO<br>CONSOLIDADAS<br>CONTOLIDAD NETA<br>PORTIDAS EXTRAQROINARIAS EGRESO<br>(INGRESO) NETO<br>CIRCO AL 4071469  $-147913$  $\mathbf{x}$  $-147913$ 3923556 x  $\mathbf 0$  $\pmb{\mathsf{x}}$  $\frac{0}{4219382}$  $\pmb{\ast}$  $\overline{\phantom{a}}$ \$24.275.592,00 \$8.007.220,00

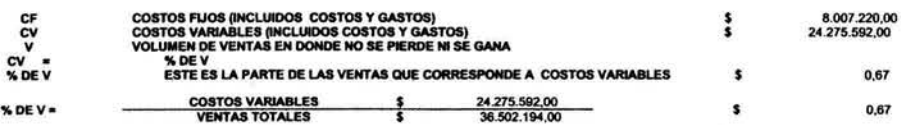

 $\frac{1}{2}$ 

 $111\,$ 

o

 $\overline{\bullet}$ 

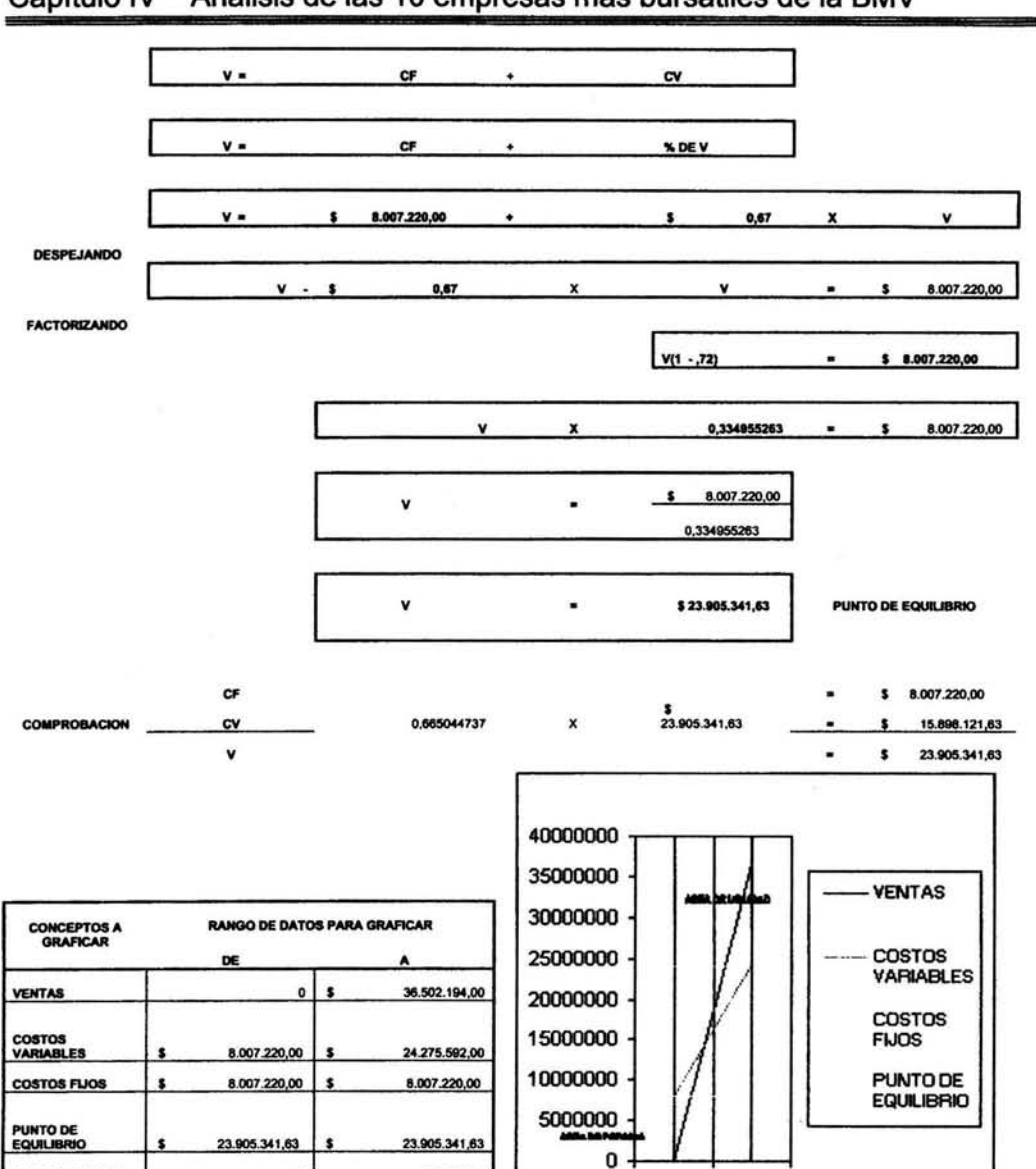

Capítulo IV Análisis de las 10 empresas más bursátiles de la BMV

OBSERVE SE QUE LINIEA QUE REPRESENTA EL PUNTO DE EQUILIBRIO,<br>CRUZA DONDE LAS VENTAS IGUALAN LOS COSTOS,

 $\bullet$ 

60000000

AREA DE DATOS

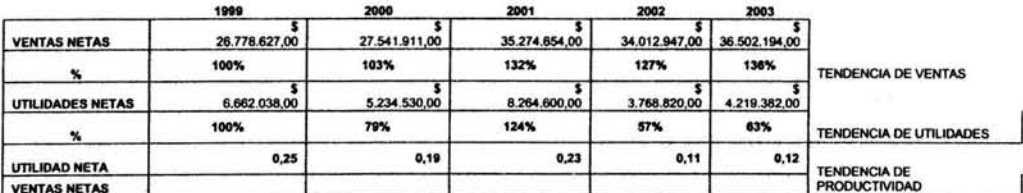

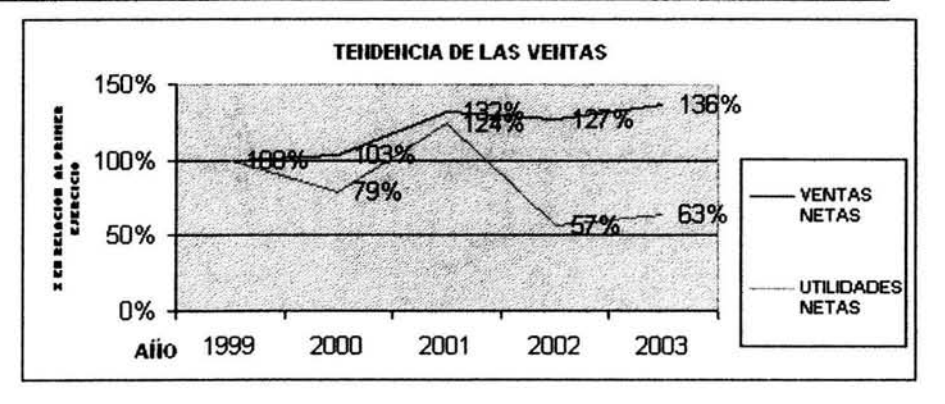

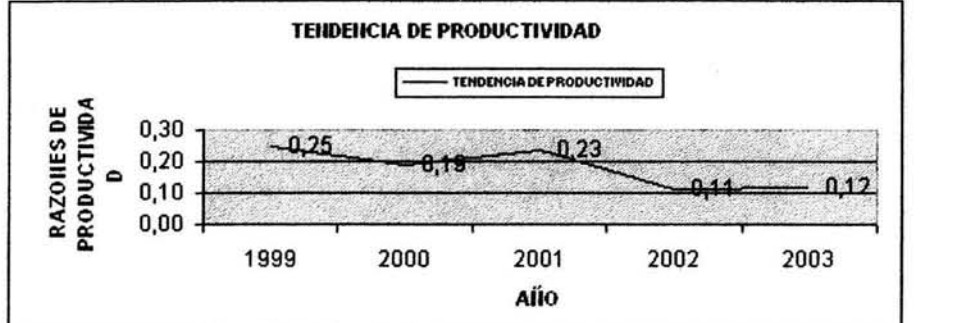

stado de Cambios en la Siluación Financier<br>el 1º de enero al 30 de junio del 2002 y 2003 VARIACIÓN<br>CANTIDAD DIFERENT VARIACIÓN DE<br>CANTIDAD EN<br>PORCENTAJE NALA<br>AD RELACION A 2002 2003

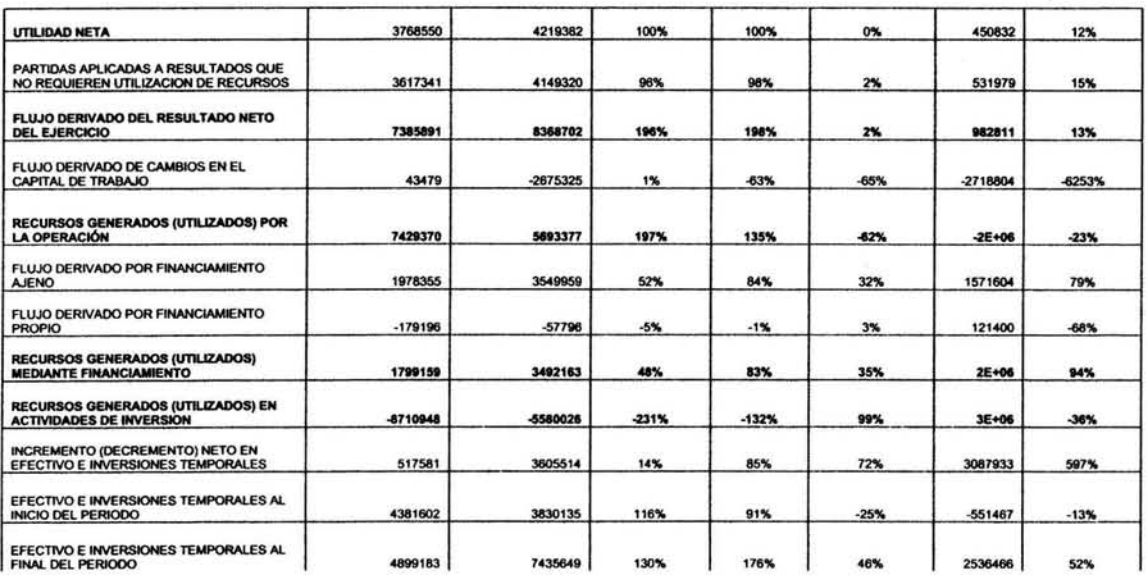

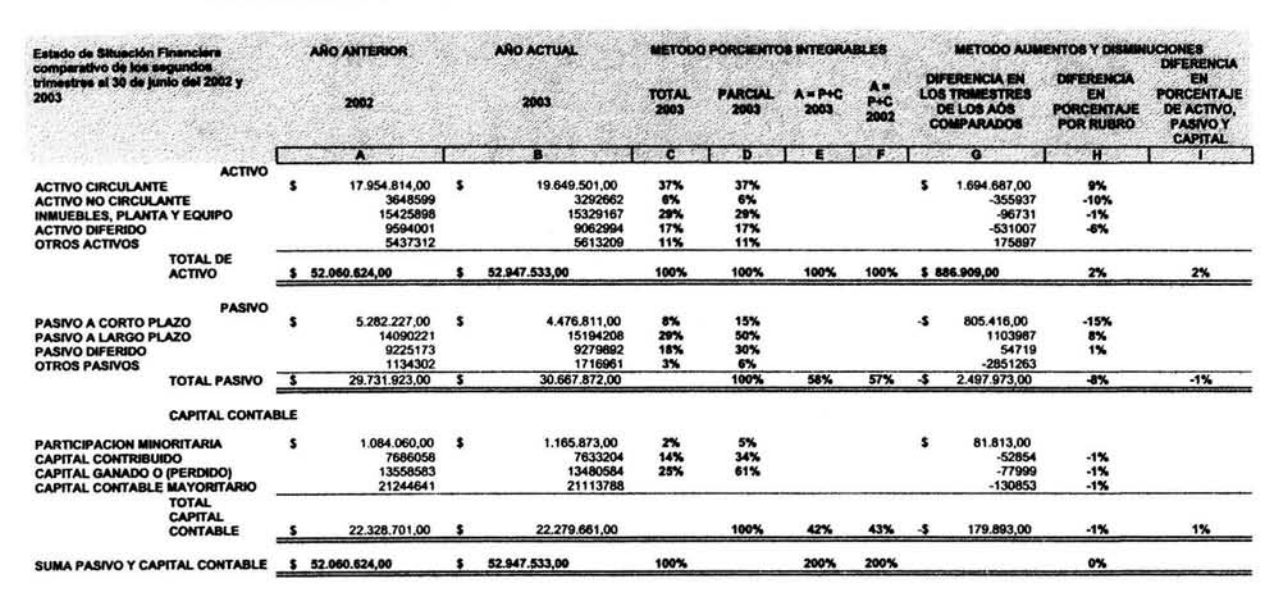

### ANALISIS DE ESTADOS FINANCIEROS DE TELEVISA

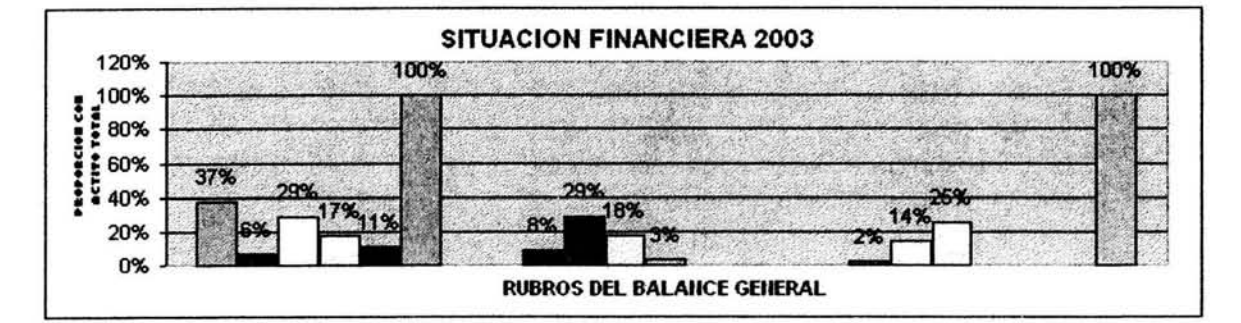

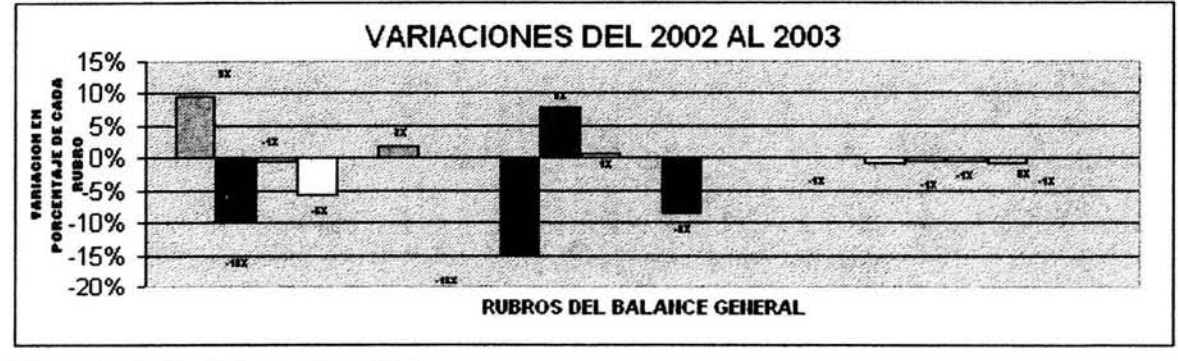

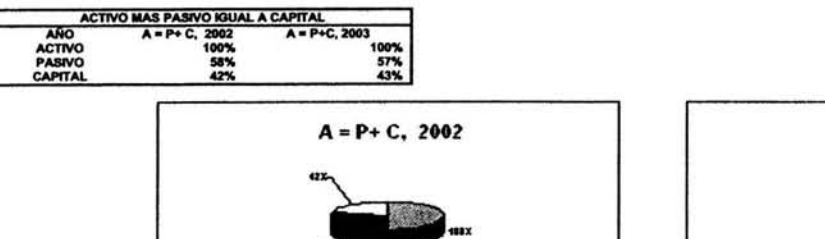

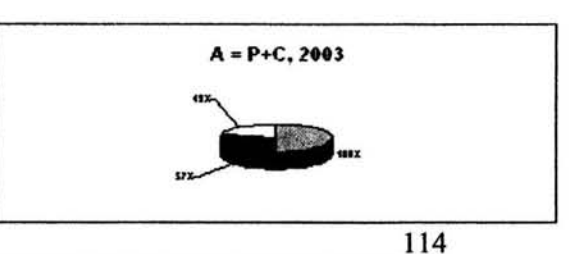

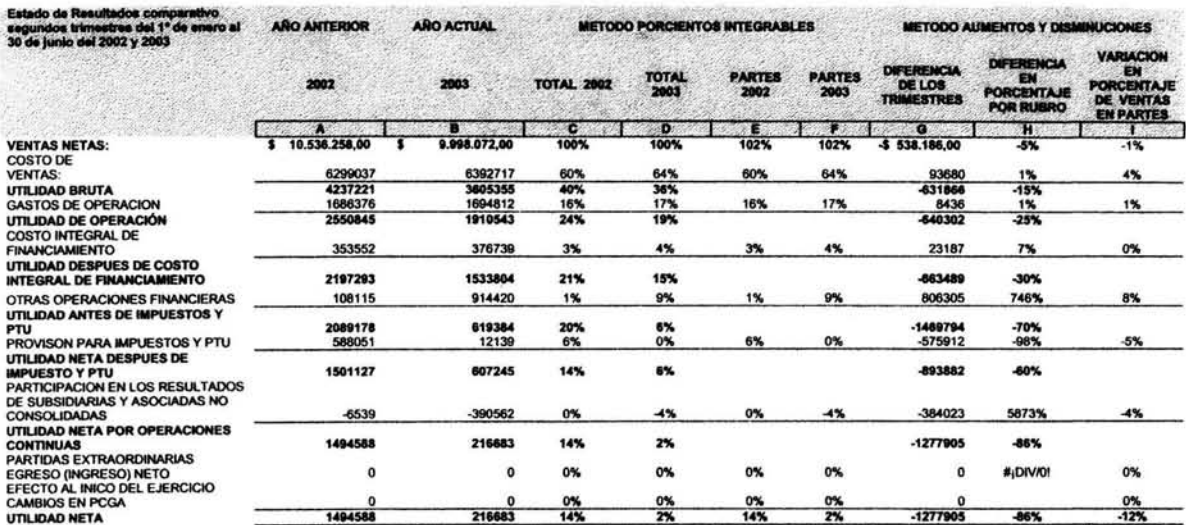

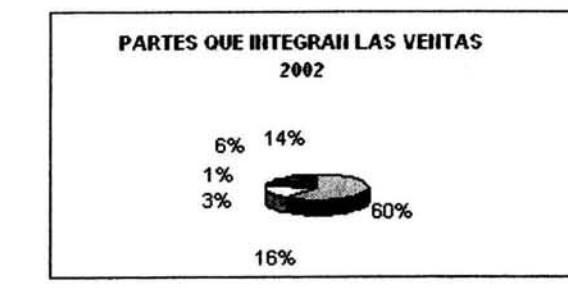

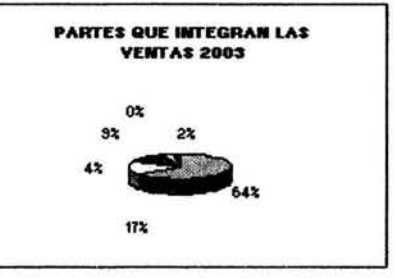

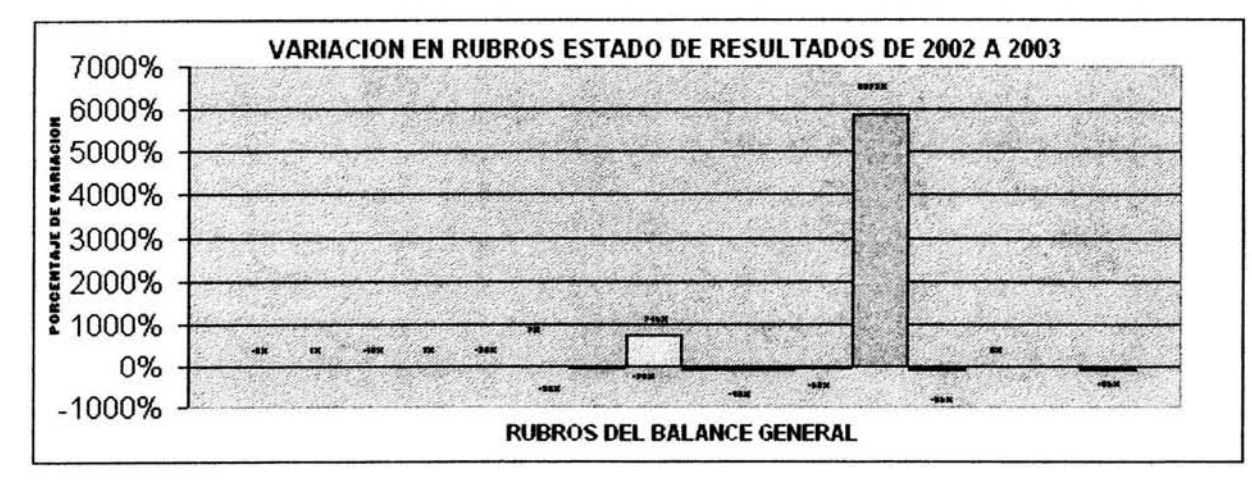

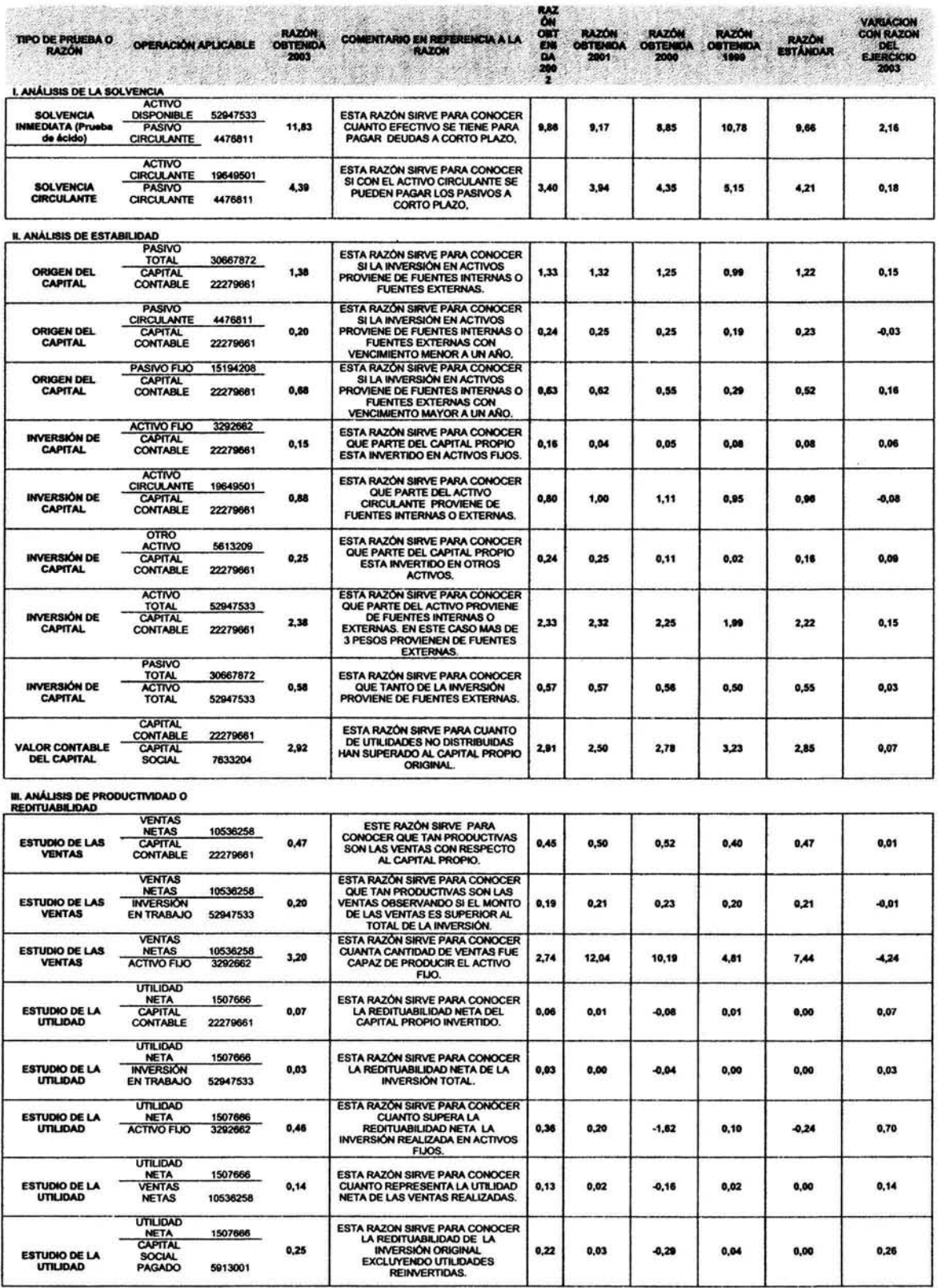

 $\frac{116}{1}$ 

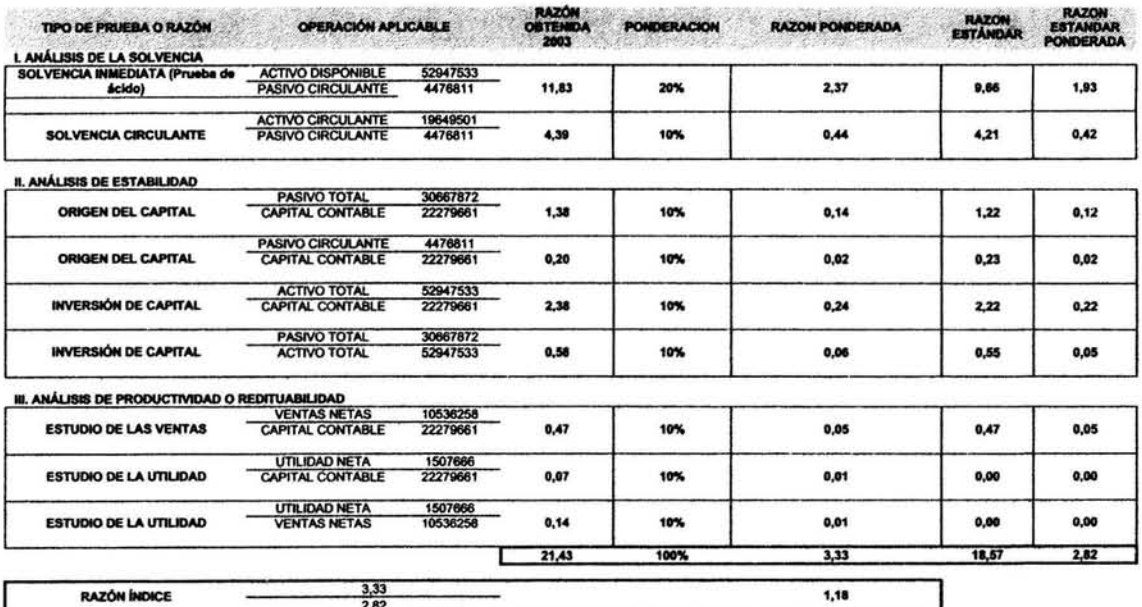

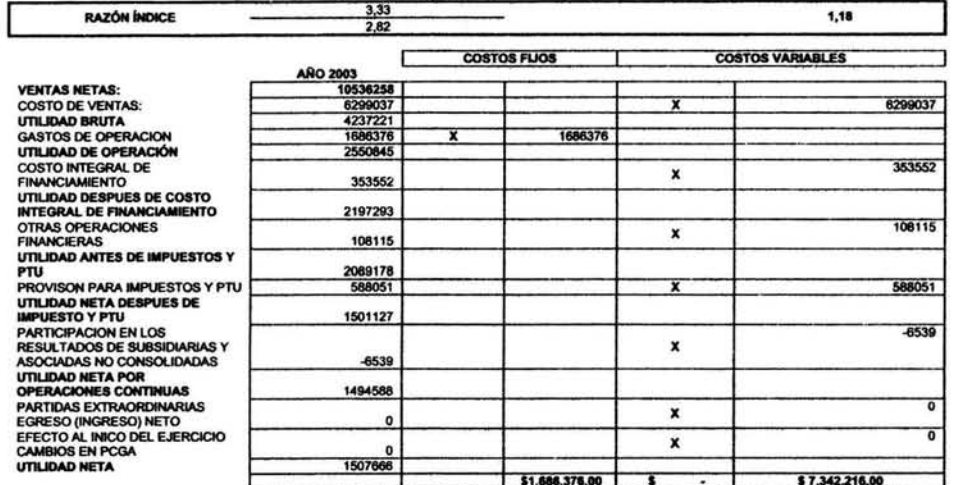

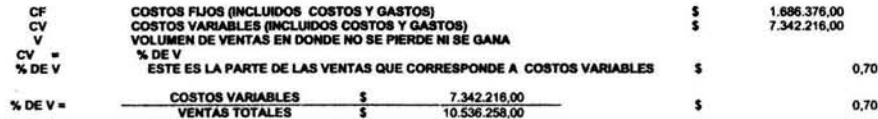

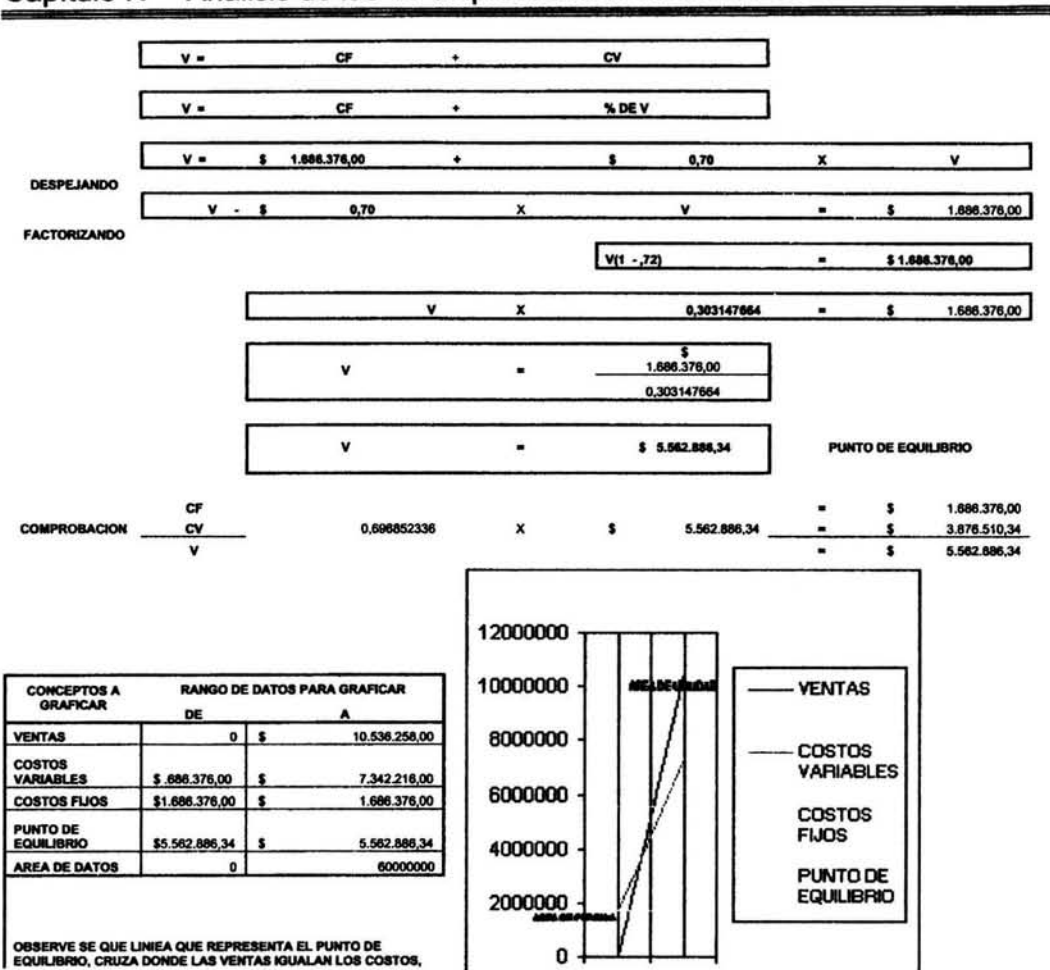

#### Análisis de las 10 empresas más bursátiles de la BMV Capítulo IV

118

 $\mathcal{V}_\mathrm{c}$ 

t.

#### Análisis de las 10 empresas más bursátiles de la BMV Capítulo IV

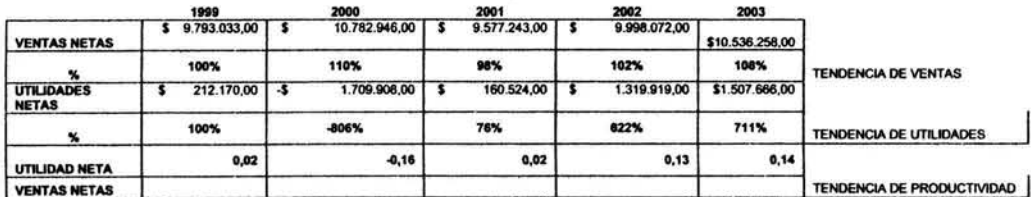

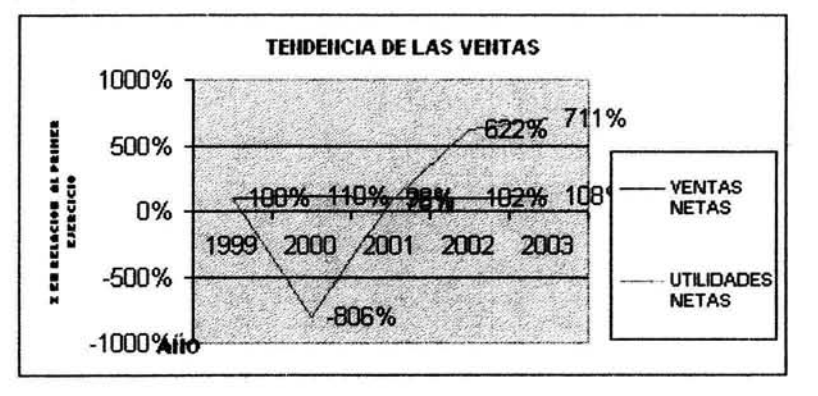

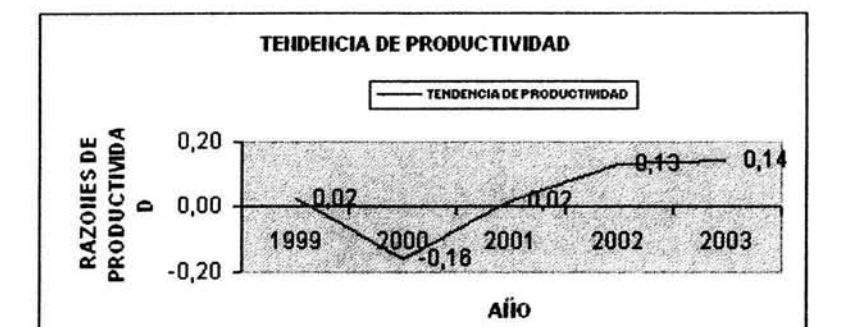

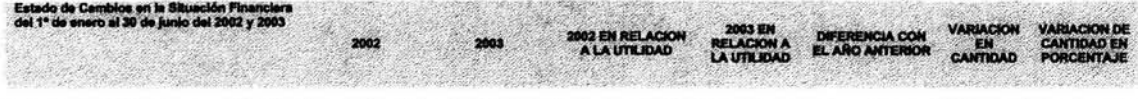

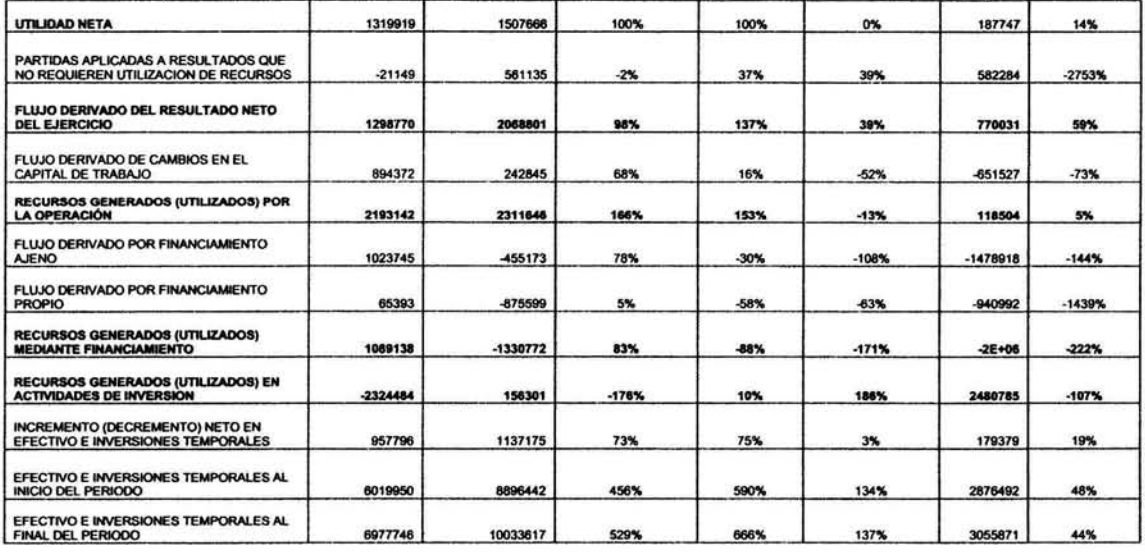

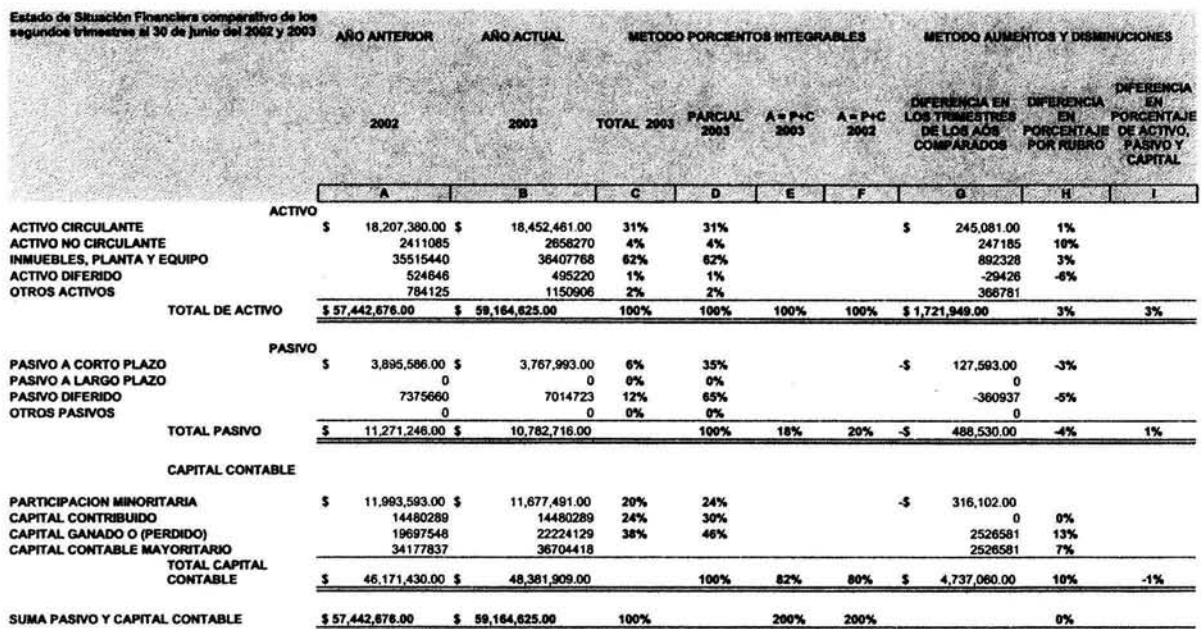

### ANÁLISIS DE LOS ESTADOS FINANCIEROS DE G MODELO

**SITUACION FINANCIERA 2003** 120% 100% 100% 627.  $382$ 31% viv.  $127.$ 20%  $12.22$ ました 0% 88 **RUBROS DEL BALANCEGENERAL** 

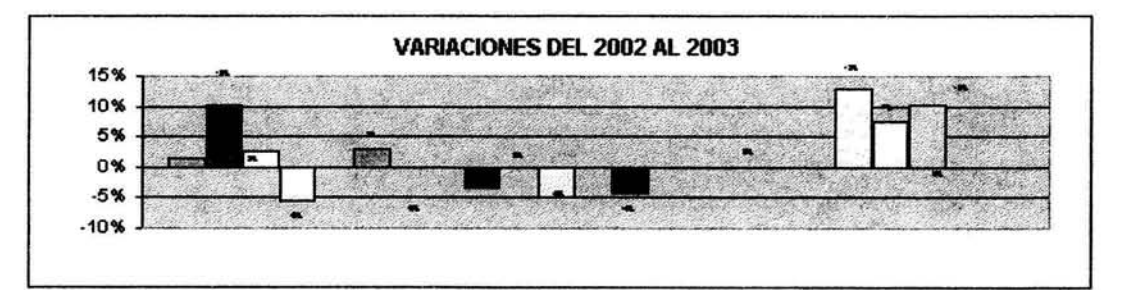

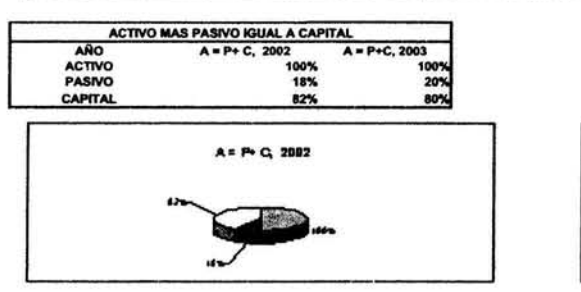

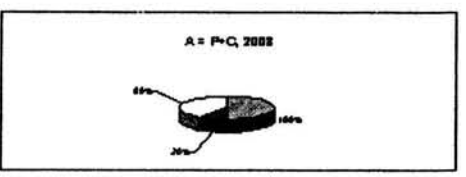

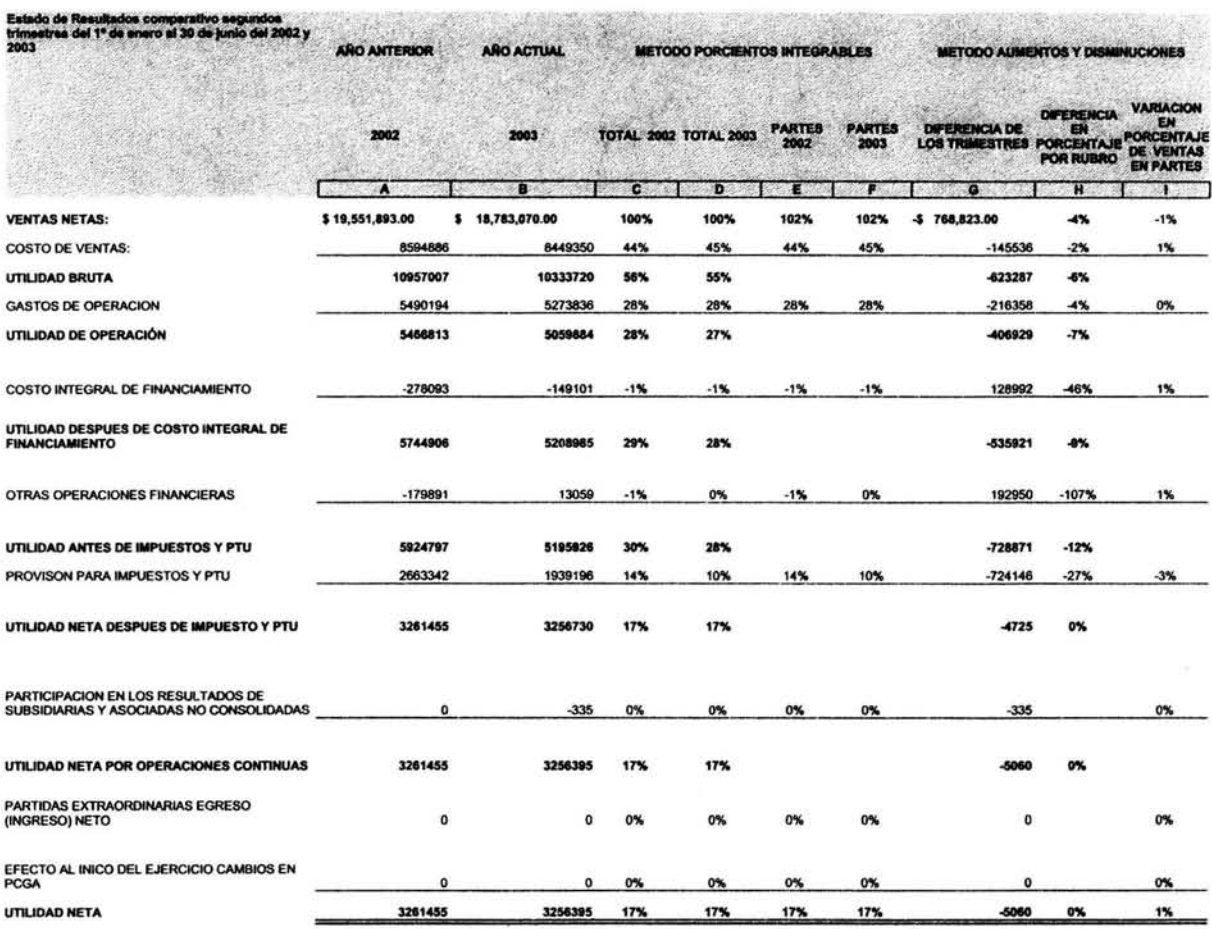

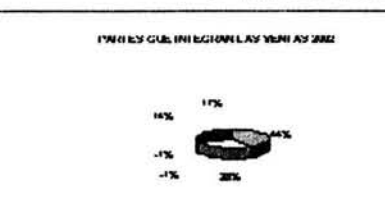

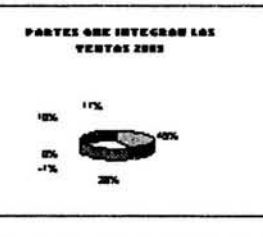

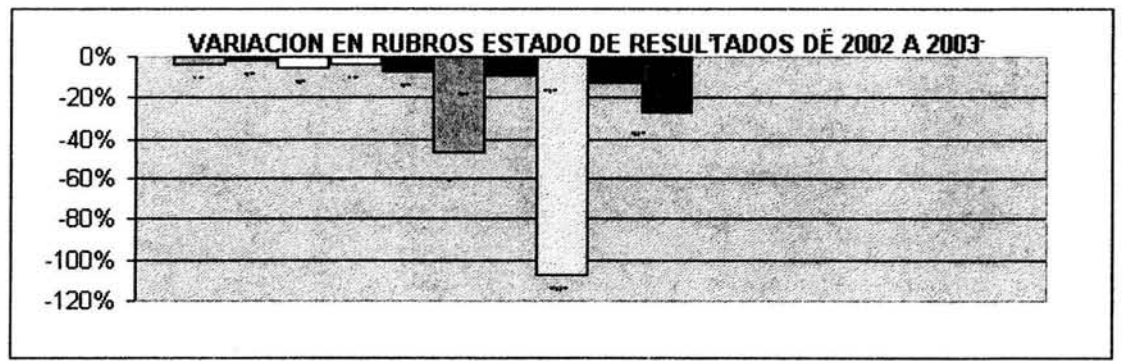

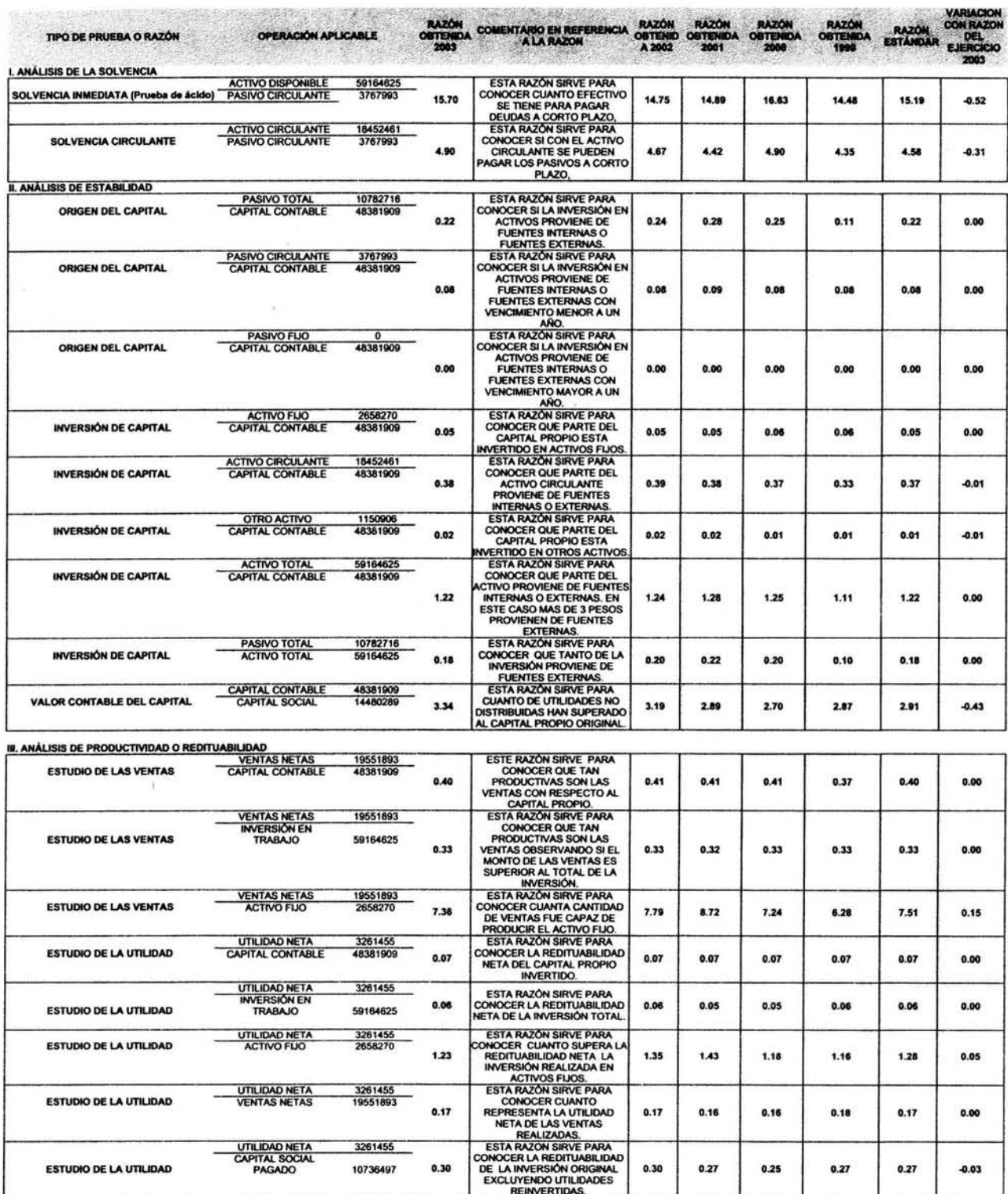

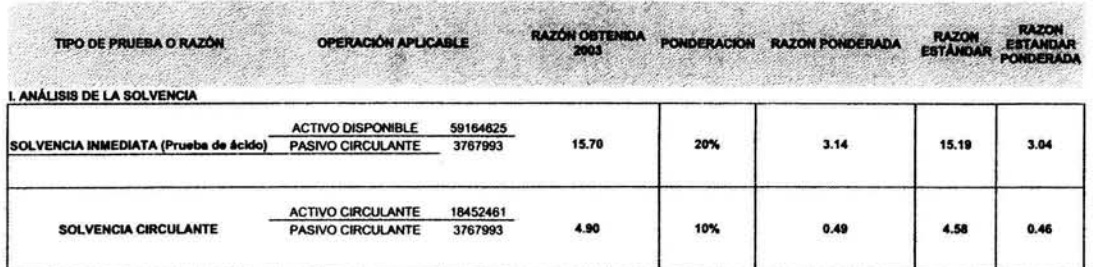

### **H. ANÁLISIS DE ESTABILIDAD**

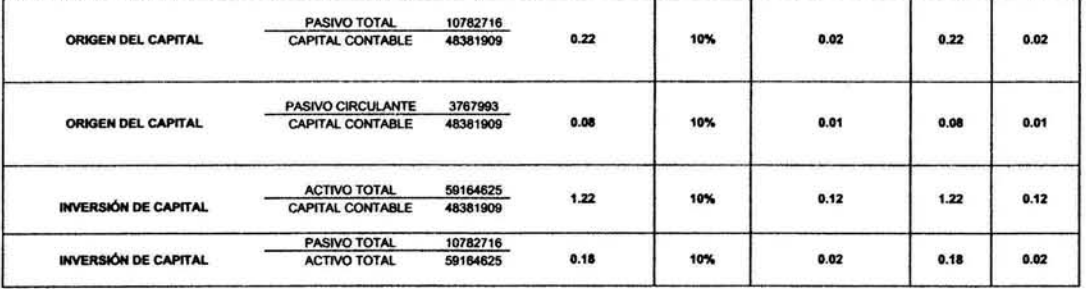

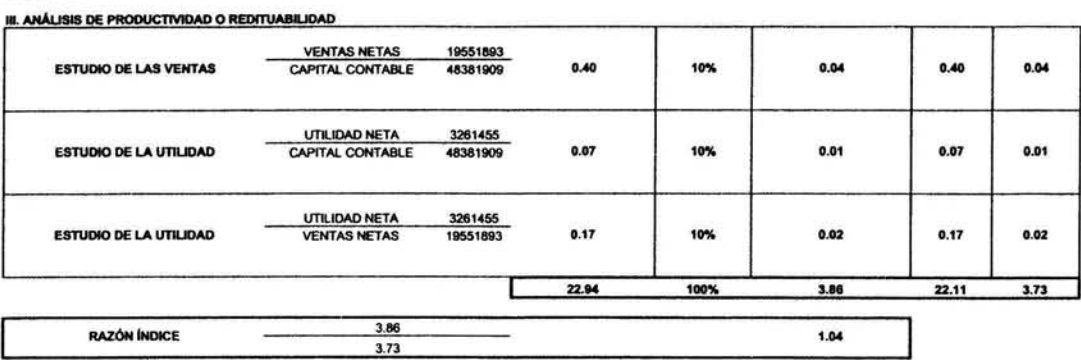

123

 $\mathcal{A}^{\mathcal{C}}$ 

 $\mathcal{Z}$ 

 $\frac{1}{\lambda}$ 

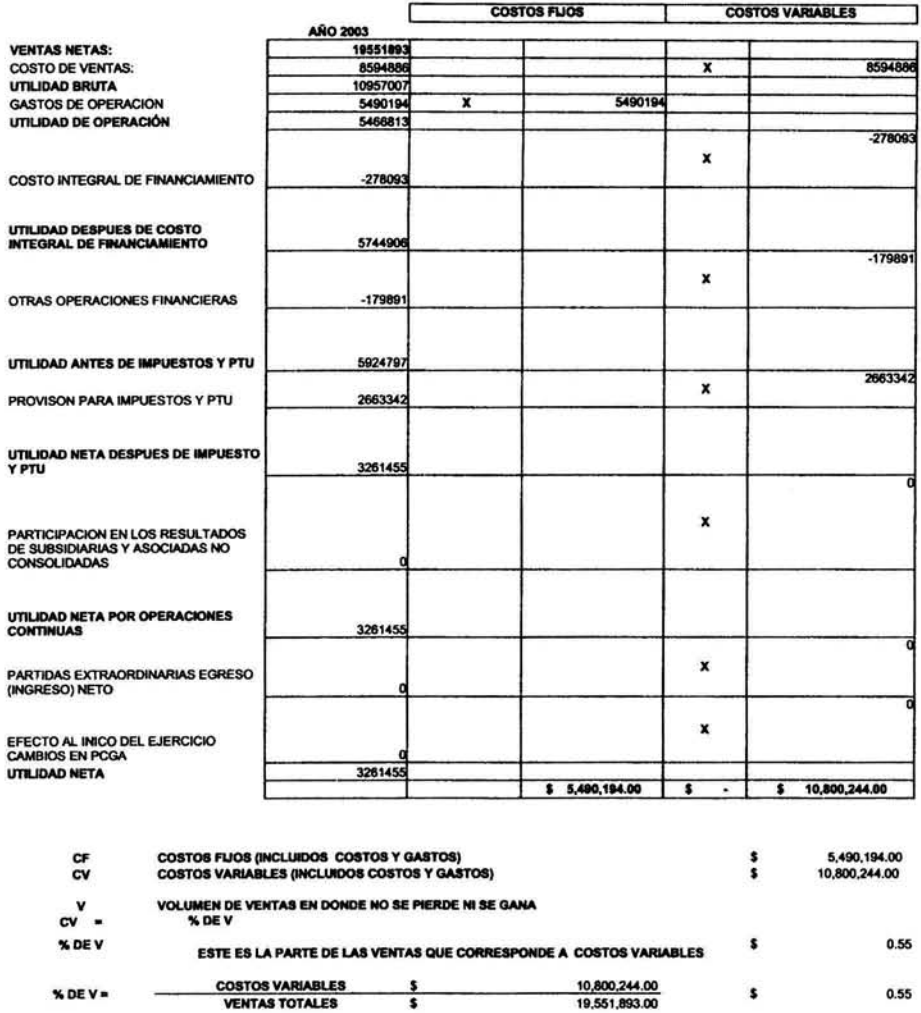

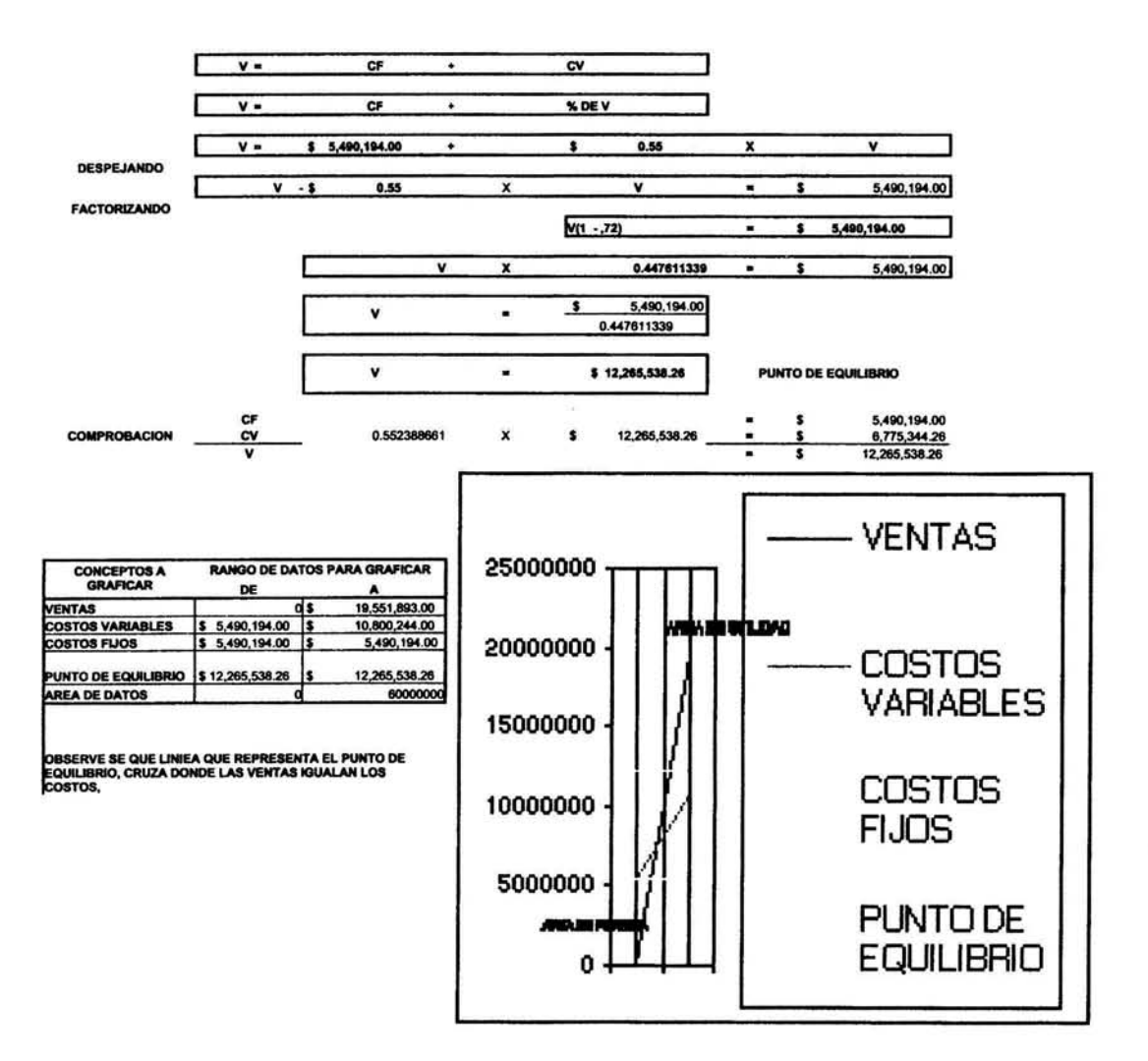

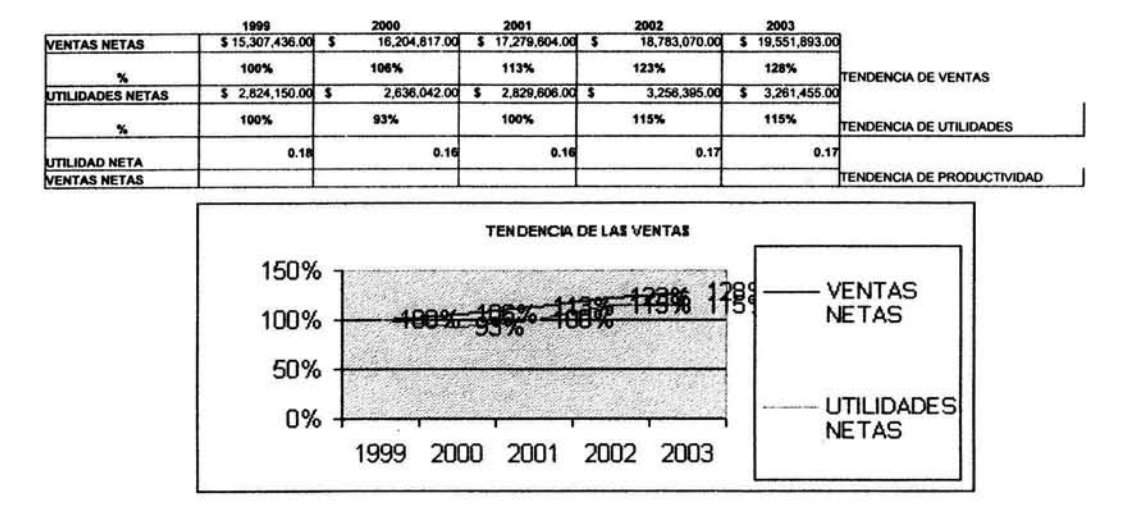

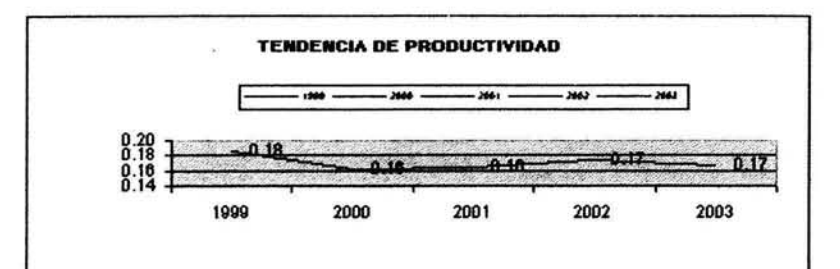

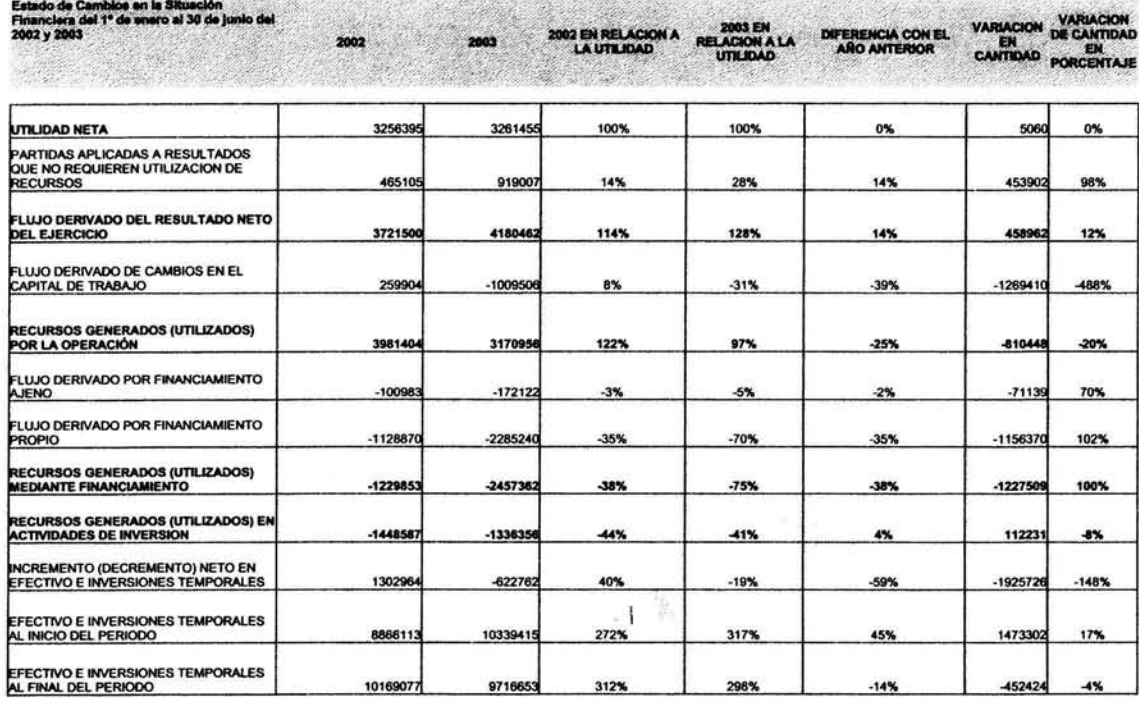

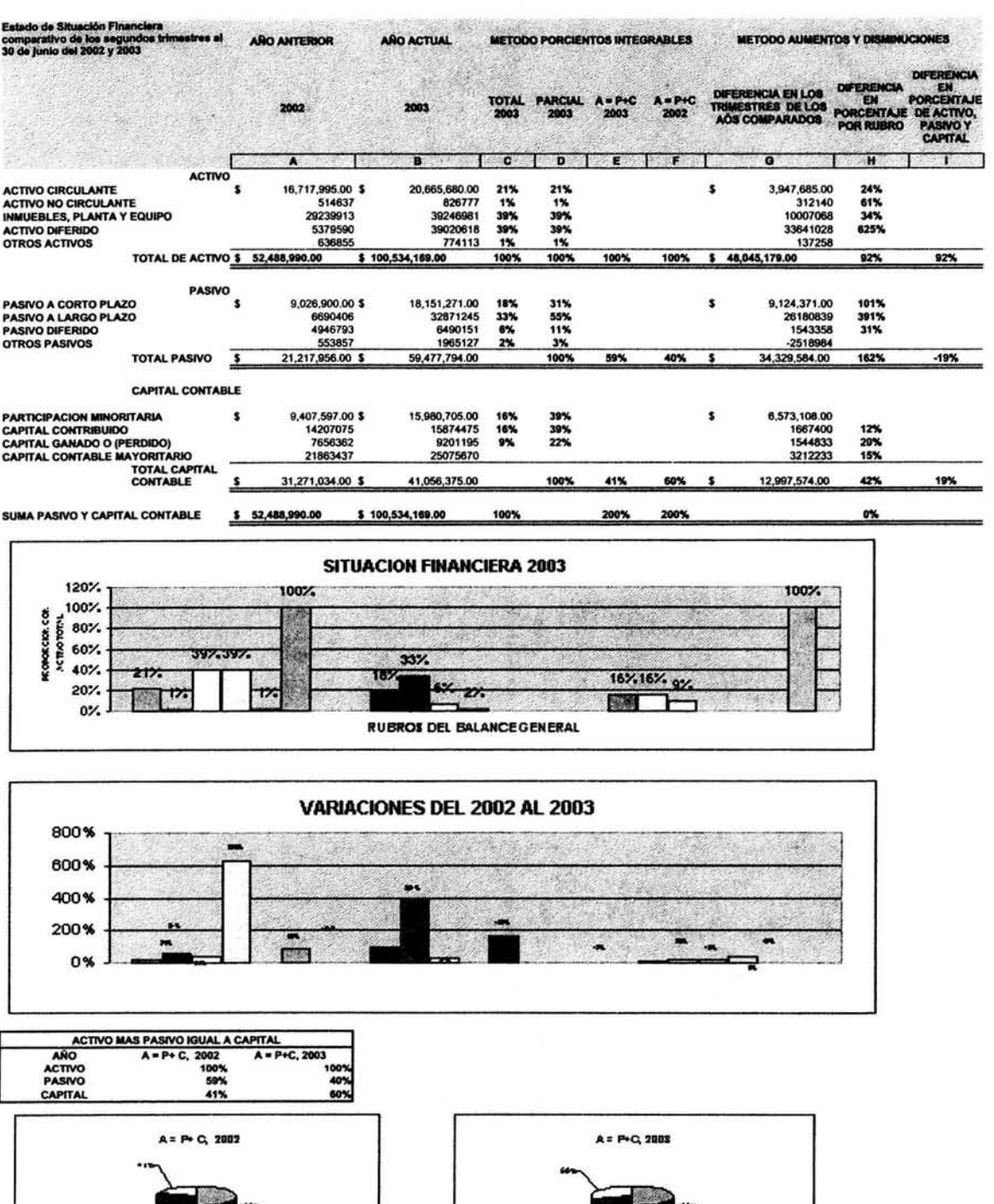

### ANÁLISIS DE ESTADOS FINANCIEROS DE FEMSA

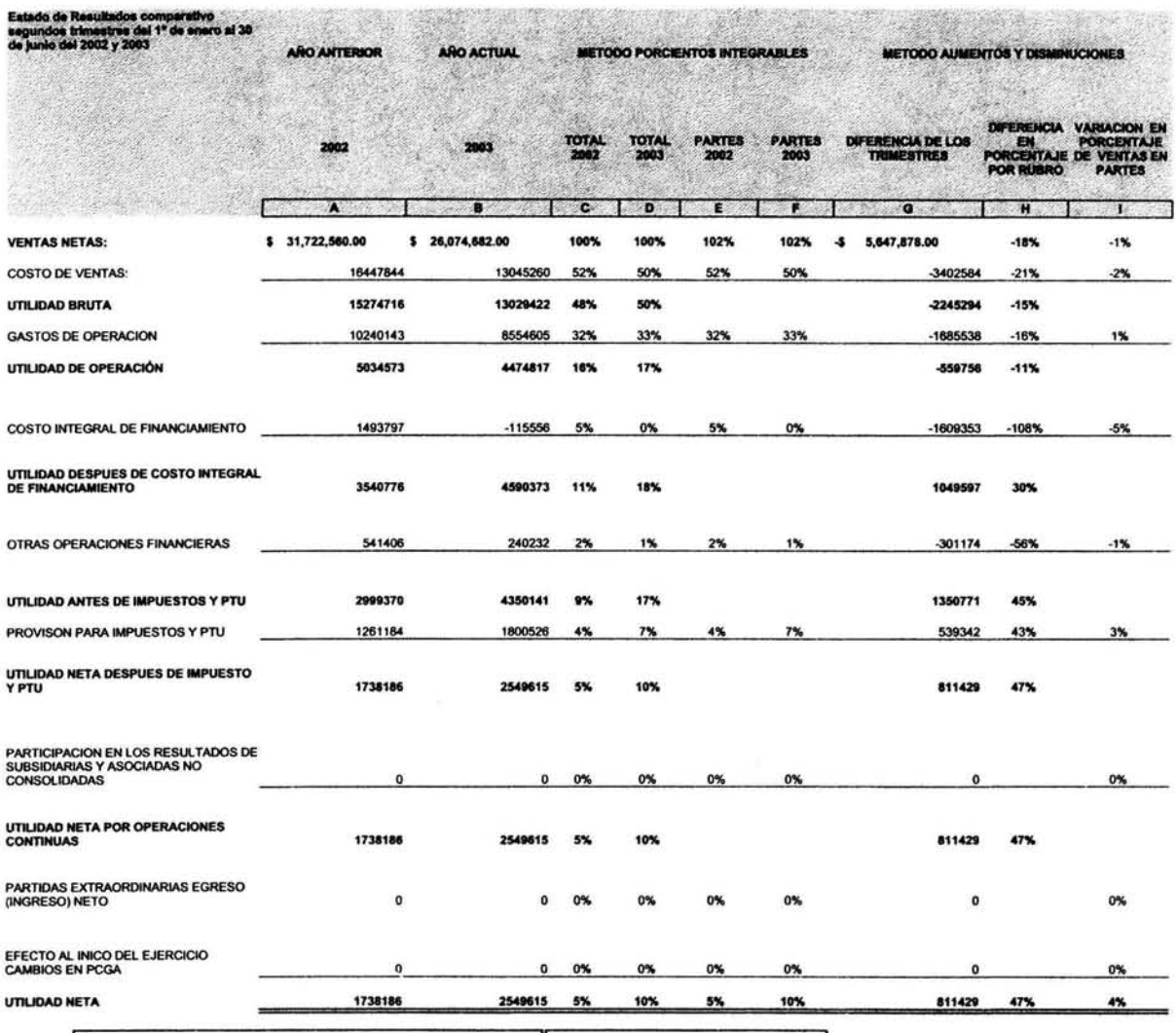

#### Análisis de las 10 empresas más bursátiles de la BMV Capítulo IV

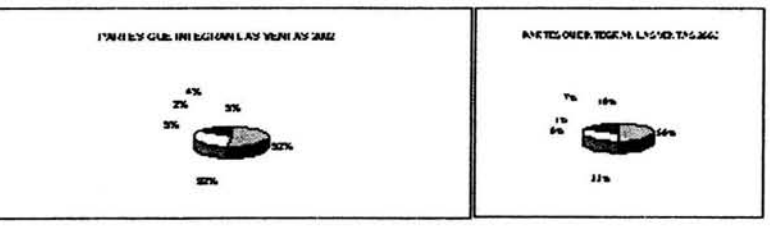

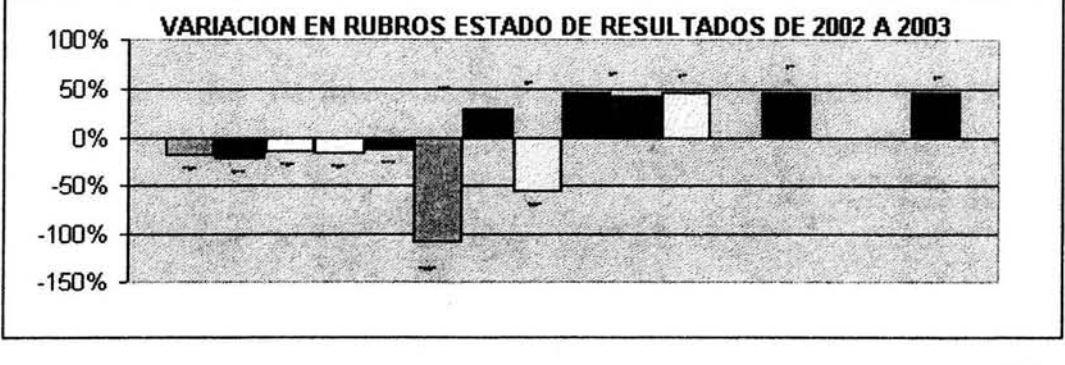

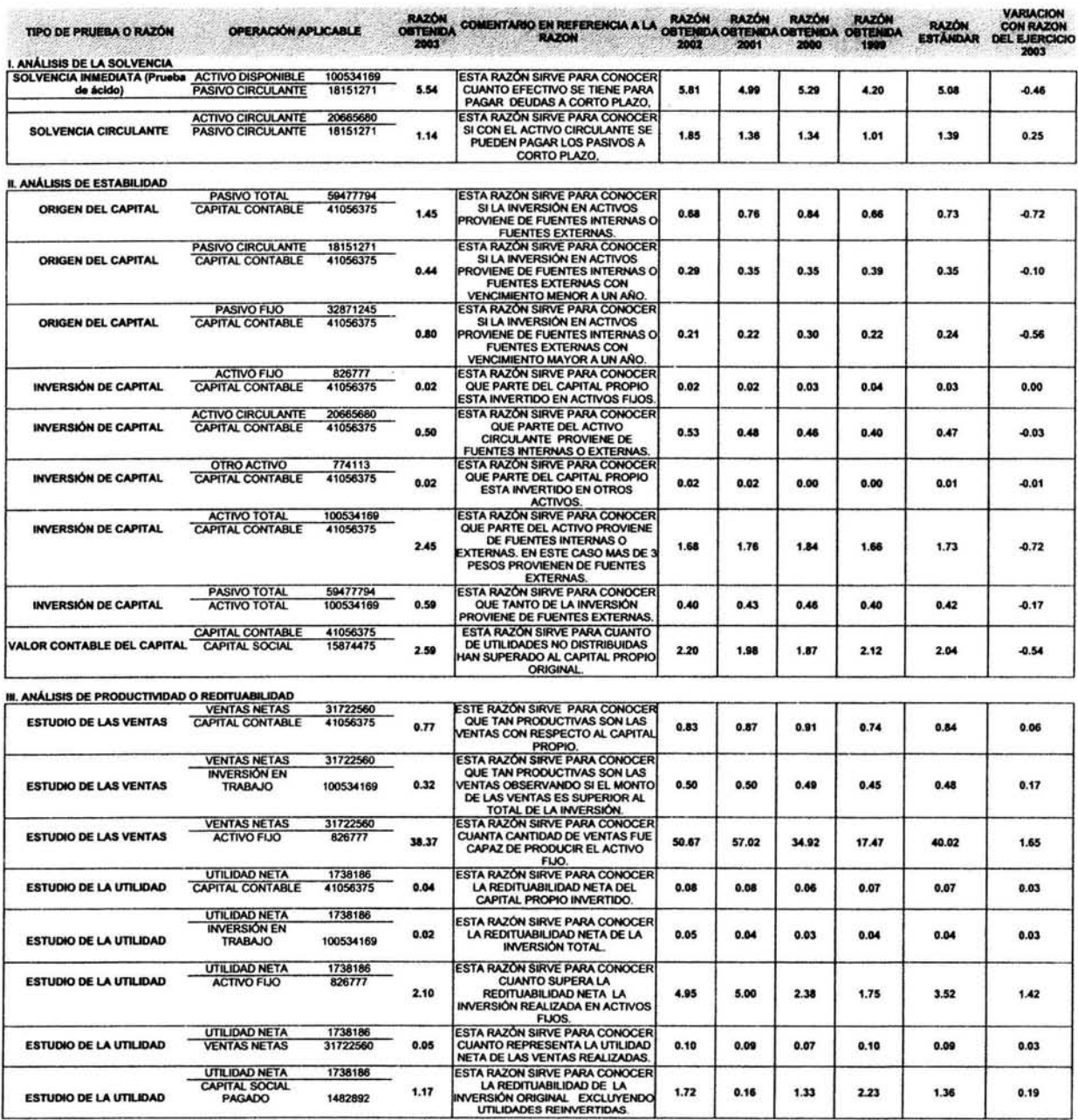

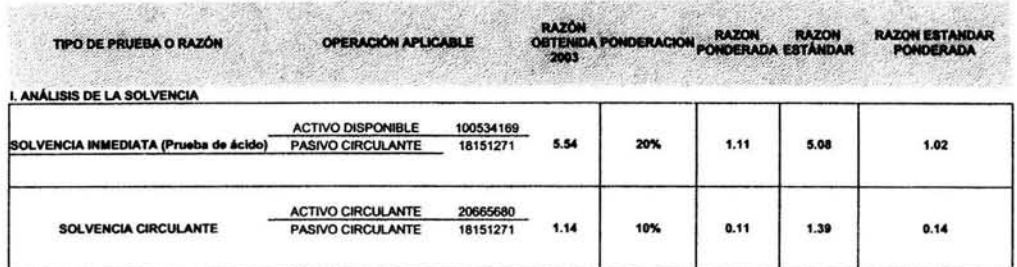

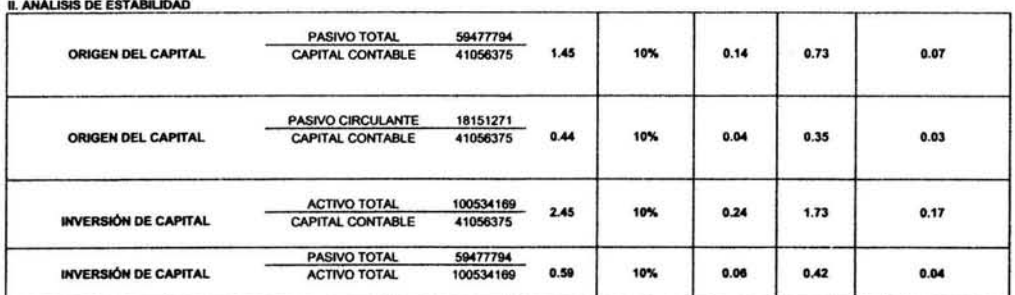

III. ANÁLISIS DE PRODUCTIVIDAD O REDITUABILIDAD

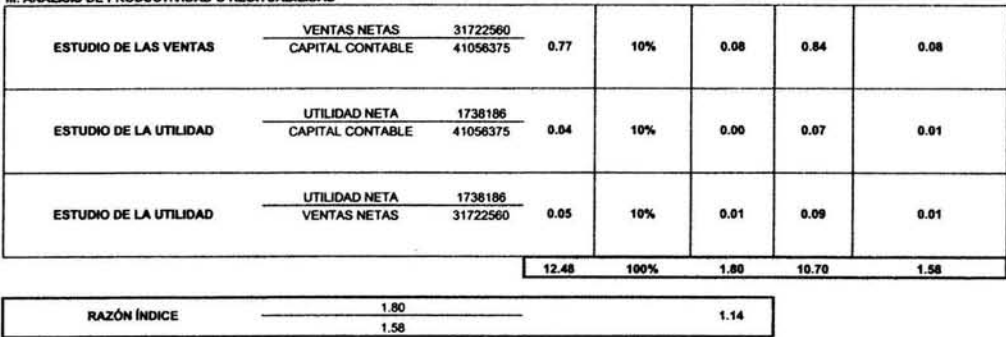

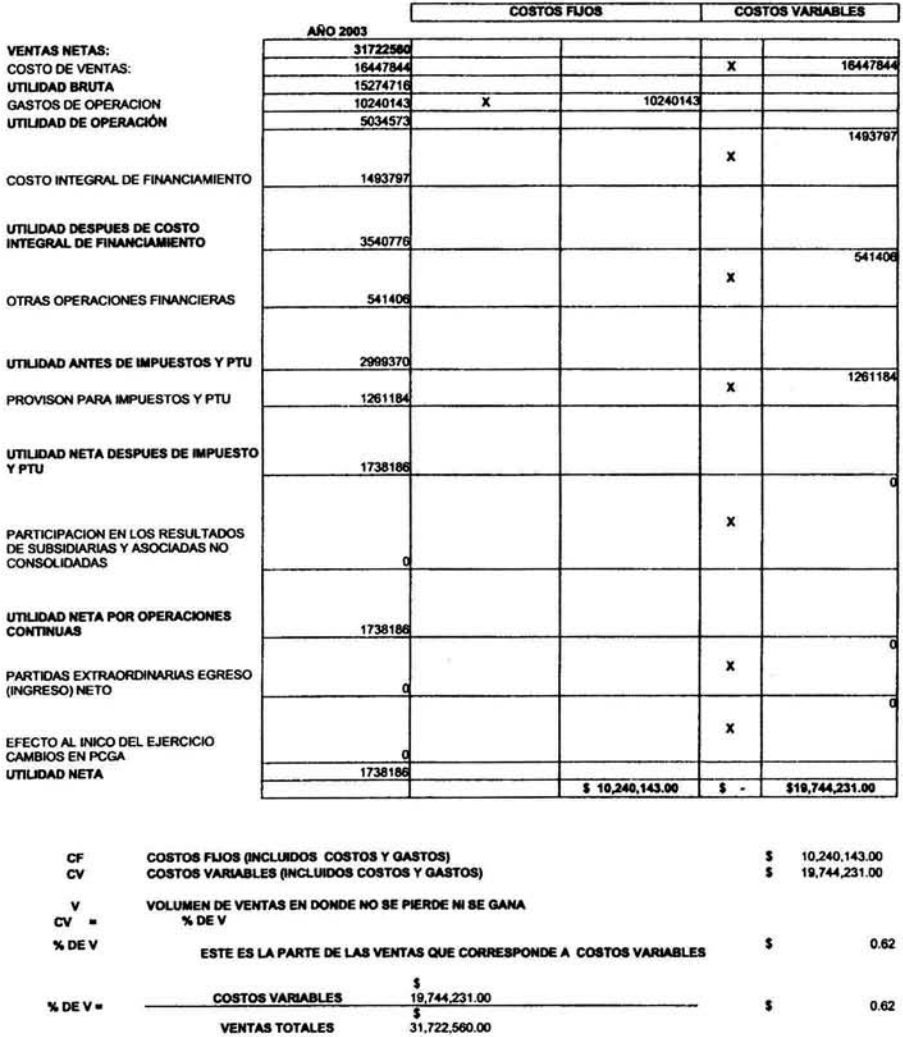

 $\mathcal{C}$ 

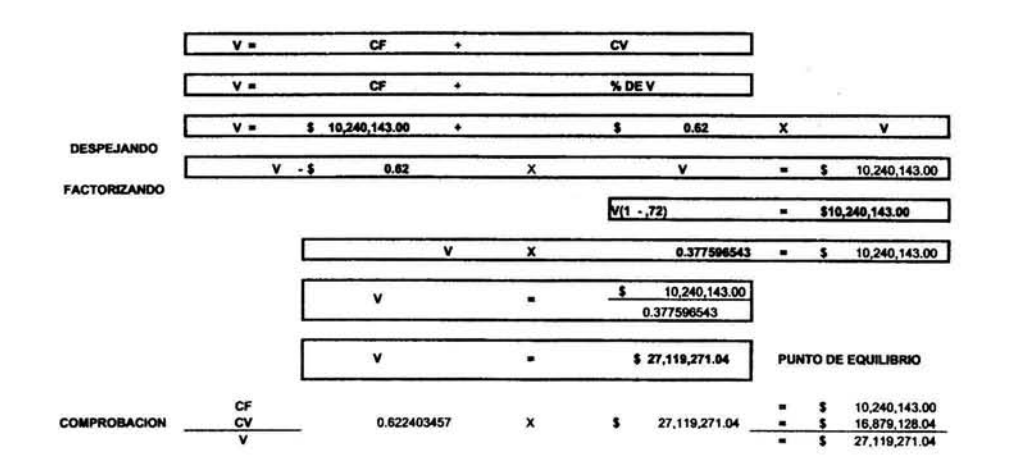

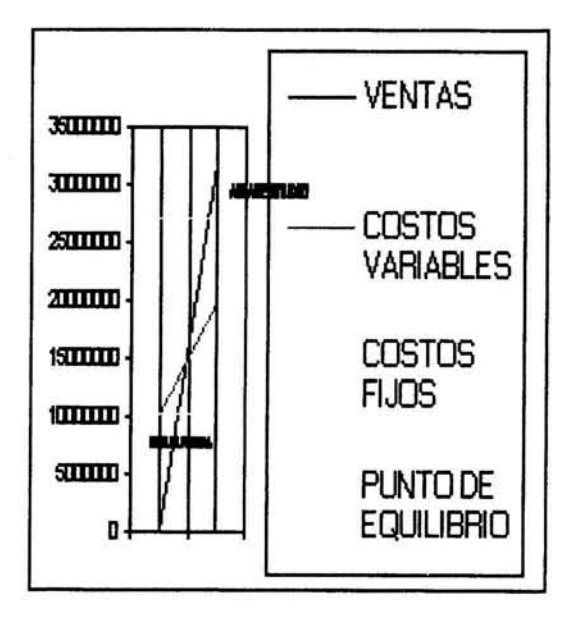

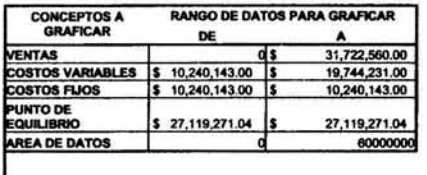

**OBSERVE SE QUE LINIEA QUE REPRESENTA EL PUNTO DE<br>EQUILIBRIO, CRUZA DONDE LAS VENTAS IGUALAN LOS COSTOS,** 

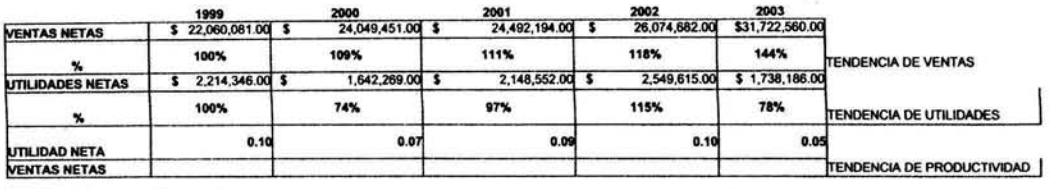

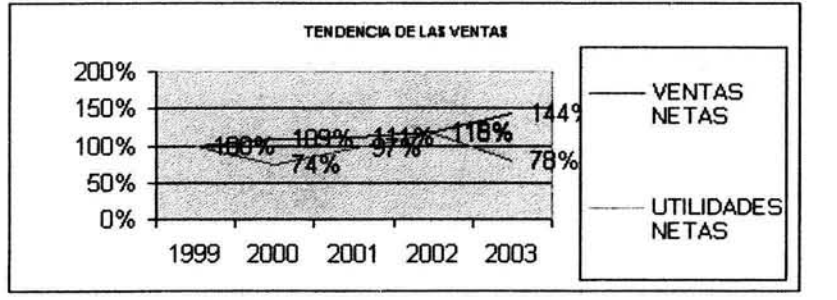

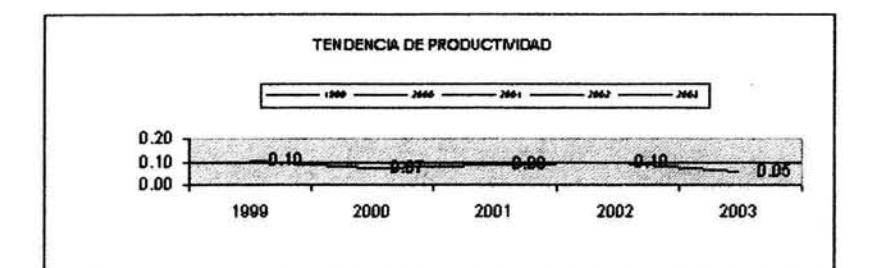

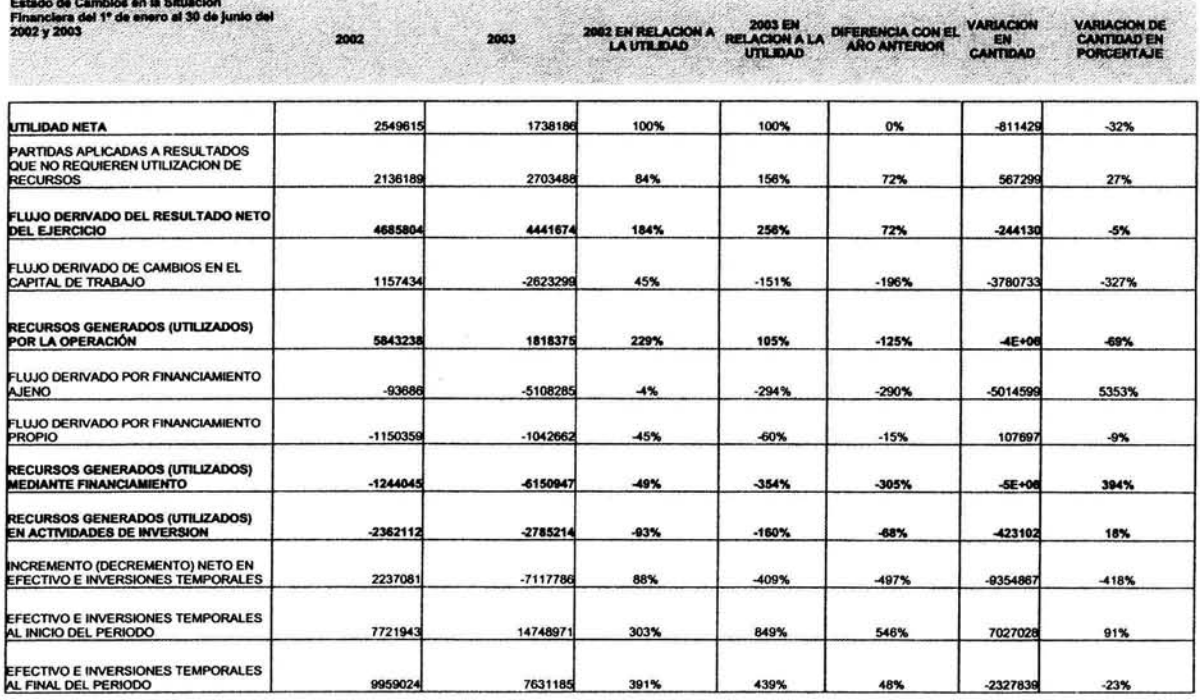

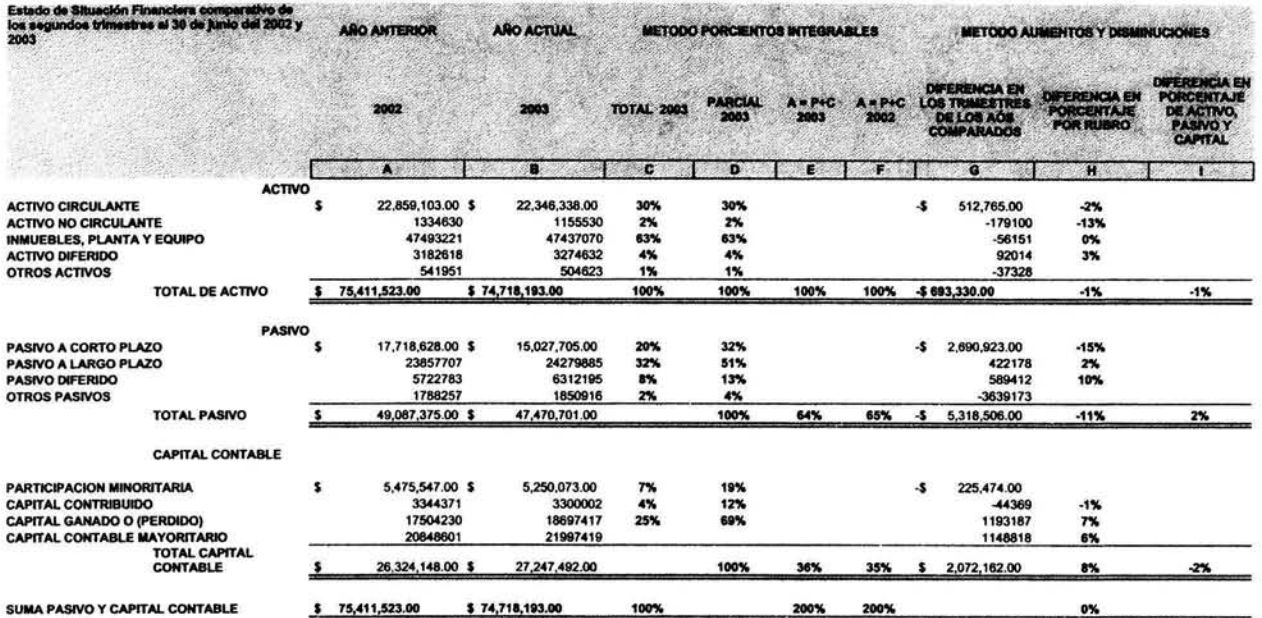

### ANÁLISIS DE LOS ESTADOS FINANCIEROS DE ALFA

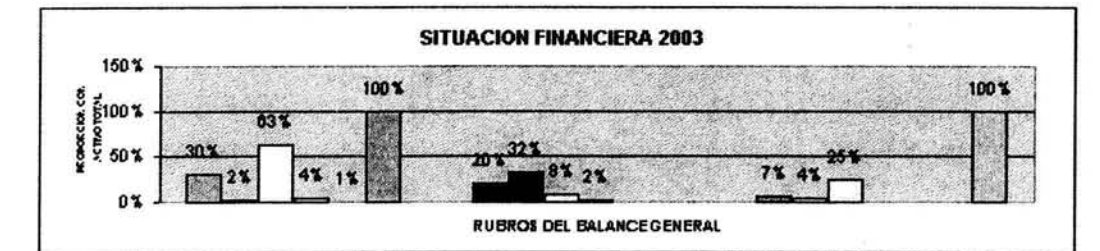

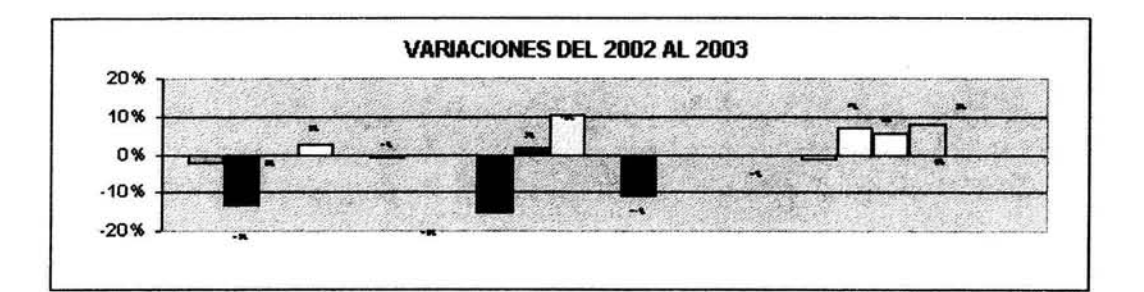

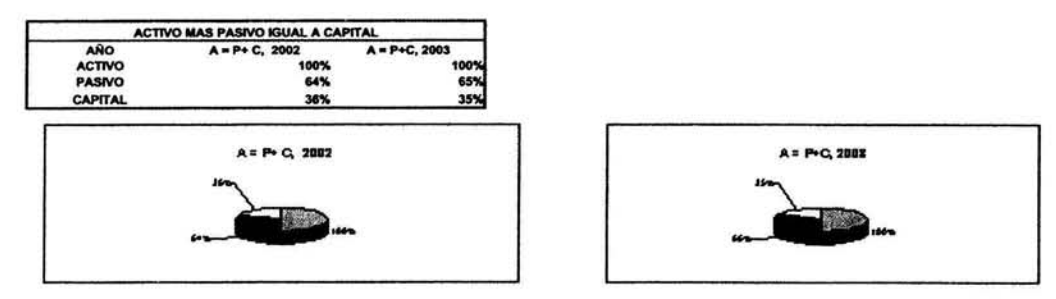

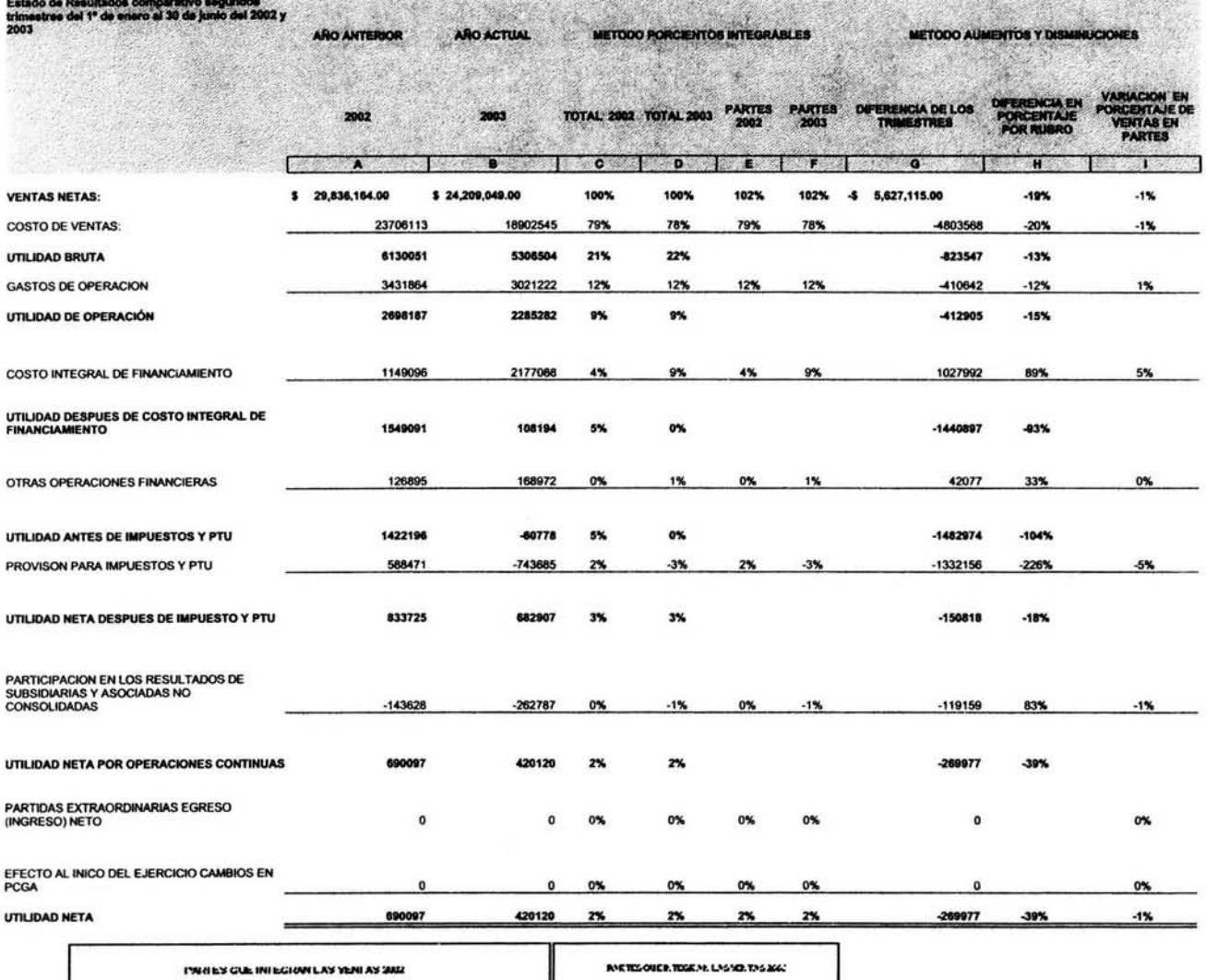

PARTIES OUR INTEGRATION CASTERLAS SUS

IN RTIS OUCH TOGRAY, LAS NO. TAS 2002

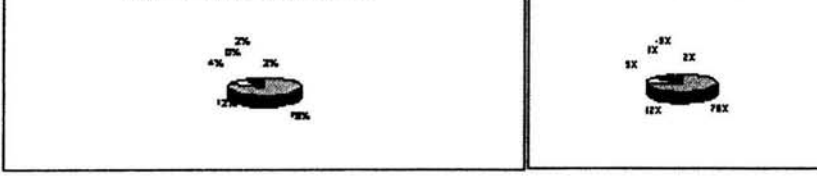

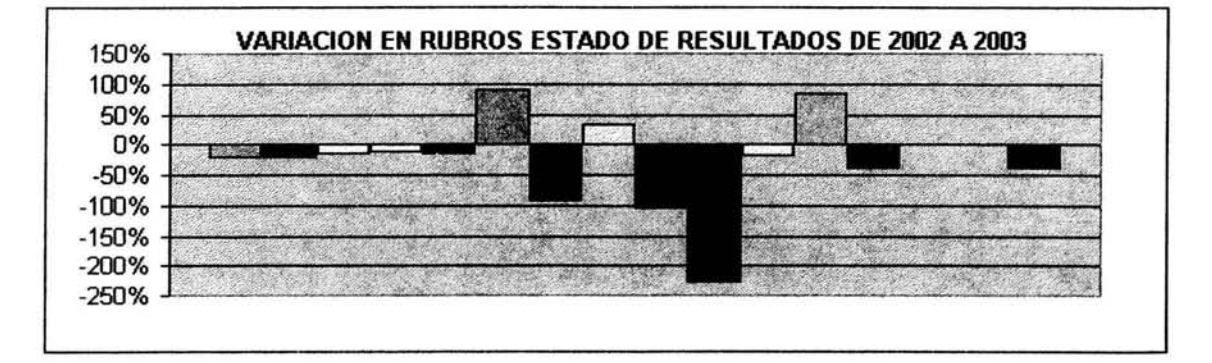

Ł

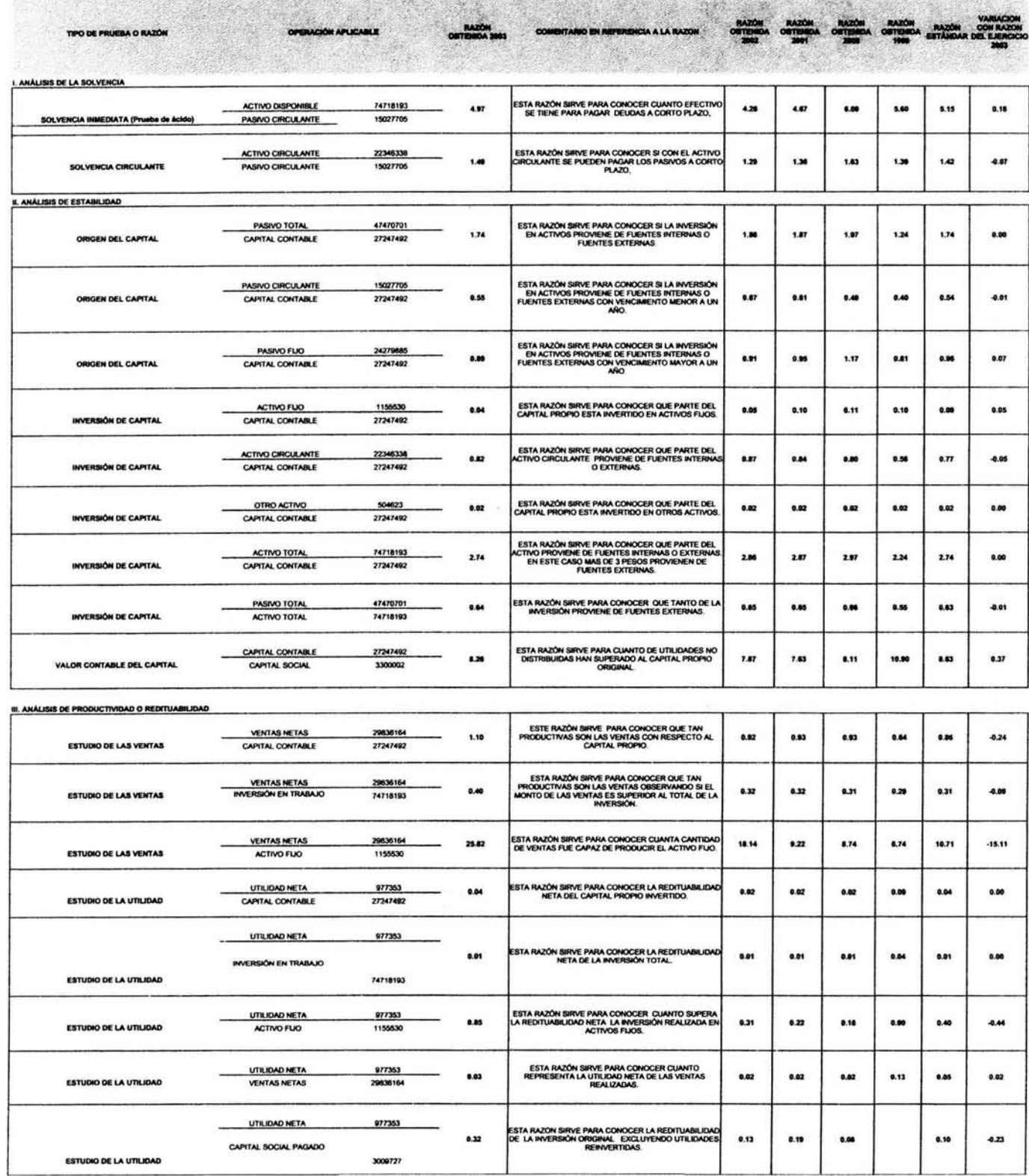

136

an Forget Business country to the

**BALLY** 

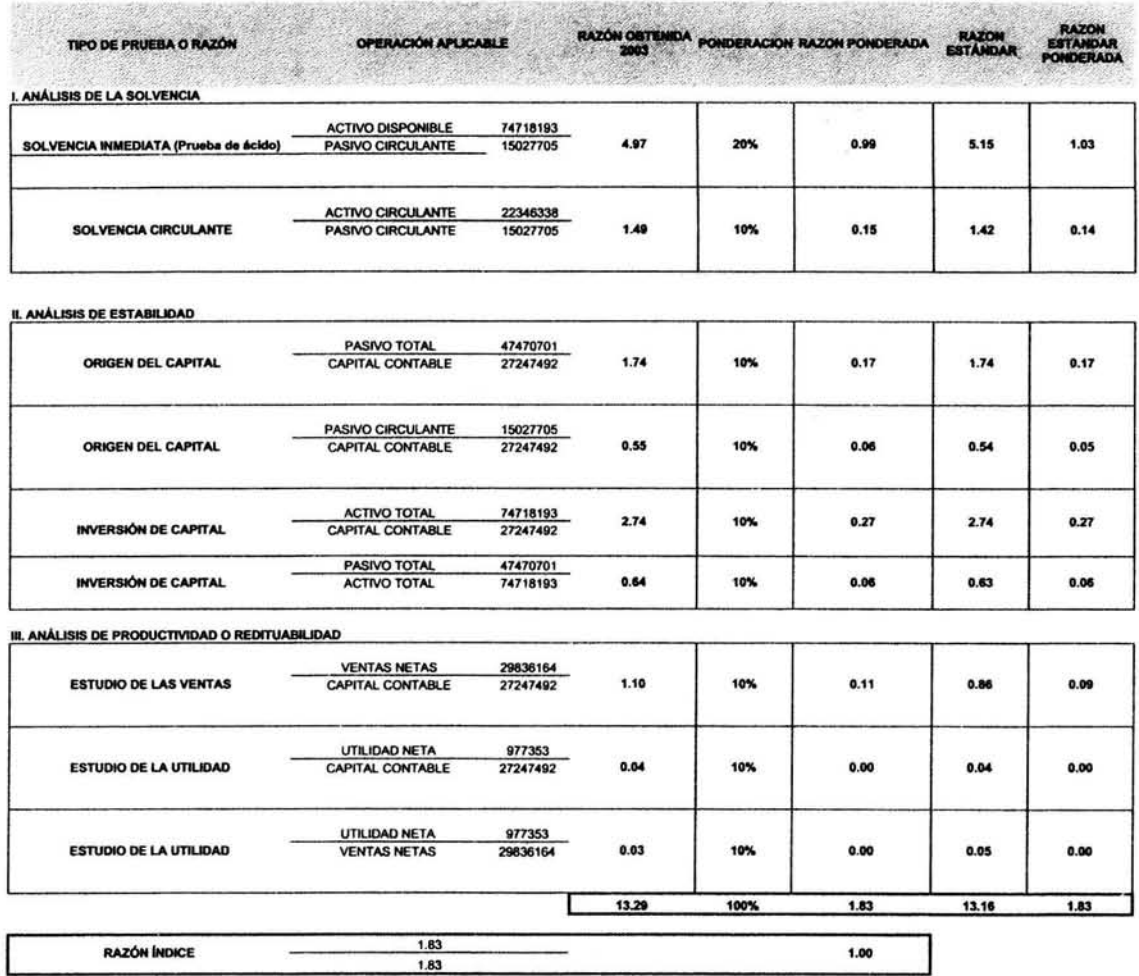

.

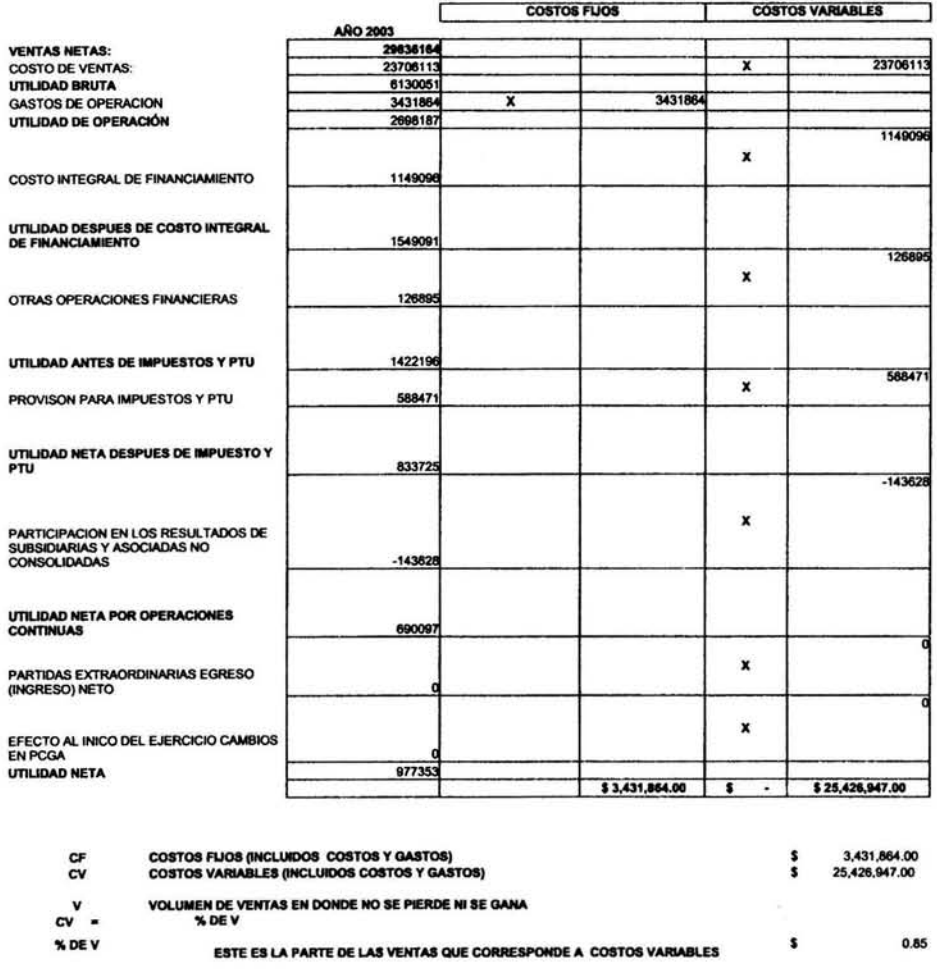

COSTOS VARIABLES<br>VENTAS TOTALES 25,426,947.00<br>29,836,164.00  $\pmb{\mathsf{s}}$  $0.85$ % DEV=

 $\bar{a}$ 

 $\tau$
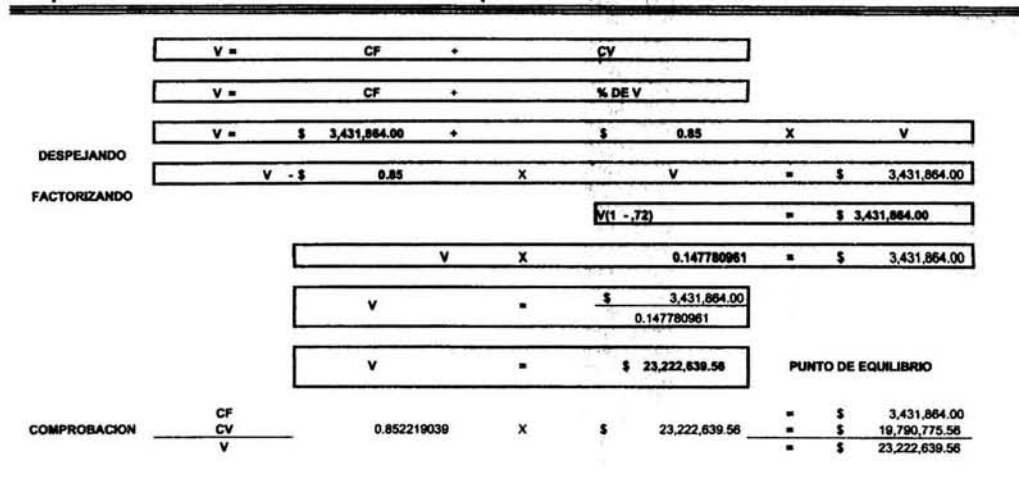

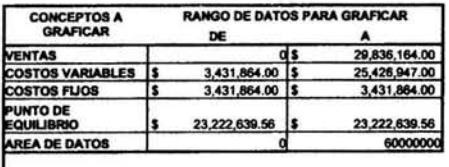

**OBSERVE SE QUE LINIEA QUE REPRESENTA EL PUNTO DE<br>EQUILIBRIO, CRUZA DONDE LAS VENTAS IGUALAN LOS COSTOS,** 

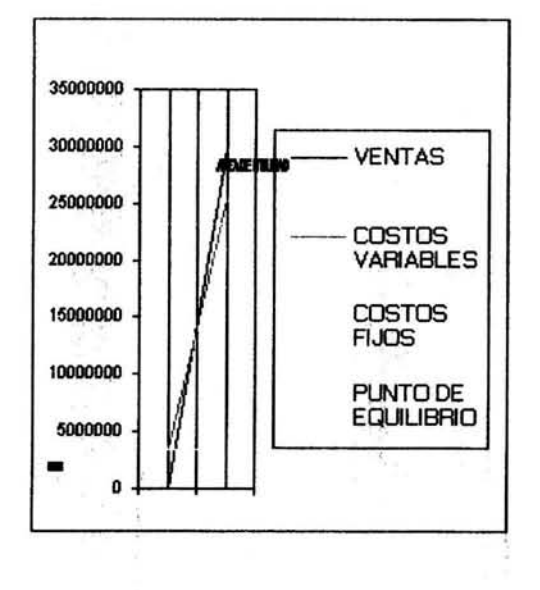

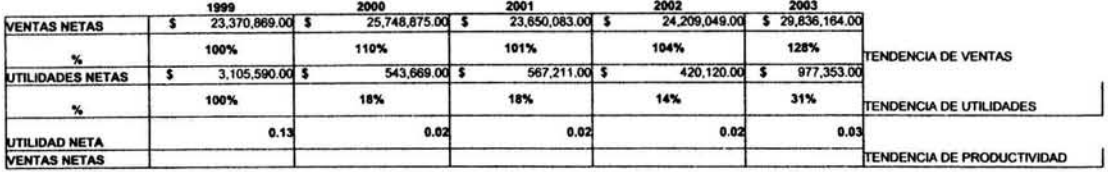

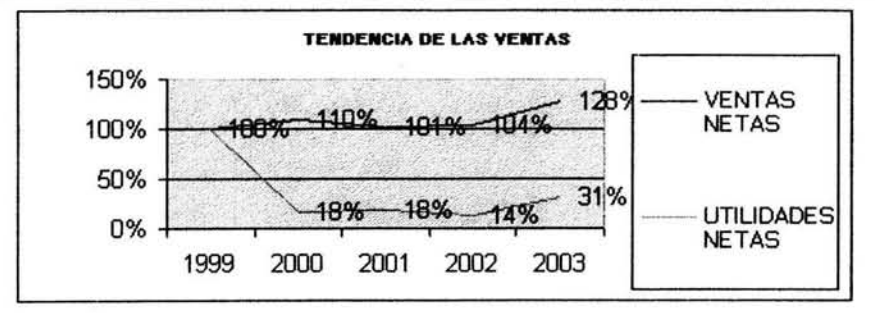

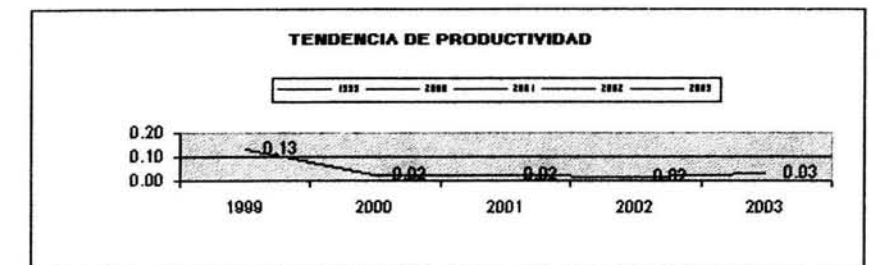

Estado de Cambios en la Situación Financiera<br>del 1º de anero al 30 de junio del 2002 y 2003

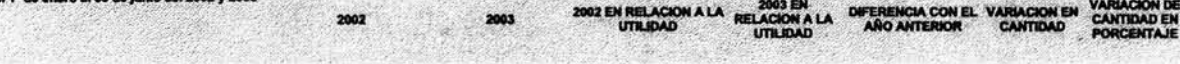

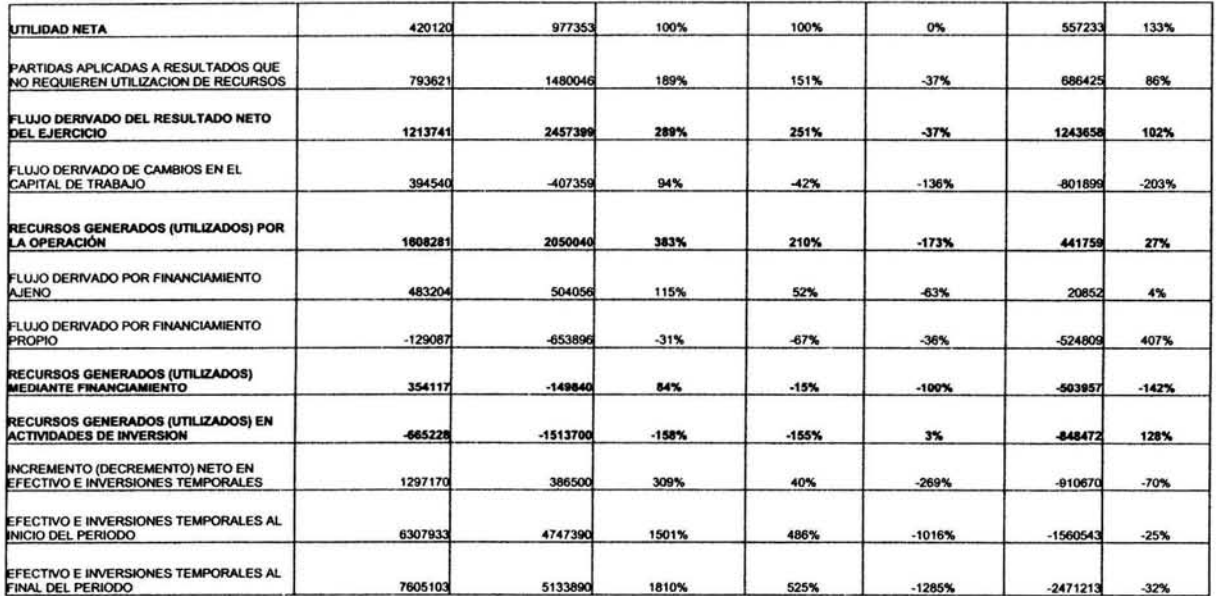

à.

140

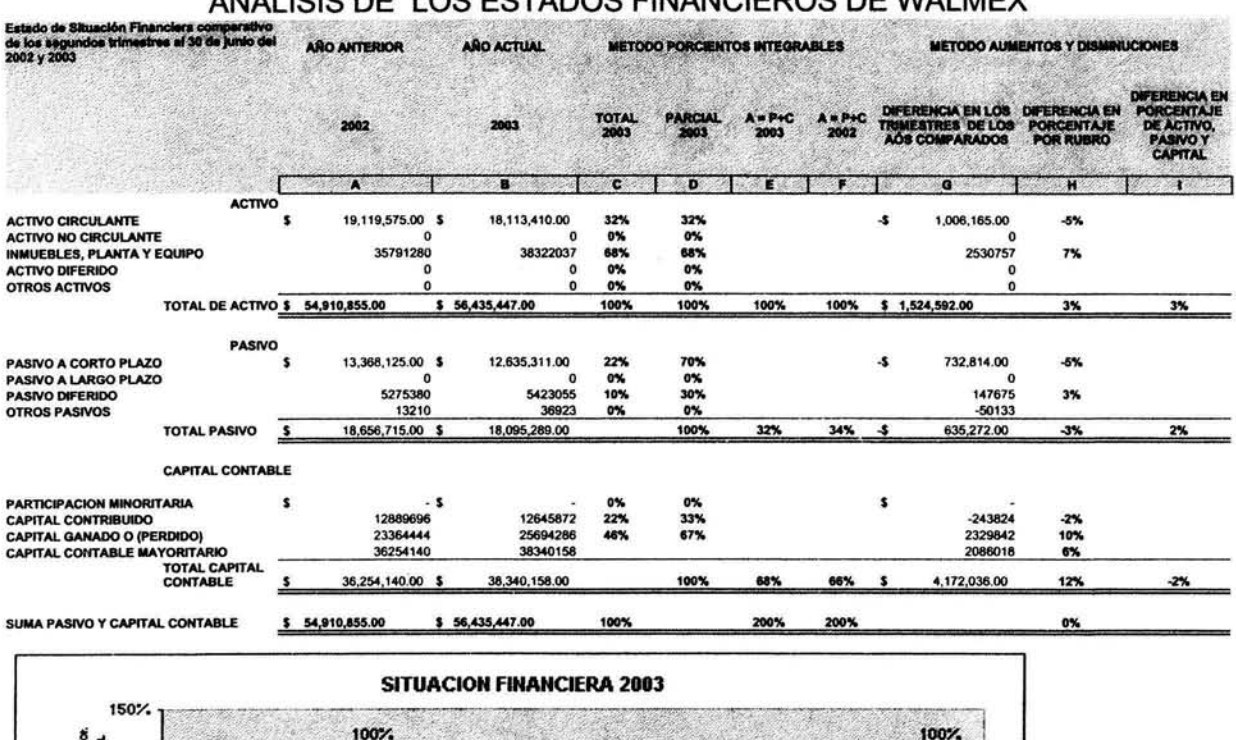

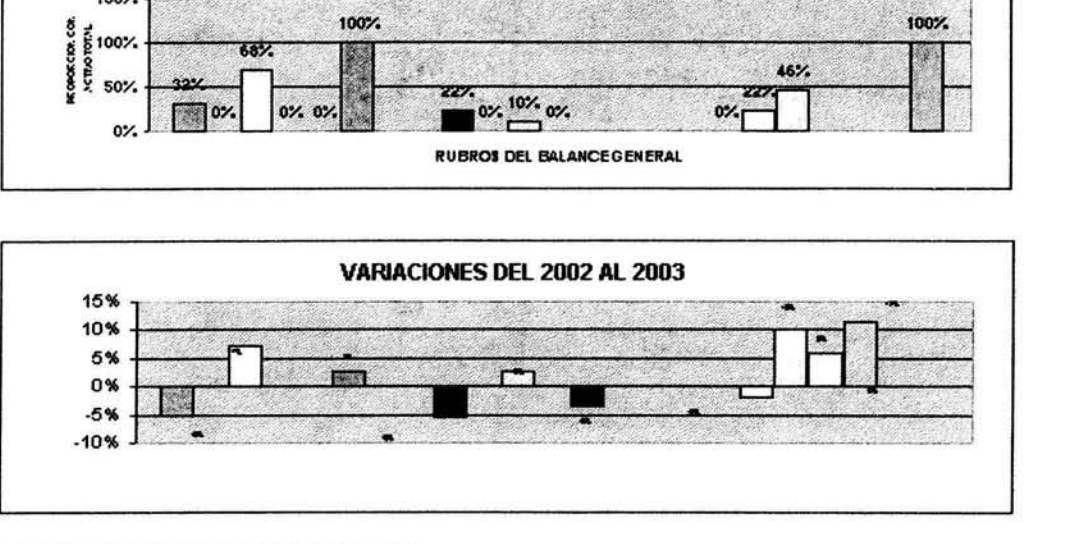

# ANALISIS DE LOS ESTADOS FINANCIEROS DE WALMEX

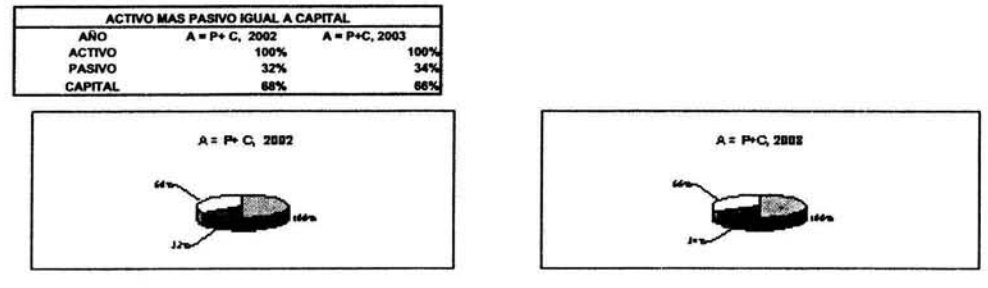

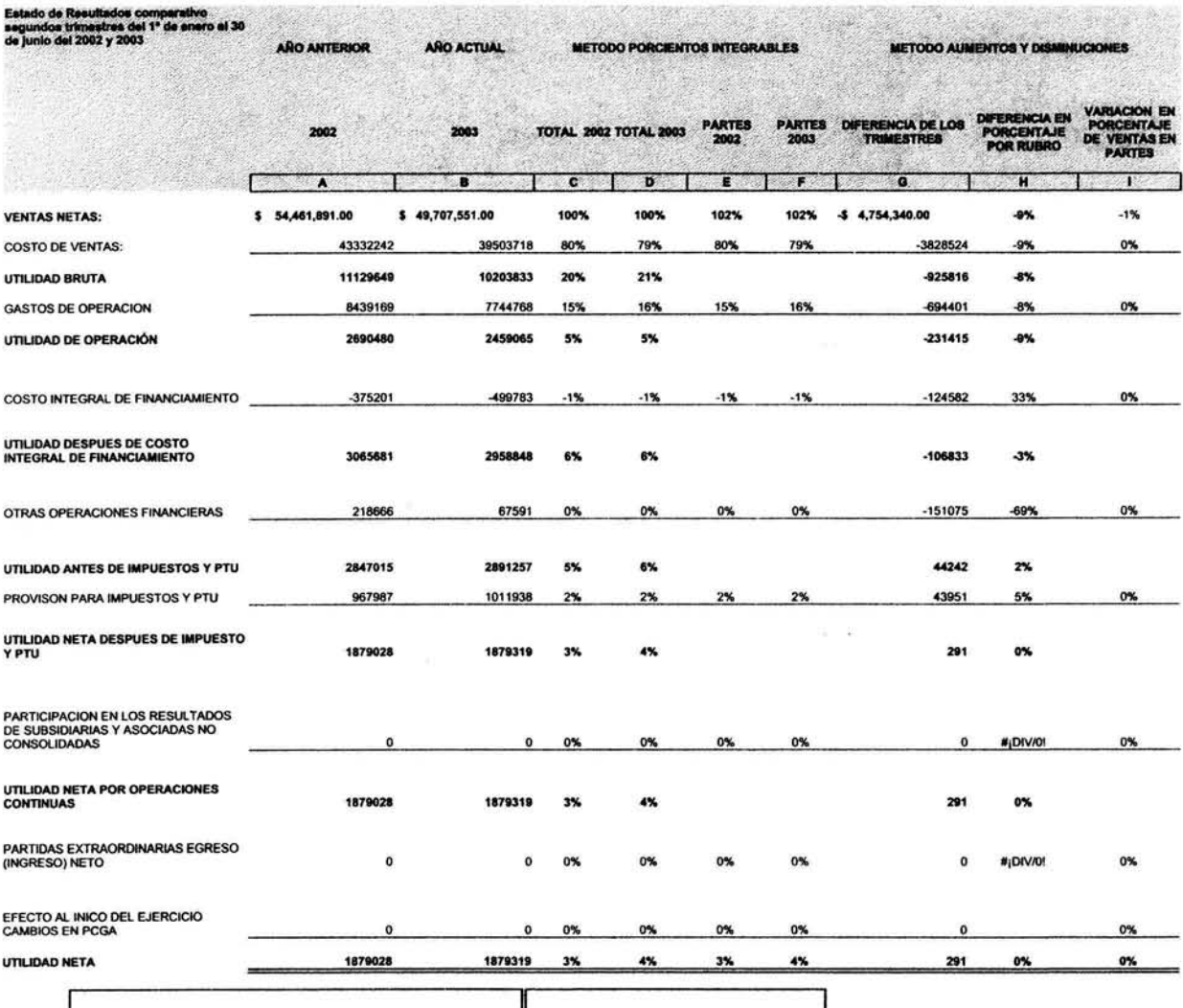

IN RITIG OVER TOGENY, LNG YOUTAGEGE PARTIES GUE INFEGRAN LAS YEARS 2002  $x^{\alpha}$  $e^{2x}$  $\overline{\phantom{a}}$  $\sim$ 

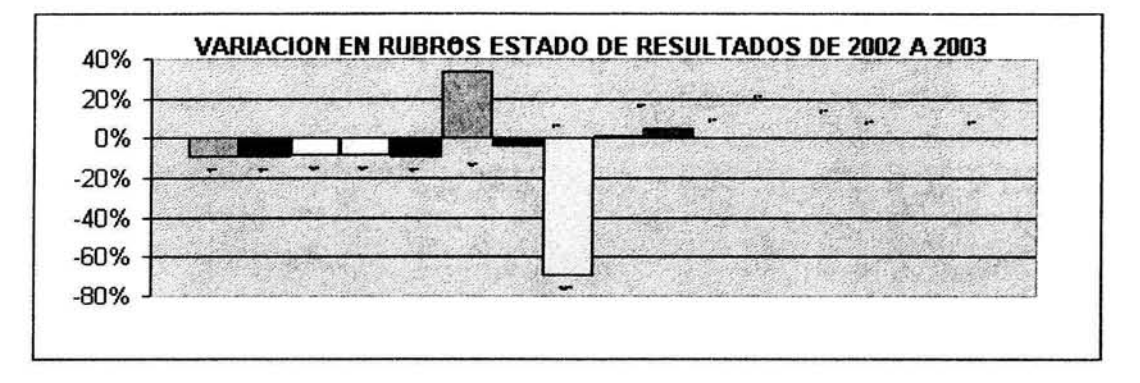

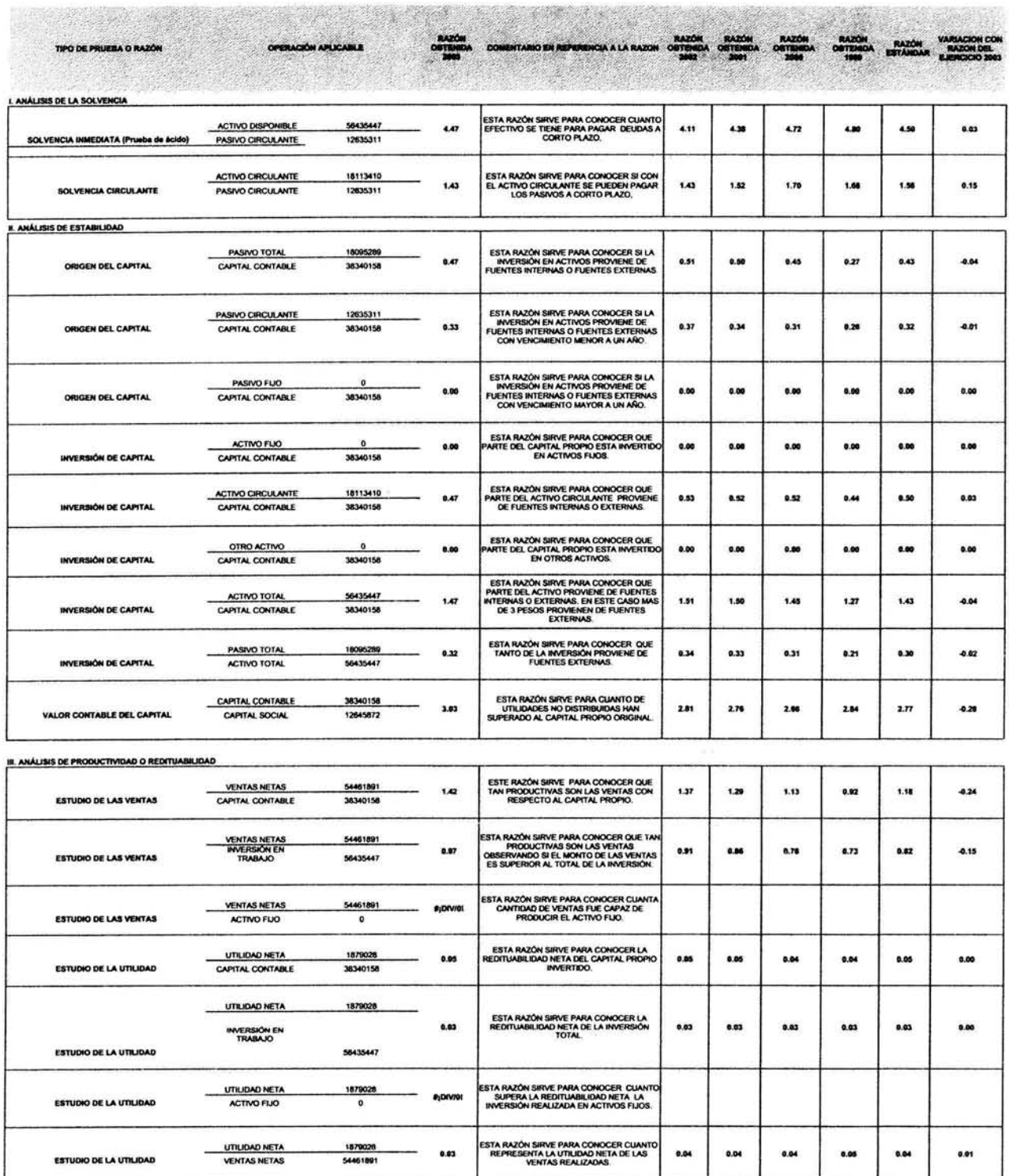

ESTA RAZON SIRVE PARA CONOCER LA<br>REDITUABILIDAD DE LA INVERSIÓN ORIGINA<br>EXCLUYENDO UTILIDADES REINVERTIDAS.

 $0.27$ 

 $0.29$ 

 $0.24$ 

 $0.25$ 

UTILIDAD NETA

CAPITAL SOCIAL

ESTUDIO DE LA UTILIDAD

1879028

6500441

 $0.29$ 

 $\langle \hat{a} \rangle$ 

143

 $0.26$ 

 $-0.02$ 

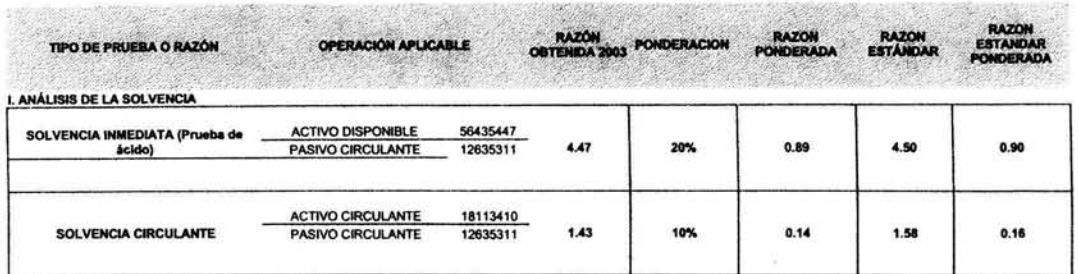

#### 11 ANÁLISIS DE ESTABIUDAD

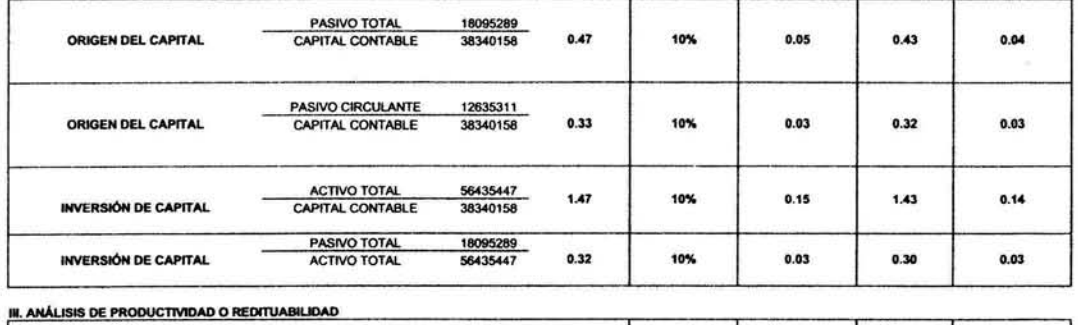

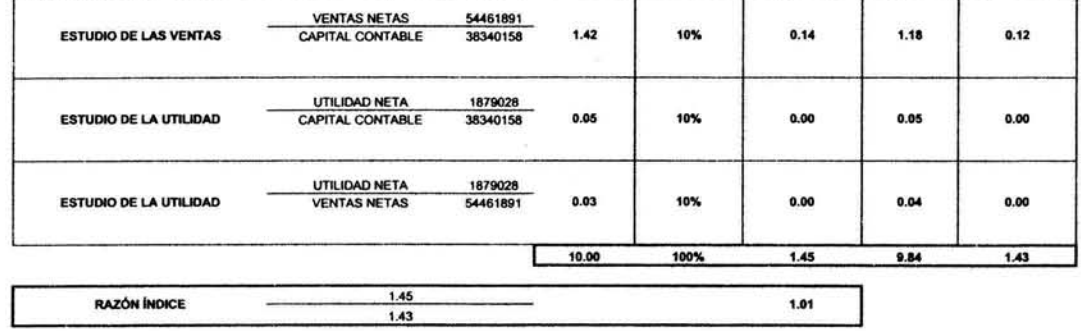

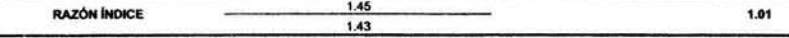

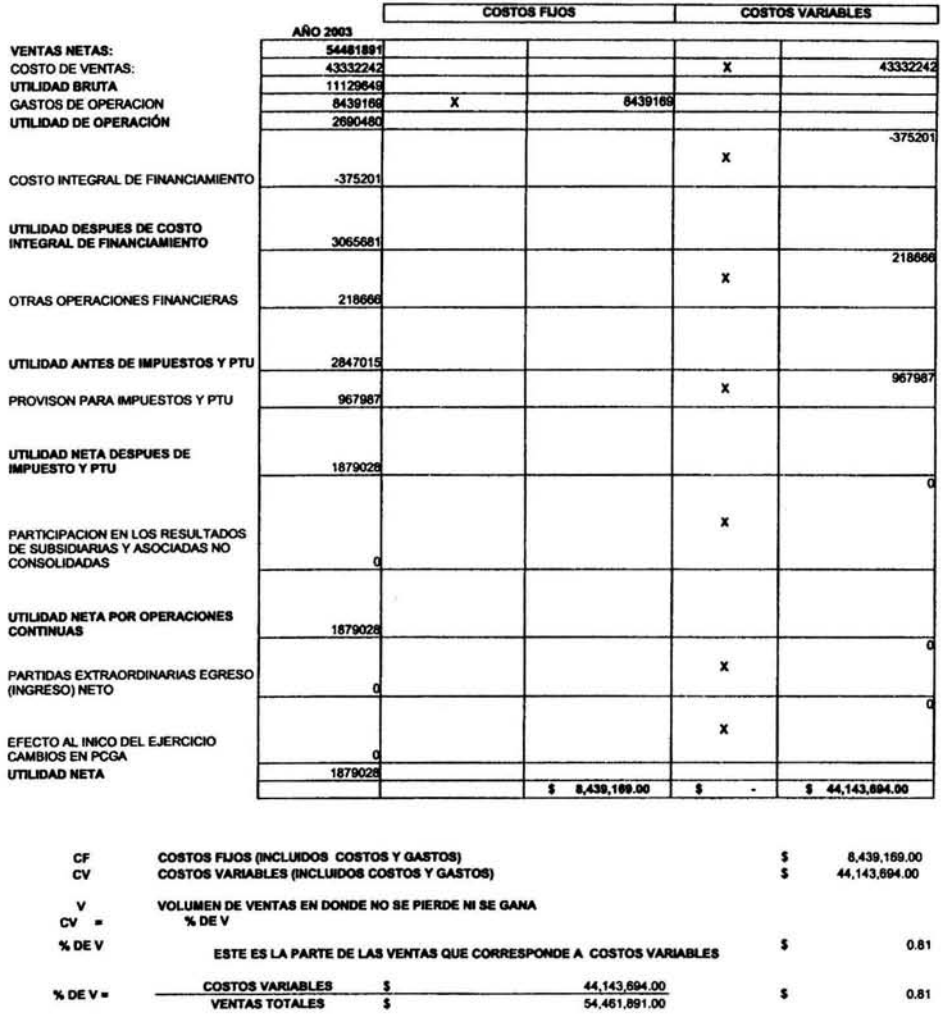

 $\alpha$ 

.

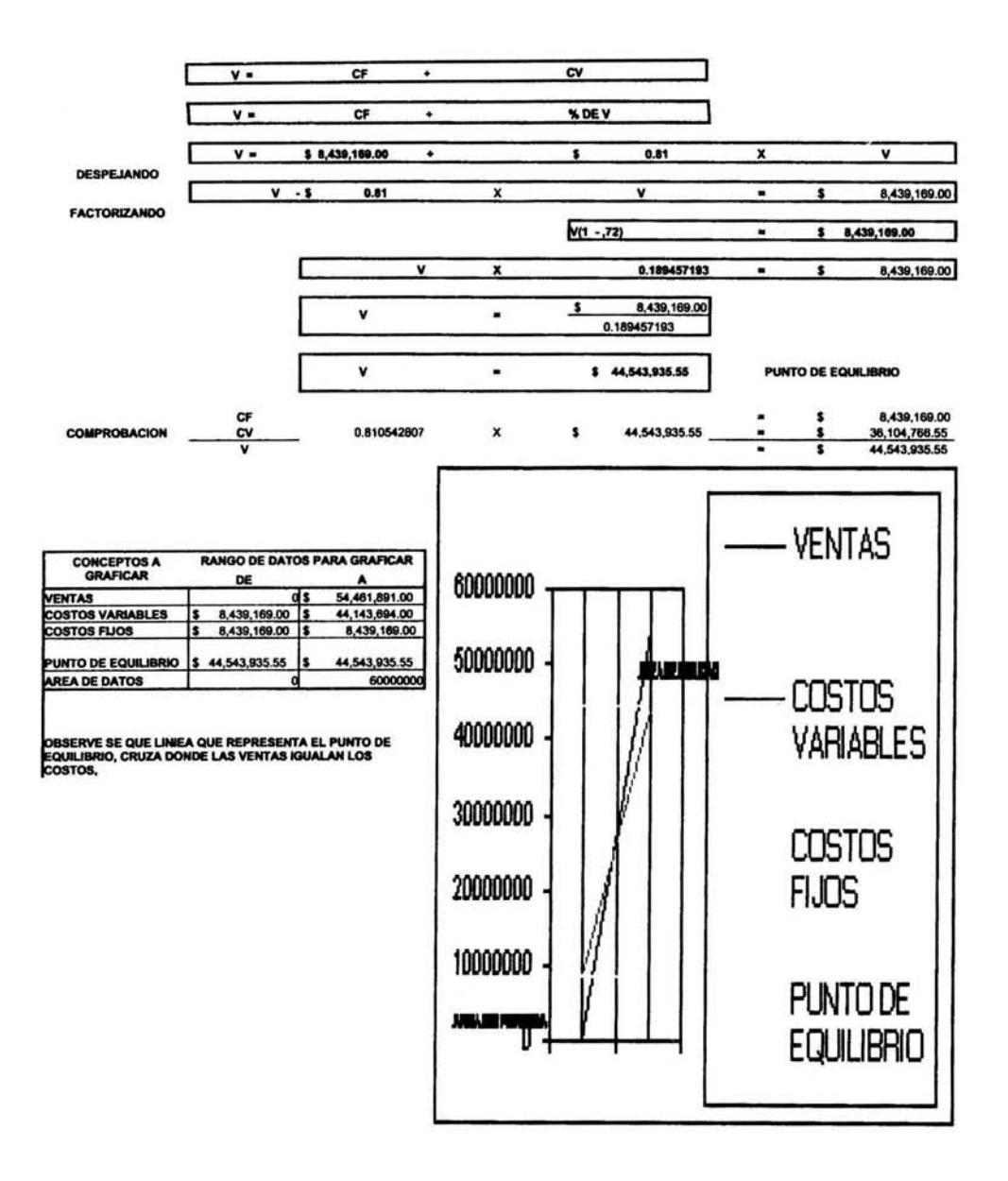

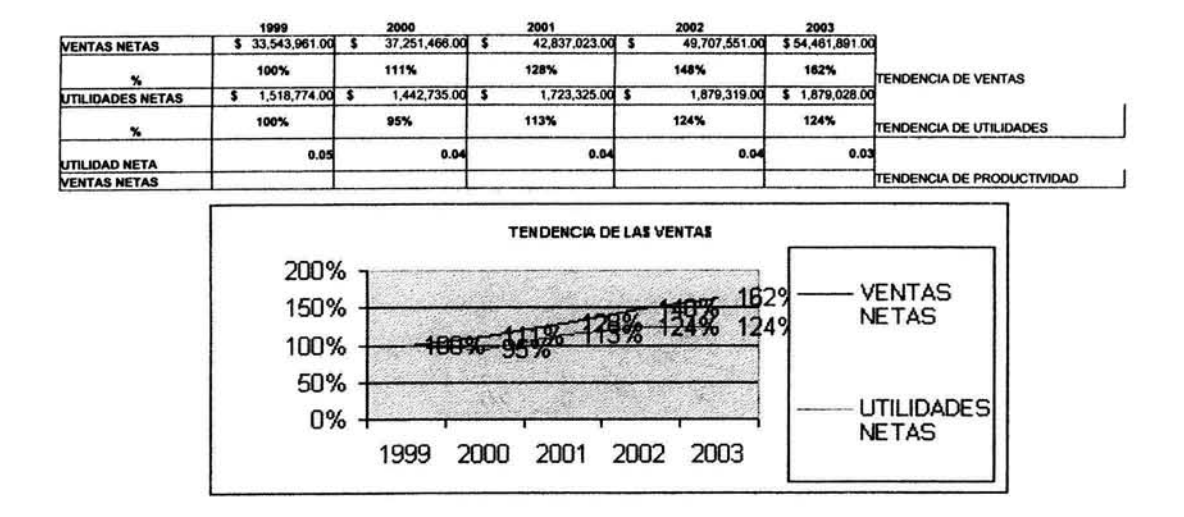

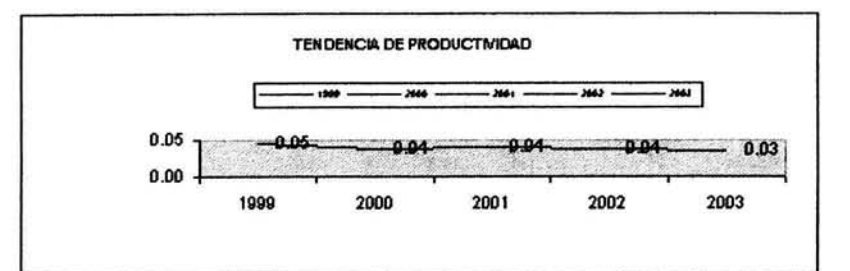

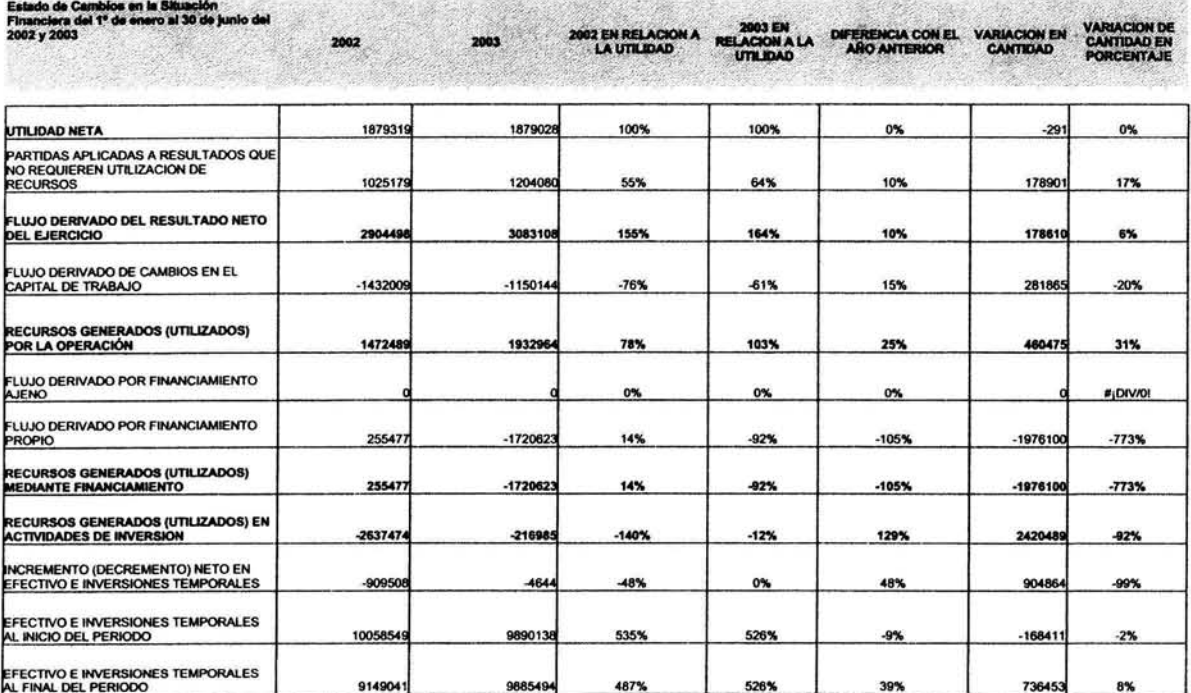

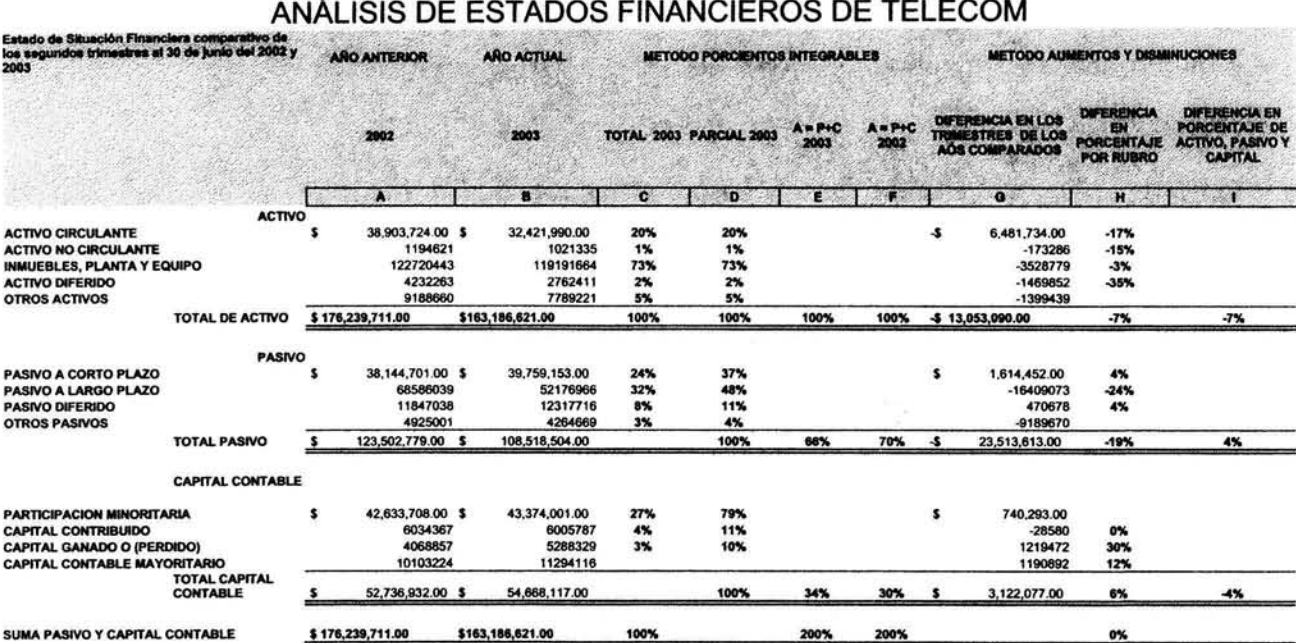

#### Análisis de las 10 empresas más bursátiles de la BMV Capítulo IV

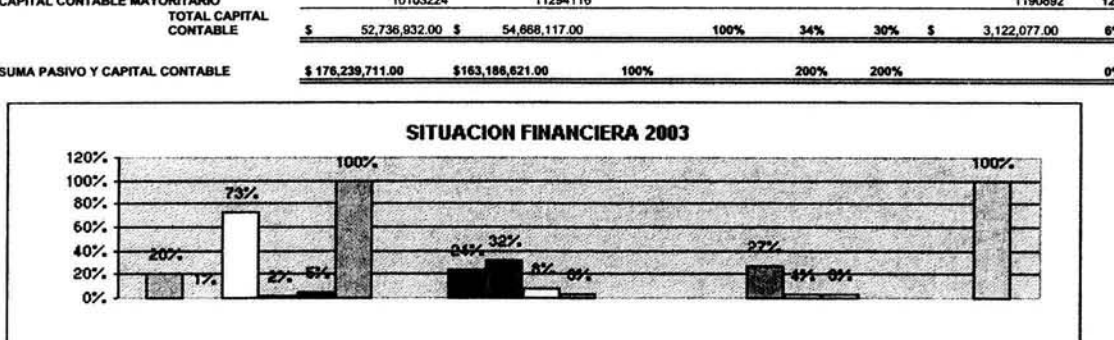

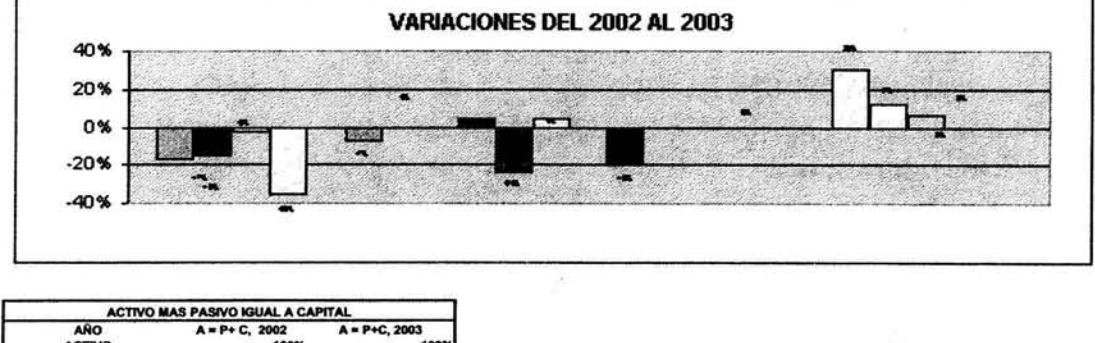

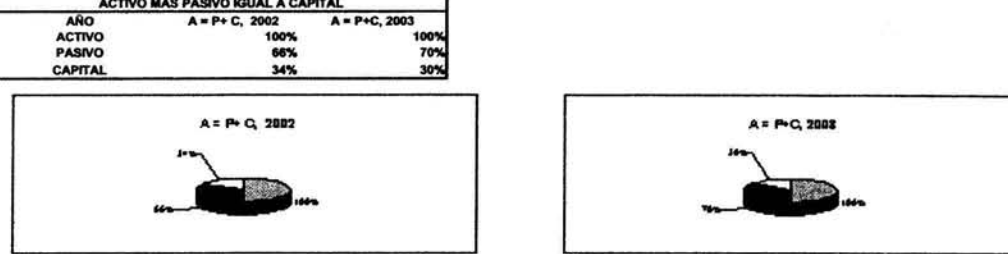

 $\frac{1}{2}$ 

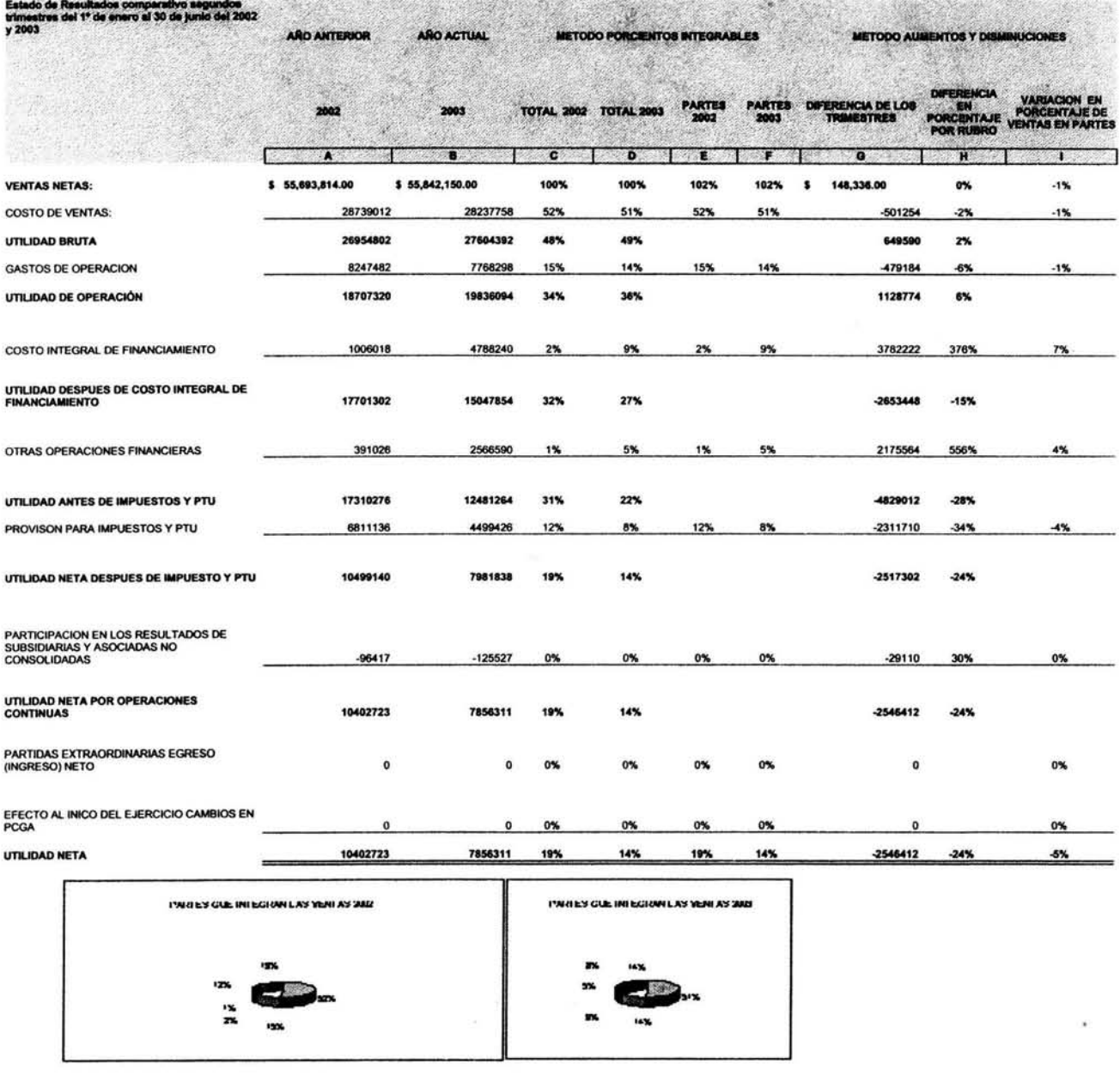

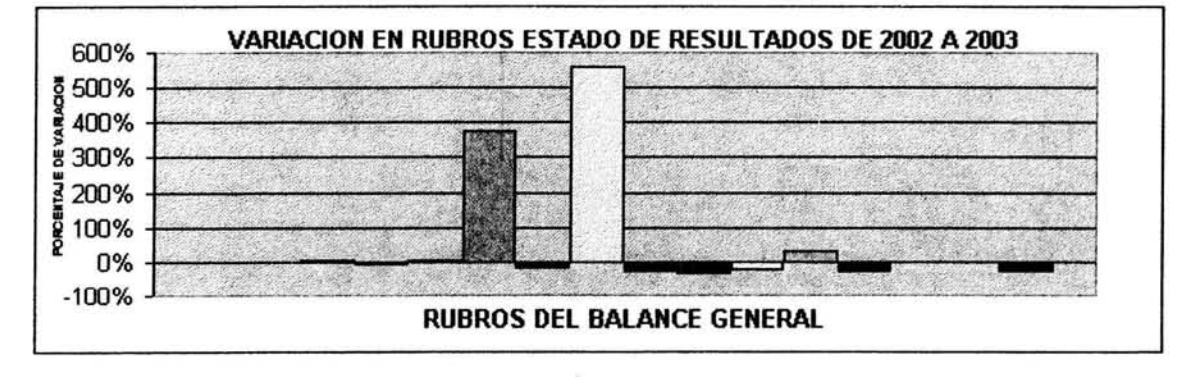

ò.

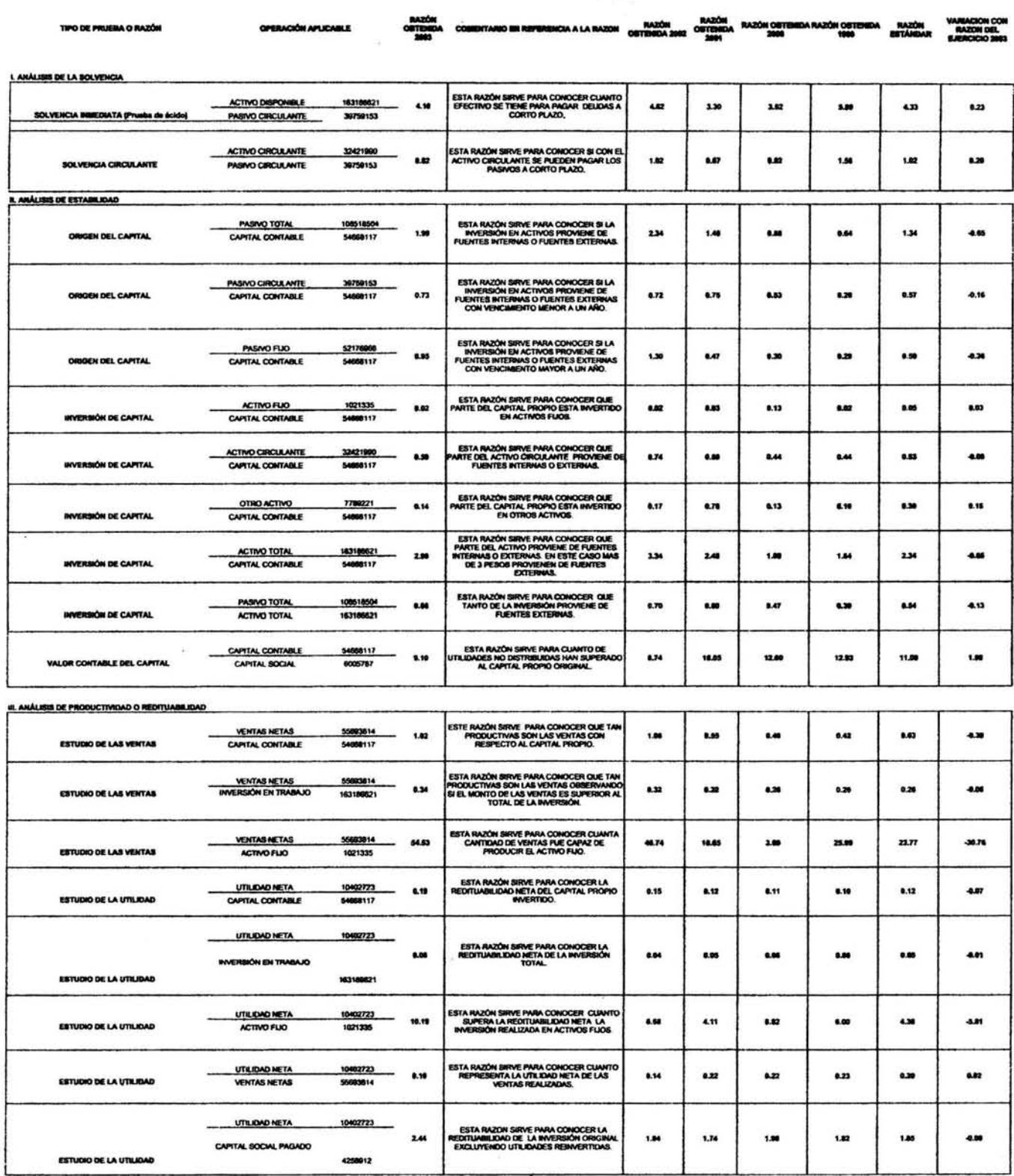

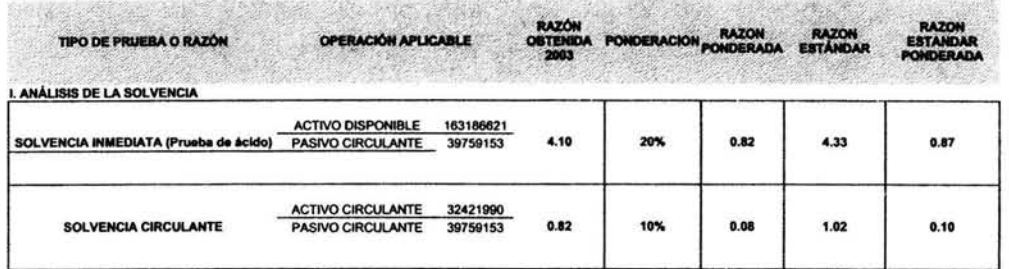

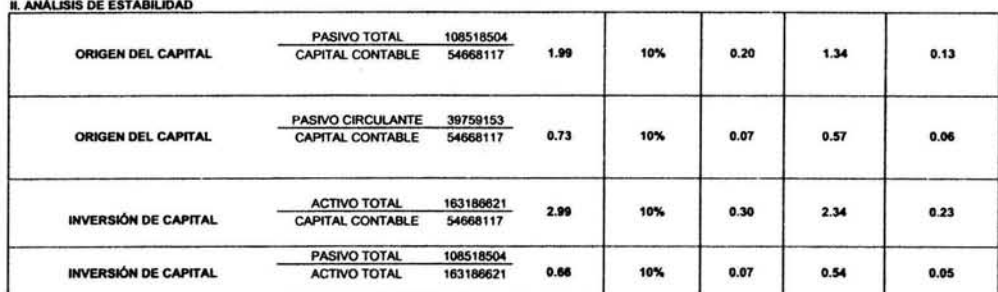

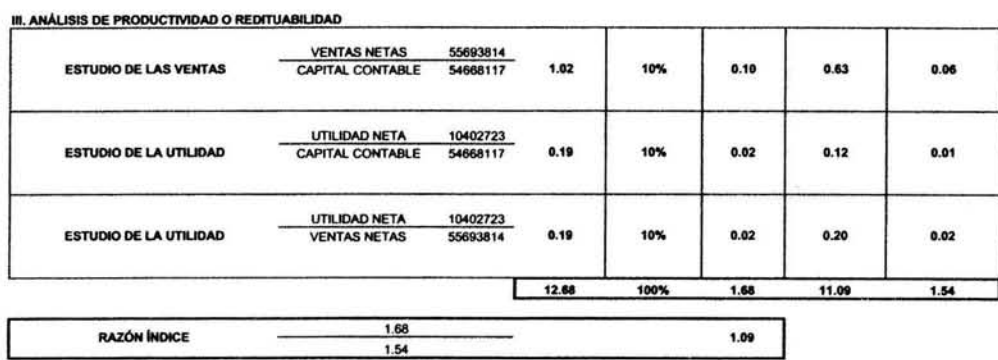

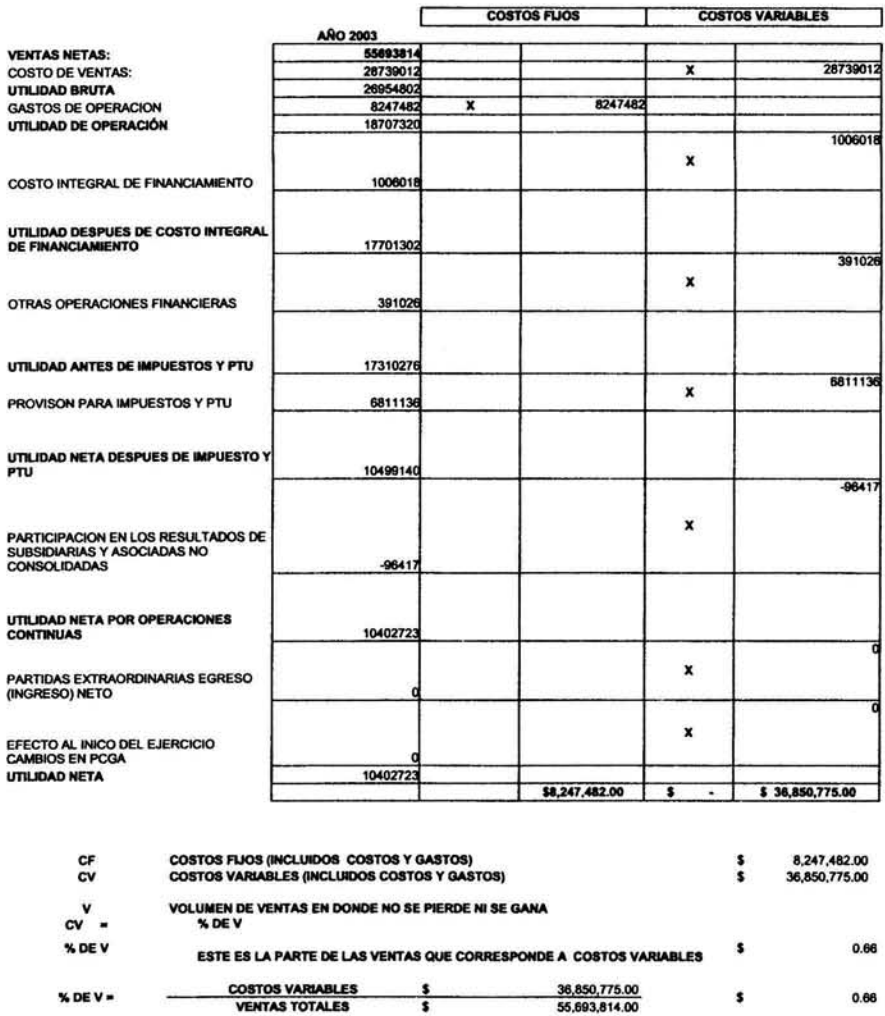

÷

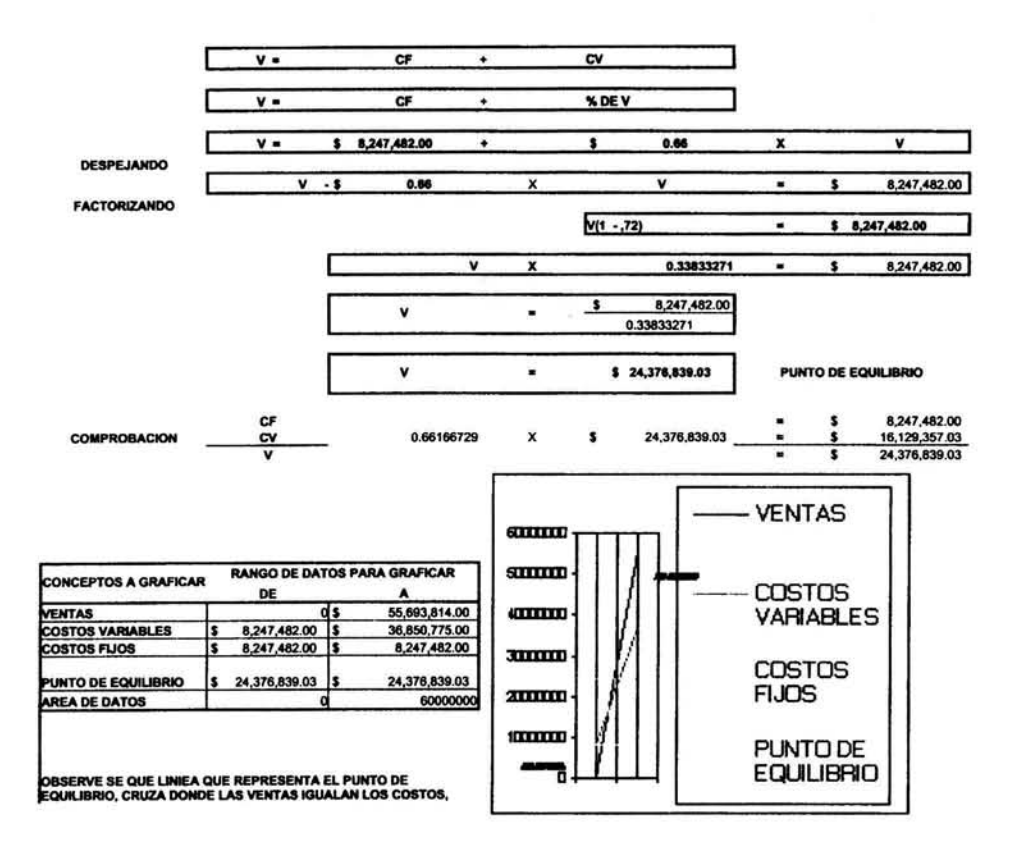

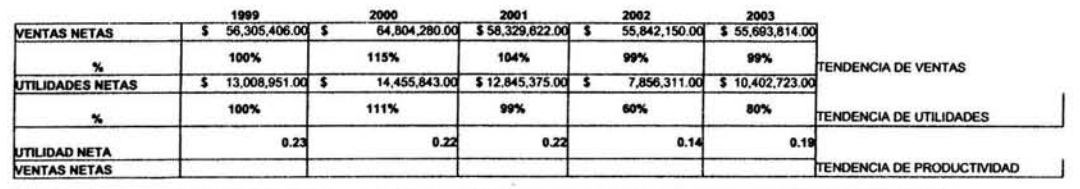

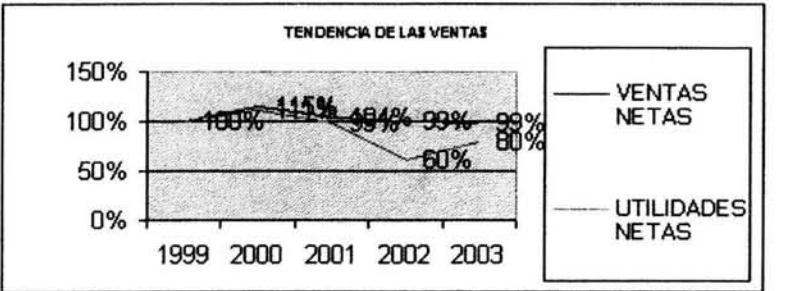

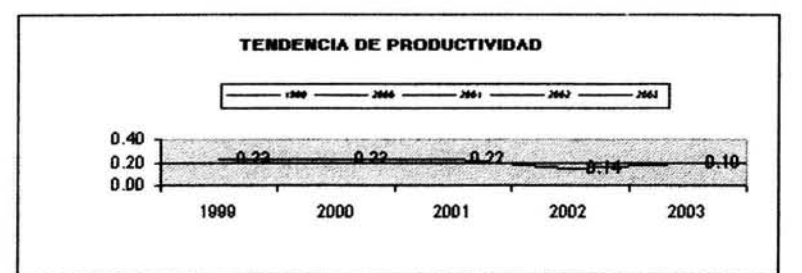

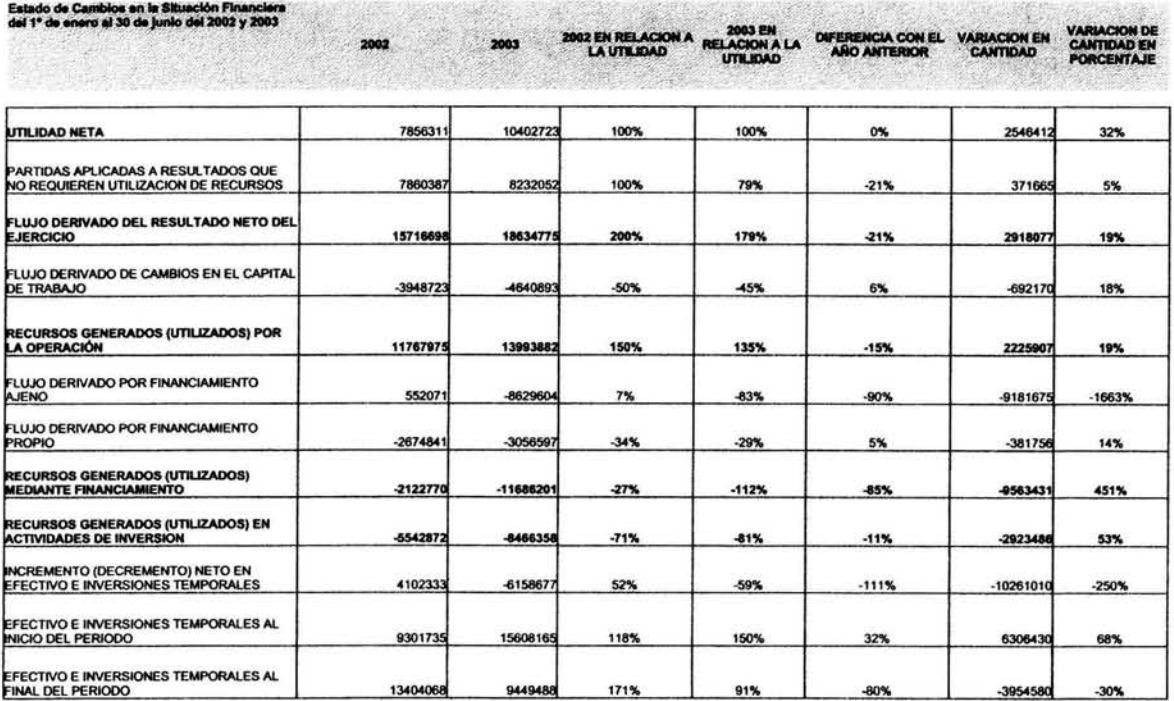

o di

#### CAPITULO V ESTUDIO DE LOS RESULTADOS OBTENIDOS

#### RESPECTO AL ESTUDIO DE LOS RESULTADOS OBTENIDOS

La utilidad de la investigación realizada, se centra principalmente en tener a la mano un análisis que permite observar lo redituable que ha sido invertir en las empresas más bursátiles de México, desde 1999 hasta el 2003. Por lo tanto fue necesario sintetizar los resultados obtenidos, y se elaboraron cuadros que permitieran ver de una manera sencilla la evolución de las diversas áreas de interés de las empresas analizadas. Por otra parte, se elaboraron cuadros y gráficas que muestran la evolución de los principales indicadores financieros de la economía nacional. También se elaboró un cuadro que de una manera muy simple, da seguimiento a una inversión ficticia con el objeto de determinar y observar si convino o no invertir en esas diez empresas más bursátiles.

#### HABLANDO UN POCO DE LA ECONOMIA NACIONAL

México es un país con una economía dependiente, la cual gira directamente en tomo a las acciones que realiza el pais vecino. Esto sumado a la limitada generación de tecnología, las malas decisiones políticas que han afectado la economía y las deficiencias en las reformas fiscales, laborales y energéticas, convierten a México en un país donde el crecimiento de las empresas es muy complicado.

### RESPECTO AL AVANCE EN MEXICO CON LAS REFORMAS FISCALES

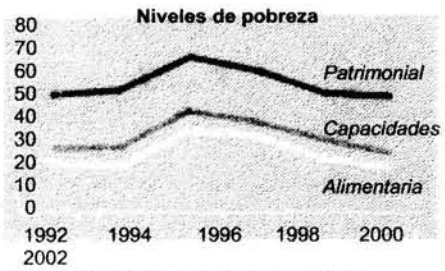

Fuente: SEDESOL con datos de INEGI

La persona es en última instancia la que resiente la incapacidad de una sociedad, de una economía y de la política para alcanzar decisiones eficaces. En México estamos muy lejos de poder afirmar que la persona en general tiene oportunidades y puede llevar una vida digna:

•Aproximadamente la mitad de mexicanos padecen alguna forma pobreza los de

•20% de los mexicanos no tienen un ingreso que pueda asegurarles por lo menos la satisfacciones de sus necesidades más elementales, como es la alimentación.

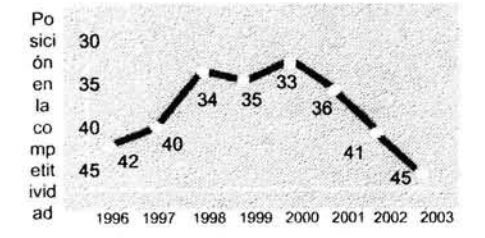

Fuente: Global Competitiviness Report

Las reformas estructurales significan la oportunidad de colocar a la economía mexicana en una tendencia superior de crecimiento. Sin ellas se están sacrificando de facto entre 2 y 3 puntos

Las calificaciones de competitividad de México disminuyen. Según el Global Competiiivenes Report el país ha pasado de ocupar la posición 33 en el año 2000 al lugar 45 el año pasado.

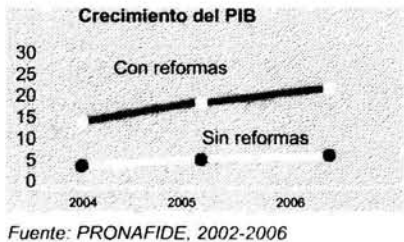

(200)

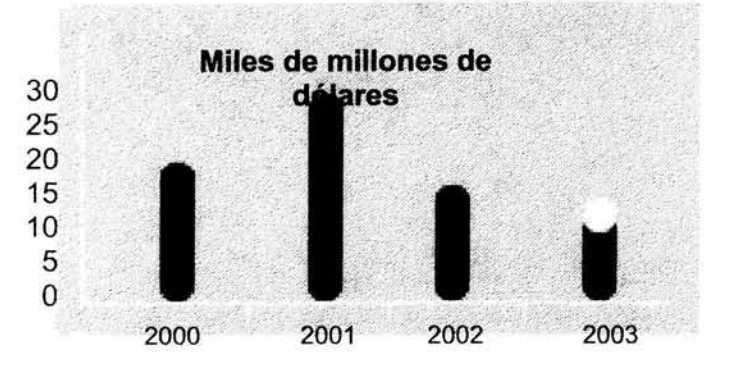

Fuente: Secretaría de Economía, 2002

Méxicp está perdiendo atractivo para los inversionistas.

Los flujos de capitales del exterior se reducen.

En 2003 la inversión extranjera directa se habrá reducido a solo 10 u 11 miles de millones de dólares.

#### RESPECTO A LA EVOLUCION DE LOS INDICADORES FINANCIEROS

A continuación se hace un pequeño resumen textual acerca de la evolución de los indicadores financieros.

#### EVOLUCION DEL INDICE DE PRECIOS Y COTIZACIONES

El índice de precios *y* cotizaciones que es aquel que "ilustra el comportamiento de una muestra de emisoras representativas del universo de empresas que cotizan en la bolsa, con respecto a su valor de

capitalización"<sup>1</sup> en otras palabras es un índice que muestra la magnitud en la que son demandadas y ofertadas las acciones en el mercado de capitales. Cuando este indice incrementa, significa que existe mayor confianza por parte de los inversionistas de invertir en el mercado accionario de México. El comportamiento de este índice en los últimos 5 años fue con una tendencia a la alza, lo cual es satisfactorio, porque aunque el crecimiento de este indice se detuvo en el 2001, no ha bajado a los niveles de hace 5 años y actualmente es un 35 % superior al presentado en el año 2000.

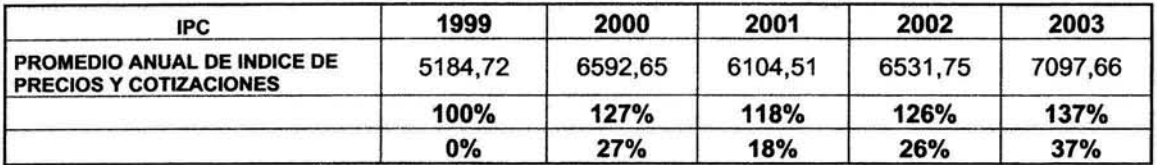

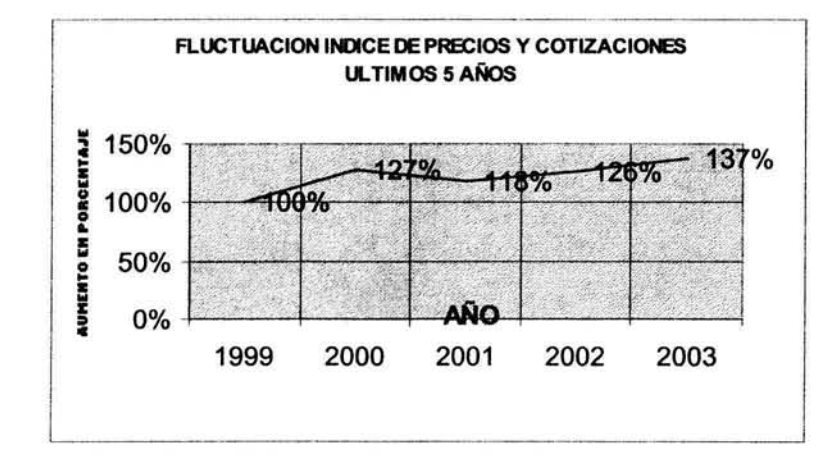

### EVOLUCION DE LA TASA DE CERTIFICADOS DE TESORERIA A 28 DIAS

Como se indico en el capitulo del Mercado de capitales, los Certificados de la Tesoreria de la Federación, son titulos de crédito al portador en los que se consigna la obligación del Gobierno Federal, de pagar una suma fija de dinero en una fecha predeterminada. Invertir en este instrumento a corto es muy confiable por que es respaldado por el Gobierno Federal, es por eso que esta tasa es utilizada como base para la mayoría de las tasas que se manejan en el país. Desafortunadamente la caída en picada de esta tasa hasta el grado de ser un 71 % inferior a la tasa pagada hace 5 años. Indica que las tasas pagadas en México por inversiones es cada vez menor.

| <b>CETES</b>                                               | 1999  | 2000   | 2001  | 2002   | 2003   |
|------------------------------------------------------------|-------|--------|-------|--------|--------|
| <b>PROMEDIO ANUAL LA TASA DE</b><br><b>CETES A 28 DIAS</b> | 21.41 | 15.24  | 11,31 | 7.09   | 6,24   |
|                                                            | 100%  | 71%    | 53%   | 33%    | 29%    |
|                                                            | 0%    | $-29%$ | -47%  | $-67%$ | $-71%$ |

<sup>&#</sup>x27; Arturo Morales Castro, Economla y toma de decisiones Financieras de Inversión, p. 224

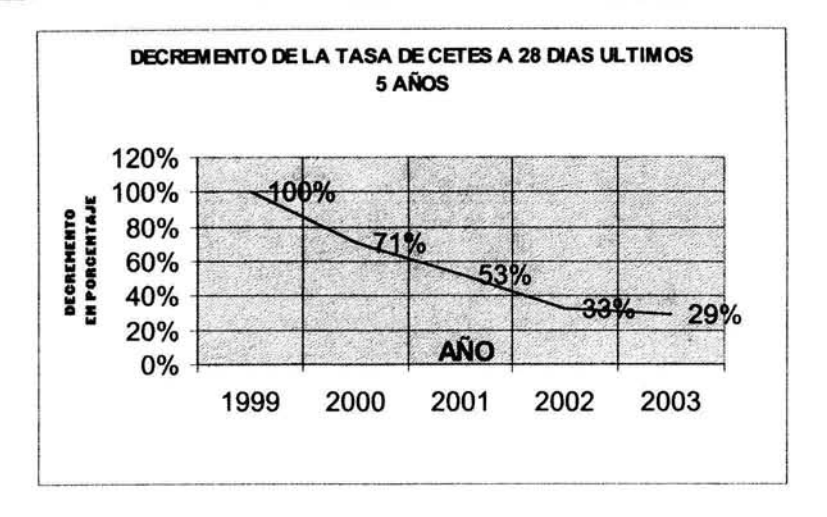

### EVOLUCION DE LA TASA DE INTERES INTERBANCARIA DE EQUILIBRIO

La tasa de interés interbancaria de equilibrio es la tasa "calculada por el Banco de México diariamente, que refleja las condiciones del mercado de dinero en moneda nacional"<sup>2</sup>, esta tasa al igual que los CETES tiene exactamente el mismo comportamiento a la baja en los últimos 5 años.

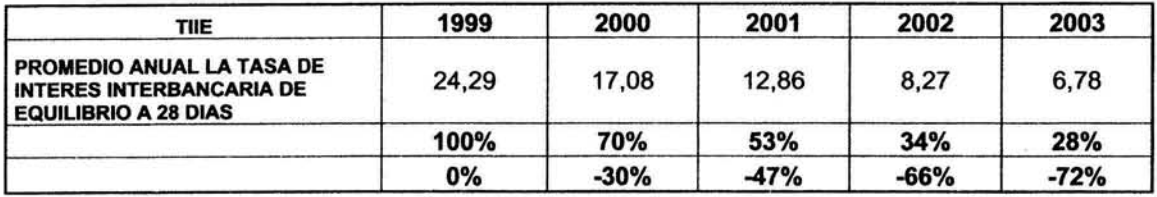

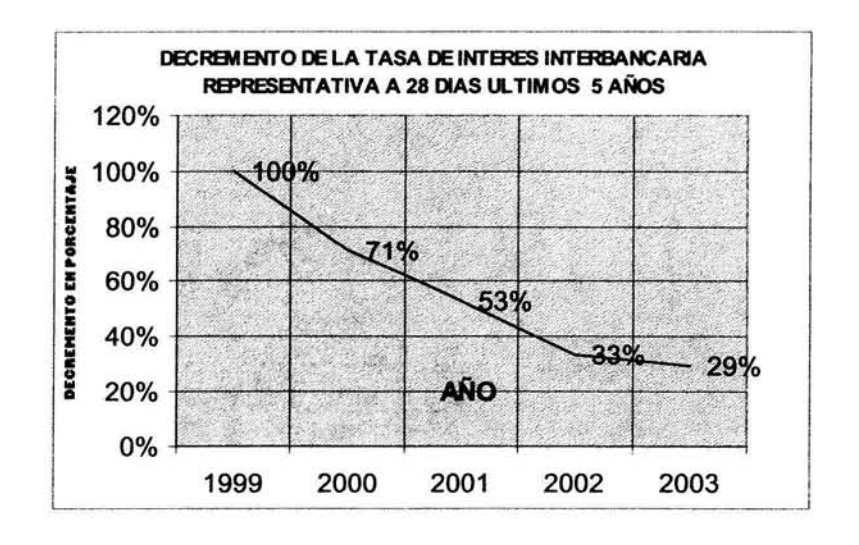

<sup>2</sup>Arturo Morales Castro. Economla *y* toma de decisiones Financieras de Inversión. P. 244

#### EVOLUCION DEL INDICE NACIONAL DE PRECIOS AL CONSUMIDOR

Este índice nos muestra la inflación manifestada en los bienes básicos consumidos en el país, y nos da una idea de la inflación de los demás bienes. En los últimos 5 años la inflación lleva un crecimiento constante a excepción del 2003 año en el que bajo para ubicase en un 17% mayor a la inflación de hace 5 años, lo cual indica que el gobierno actual con su política monetaria ha logrado frenar el crecimiento descontrolado de la inflación, aspecto que aparentemente es seguro por fo menos los tres años que restan del sexenio de Fox.

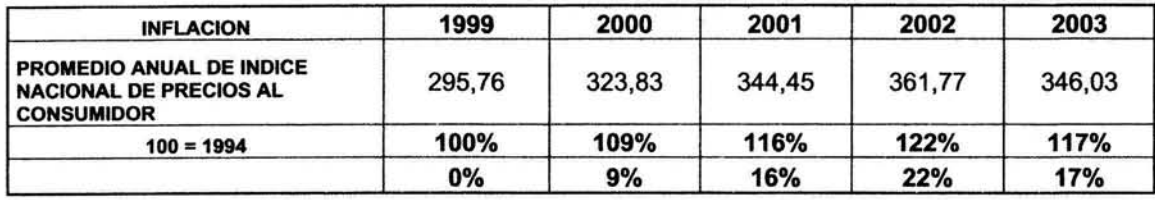

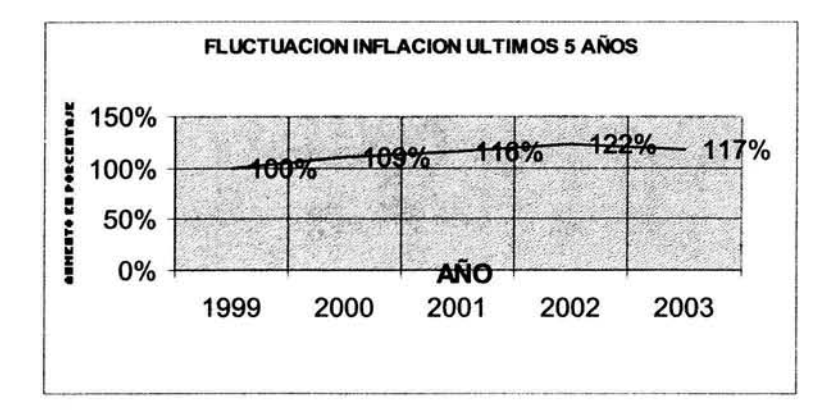

#### EVOLUCION DEL DÓLAR

El dólar que es la moneda de mayor circulación en el mundo, ya que esta respaldada por reservas de oro, por fuentes de petróleo *y* por una economía consumista en expansión muy desarrollada, la cual pertenece a los Estados Unidos de Norte América. Es un indicador indispensable para conocer bajo que condiciones se desarrolla la economía de México, ya que sus principales exportaciones e importaciones son en dólares, *y* también es la divisa con la que se valúan las deudas financieras derivadas de financiamiento.

1 El dólar tenía una ligera tendencia a la baja desde 1999, pero a partir del robo de fas fuentes petroleras de Afganistán en el 2001 *y* las de lrak en el 2003, el dólar tiene una tendencia a la alza muy pronunciada.

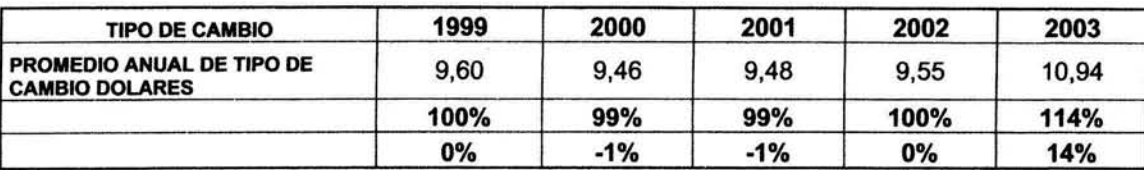

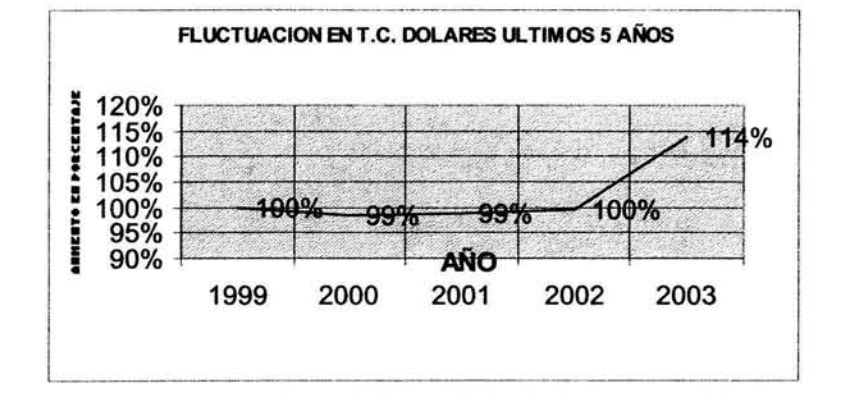

#### EVOLUCION DE LA ECONOMIA EN MEXICO

El crecimiento satisfactorio observado en el indice de precios y cotizaciones, indica que los inversionistas han tenido la confianza de invertir en las acciones de las empresas que cotizan en la Bolsa Mexicana de Valores, y esta tendencia parece ser constante. El decremento pronunciado de las tasas de CETES y de la TllE, positivamente indica que el gobierno cada vez paga menos intereses por concepto de deuda interna, además que la tasa que pagan las empresas que solicitan financiamiento cada vez es menor, sin embargo también indica que invertir en estos instrumentos es poco redituable. El incremento de la inflación es moderado, por lo tanto el consumo en bienes básicos no esta tan restringido debido a los precios, esto da indicios de una estabilidad en el nivel de vida que se puede tener en México.

Establecerse en México en este momento implica aprovechar oportunidades en la compra de terrenos, debido que su valor no esta tan elevado como en tiempos de inflación, otro beneficio por la estabilidad en la inflación es que los precios de los materiales para la construcción, al no ser tan elevados, hacen que la inversión en bienes raíces sea redituable.

Como la tasa de CETES y la TllE a 28 dfas va en decremento constante, es mejor no invertir en ellos, sin embargo como son inversiones a 28 dfas, son buena opción para invertir dinero del que se pueda disponer cada mes.

En este momento mantener inversiones en dólares no solo es redituable por la tasa que se este recibiendo, además se recibe un rendimiento atribuible al incremento pronunciado del valor del dólar con respecto al peso. (Para este caso no aplica, pero no esta demás mencionar que en este momento se debe intentar evitar endeudamiento en dólares, ya que en un futuro puede ser muy perjudicial). Otro aspecto que apoya la inversión en acciones es el considerable incremento en el Indice de Precios y Cotizaciones, el cual muestra una confianza del público en general, de invertir en las acciones de las empresas mexicanas.

#### EVOLUCION DE LAS 10 EMPRESAS MÁS BURSATILES DE LA BOLSA MEXICANA DE VALORES

Después de evaluar la economía mexicana en los últimos 5 años observamos que invertir en CETES o en inversiones bancarias, es poco redituable incluso se estarla perdiendo por causa de la inflación. Sin embargo observamos que existe confianza en la inversión en acciones, o en su caso invertir en divisas por lo observado en el dólar.

Lo anterior ocasiona que pongamos nuestra mirada en el mercado de capitales, de aquí se desprende la importancia de observar la evolución de las 10 empresas más bursátiles de la Bolsa Mexicana de Valores.

Las empresas más bursátiles son aquellas cuyas acciones son las más requeridas y preferidas dentro del mercado de capitales. La información para esta investigación es la correspondiente a los estados financieros del segundo trimestre del 2003. Las 10 empresas ordenadas según bursatilidad fueron Telmex, Kimber, Amx, Cemex, Televisa, G Modelo, Femsa, Alfa, Walmex *y* Telecom, dentro de las 10 más bursátiles también estaban GFBB, Grupo "C" y GF Norte, pero la información de estas empresas no estaba disponible, por lo tanto decidimos hacer el análisis a las arriba mencionadas.

Curiosamente la más bursátil no es la más redituable, en un cuadro anexo al final de este capitulo se muestra un ejercicio en donde se le asignaron valores a las diferentes tendencias cuyo incremento se considera satisfactorio. Se sumaron los resultados *y* asl se determino de una manera práctica más no exacta el orden de las diez empresas según su rentabilidad, este orden es el siguiente: Televisa resulto ser la más redituable, le siguen AMX, Femsa, Kimber, Telmex, G Modelo, Walmex, Alfa, Cemex y por último Telecom. Sin embargo este resultado no es absoluto ya que el éxito de una empresa no se evalúa solo en tomo a su rentabilidad, lo más importante es la optima administración de los recursos, además lo que le interesa a los inversionistas es el incremento del valor de sus acciones *y* el reparto de utilidades, pero se puede dar el caso de empresas que tienen utilidades mínimas pero su estructura financiera es tan sólida que tiene beneficios seguros a largo plazo.

Dentro de las 10 empresas más bursátiles encontramos que 4 obtienen ingresos por venta de servicios, 3 obtienen sus ingresos por la venta de bienes producidos por ellas mismas, 2 obtienen ingresos por la comercialización de productos comprados a un tercero y 1 empresa obtiene ingresos con la manufactura.

Respecto a la tendencia a Incrementar rentabllldad. Televisa *y* AMX son las que muestran mayores indicios, después sigue Telmex *y* Telecom *y* las demás no muestran tendencia a incrementar su rentabilidad, además Alfa tiene una tendencia a la baja. (la venta de servicios lleva la pauta en la generación de utilidades)

Respecto a la solvencla. Televisa, AMX *y* Femsa, son las que tiene tendencia a la alza, Kimber *y* G modelo conservan estabilidad en su solvencia, pero todas las demás cada vez van siendo menos solventes.

Respecto a la estabilidad. AMX es la que tiende a ser más estable, le siguen Telmex, Kimber, Femsa y Telecom. Las demás han sido suficientemente estables, y no parecen tener problemas con excepción de Alfa que parece que cada vez es más inestable.

Respecto a la fluctuación en estabilidad, productividad y solvencia. Alfa es la que no ha variado nada en los últimos 5 ejercicios. La que ha variado menos es Walmex, Telmex si tiene tendencia a variar con el paso del tiempo, y las demás varlan moderadamente.

Respecto a la tendencia a Incrementar utilidades. Televisa es la que tiende a crecer más que todas, le sigue AMX y G Modelo, las utilidades de Alfa, Walmex y Telecom incrementan moderadamente, mientras que las demás tienden a generar menos utilidades.

Respecto a la tendencia a incrementar ventas. AMX tiende a vender cada vez más, Le siguen G Modelo, Femsa, Alfa y Walmex, todas las demás si conservan una tendencia a incrementar ventas pero más moderada. Esto es buen indicio por que las 10 empresas más bursátiles tienden a vender más y más cada año.

Respecto a la tendencia al Incremento en los costos variables. Walmex es la que cada vez disminuye más sus costos variables, sin embargo los costos variables de Televisa van en aumento, y los de Cemex y Femsa crecen moderadamente, las demás empresas tienden a tener menos costos variables.

Respecto a la tendencia a incrementar su costo integral de financiamiento. Telmex es la única que presenta este problema. AMX, Televisa, Alfa, y Telecom, muestran un incremento moderado, Walmex no tiene incremento en CIF alguno, mientras que todas las demás cada vez tienen menos CIF.

Respecto a la productividad según punto de equilibrio. Este nos ayuda a ver que tan grande es el margen de utilidad que generan las ventas. El Margen de Telmex, Amx y Telecom, son los más grandes, lo cual demuestra que los servicios de comunicación son los que requieren menos costos y generan más utilidades. El margen de utilidad de Televisa Kimber y Cemex también es grande, G Modelo ocupa el siguiente lugar, mientras que Walmex y Alfa tienen bajo margen de utilidad, pero no tanto como Femsa que esta cerca de generar pérdidas pese a sus ventas. Aqul también se demostró que los servicios de comunicación son los mejor pagados, en segundo lugar los bienes producidos y por último la comercialización de productos comprados a terceros.

Respecto a la tendencia a Incrementar activos. Esto sirve para conocer que tanto van creciendo las empresas, la que ha mostrado más tendencia a crecer es Femsa, mientras que Telmex, Kimber, Alfa y Telecom han disminuido su tamano, todas las demás han crecido moderadamente.

Respecto a la tendencia a aumentar pasivos. Esto sirve para conocer si la obtención de recursos de las empresas tiende a provenir de fuentes externas, Los recursos de Kimber tienden a provenir de fuentes externas cada vez más, pero todas las demás empresas han bajado su financiamiento externo, especialmente Femsa.

162

 $\bar{\mathcal{R}}$ 

Respecto a la tendencia a aumentar capital. En Telmex *y* en Femsa existe crecimiento en la inversión de accionistas, mientras que la inversión de accionistas en las demás empresas *aece* moderadarnente, con excepción de Kimber, G Modelo *y* Telecom que han disminuido su financiamiento interno.

Respecto a la tendencia a variaciones en activo. Femsa es la que más muestra tener variaciones en su estructura financiera, sin embargo Alfa también tiene variaciones importantes en su activo, todas las demás tienen variaciones moderadas con excepción de Kimber que no muestra variaciones en su activo.

Respecto a la tendencia a variaciones en el pasivo. Femsa sigue demostrando tener grandes variaciones en su estructura financiera, mientras que Telmex, Cemex y Televisa tienen grandes variaciones en la obtención de Financiamiento, todas las demás tienen variaciones moderadas. Esto demuestra como se juega con estrategias de apalancamiento.

Respecto a la tendencia de variaciones en el capital. La variación tan alta en Femsa demuestra que seguramente, en este ejercicio se fusiono o creció de tal manera que toda su estructura financiera es mayor AMX, G Modelo, y Walmex, también tuvieron muchas variaciones en su capital, y las demás no se quedan atrás porque también crecieron en capital, ni una sola disminuyo su capital.

Tendencia a Variaciones en los rubros del estado de resultados. Kimber, G Modelo y femsa, mostraron muy grandes variaciones que requieren de un estudio específico, Telmex tuvo variaciones moderadas, pero todas las demás tuvieron grandes variaciones que debe considerarse para decisiones de inversión.

Respecto a la eficiencia en la aplicación de utilidades. Esto se refiere a que independientemente de que tan grandes sean las utilidades, estas deben ser administradas, de tal manera que generen un flujo de liquidez, este flujo se puede observar si están aplicadas en efectivo o en inversiones temporales. Televisa, Kimber, Femsa, Alfa y Walmex, muestran una excelente administración de sus utilidades, la administración de las utilidades de Telmex, Cemex y G Modelo también son positivas, pero AMX y Telecom no consideran importante aplicar sus utilidades en efectivo o inversiones temporales.

Respecto a la tendencia en la eficiencia en la aplicación de utilidades. Televisa, Femsa, Alfa y Walmex han mejorado notablemente, Kimber, y Cemex han mejorado en menor proporción, mientras que G Modelo también muestra una mejora, lo cual no sucede en Telmex, Amx y Telecom los cuales siguen sin considerar importante aplicar sus utilidades en efectivo o inversiones temporales.

Después de este desglose de resultados, estamos en posibilidad de decir que al analizar las diyersas áreas de estas empresas, se ha identificado que las áreas con fortalezas de unas son áreas con debilidades de otras, por lo tanto hay un juego de estrategias financieras que se han aplicado en función a los requerimientos tanto del tipo de industria, tamaño, antigüedad y en general por aspectos específicos referentes a la operación de las mismas empresas, y a las decisiones tomadas por sus dueños. Para ir más allá y conocer porque tienen tal estructura, necesitaríamos conocer sus operaciones y cuales son las políticas aplicadas respecto a la generación de riqueza y plusvalía.

# CUADRO RESUMEN DEL ANALISIS A LAS 10 EMPRESAS MÁS BURSATILES DESDE 1999 AL 2003

Este cuadro habla de la tendencia en las áreas de interés de las empresas durante el periodo de 1999 al 2003, las tendencias se interpretan como: MA Muy alta, A Alta, M Media, B Baja, Muy Baja y N Nula.

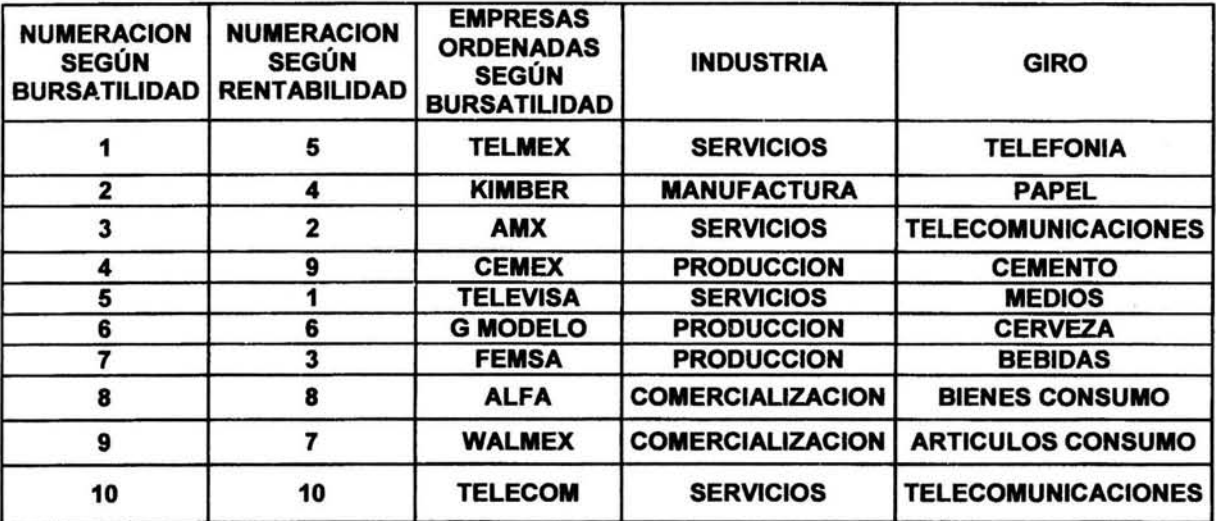

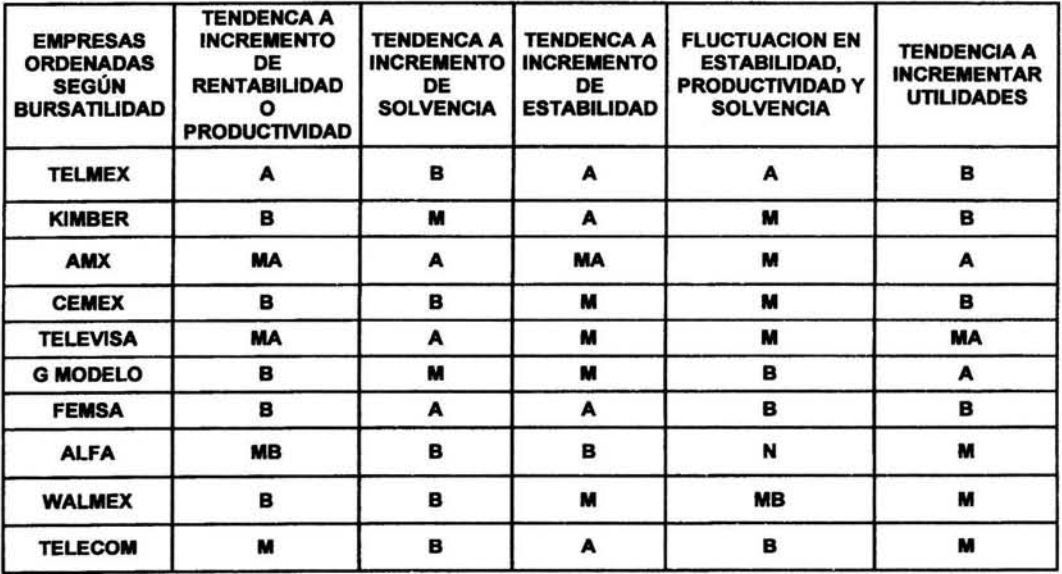

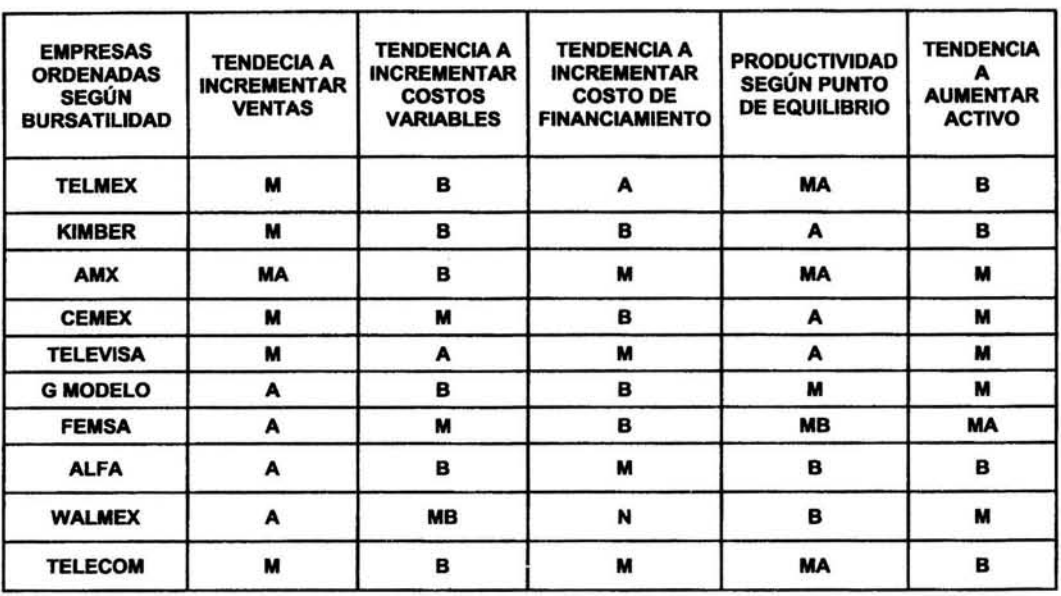

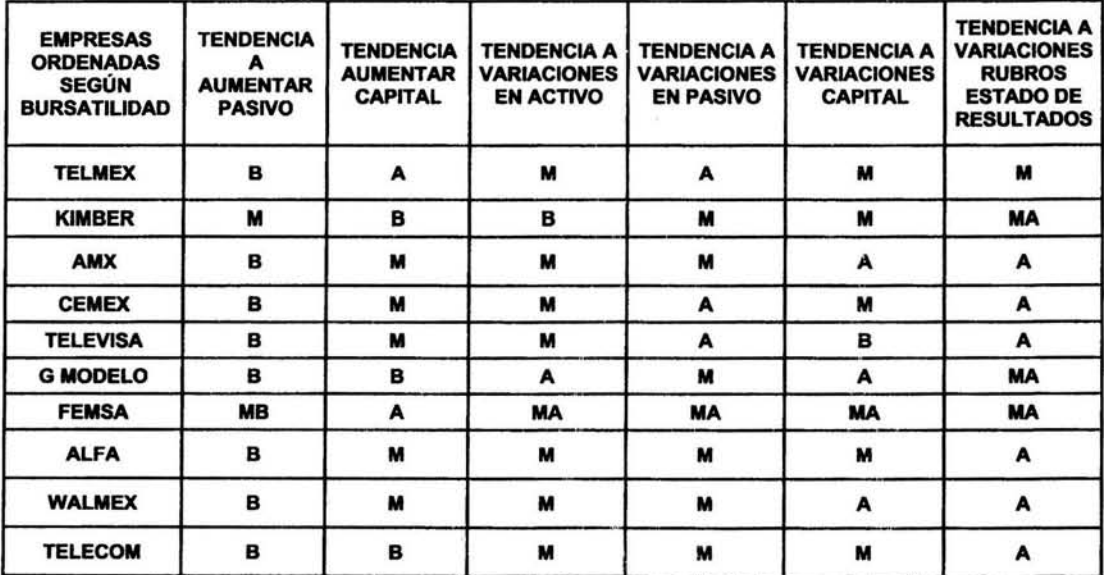

 $\hat{\alpha}$ 

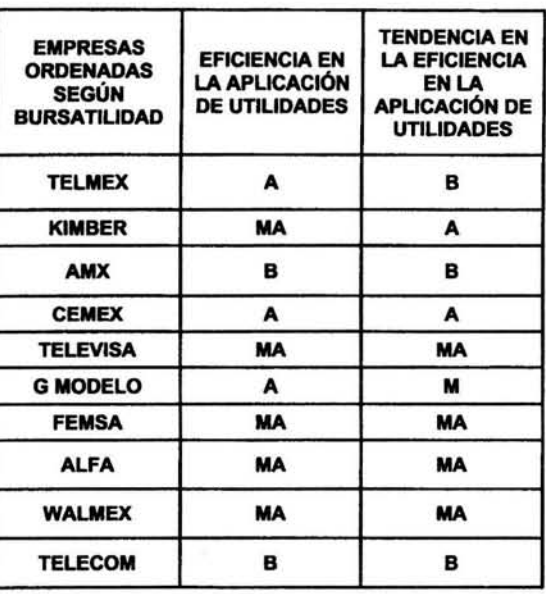

# CUADRO DE DETERMINACION DE EMPRESA MÁS RENTABLE

Se le asigna una calificación a las tendencias cuyo incremento se considera positivo, MA 10, A 7.5, M 5, B 2.5, MB 1 y N O.

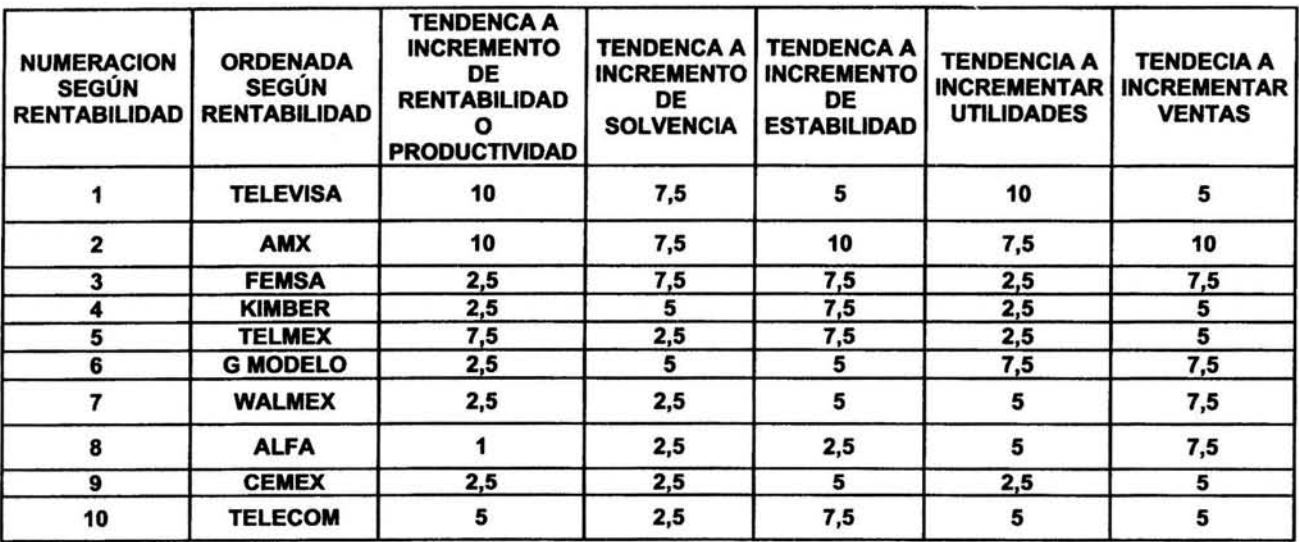

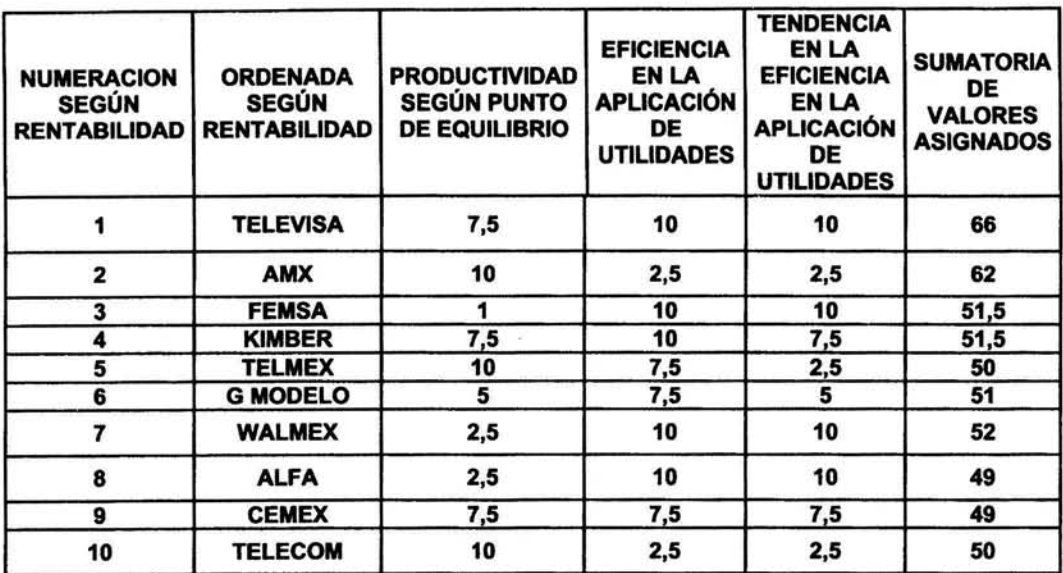

### RESPECTO A LA CONVENIENCIA DE LA INVERSION EN LAS EMPRESAS MÁS BURSATILES

CUADRO PARA LA DETERMINACION DE LA GANACIA OBTENIDA AL INVERTIR EN LAS 10 EMPRESAS MÁS BURSATILES DE LA BOLSA MEXICANA DE VALORES

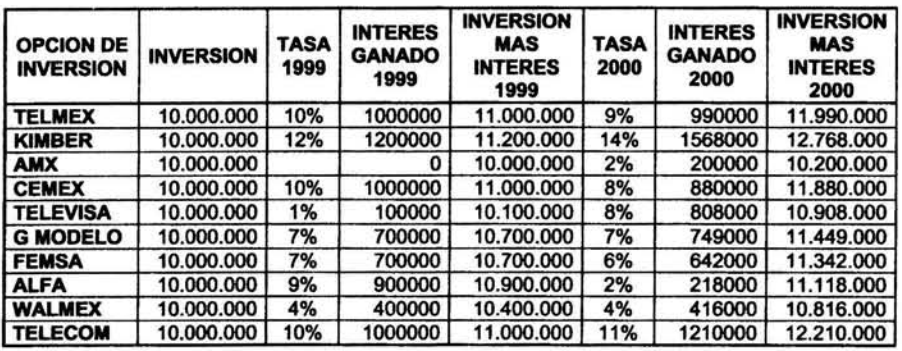

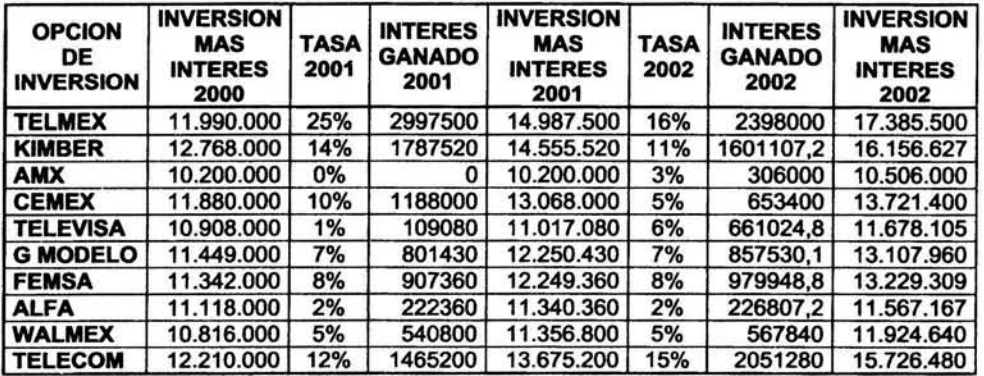

| <b>INVERSION</b><br><b>OPCION</b><br><b>MAS</b><br>DE<br>2003<br><b>INTERES</b><br><b>INVERSION</b><br>2002 |            | <b>TASA</b> | <b>INTERES</b><br><b>GANADO</b><br>2003 | <b>INVERSION</b><br><b>MAS</b><br><b>INTERES</b><br>2003 | <b>VALOR</b><br><b>ACTUAL</b><br><b>DELA</b><br><b>INVERSION</b> | <b>GANANCIA O</b><br><b>DECREMENTO</b><br><b>EN 5 AÑOS</b> | <b>GANANCIA</b><br>EN<br><b>PORCENTAJE</b> |  |
|----------------------------------------------------------------------------------------------------|------------|-------------|-----------------------------------------|----------------------------------------------------------|------------------------------------------------------------------|------------------------------------------------------------|--------------------------------------------|--|
| <b>TELMEX</b>                                                                                               | 17.385.500 | 17%         | 2955535                                 | 20.341.035                                               | 20.341.035                                                       | 10.341.035                                                 | 51%                                        |  |
| <b>KIMBER</b>                                                                                               | 16.156.627 | 10%         | 1615662.72                              | 17.772.290                                               | 17.772.290                                                       | 7.772.290                                                  | 44%                                        |  |
| <b>AMX</b>                                                                                                  | 10.506.000 | 12%         | 1260720                                 | 11.766.720                                               | 11.766.720                                                       | 1.766.720                                                  | 15%                                        |  |
| <b>CEMEX</b>                                                                                                | 13.721.400 | 6%          | 823284                                  | 14.544.684                                               | 14.544.684                                                       | 4.544.684                                                  | 31%                                        |  |
| <b>TELEVISA</b>                                                                                             | 11.678.105 | 7%          | 817467,336                              | 12.495.572                                               | 12.495.572                                                       | 2.495.572                                                  | 20%                                        |  |
| <b>G MODELO</b>                                                                                             | 13.107.960 | 7%          | 917557,207                              | 14.025.517                                               | 14.025.517                                                       | 4.025.517                                                  | 29%                                        |  |
| <b>FEMSA</b>                                                                                                | 13.229.309 | 4%          | 529172.352                              | 13.758.481                                               | 13.758.481                                                       | 3.758.481                                                  | 27%                                        |  |
| <b>ALFA</b>                                                                                                 | 11.567.167 | 4%          | 462686.688                              | 12.029.854                                               | 12.029.854                                                       | 2.029.854                                                  | 17%                                        |  |
| <b>WALMEX</b>                                                                                               | 11.924.640 | 5%          | 596232                                  | 12.520.872                                               | 12.520.872                                                       | 2.520.872                                                  | 20%                                        |  |
| <b>TELECOM</b>                                                                                              | 15.726.480 | 19%         | 2988031.2                               | 18.714.511                                               | 18.714.511                                                       | 8.714.511                                                  | 47%                                        |  |
|                                                                                                    |            |             |                                         |                                                          | <b>TASA</b>                                                      | <b>GENERAL</b>                                             | 30%                                        |  |

Capítulo V Estudio de los resultados obtenidos

Para la elaboración de este cuadro se considero como una tasa de interés la razón obtenida al determinar que proporción guarda la utilidad del ejercicio con respecto al capital contable invertido en las diferentes empresas durante el periodo de 1999 al 2003, además se considero que las utilidades se han reinvertido para dar un efecto de capitalización de inversión. Por lo anterior me atrevo a hacer las siguientes conclusiones:

Las empresas que cotizan en la Bolsa Mexicana de Valores, utilizan el mercado de capitales como un medio de financiamiento externo, por lo cual estructuran su situación financiera de tal manera que la utilidad que obtienen en cada ejercicio es mlnima y así no resulte un financiamiento tan costoso. Hago esta conclusión considerando que los que participan en la Bolsa Mexicana de Valores que compran acciones, sin que estas sean suficientes como para intervenir en las decisiones de la administración de los recursos, solo obtienen como beneficio la utilidad a distribuir de cada ejercicio, la cual se ve reflejada en el incremento del valor de sus acciones.

Como las utilidades son reducidas, el beneficio real que obtienen las empresas en un ejercicio solo es aprovechado por los accionistas que tienen el derecho de aplicar los recursos de la empresa según su conveniencia.

# CUADRO PARA LA DETERIMINACION DE LA GANACIA OBTENIDA AL INVERTIR EN CETES, TllE, DOLARES, ASI COMO LA PERDIDA DEL VALOR ADQUISITIVO DE LA INVERSION POR CAUSA DE LA INFLACION. (SUPONIENDO QUE LA INVERSION SE MANTIENE DURANTE LOS 5 AÑOS)

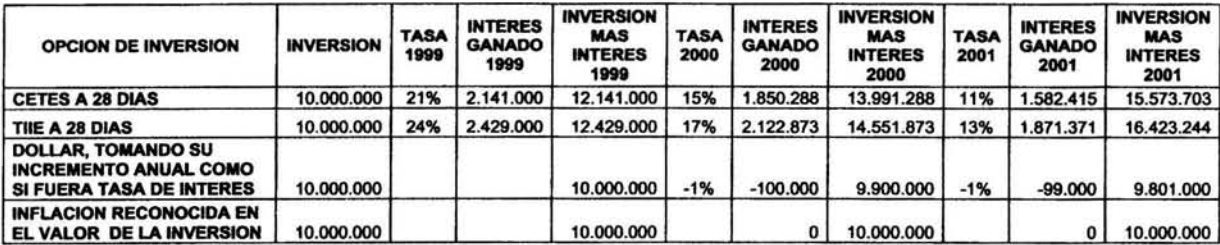

 $\overline{\mathcal{M}}$ 

| <b>OPCION DE INVERSION</b>                                                    | <b>INVERSION</b><br><b>MAS INTERES</b><br>2001 | <b>TASA</b><br>2002 | <b>INTERES</b><br><b>GANADO</b><br>2002 | <b>INVERSION</b><br><b>MAS</b><br><b>INTERES</b><br>2002 | <b>TASA</b><br>2003 | <b>INTERES</b><br><b>GANADO</b><br>2003 | <b>INVERSION</b><br><b>MAS</b><br><b>INTERES</b><br>2003 | <b>VALOR</b><br><b>ACTUAL DE LA</b><br><b>INVERSION</b> | <b>GANANCIA O</b><br><b>DECREMENTO</b><br><b>EN 5 AROS</b> | <b>GANANCIA EN</b><br><b>PORCENTAJE</b> |
|-------------------------------------------------------------------------------|------------------------------------------------|---------------------|-----------------------------------------|----------------------------------------------------------|---------------------|-----------------------------------------|----------------------------------------------------------|---------------------------------------------------------|------------------------------------------------------------|-----------------------------------------|
| <b>CETES A 28 DIAS</b>                                                        | 15,573,703                                     | 7%                  | 1.104.176                               | 16,677,879                                               | 6%                  | .040.700                                | 17.718.578                                               | 17.718.578                                              | 7.718.578                                                  | 44%                                     |
| TIIE A 28 DIAS                                                                | 16.423.244                                     | 8%                  | 1.358.202                               | 17.781.446                                               | 7%                  | .205.582                                | 18.987.028                                               | 18.987.028                                              | 8.987.028                                                  | 47%                                     |
| DOLAR, TOMANDO SU INCREMENTO<br>ANUAL COMO SI FUERA TASA DE<br><b>INTERES</b> | 9.801.000                                      | 0%                  | $\mathbf o$                             | 9.801.000                                                | 14%                 | 1.372.140                               | 11.173.140                                               | 11,173,140                                              | 1.173.140                                                  | 10%                                     |
| <b>INFLACION RECONOCIDA EN EL</b><br><b>VALOR DE LA INVERSION</b>             | 10,000.000                                     |                     |                                         | 10.000.000                                               | $-17%$              | 1.700.000                               | 8.300.000                                                | 8.300.000                                               | $-1.700.000$                                               | $-17%$                                  |

Capítulo V Estudio de los resultados obtenidos

Para la elaboración de este cuadro, las tasas de CETES y las de TIIE son las tasas promedio anuales obtenidas de procesar todas las que se presentaron desde enero de 1999 hasta diciembre del 2003. Para el dólar se considero como tasa el incremento o decremento en el valor del tipo de cambio promedio que se obtuvo procesando los tipos de cambio presentados desde enero de 1999 a diciembre del 2003, esta tasa aplicada a la inversión muestra el incremento o decremento que habría tenido el valor de la inversión si se hubiera mantenido en dólares. Por último se aplico una tasa a la inversión que equivale al incremento de la inflación, el resultado es el decremento del poder adquisitivo que sufrió el dinero desde enero de 1999 hasta diciembre del 2003. El procesamiento de los datos se anexa al final de este capítulo.

### CUADRO RESUMEN DE LA DETERMINACION DE REDITUABILIDAD DE UNA INVERSION EFECTUADA EN LOS DIFERENTES CONCEPTOS ANALIZADOS DESDE 1999 HASTA 2003

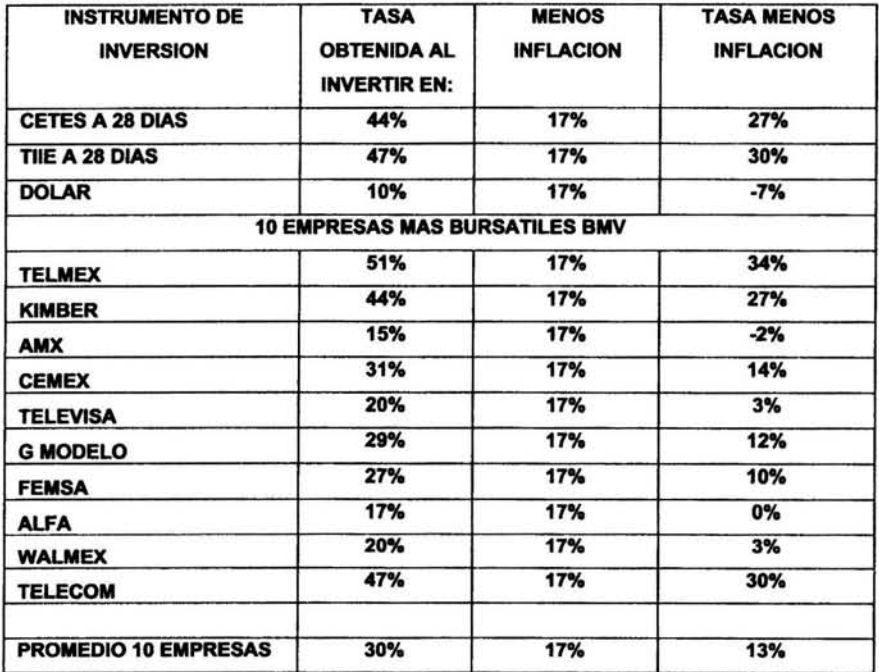

#### CONCLUSIONES FINALES

Estudiar los diferentes análisis realizados nos permite observar que las empresas más bursátiles realmente han tenido una evolución satisfactoria durante los últimos 5 años, sin embargo no son la mejor opción de inversión ya que unas muestran buenas utilidades y otras no. Esto provoca que si no se invierte en la que realmente ofrece buenos resultados los inversionistas del mercado de capitales estarían ganando muy poco o incluso por debajo de lo que ofrecen las tasas de menor riesgo.

También se ha observado que algunas de ellas realmente han incrementado considerablemente su fuerza financiera, aquellos que tienen la posibilidad de comprar una gran parte de esas empresas, estarían realizando una inversión que podrla obtener grandes beneficios.

Por otro lado hemos observado que la evolución financiera de las 10 empresas más bursátiles de la Bolsa Mexicana de Valores no es independiente a la evolución de la economía del pals, esto es porque las condiciones que se van presentando, son determinantes para que los administradores financieros tengan los elementos que den posibilidad a la toma de decisiones para la mejor administración de los recursos. Por lo tanto, el ver la evolución de estas empresas nos permite observar que el entorno económico ha sido apropiado para que las empresas tuvieran los resultados que ahora tienen. Por otra parte el entorno económico también ha sido una limitante para el desarrollo de varias industrias.

El crecimiento del dólar ha sido una limitante para las empresas manufactureras y productoras, ya que su maquinaria y gran parte de su financiamiento a corto y largo plazo esta valuado en dólares.

El incremento de la inflación ha sido una limitante para las empresas comercializadoras, ya que su margen de utilidad esta castigado, esto debido a la poca demanda que resulta de la baja capacidad adquisitiva, esta baja capacidad adquisitiva la sufre un pals de inflación creciente.

El decremento en las tasas de interés ha beneficiado al financiamiento a corto plazo, el cual es aprovechado por las empresas de servicios, las cuales no requieren grandes inversiones en activos fijos, por lo tanto sus resultados son más líquidos, aspecto que hemos observado en el desarrollo de este capitulo.

Entonces la relación directa entre la evolución de las 10 empresas más bursátiles y la economía de México en los últimos 5 años se puede observar en que una economía estable atrae más capitales al mercado y un mercado de capitales estable atrae una mejor economla.

Con todo lo mencionado en este capitulo se responden los dos cuestionamientos planteados al iniciar la investigación, asl como la hipótesis.

Por último solo cabe agregar que esta demostrado que la profesión del contador da los elementos suficientes para poder observar, opinar e intervenir en todo tipo de decisiones que se refieran a la obtención, generación y aplicación de recursos, esto quiere decir que un contador que decide utilizar las herramientas que tiene, debe ser un excelente financiero.

### ANEXOI

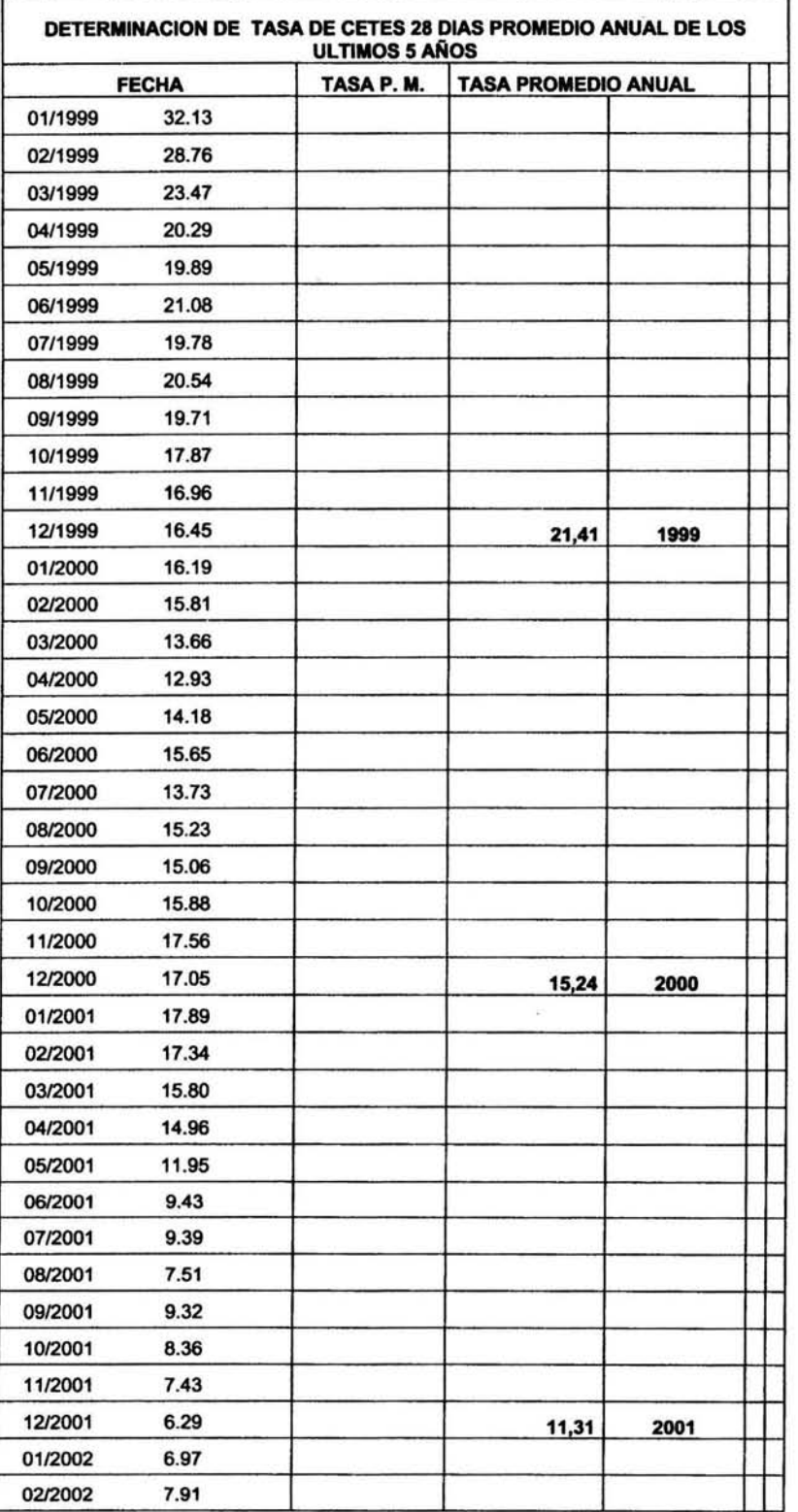

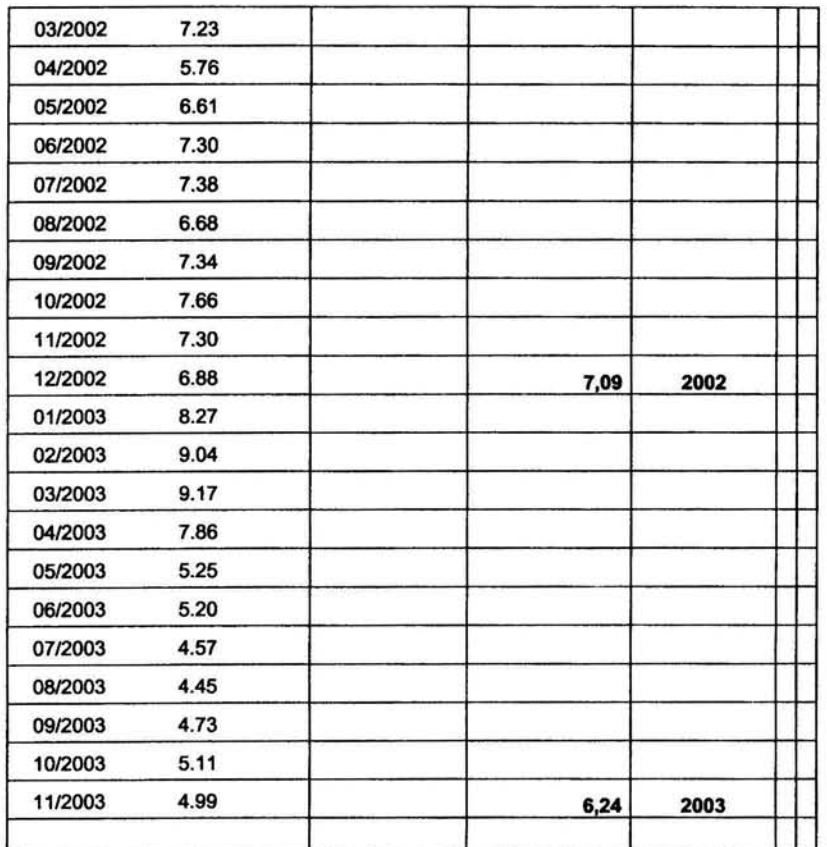

# **ANEXO II**

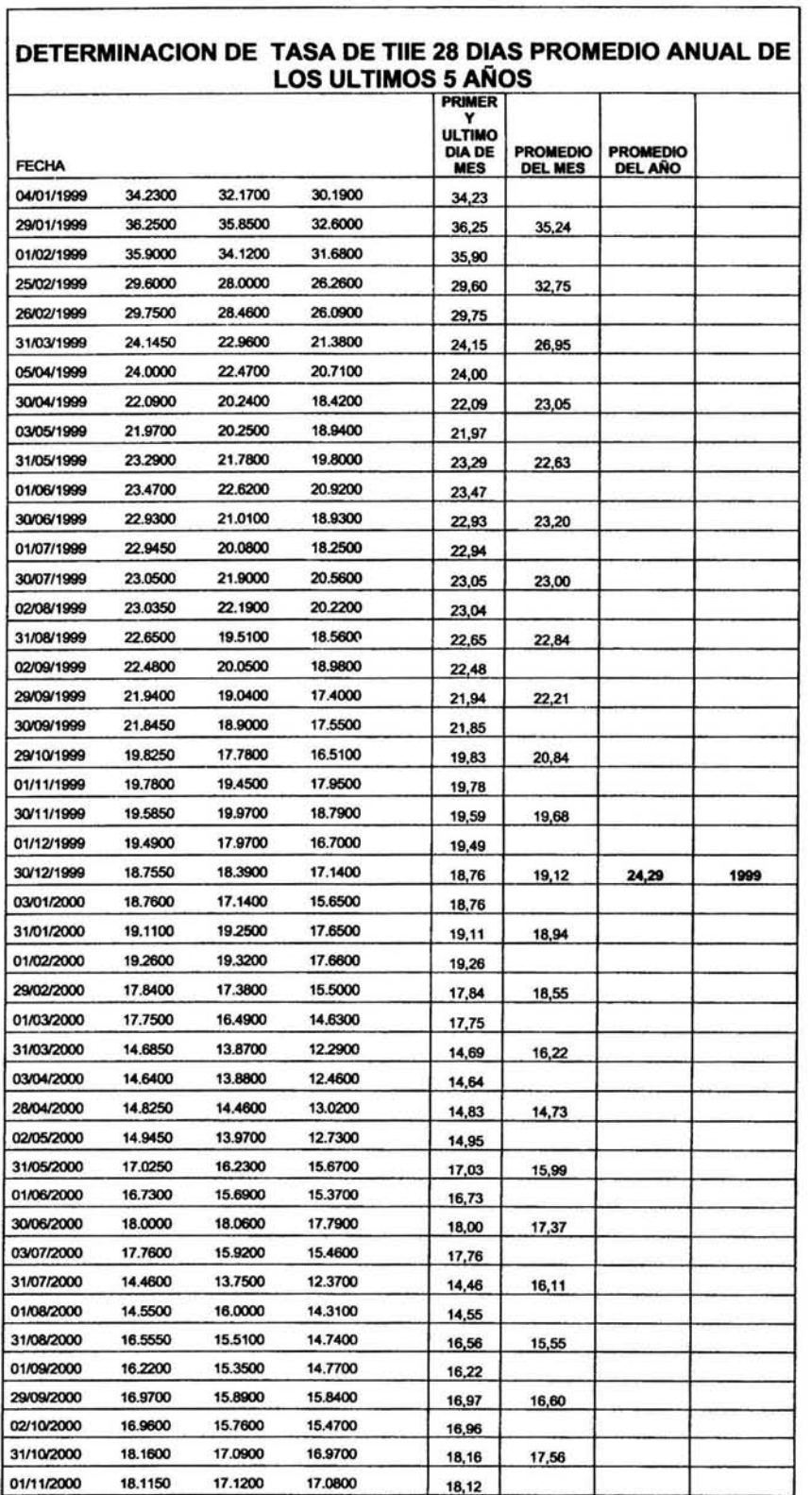

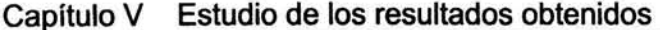

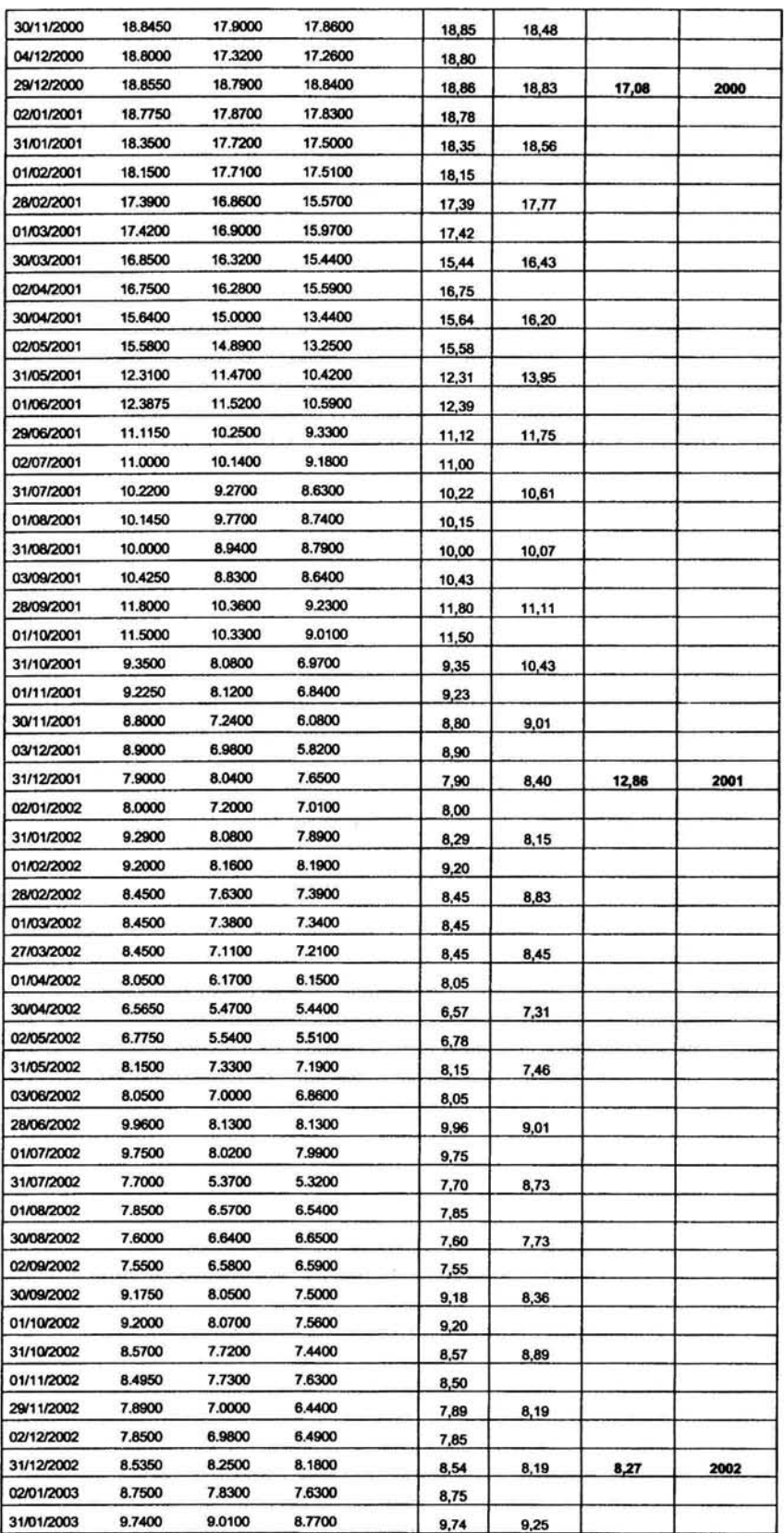
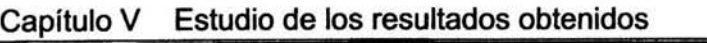

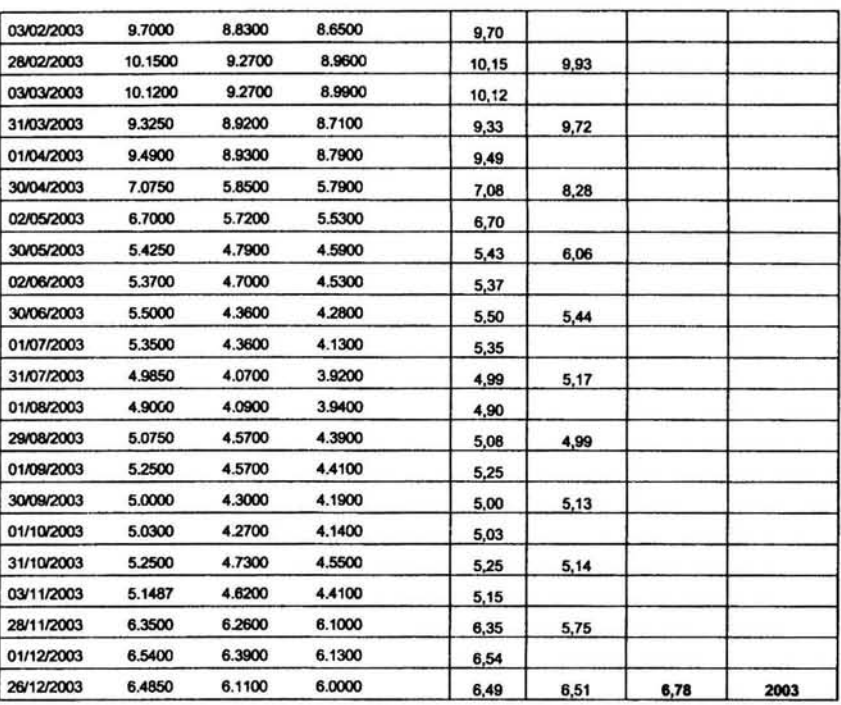

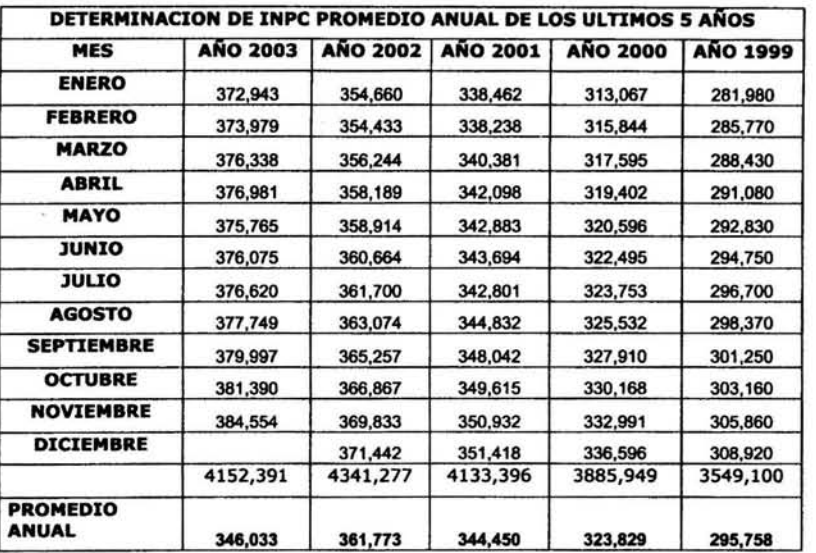

 $\frac{1}{2}$ 

### **ANEXO III**

### ANEXO IV

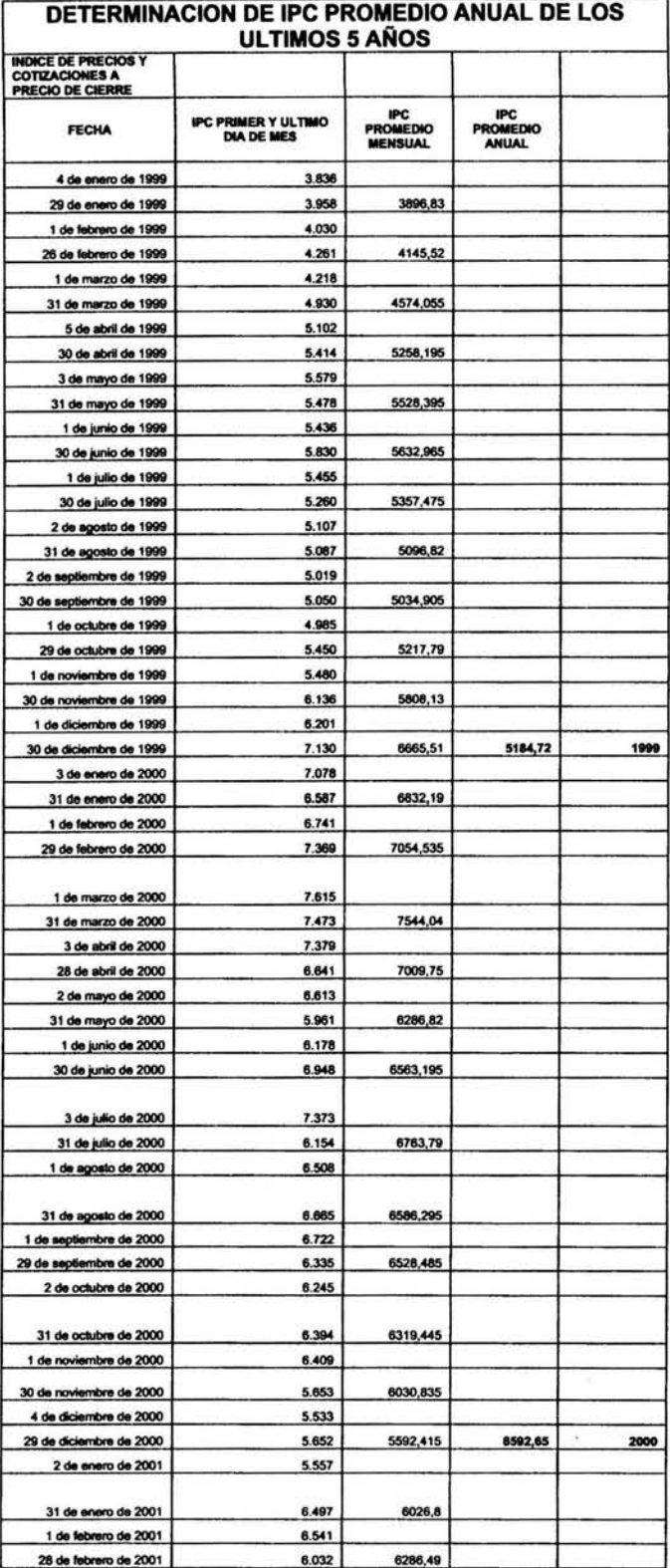

 $\frac{177}{1}$ 

## Capítulo V Estudio de los resultados obtenidos

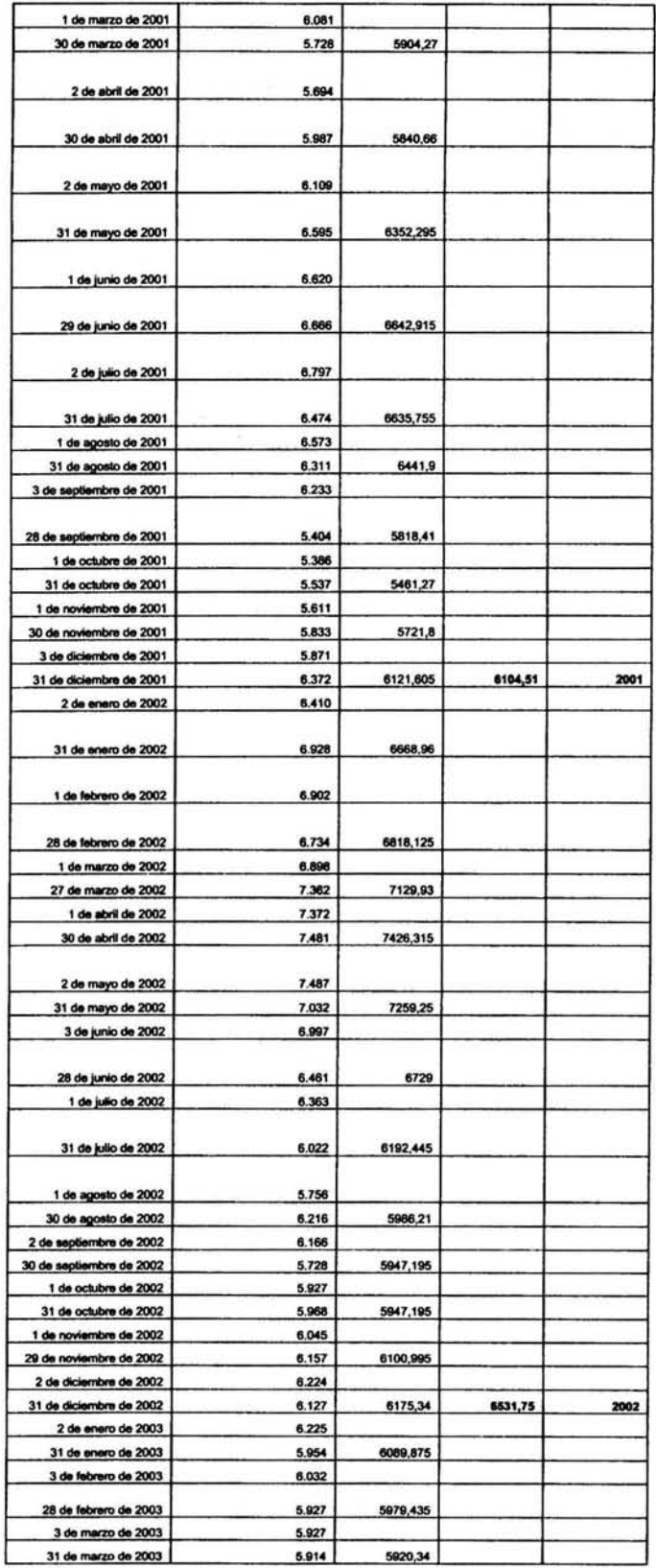

 $\mathcal{C}$ 

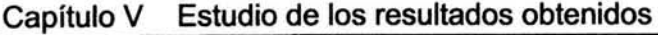

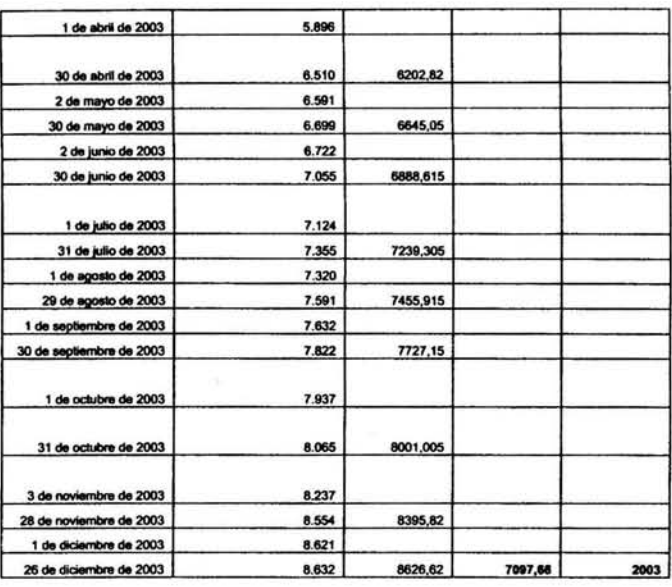

### ANEXO V

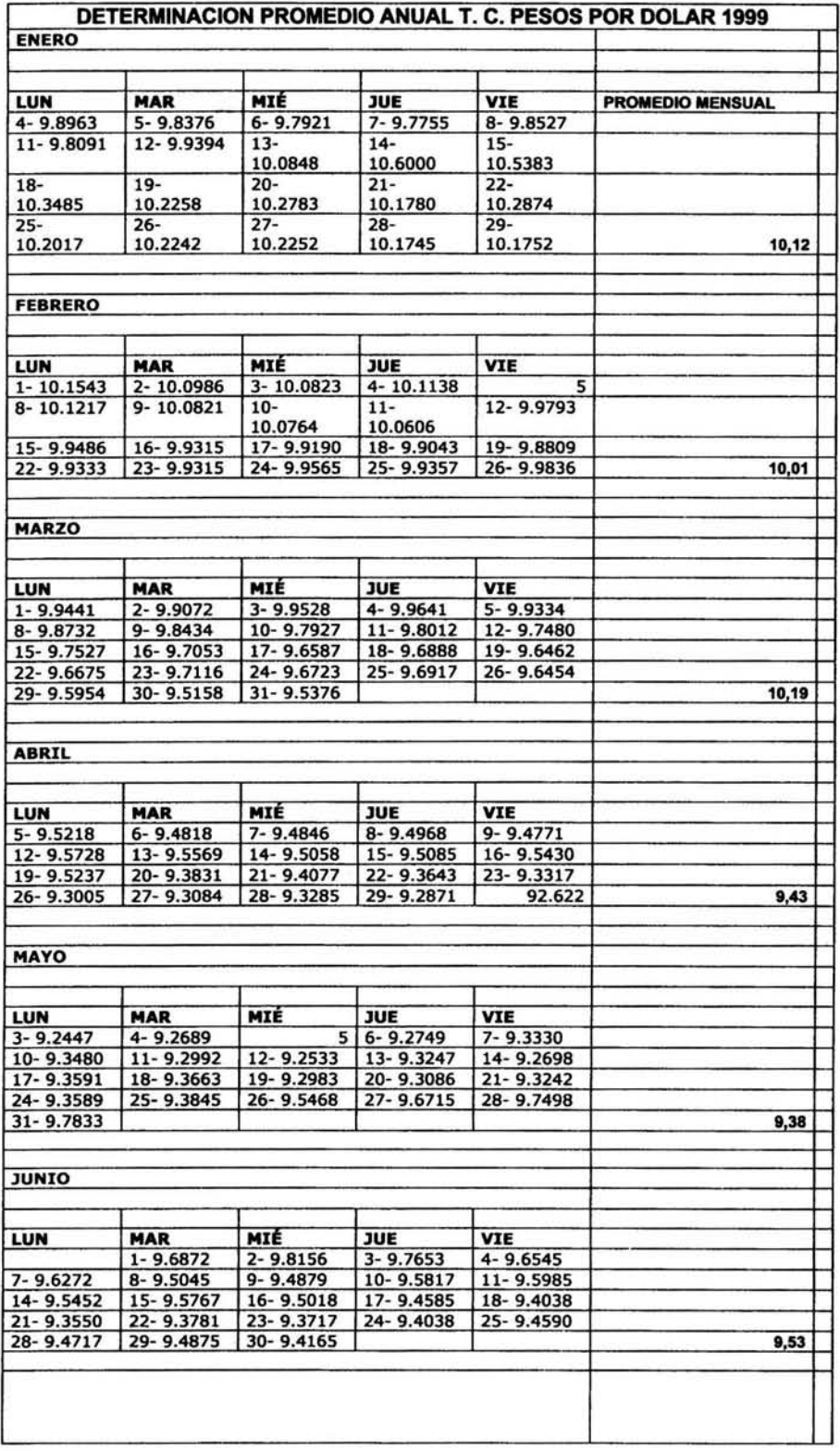

ý.

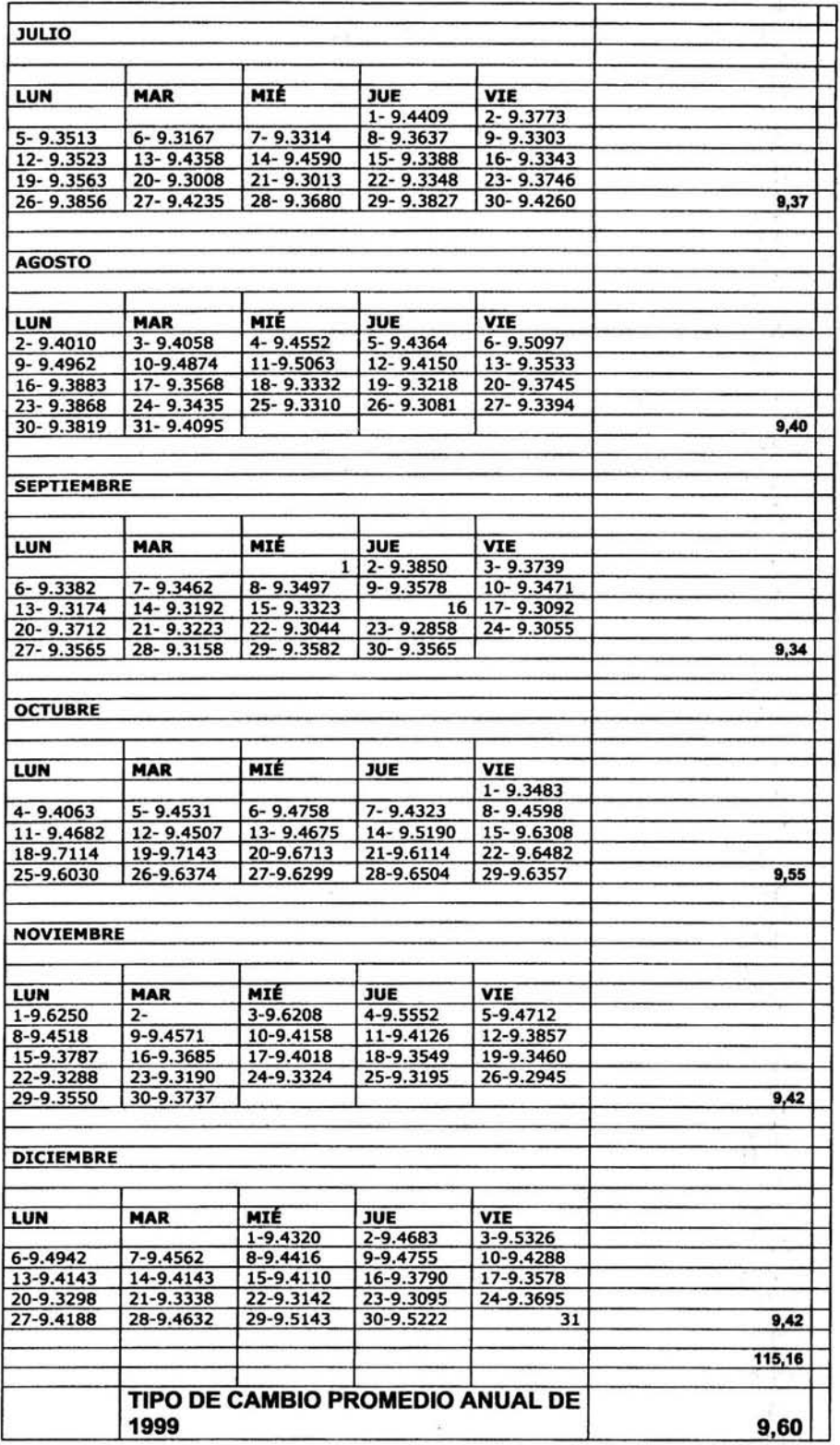

181

ŧ,

R

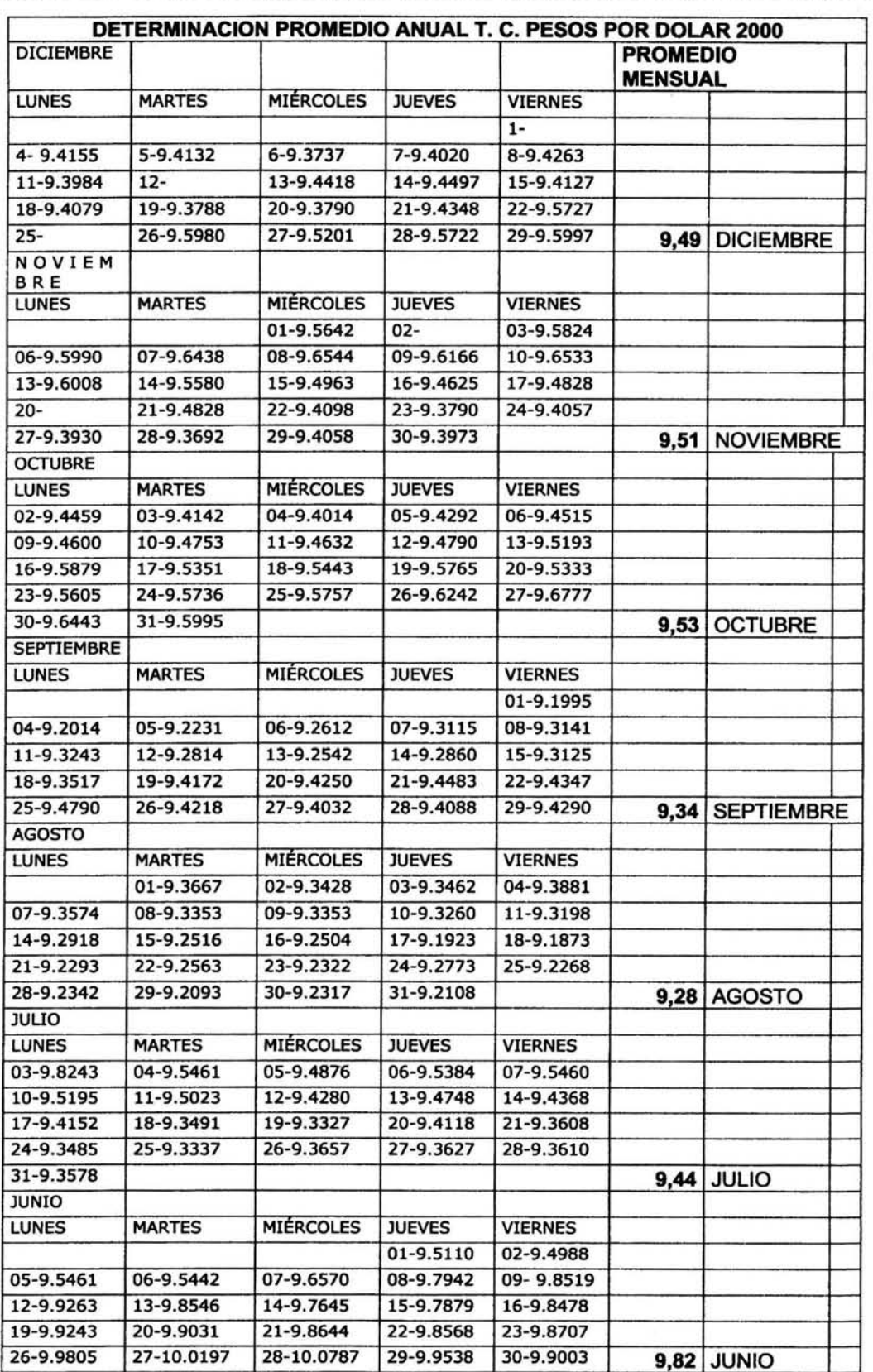

# Capítulo V Estudio de los resultados obtenidos

|                        | TIPO DE CAMBIO PROMEDIO DEL AÑO 2000 |                  |               |                | 9.46   |              |
|------------------------|--------------------------------------|------------------|---------------|----------------|--------|--------------|
|                        |                                      |                  |               |                |        |              |
|                        |                                      |                  |               |                | 113,52 |              |
|                        |                                      |                  |               |                | 9,48   | <b>ENERO</b> |
| 24-9.4463<br>31-9.5727 | 25-9.4838                            | 26-9.5288        | 27-9.5103     | 28-9.5123      |        |              |
| 17-9.4483              | 18-9.4172                            | 19-9.4383        | 20-9.4086     | 21-9.4038      |        |              |
| 10-9.5150              | 11-9.4464                            | 12-9.4780        | 13-9.5352     | 14-9.5057      |        |              |
| 3-9.4986               | 4-9.3949                             | 5-9.4564         | $6 - 9.5455$  | 7-9.5705       |        |              |
| <b>LUNES</b>           | <b>MARTES</b>                        | <b>MIÉRCOLES</b> | <b>JUEVES</b> | <b>VIERNES</b> |        |              |
| ENERO                  |                                      |                  |               |                |        |              |
| 28-9.3748              | 29-9.4033                            |                  |               |                |        | 9,44 FEBRERO |
| 21-9.3592              | 22-9.4108                            | 23-9.4395        | 24-9.4067     | 25-9.3798      |        |              |
| 14-9.4212              | 15-9.3988                            | 16-9.3880        | 17-9.3710     | 18-9.3905      |        |              |
| 7-9.4803               | 8-9.4327                             | 9-9.4018         | 10-9.3998     | 11-9.4348      |        |              |
|                        | 1-9.6253                             | 2-9.5956         | 3-9.5724      | 4-9.5011       |        |              |
| <b>LUNES</b>           | <b>MARTES</b>                        | <b>MIÉRCOLES</b> | <b>JUEVES</b> | <b>VIERNES</b> |        |              |
|                        |                                      |                  |               |                |        |              |
| <b>FEBRER</b>          |                                      |                  |               |                |        |              |
| 27-9.1712              | 28-9.1775                            | 29-9.1883        | 30-9.2331     | 31-9.3015      | 9,29   | <b>MARZO</b> |
| 20-9.3255              | $21 -$                               | 22-9.3185        | 23-9.2765     | 24-9.2398      |        |              |
| 13-9.3125              | 14-9.3338                            | 15-9.3127        | 16-9.3436     | 17-9-3224      |        |              |
| 06-9.3115              | 07-9.3215                            | 08-9.3009        | 09-9.2662     | 10-9.2837      |        |              |
|                        |                                      | 01-9.3662        | 02-9.3633     | 03-9.3382      |        |              |
| <b>LUNES</b>           | <b>MARTES</b>                        | <b>MIÉRCOLES</b> | <b>JUEVES</b> | <b>VIERNES</b> |        |              |
| MARZO                  |                                      |                  |               |                |        |              |
| 24-9.3939              | 25-9.4443                            | 26-9.4078        | 27-9.4073     | 28-9.4521      |        | 9,39 ABRIL   |
| 17-9.4842              | 18-9.4882                            | 19-9.4388        | $20 -$        | $21 -$         |        |              |
| 10-9.3218              | 11-9.2868                            | 12-9.3918        | 13-9.3965     | 14-9.3988      |        |              |
| 03-9.2845              | 04-9.2761                            | 05-9.2878        | 06-9.3835     | 07-9.3535      |        |              |
| <b>LUNES</b>           | <b>MARTES</b>                        | <b>MIÉRCOLES</b> | <b>JUEVES</b> | <b>VIERNES</b> |        |              |
| <b>ABRIL</b>           |                                      |                  |               |                |        |              |
| 29-9.5274              | 30-9.5326                            | 31-9.5160        |               |                | 9,51   | <b>MAYO</b>  |
| 22-9.6150              | 23-9.5778                            | 24-9.5090        | 25-9.5328     | 26-9.4940      |        |              |
| 15-9.5661              | 16-9.5820                            | 17-9.5088        | 18-9.5451     | 19-9.5751      |        |              |
| 08-9.3928              | 09-9.4918                            | 10-9.4855        | 11-9.5702     | 12-9.5768      |        |              |
| $01 -$                 | 02-9.4127                            | 03-9.3374        | 04-9.3848     | $05 -$         |        |              |
| <b>LUNES</b>           | <b>MARTES</b>                        | <b>MIÉRCOLES</b> | <b>JUEVES</b> | <b>VIERNES</b> |        |              |

Capítulo V Estudio de los resultados obtenidos

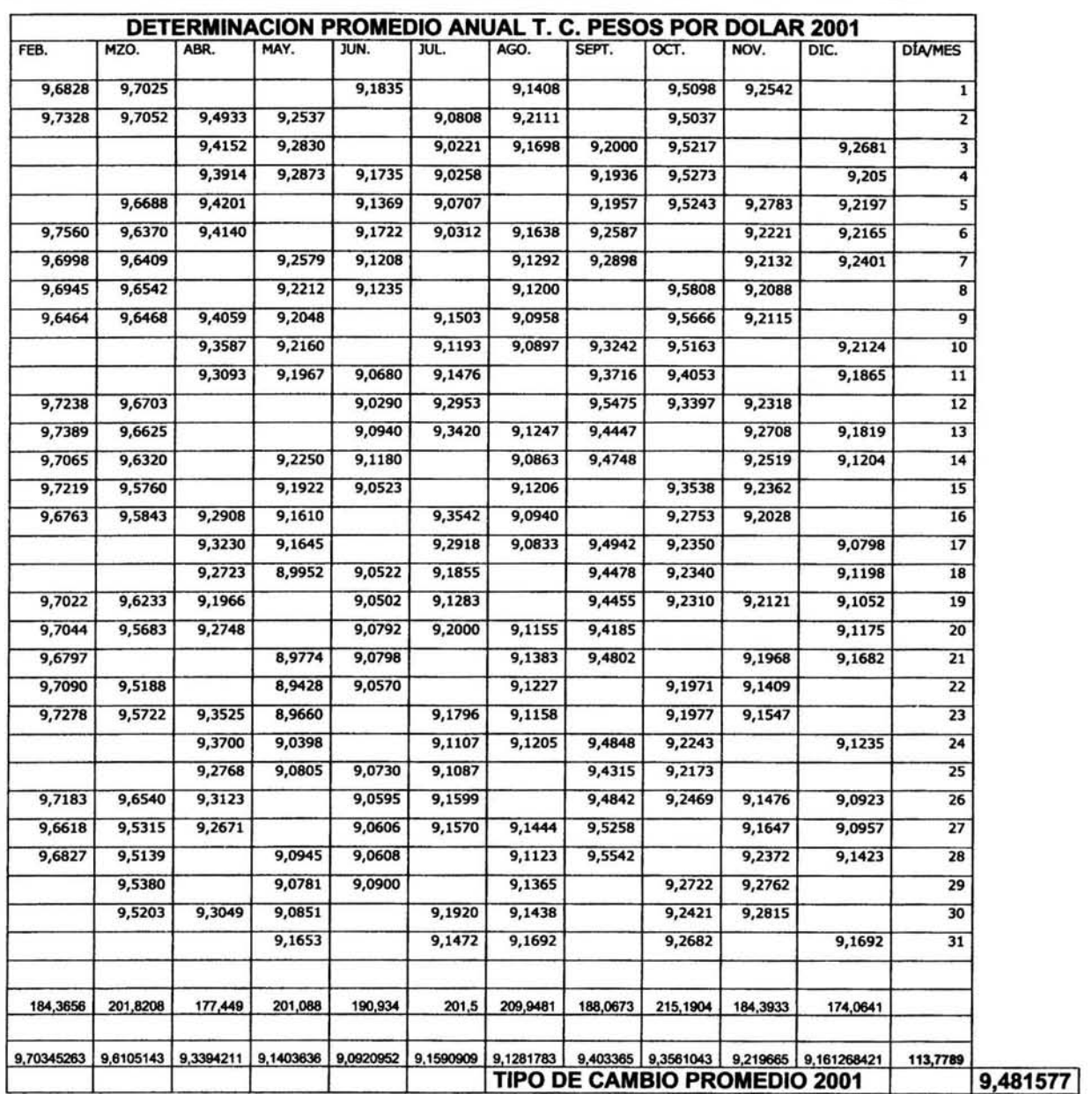

 $\sim$   $^{-1}$ 

## **Capítulo V Estudio de los resultados obtenidos**

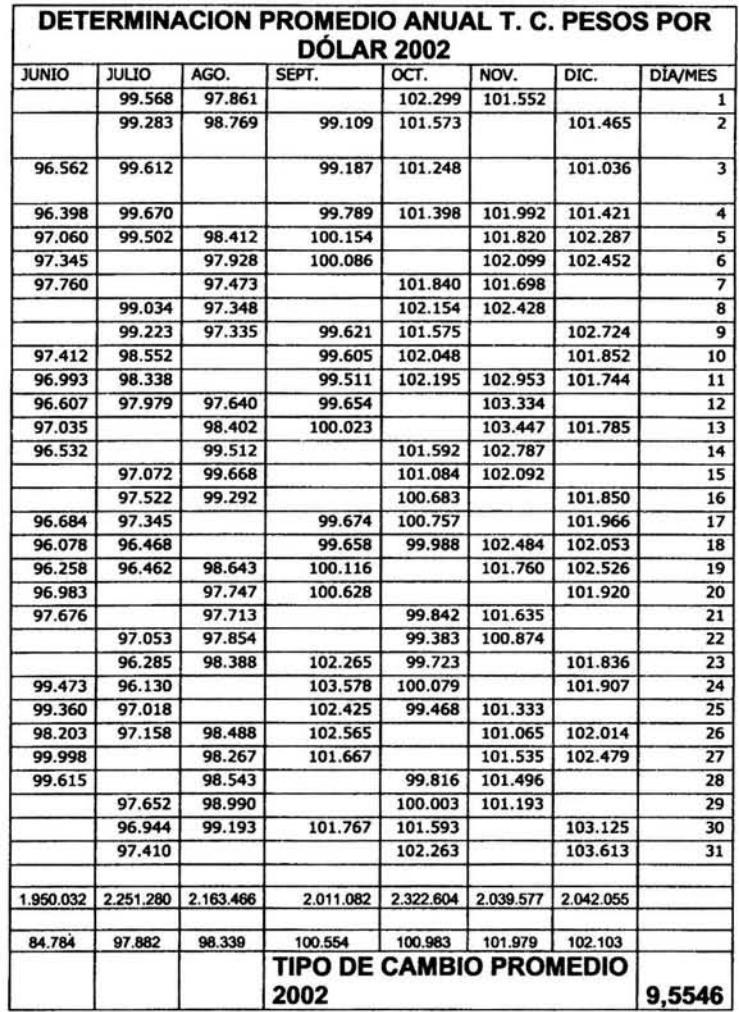

## **Capitulo V Estudio de los resultados obtenidos**

٠

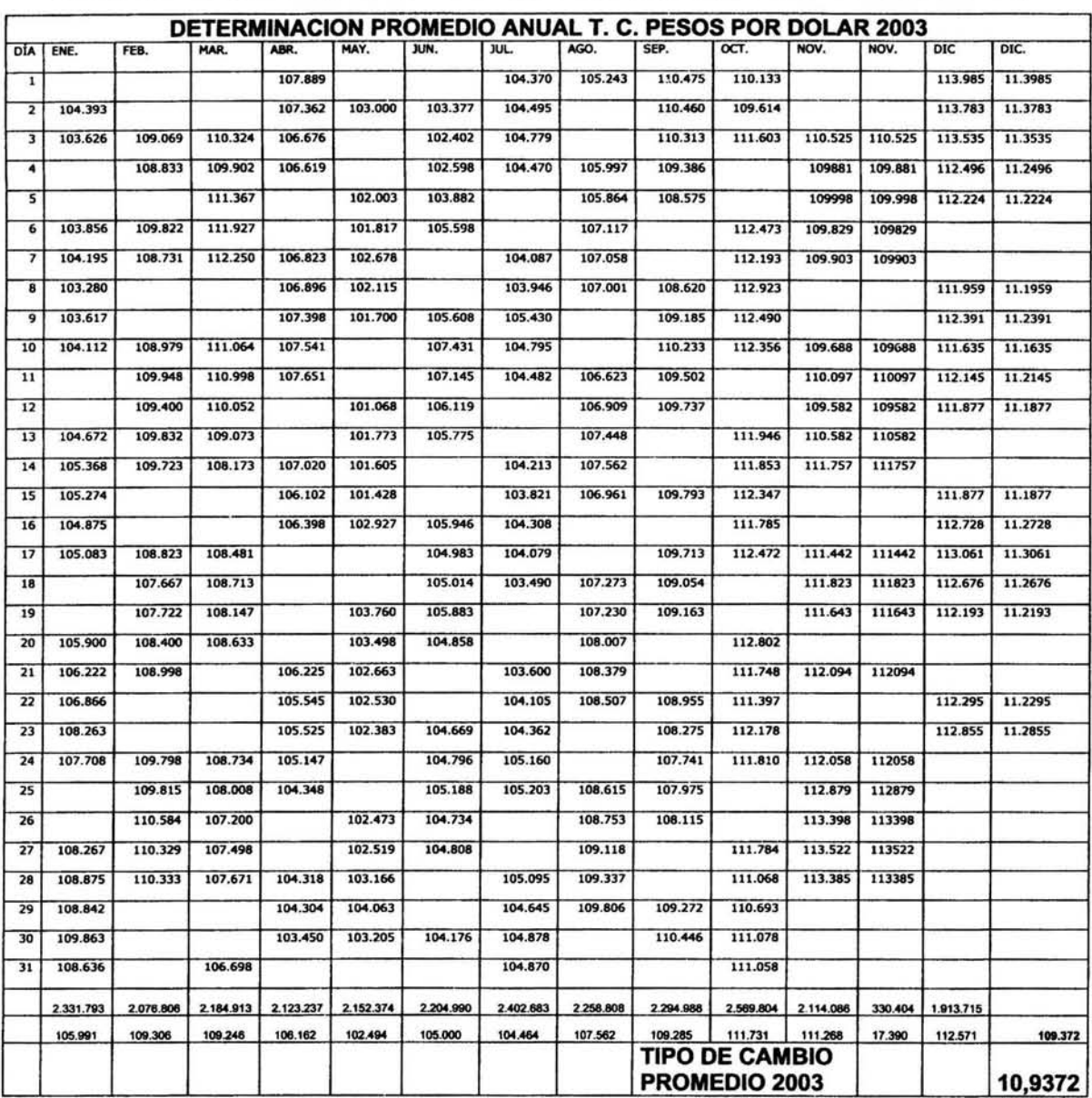

 $\frac{1}{\kappa}$ 

## **Capítulo V Estudio de los resultados obtenidos**

Brealey Richard A. Principios de Finanzas Corporativas

Calvo Langarica, Cesar. Análisis e interpretación de Estados Financieros, Editorial PAC, S.A. de C. V. 6ta. Edición.

Elizondo López, Arturo. Proceso Contable 4, ECAFSA

Fabozzi, Frank J. Mercados e Instituciones Financieras, Prentice-Hall, Hispanoamérica, S.A. de C. V.

Galvéz Azcanío, Ezequiel. Análisis de Estados Financieros e Interpretación de sus Resultados algunas deficiencias en las empresas *y* sus soluciones. Editorial ECASA.

Instituto Mexicano de Contadores Públicos, Principios de Contabilidad Generalmente Aceptados, IMCP, A. C. 18ª. Edición

Morales Castro, Arturo. Economia y Toma de Decisiones Financieras de Inversión, Editorial Sicco.

Perdomo Moreno, Abraham. Administración Financiera de Inversiones 1 *y* 2, ECASA.

Philippatos George C. Fundamentos de Administración Financiera

Silvestre Méndez, José. Fundamentos de Economía, Mc Graw Hill.

Stephany Paola Diccionario de contabilidad

Vega Rodríguez, Francisco Javier. El Mercado Mexicano de Dinero, Capitales y Productos Derivados, sus instrumentos y sus usos, Ediciones y Gráficos Eón, S.A. de C. V.

Base de datos de la Bolsa Mexicana de Valores

Pagina web de la Bolsa Mexicana de Valores, www.bmv.com.mx

Pagina web de la Secretaria de Hacienda y Crédito Público, www.shco.gob.mx

Pagina web de el Servicio de Administración Tributaria, www.sat.gob.mx

Pagina web del Banco de México, www.banxico.org.mx

Pagina web de la Comisión Nacional Bancaria de Valores, www.CNBV.com.mx